## POLITECNICO DI MILANO Facoltà di Ingegneria dei Sistemi

Corso di Laurea in Ingegneria Biomedica

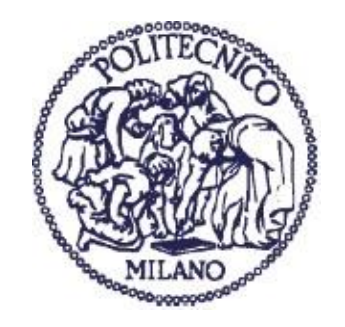

# **COMPUTATIONAL MODEL OF FLOW AND BIOCHEMICAL TRAN SPORT IN A MULTICHAMBER BIOREACTOR**

Relatore:Prof.Manuela Teresa RAIMONDI

Correlatore: Prof. Paolo ZUNINO

PhD. Riccardo GOTTARDI

Ing. Elena CUTRI'

Tesi di laurea di:

Laura IANNETTI Matr.805604

Giovanna D'URSO Matr.801866

Anno accademico 2014/2015

## <span id="page-1-0"></span>**Indice**

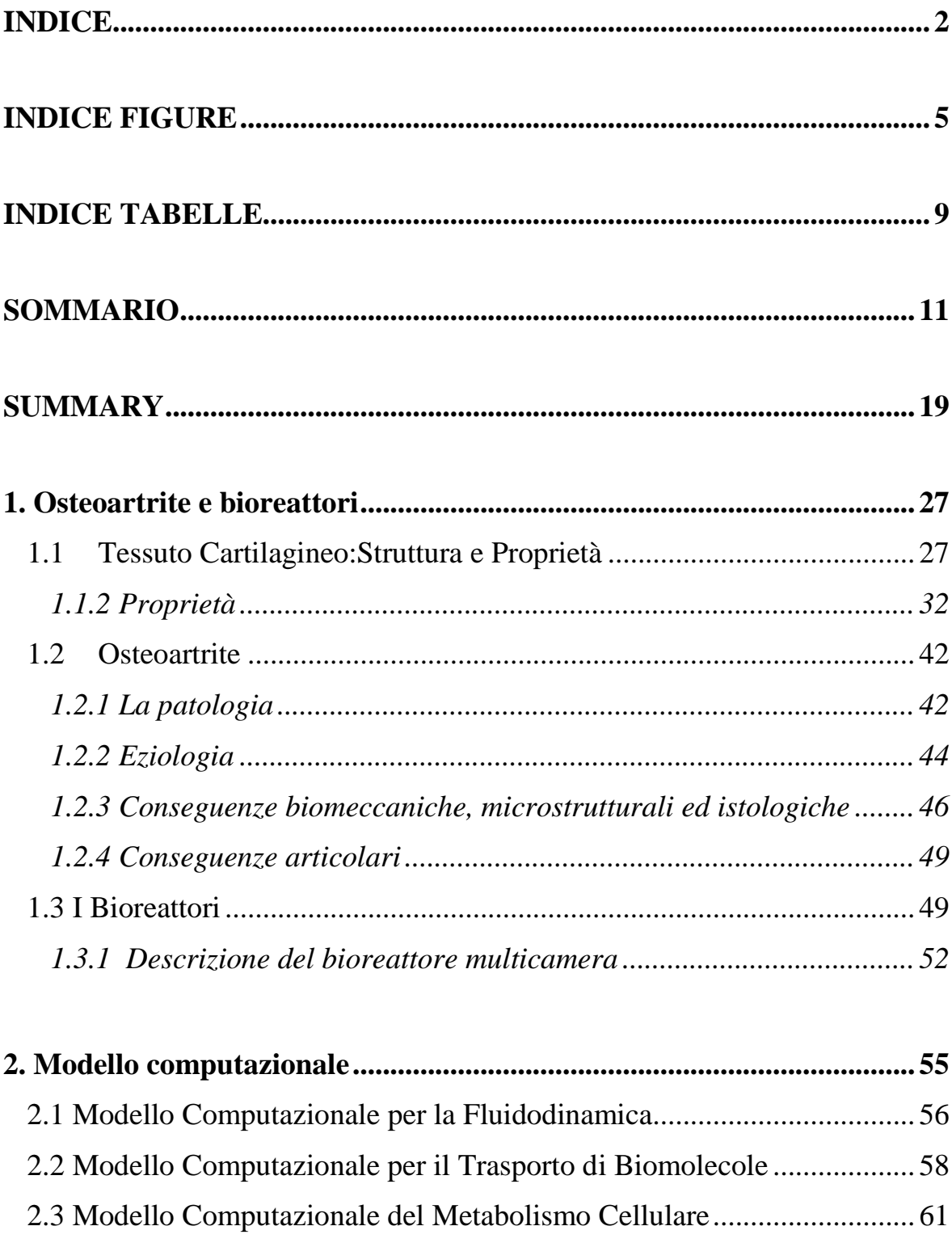

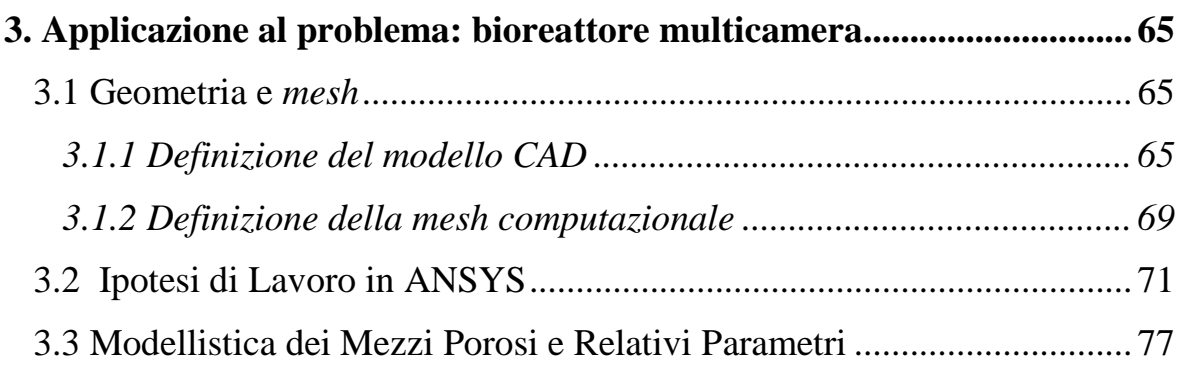

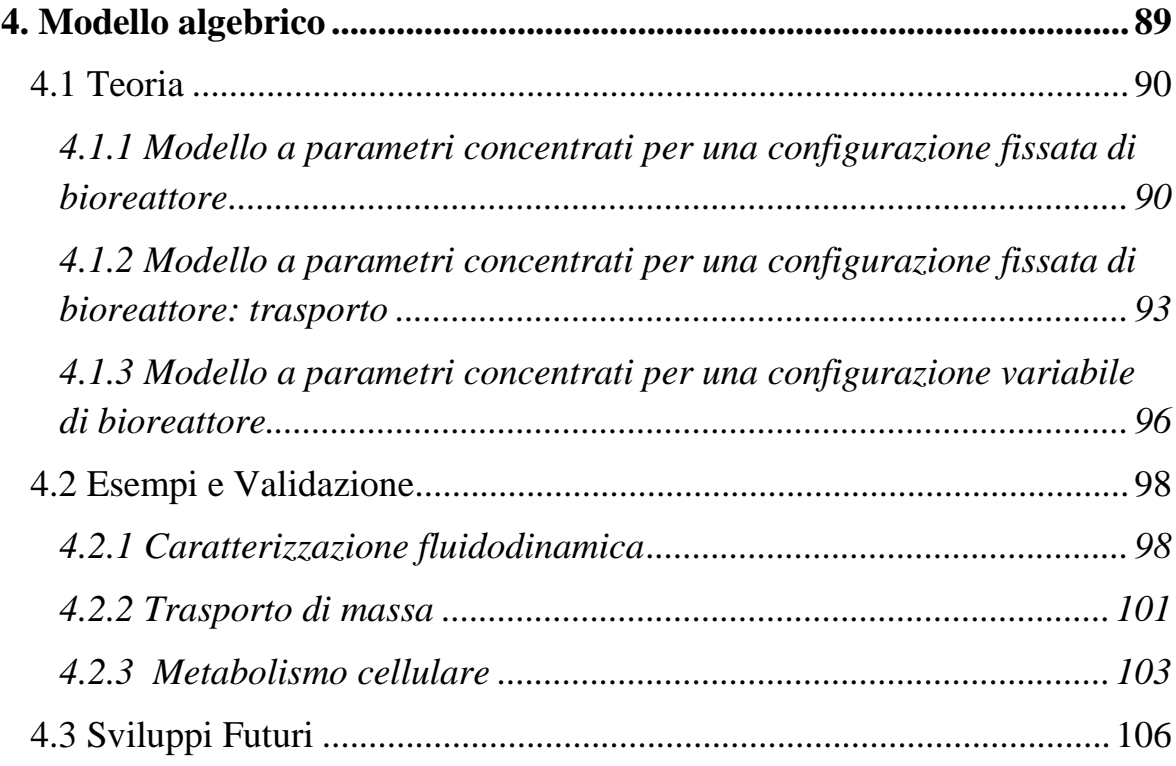

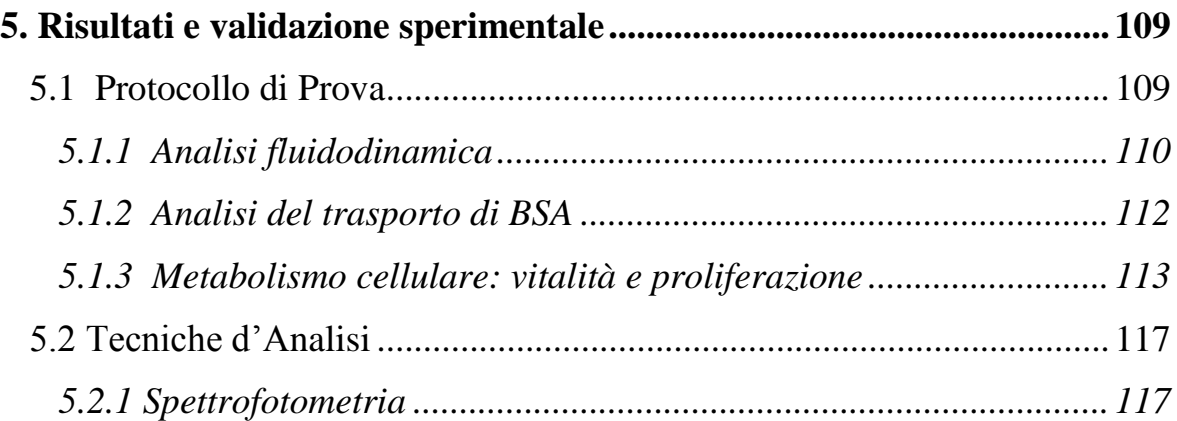

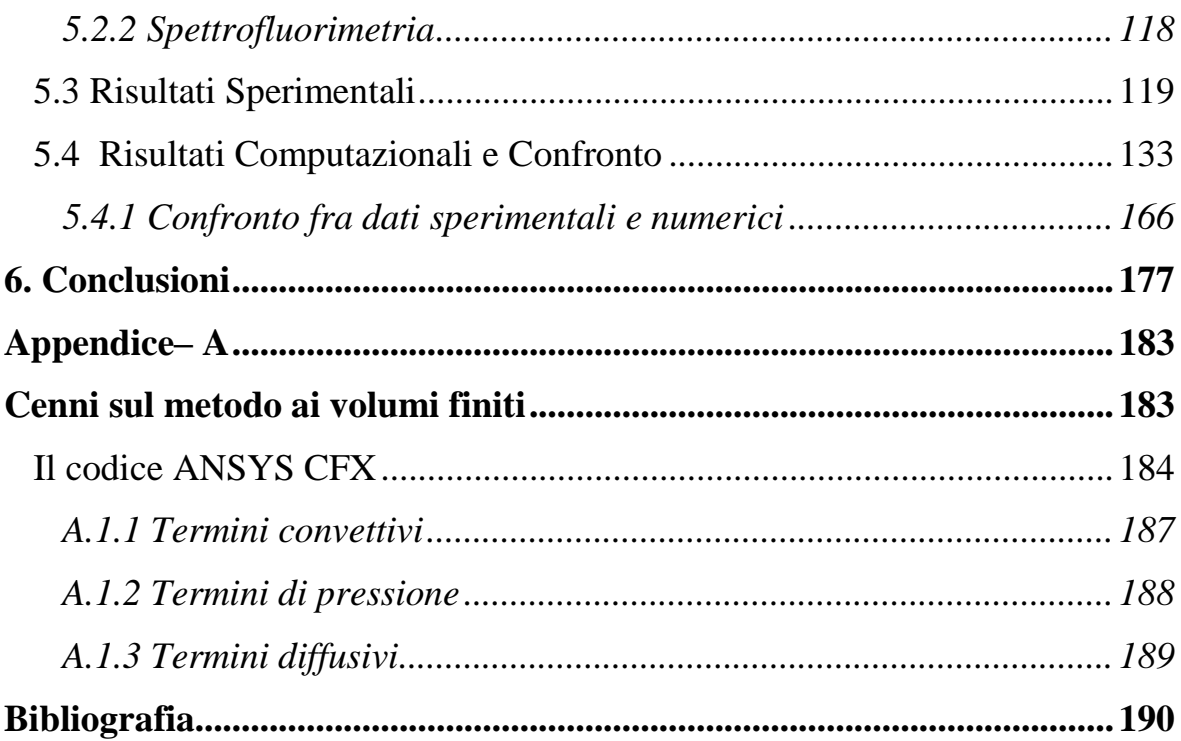

# <span id="page-4-0"></span>**Indice Figure**

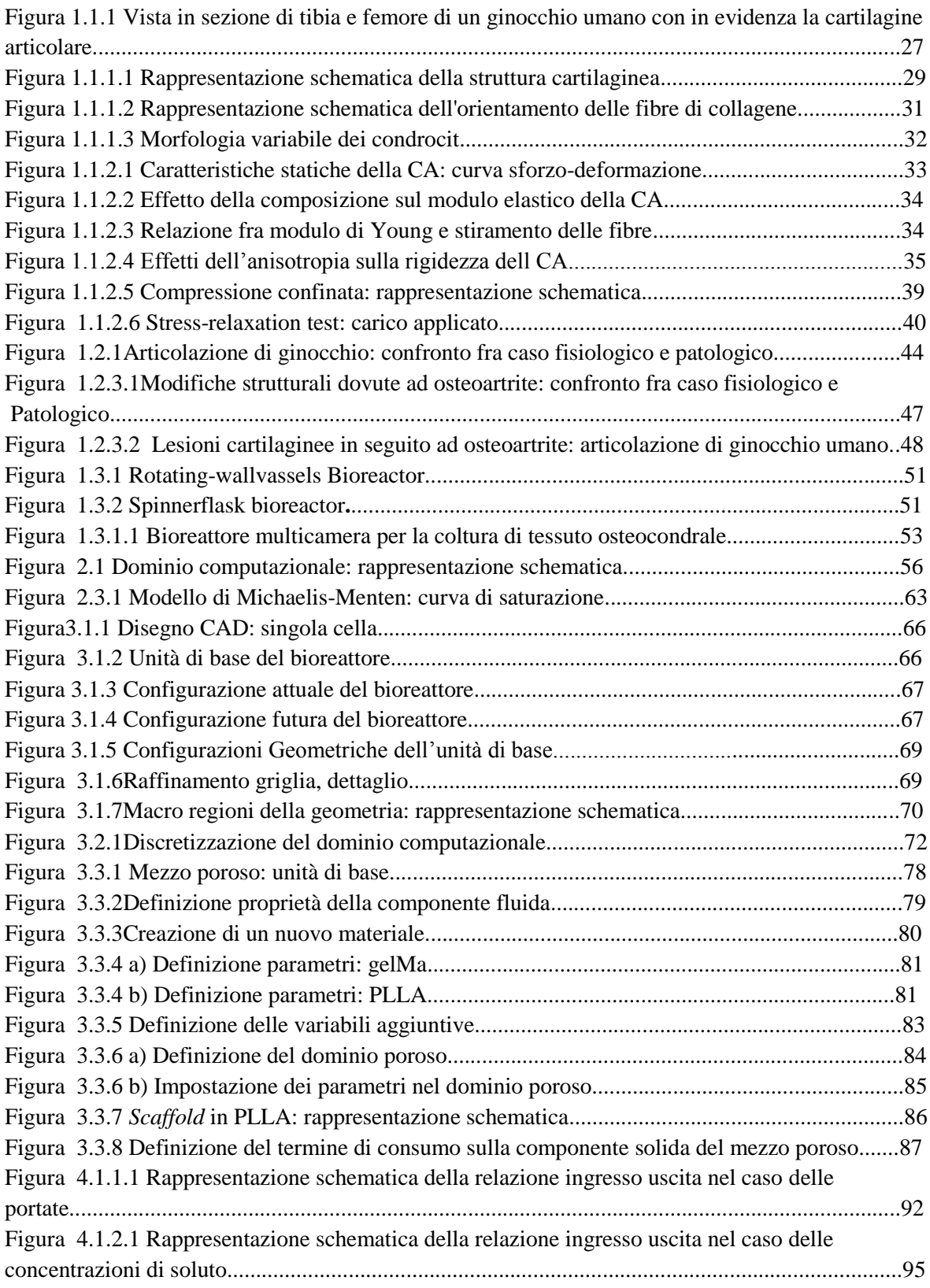

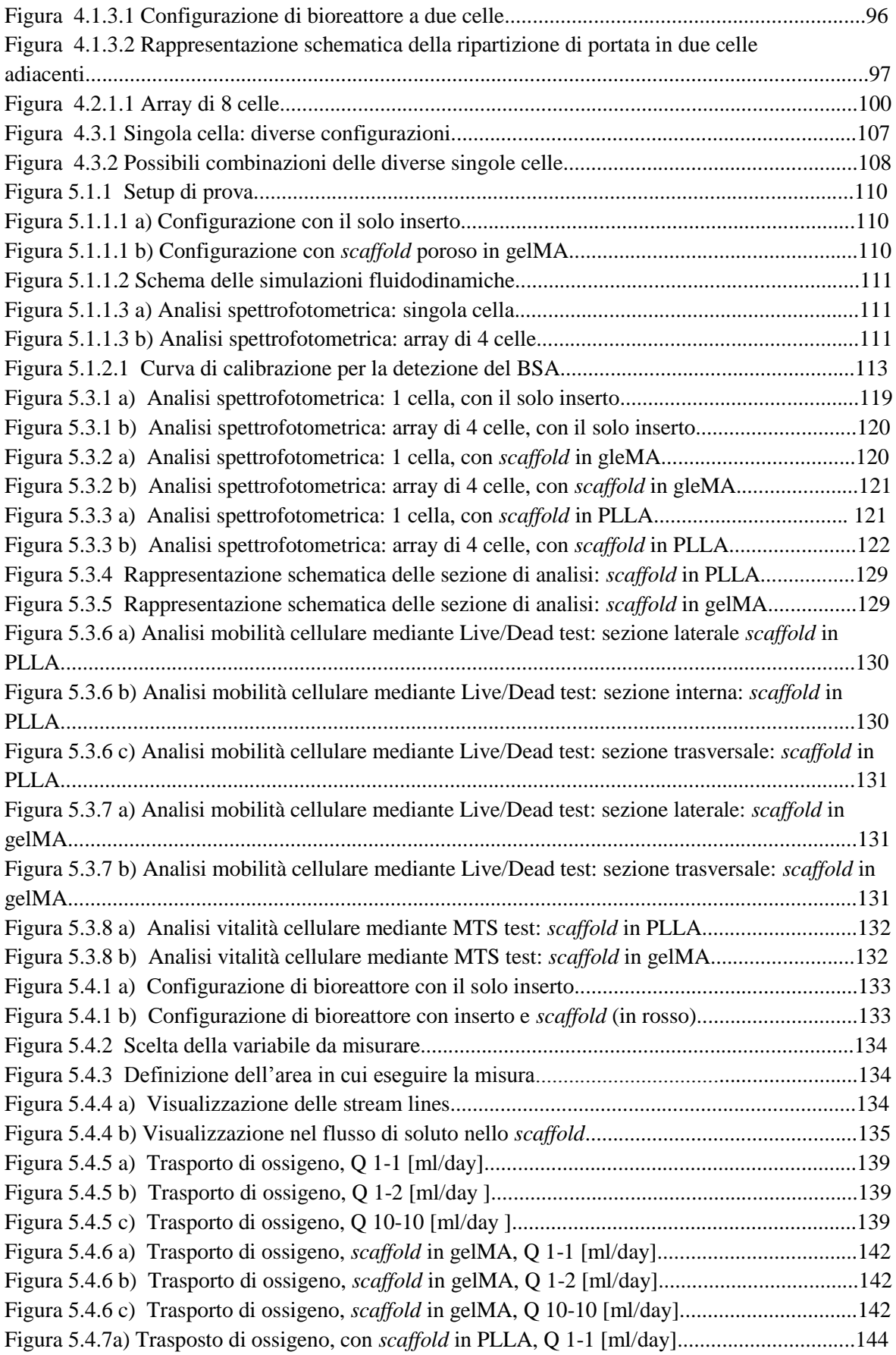

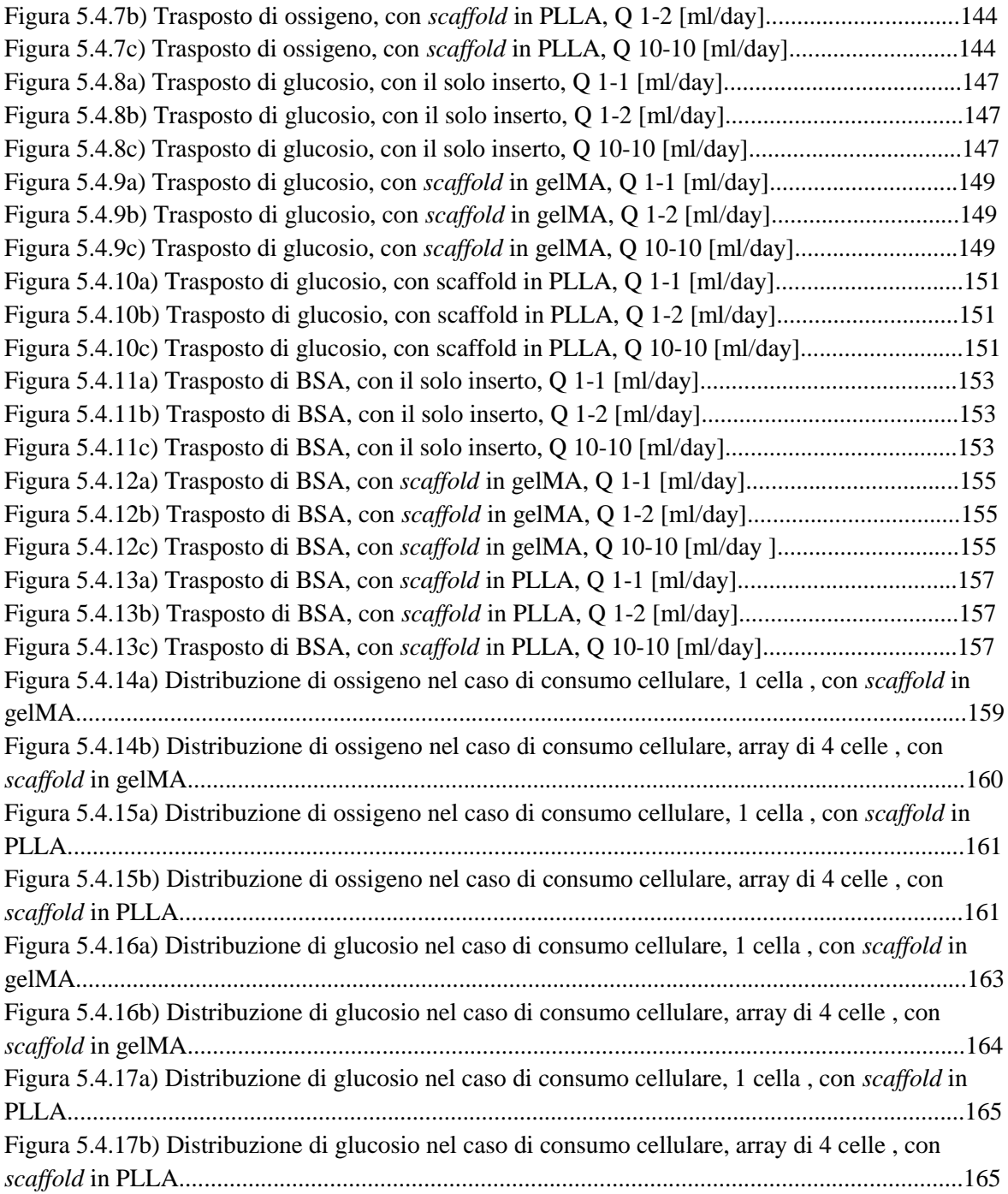

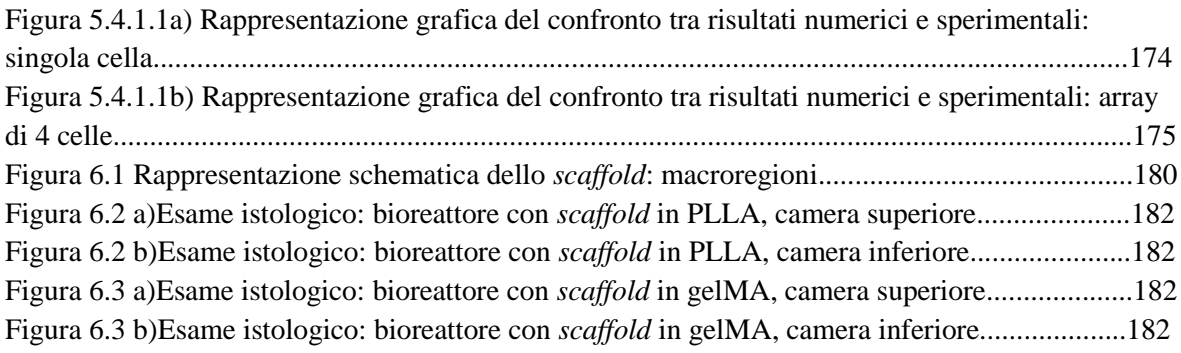

## <span id="page-8-0"></span>**Indice tabelle**

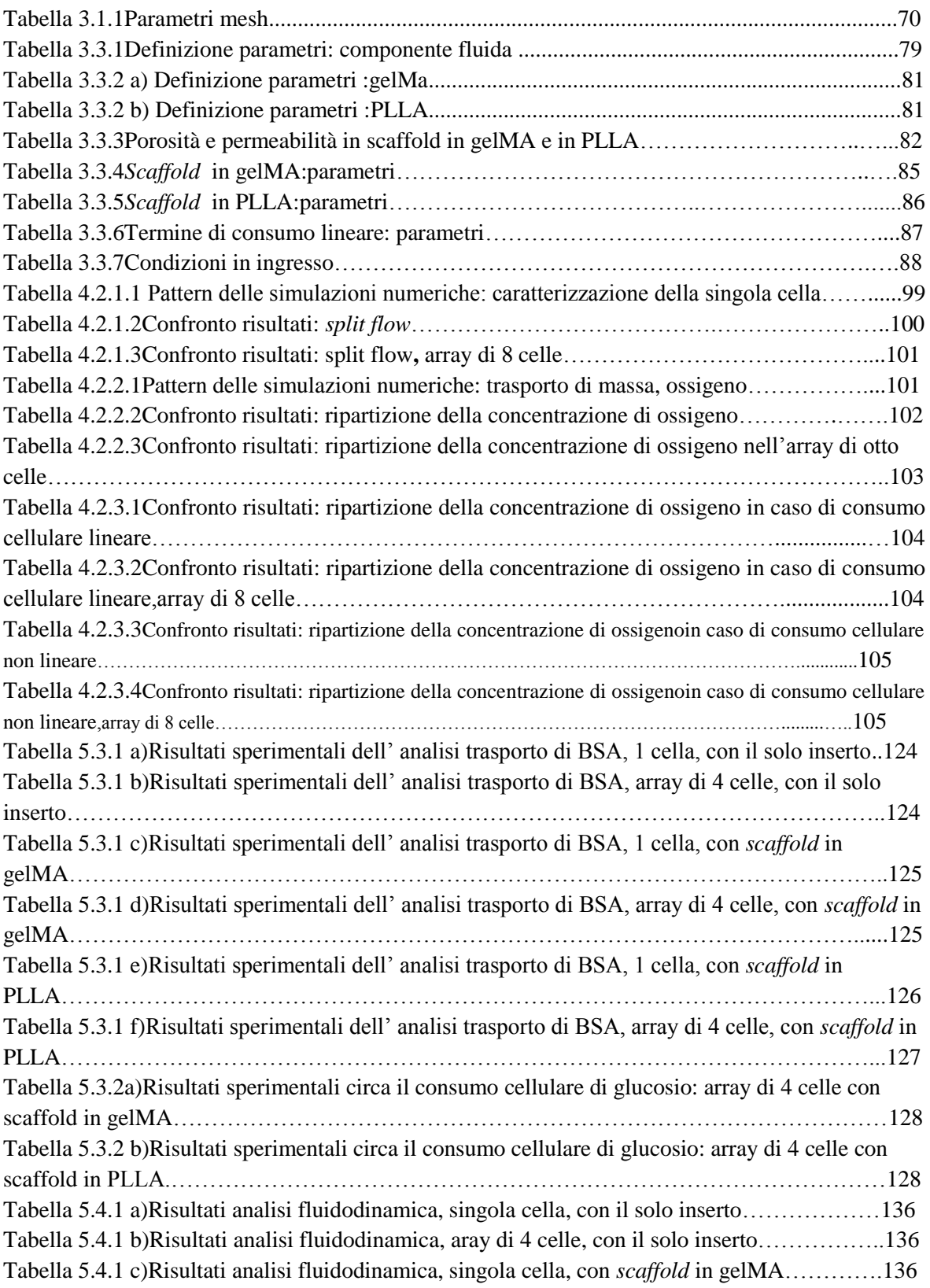

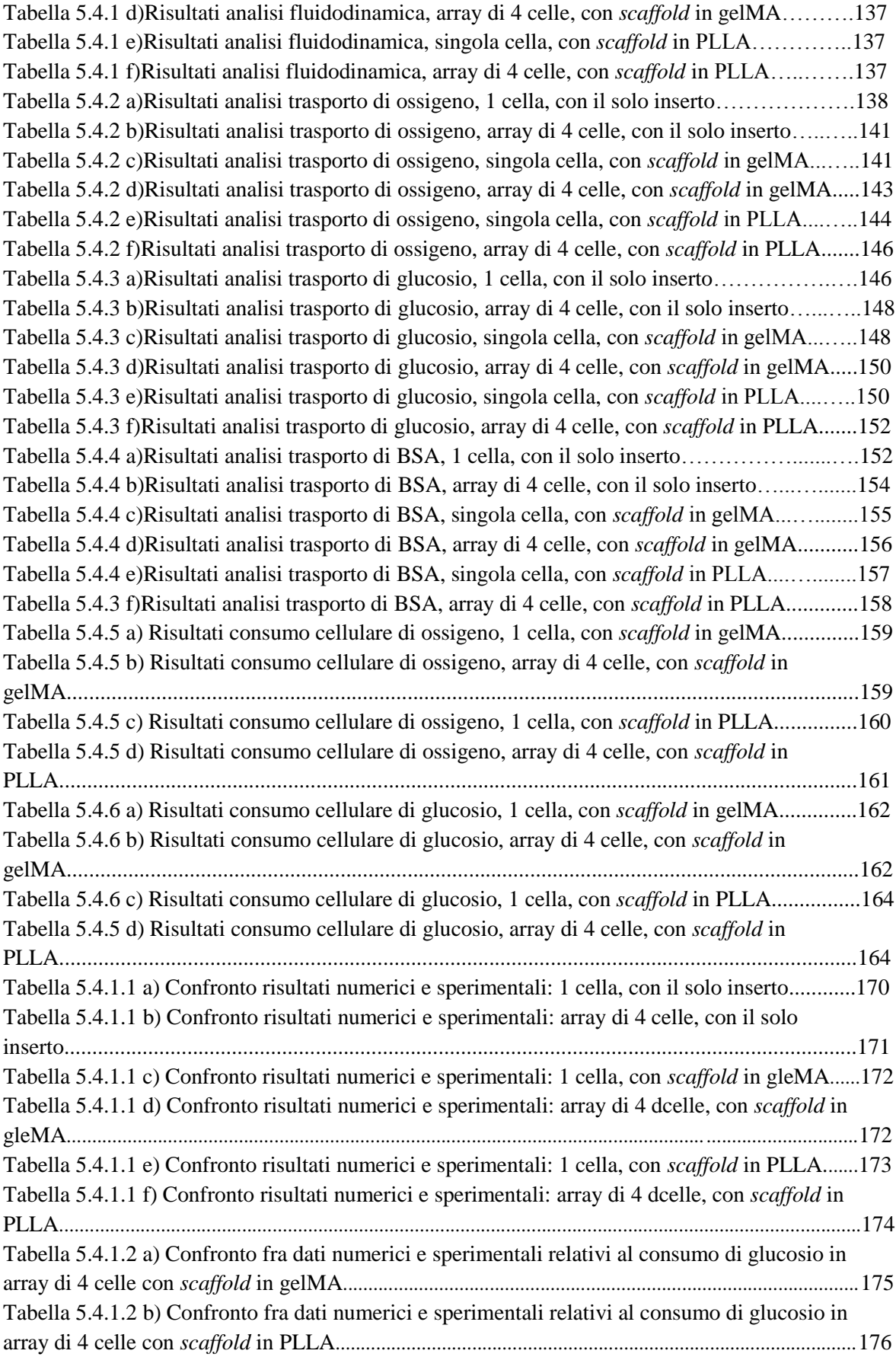

### <span id="page-10-0"></span>**Sommario**

#### *Introduzione*

L'osteoartrite, forma più comune di artrite, è uno dei maggiori disturbi che affligge le articolazioni colpendo oltre il 25% della popolazione sopra i 65 anni.

Il problema si manifesta e si sviluppa nella matrice della cartilagine, molto prima che i sintomi siano evidenti. Inoltre oltre alla cartilagine articolare, l'osteoartrite (OA) colpisce anche numerose altre zone interne e circostanti quali la membrana della capsula sinoviale, la capsula stessa, i tessuti circostanti ed i muscoli periarticolari. Nei casi avanzati si possono anche riscontrare osteofiti (escrescenze di tessuto osseo), eburneazione (anormale indurimento del tessuto osseo) e cisti subcondrali (sacche di fluido nell'osso).

I sintomi principali dell'osteoartrite sono dolore, rigidità, scricchiolii, ingrossamento e deformità dell'articolazione interessata con possibile infiammazione negli stadi più avanzati. Data l'ampia fascia di popolazione colpita e le conseguenze patologiche associate si dimostra sempre più necessario in primo luogo, comprendere e definire le cause e lo sviluppo della patologia e, conseguentemente, adeguate terapie farmacologiche in grado di curare il disturbo in maniera definitiva. Un possibile strumento a riguardo può essere individuato nell'ingegneria tissutale e nell'utilizzo di bioreattori. Infatti benché tali dispositivi siano stati inizialmente progettati per rigenerare tessuti da impiantare in presenza di traumi, a partire dal 2010 è stato individuato un loro diverso utilizzo. L'idea è quella di utilizzare i bioreattori per coltivare cellule e generare tessuti da utilizzare in fase di screening farmacologico[1]. In quest'ottica si inserisce il bioreattore oggetto di studio che, sviluppato presso il McGowan Institute of Regenerative Medicine di Pittsburgh[2], prevede la presenza di due diverse camere, alimentate con due diversi mezzi di coltura (*Figura 1.3.1.1*).

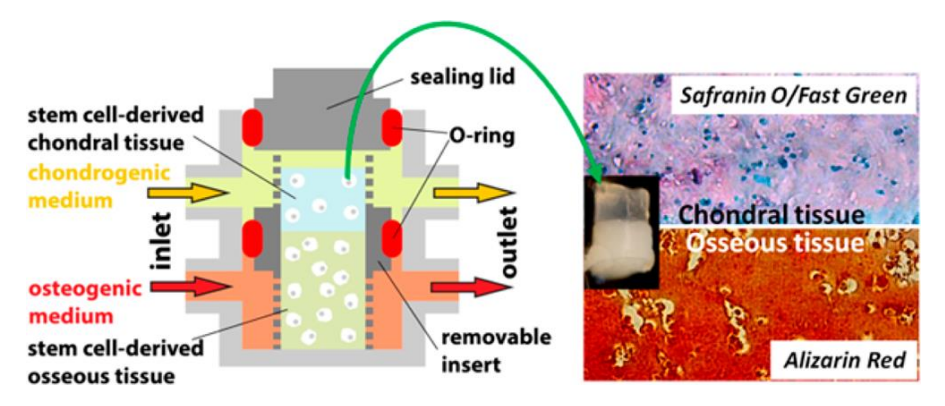

**Figura 1.3.1.1** Bioreattore multicamera per la coltura di tesssuto osteocondrale.

L'ambizioso obiettivo è quello di ricreare il complesso osteocartilagineo da poter utilizzare per la valutazione sia dell'efficacia che della tossicità dei farmaci testati in vitro. La natura del tessuto in esame impone una quantità rilevante di matrice extracellulare che, di conseguenza implica dimensioni del bioreattore dell'ordine dei millimetri e non dei micron come avviene usualmente. Le maggiori dimensioni rendono la perfusione di nutrienti all'interno del dispositivo più difficoltosa. Infatti al fine di evitare la necrosi cellulare ed ottenere un adeguato sviluppo del tessuto è necessario che i nutrienti raggiungano ogni regione del bioreattore, comprese quelle più interne. Lo scopo di questo lavoro di tesi consiste pertanto nel costruire un modello computazionale in grado di misurare quantitativamente il grado di perfusione dei nutrienti in ogni regione del dispositivo e quello di commistione dei due mezzi di coltura. Questo studio si prefigge inoltre l'obiettivo di valutare due diverse configurazioni di bioreattore con *scaffold* rispettivamente in gelatina metacrilata (gelMA) e in poli-L-lattato (PLLA) per identificare quale sia la più adeguata alla rigenerazione di tessuto osteocartilagineo.

#### *Materiali e Metodi*

In questa sede è stata presa in considerazione la geometria realistica di bioreattore precedentemente sviluppato al McGowan Institute of Regenerative Medicine di Pittsburgh. Il modello computazionale è stato sviluppato presso la University of Pittsburgh utilizzando il *software*ANSYS ICEM CFD v.15.0 (AnsysInc., Canonsburg, PA). Nello specifico, dopo aver realizzato la geometria del dispositivo tramite lo strumento ICEM si è proseguito con la discretizzazione del dominio computazionale avvalendosi dello stesso strumento. Il dominio è stato discretizzato con elementi tetraedrici ed in particolare è stato adottato l'Octreemeshmethod, il quale assicura un raffinamento della griglia computazionale laddove necessarioin modo da diminuire i costi computazionali[3]. Una volta definiti il dominio computazionale e la relativa discretizzazione, èstato possibile impostare il set di equazioni governanti il problema fluidodinamico, quello di trasporto di massa e quello di consumo cellulare con le opportune condizioni al contorno.

L'equazione di continuità di Brinkman, versione più generale corrispondente a quella di *Navier-Stokes* per la conservazione della quantità di moto, permette di definire il campo di moto del fluido tenendo in considerazione la componente porosa dello *scaffold* . Pertanto l'equazione governante il problema fluidodinamico risulta la seguente:

$$
\nabla \cdot (\rho \gamma \underline{U} \times \underline{U}) - \nabla \cdot \left( \mu \gamma \left( \nabla \underline{U} + (\nabla \underline{U})^T \right) \right) = -\gamma \frac{\mu}{K_{perm}} \underline{U} - \gamma \nabla p
$$
  

$$
\forall x \in \Omega_{c\_up} \cup \Omega_{c\_down} \cup \Omega_{scaffold}
$$

Dove Urappresenta il vettore velocità,  $p$  la pressione del fluido,  $\rho e$   $\mu$  rispettivamente la densità e la viscosità del fluido,  $\gamma$  la porosità del mezzo e  $K_{\text{perm}}$  la permeabilità del mezzo poroso. I mezzi di coltura, costituiti da soluti disciolti in acqua, sono stati considerati fluidi omogenei con densità e viscosità pari a quelle dell'acqua ( $\rho = 999.97 \left[ Kg/m^3 \right] \mu = 0.001 \left[ Pa \, s \right]$ ) in quanto la concentrazione dei nutrienti sono ridotte e non influenzano le proprietà del solvente.

In ingresso al condotto,  $(\Gamma_{\text{c.up,in}}e\Gamma_{\text{c down,in}})$ , è stato imposto una portata nota, una condizione di *no-slip* è stata applicata sulla parete del bioreattore e su quella dello  $scaffold(\Gamma_{c.up}, \Gamma_{cdown} e \Gamma_{scaffold})$  considerate rigide,ed è stata assunta nulla la pressione sulla sezione di uscita del bioreattore( $\Gamma_{\text{c\_up,out}}e\Gamma_{\text{c\_down,out}}$ ).

I nutrienti (ossigeno, BSA e glucosio) sono stati modellizzati come variabili passivamente trasportate dai mezzi di coltura, espresse come termini volumetrici misurati in  $[kg/m<sup>3</sup>]$ . Quindi le equazioni governanti il fenomeno del trasporto di biomolecole risultano essere:

$$
\nabla \cdot \left( -D_s \gamma_s \nabla C_s + \rho_s \gamma_s \underline{U} C_s \right) = 0 \,\forall \, x \in \Omega_{scaffold}
$$
  

$$
\nabla \cdot \left( -D_f \nabla C_f + \underline{U} C_f \right) = 0 \,\forall \, x \in \Omega_{c\_up} \cup \Omega_{c\_down}
$$

Dove  $C$  indica la concentrazione di soluto,  $D$  il coefficiente di diffusione specifico della biomolecola e i pedici *s* ed *f* indicano rispettivamente lo *scaffold* e il fluido. Essendo nelle regioni attraversate dal fluido il numero di Peclet maggiore di 1, la diffusione in direzione assiale può essere trascurata in quanto il trasporto risulta dominante nella medesima direzione. Quindi l'equazione relativa al dominio fluido risulta essere:

$$
\frac{\partial}{\partial r} \left( -D_f \frac{\partial C_f}{\partial r} \right) + \nabla \cdot \underline{U} C_f = 0 \quad \forall x \in \Omega_{c\_up} \cup \Omega_{c\_down}
$$

Oltre alle condizioni precedentemente applicate, in ingresso al condotto,  $(\Gamma_{\text{c}}_{\text{u}_\text{D},\text{in}}e\Gamma_{\text{c}}_{\text{down,in}})$  sono state imposte concentrazioni note e diverse fra loro, la condizione di *Neumann* omogenea  $\nabla C_f \cdot \mathbf{n} = 0$  è stata applicata sulla parete del bioreattore e sulle sezioni di uscita allo stesso( $\Gamma_{c \text{up}}$ ,  $\Gamma_{c\text{down}}$ ,  $\Gamma_{c \text{up},\text{out}}$ e $\Gamma_{c\text{down},\text{out}}$ ) considerando impermeabile ai nutrienti la prima e nullo il flusso di biomolecole in direzione normale alle seconde,è stata inoltre imposta la conservazione delle concentrazioni  $C_f = C_s e$  dei flussi  $-D_f \nabla \cdot$  $C_f \mathbf{n} = -D_s \nabla \cdot C_s \mathbf{n}$  di nutrienti all'interfaccia tra fluido e materiale poroso ( $\Gamma_{\text{fluid-porous}}$ ). Per quanto concerne il consumo cellulare, sono state adottate le medesime condizioni a contorno e l'equazione implementata è la seguente:

$$
\nabla \cdot \left( -D_{S} \gamma_{S} \nabla C_{S} + \rho_{S} \gamma_{S} \underline{U} C_{S} \right) - \gamma S = 0 \ \forall \ x \in \Omega_{scaffold}
$$

Il termine di consumo viene introdotto esclusivamente nella porzione del dominio relativa al mezzo poroso in quanto nella pratica di laboratorio le cellule vengono seminate sullo *scaffold*.

Date le basse portate dei mezzi di coltura utilizzate nella pratiche di laboratorio e quindi anche in fase computazionale, il numero di *Reynolds* risulta molto minore di 1. Si tratta quindi del regime fluidodinamico di Stokes e ciò permette di considerare lineare il problema. In base a tale evidenza è stato sviluppato un ulteriore modello di tipo algebrico e a parametri concentrati. Dopo aver caratterizzato la specifica configurazione di bioreattore mediante due sole simulazioni ed ottenuta dunque la matrice input/output, il modello permette, noti gli ingressi, di definire le uscite senza ulteriori costi computazionali.

#### *Risultati*

Nel presente lavoro di tesi è stato possibile confrontare i dati numerici, ottenuti mediante il modello computazionale sviluppato, con quelli sperimentali ricavati tramite test eseguiti dai ricercatori del McGowan Institute of Regenerative Medicine di Pittsburgh Utilizzando uno specifico *set up* di prova (Figura 5.1.1.1) sono stati valutati:

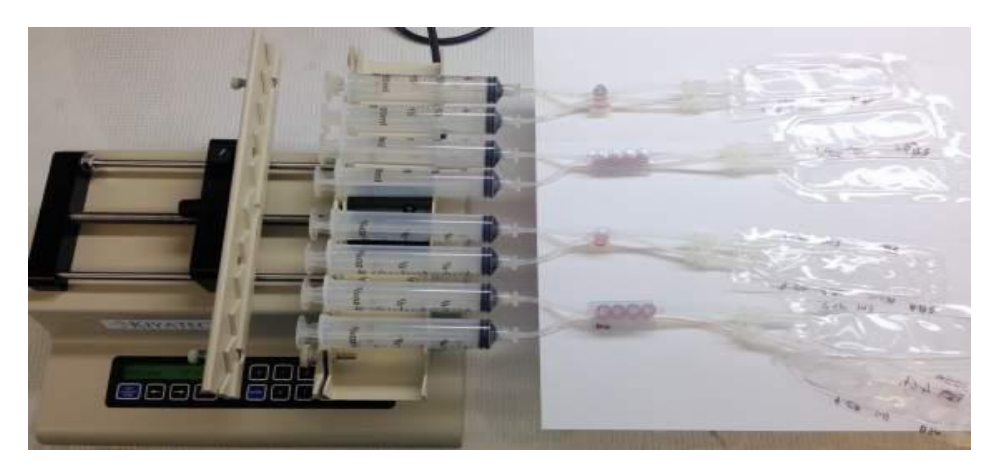

**Figura 5.1.1.1** *Set up* di prova

- mix dei mezzi di coltura:per i due fluidi sono stati utilizzati due differenti coloranti, verde (safranina diluita o fast green)per la camera superiore e rossa (alizarina diluita)per quella inferiore. I mezzi in uscita al bioreattore vengono analizzati tramite spettrofotometria.
- Distribuzione di BSA all'interno del dispositivo: per rilevarne la concentrazione viene sfruttata la presenza del' AlexaFluor 555 che dopo esser stato eccitato con un raggio luminoso a lunghezza d'onda nota, emette un secondo raggio luminoso con lunghezza d'onda tipica dell'elemento colpito. La concentrazione di BSA in uscita viene quindi misurata analizzando il fluido mediante spettrofluometria.
- Consumo cellulare di glucosio: la cui concentrazione nei mezzi di coltura è stata misurata tramite lo spettrofluorimetro *Bioteksynergy HT* e kit di analisi (*abcam ab6533*) che si basa sull'ossidazione del glucosio in grado di generare una sostanza che reagendo con un colorante produce un colore con un'intensità di picco pari a  $\lambda = 570$  nm.
- Vitalità e mobilità cellulare vengono valutate tramite Live/Dead test sfruttando la tecnica colorimetrica MTS per distinguere le cellule vive da quelle morte.

In generale, benché sia stata analizzata anche la configurazione di bioreattore in assenza di supporto poroso, è stata posta l'attenzione sul confronto dei due diversi tipi di *scaffold* (gelMA e PLLA) per valutare quale dei due sia maggiormente adatto alla rigenerazione di tessuto osteocondrale. Quello che si evince dall'analisi fluidodinamica è che nel caso di *scaffold* in gelMA vi è un basso miscelamento fra i due fluidi diversamente dal caso di *scaffold* in PLLA. Tale andamento si riscontra anche nel trasporto di biomolecole per cui risulta evidente (*Figure 5.4.11 b)* e *5.4.12 b)* ) che, a parità di condizioni, nel caso di supporto in PLLA le molecole vengano trasportate in maggior quantità dalla camera inferiore a quella superiore.

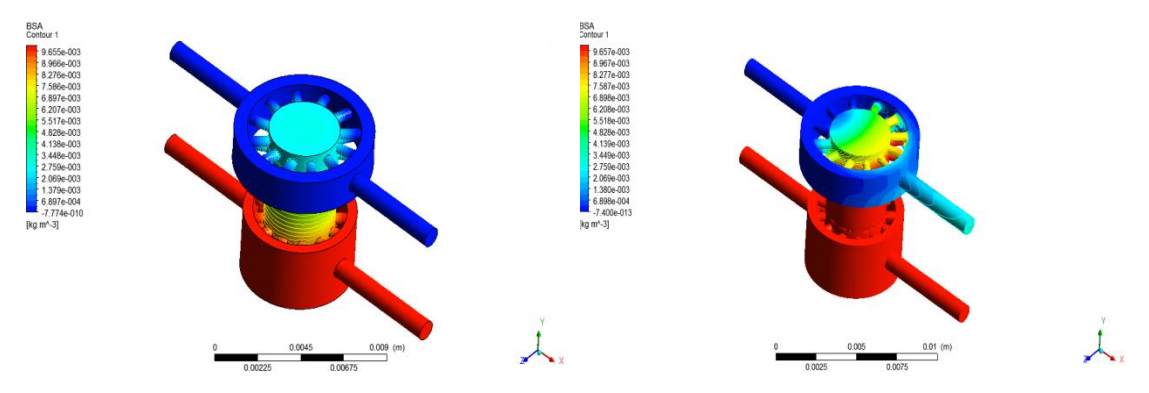

**Figura 5.4.11 b)** Trasposto di BSA, con scaffold in gelMA, Q 1-2 [ml/day].

**Figura 5.4.12 b)** Trasposto di BSA, con scaffold in PLLA, Q 1-2 [ml/day].

Nelle mappe colorimetriche infatti le concentrazioni minori sono associate ai colori freddi mentre quelle maggiori ai colori caldi. Inoltre, come mostrato in *Figura 5.4.8 a)* e *b)* ed in *Figura 5.4.9 a)* e *b)*, nel caso dello *scaffold* in gelMA al variare delle portate di mezzi di coltura in ingresso non si notano cambiamenti significativi della distribuzione di soluto all'interno del bioreattore che sono invece presenti nel caso di supporto in PLLA.

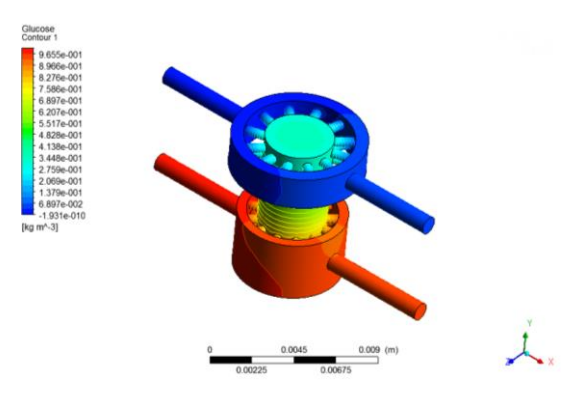

**Figura 5.4.8 a)** Trasposto di glucosio, con scaffold in gelMA, Q 1-1 [ml/day].

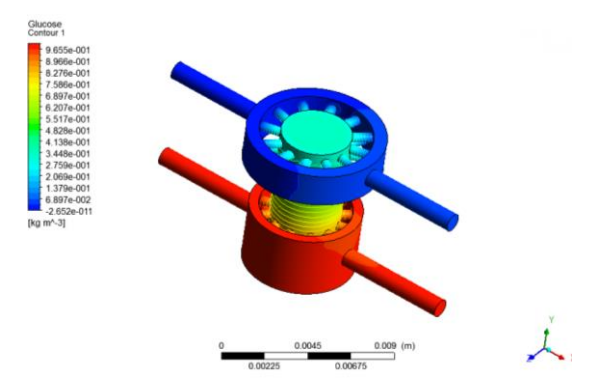

**Figura 5.4.8 b)** Trasposto di glucosio, con scaffold in gelMA, Q 1-2 [ml/day].

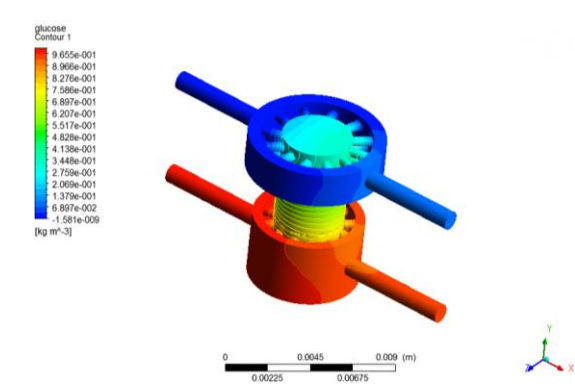

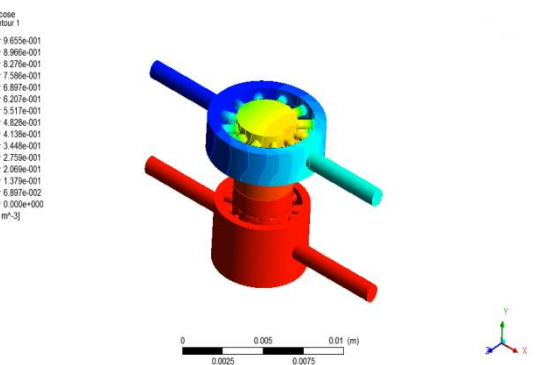

**Figura 5.4.9 a)** Trasposto di glucosio, con scaffold in PLLA, Q 1-1 [ml/day].

**Figura 5.4.9 b)** Trasposto di glucosio, con scaffold in PLLA, Q 1-2 [ml/day].

In particolare il flusso di nutriente tra camera inferiore e quella superiore raggiunge il massimo quando i mezzi di nutrimento in ingresso al bioreattore hanno portate differenti pari nello specifico ad 1 [ml/day] per l'ingresso superiore e 2 [ml/day] per quello inferiore.

### *Conclusioni*

Lo *scaffold* in PLLA si dimostra essere migliore rispetto a quello in gelMA per la rigenerazione di tessuto osteocondrale.

Infatti il maggior mescolamento dei due mezzi e dei nutrienti ivi disciolti, la maggior rigidezza e l'impermeabilità del poli-L-lattato garantiscono non solo un più efficace sostegno alle cellule in fase di crescita e sviluppo, ma anche e soprattutto una non dispersione dei nutrienti all'interno della matrice solida dello *scaffold* stesso. Grazie a tali proprietà è possibile ottenere il differenziamento delle hMSCs inizialmente seminate nei fenotipi osseo e condrale, perfettamente visibili tramite esami istologici (Figure 6.2 a) e b) ) durate cui sono state utilizzate due diverse tinte:

- *alizarin red* che rileva depositi di calcio presenti nel tessuto osseo ad opera degli osteoblasti;
- *alcian blue* sensibile alla produzione di glicosamminiglicani (GAGs) da parte dei condrociti presenti nel tessuto cartilagineo.

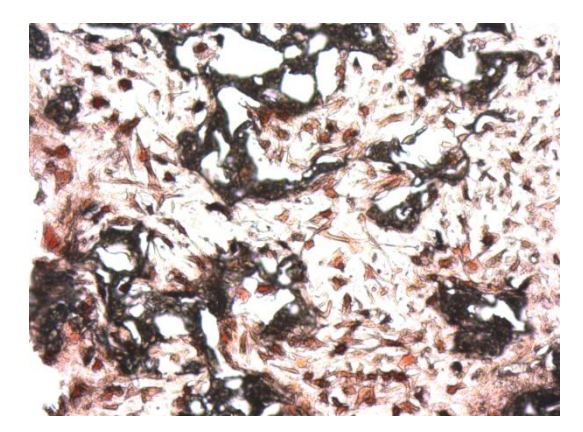

**Figura 6.2 a)** Esame istologico: bioreattore con *scaffold* in PLLA, camera inferiore.

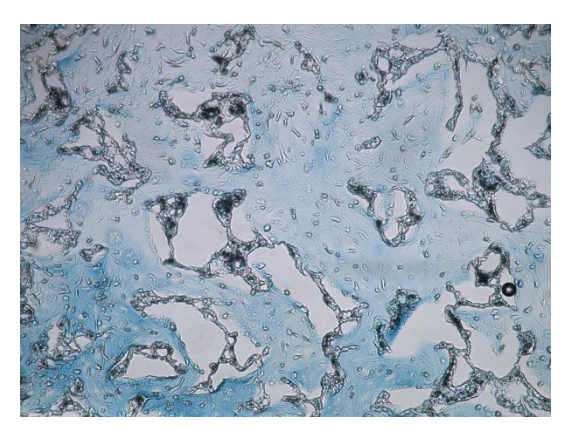

**Figura 6.2 b)** Esame istologico: bioreattore con *scaffold* in PLLA, camera superiore.

### <span id="page-18-0"></span>**Summary**

### *Introduction*

The osteoarthritis, common type of arthritis, it's one of the major pathology that acts on the joints and affects more than 25% of the over 65 population.

The problem manifests and evolves in the cartilage matrix much before that the symptoms become evident.

Moreover the osteoarthritis (OA) affects many other areas surrounding joint cartilage such as synovial membrane capsule, adjacent tissues and periarticular muscles. In the worst case it's possible to observe osteophytes (bone tissue outgrowth), eburnation (bone tissue abnormal hardening) and subchondral cysts (fluid sack in the bone).

The main osteoarthritis symptoms are pain, stiffness, cracking, enlargement and deformity of the damaged joint and possible inflammation in the more advanced stage of disease.

Since the wide range of people affected and the pathological consequences associated becomes increasingly necessary first of all, to understand and define the causes and development of the disease and, consequently, to develop appropriate drug therapy able to cure the disorder permanently.

A possible tool in this regard can be found in tissue engineering andin the use of bioreactors.

In fact, although these devices were originally designed to regenerate tissues in order to be implanted in the presence of trauma, from 2010 a different use of them has been identified. The idea is using bioreactors to cultivate cells and generate tissues in order to use them during thedrug screening process[1].

In this trend fits the bioreactor studied during this work that, developed at the McGowan Institute of Regenerative Medicine of Pittsburgh [2], is composed by two different chambers, fed with two different culture media(*Figure 1.3.1.1*).

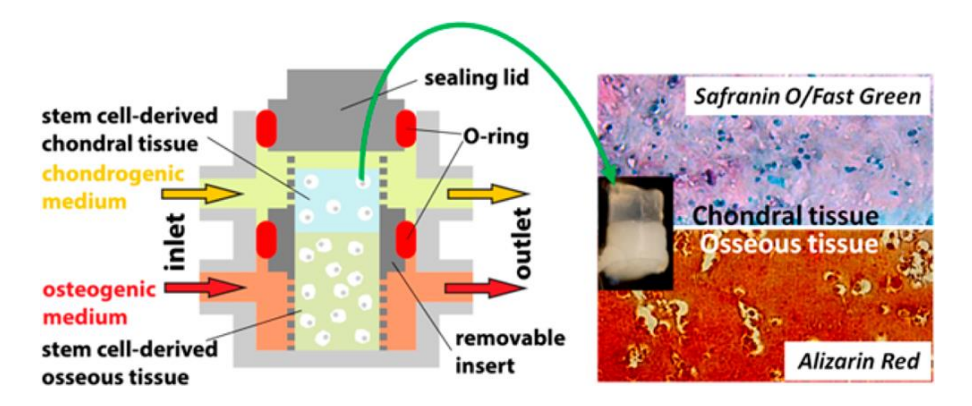

**Figure 1.3.1.1** Multichamber bioreactor for osteochondral tissue co-colture.

The ambitious goal is to recreate the osteochondral complex in order to use it to evaluate both the effectiveness and the toxicity of the drugs tested in vitro.

The nature of the examined tissue requires a significant amount of extracellular matrix that, consequently implies dimensions of the bioreactor of the order of millimeters and not of microns as usually happens. The larger size makes the perfusion of nutrients within the device more difficult. In fact in order to avoid cellular necrosis and obtain an adequate development of the tissue it is necessary that the nutrients reach every region of the bioreactor, including those more internal. The purpose of this work is therefore to define a computational model able to quantitatively measure the degree of mixing of the two culture media and that of perfusion of nutrients in each region of the device. This study also wants to evaluate two different configurations of the bioreactor with *scaffold* in gelatin methacrylate (Gelma) and in poly-L-lactate (PLLA) respectively to identify which is the most suitable for the regeneration of osteochondral tissue.

#### *Materials and methods*

During this study the realistic geometry of the bioreactor developed previously to McGowan Institute of Regenerative Medicine in Pittsburgh has been considered.

The computational model was developed at the University of Pittsburgh using ANSYS ICEM CFD v.15.0 (AnsysInc., Canonsburg, PA).

More precisely, after defining the geometry of the device using the ICEM tool the work has continued with the discretization of the computational domain into a computational mesh obtainedusing the same tool.

The domain has been discretized with tetrahedral elements by means of the octree mesh method, which ensures a refinement of the computational grid where necessary in order to reduce the computational costs [3].

After defining the computational domain and the relative discretization, it was possible to determine the set of equations governing the fluid dynamics problem, mass transport and consumption of nutrients, all complemented by suitable boundary conditions.

The continuity equation of Brinkman, more general version of Navier-Stokes equation for the momentum conservation, allows to determine the fluid flow field keeping into account the scaffold porous component.

Therefore the equation that defines the fluid dynamic problem is the following one:

$$
\nabla \cdot (\rho \gamma \underline{U} \times \underline{U}) - \nabla \cdot \left( \mu \gamma \left( \nabla \underline{U} + (\nabla \underline{U})^T \right) \right) = -\gamma \frac{\mu}{K_{perm}} \underline{U} - \gamma \nabla p
$$
  

$$
\forall x \in \Omega_{c\_up} \cup \Omega_{c\_down} \cup \Omega_{scaffold}
$$

Where U is the velocity vector,  $p$  the fluid pressure,  $\rho$  e  $\mu$  the fluid density and viscosityrespectively,  $\gamma$  the medium porosity and  $K_{perm}$  porous medium permeability.

Culture media, consisting of solutes dissolved in water, were modeled as homogeneous fluids with density and viscosity equal to those of water ( $\rho = 999.97$  [kg / m  $\sim$  3]  $\mu = 0.001$ [Pa s]) since nutrient concentrations are low and do not affect the properties of the solvent. At the entrance of the pipes  $(\Gamma_{\text{c}}_u, \Gamma_{\text{c}}_u)$  has been imposed a known flow rate, the *no-slip* condition has been applied on the bioreactor and*scaffold*walls  $(C_{c\text{-up}}, C_{c\text{-down}}eC_{scaffold})$ ,hypothesized rigid, and the free-stress condition on the outlets  $(T_{c\_up,out}eT_{c\_down,out})$ . The nourishments (oxygen, BSA and glucose) have been modeled as variables passively transported by the culture media. They have been formulated in terms of volumetric concentrations measured in  $[kg/m^3]$ .

Therefore the equations describing the biomolecules' advection phenomena are:

$$
\nabla \cdot \left( -D_s \gamma_s \nabla C_s + \rho_s \gamma_s \underline{U} C_s \right) = 0 \,\forall \, x \in \Omega_{scaffold}
$$
  

$$
\nabla \cdot \left( -D_f \nabla C_f + \underline{U} C_f \right) = 0 \,\forall \, x \in \Omega_{c\_up} \cup \Omega_{c\_down}
$$

Where C indicates the solute concentration, D the diffusion coefficient for the specific biomolecule and the subscripts *f* and *s* indicate the scaffold and the fluidrespectively Since the *Peclet*. Number is greater than 1 in the bioreactor regions occupied by the fluid, the diffusion in the axial direction can be neglected because in the same direction the advection results prevalent.

For this reason the equation relative to the fluid domain is:

$$
\frac{\partial}{\partial r} \left( -D_f \frac{\partial C_f}{\partial r} \right) + \nabla \cdot \underline{U} C_f = 0 \quad \forall \; x \; \in \; \Omega_{c\_up} \cup \; \Omega_{c\_down}
$$

Besides the boundary conditions previously adopted, at the inlets  $(\Gamma_{c\mu p,in}e\Gamma_{c\mu own,in})a$ known concentration has been imposed.The values applied to each inlet are independent, the homogeneous *Neumann* condition  $\nabla C_f \cdot \mathbf{n} = 0$  has been adopted on the bioreactor wall and outlets  $(\Gamma_{c\text{up}}, \Gamma_{c\text{down}}, \Gamma_{c\text{up},\text{out}})$   $\mathcal{F}_{c\text{down},\text{out}})$ . Infact in the first case the wall is considered impermeable to nourishments and their fluxin the direction normal to the outlets is assumed to be equal to zero. Moreover the conservation of concentrations  $C_f$  =  $C_s$  and that of biomolucules' flux  $-D_f \nabla \cdot C_f \mathbf{n} = -D_s \nabla \cdot C_s \mathbf{n}$  have been applied at the interface between fluid and porous media( $\Gamma_{\text{fluid-porous}}$ ).

As regards the cell consumption of nutrients, the same boundary conditions have been adopted and the equation is implemented as follows:

$$
\nabla \cdot \left( -D_{S} \gamma_{S} \nabla C_{S} + \rho_{S} \gamma_{S} \underline{U} C_{S} \right) - \gamma S = 0 \ \forall \ x \in \Omega_{scaffold}
$$

The consumption term is introduced solely in the portion of the domain relative to the porous medium since in laboratory practice the cells are seeded on the *scaffold*.

Because of the low flow of the culture media used in the laboratory experiments, and so also in the computational phase, the Reynolds number is much less than 1.

The flow is then modeled by the Stokes fluid regime. This assumption allows us to consider the problem to be linear.

Based on the theory of linear PDEs, a new model defined by algebraic and lumped parameters has been developed. More precisely, after characterizing the specific bioreactor configuration by means of only two simulations is possible to obtain the input /

outputmatrix of the system. More precisely, without additional computational costs, this approach allows us to define the output of the bioreactor starting from known inputs.

### *Results*

In the presentwork it was possible to compare numericalsimulations, obtained by the developed computational model, with experimental data obtained through tests performed by researchers at the McGowan Institute of Regenerative Medicine in Pittsburgh. Using the specific set up shown below (*Figure 5.1.1.1*) the following quantities have been measured:

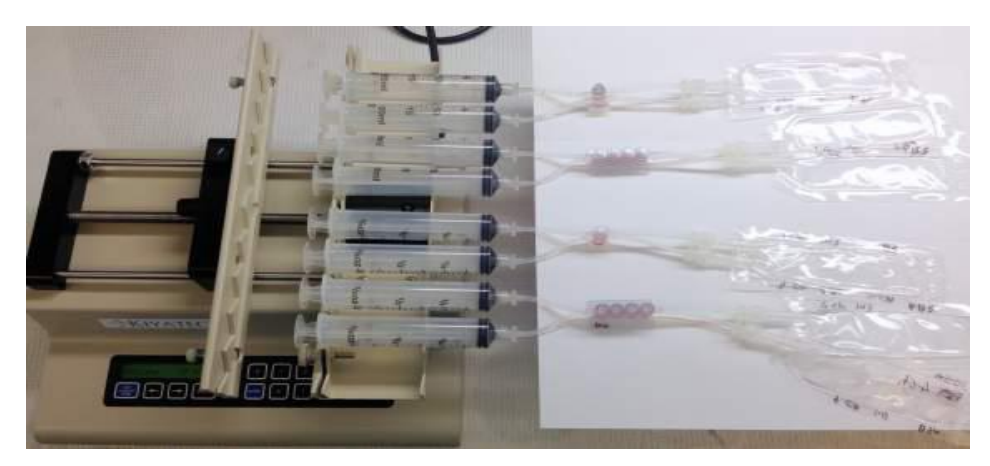

**Figure 5.1.1.1** Testi set up.

- culture media mix: for the two fluids two different dyes, green (diluted safraninor fast green) for the upper chamber and red (alizarin diluted) for the lower onehave been used. The bioreactor output media are analyzed by spectrophotometry.
- Distribution of BSA within the device: in order to detect the concentration,the presence of the AlexaFluor 555 was exploited, which after being excited with a light beam at known wavelength, emits a second light beam with a wavelength typical of the element affected. The concentration of BSA in output was then measured by analyzing the fluid byspectrofluorometry.
- Glucose cell consumption: the concentration of glucose in the culture media has been measured using thespectrofluorimeterBioteksynergy HT and test kits (Abcam ab6533) that is based on the oxidation of glucose able to generate a substance that, after reacting with a dye, produces a color with an intensity peak equal to  $\lambda = 570$  nm.

 Cells vitality and viability are evaluated by the Live/Dead test using the MTS colorimetric technique in order to distinguish alive cells from the death ones.

In general, attention was focused on the comparison of the two different types of scaffolds (Gelma and PLLA) in order to evaluate which of them was more suitable for the regeneration of osteochondral tissue, althoughthe configuration of the bioreactor in the absence of the porous supportwas also analyzed.What has emerged from the fluid dynamic analysis is that in the case of gelMAa*scaffold* there is a low mix between the two fluids. In the case of PLLA *scaffold* a different behavior was observed, showing more mixing.Such a trend can be also seen in the biomolecules advection for which it is evident (*Figures 5.4.11 b*) and *5.4.12 b)*) that, under equal conditions, in the case of PLLA support molecules are transported in greater quantities from the lower chamber to the top one.

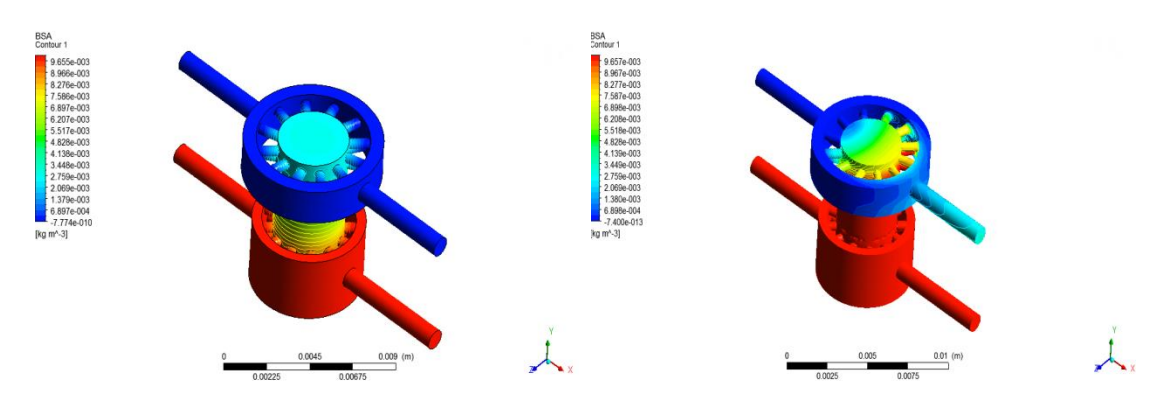

**Figure 5.4.11 b)** BSA advection, with gelMA scaffold, Q 1-2 [ml/day].

**Figure 5.4.12 b)** BSA advection, with PLLA scaffold, Q 1-2 [ml/day].

In fact,in the colorimetric maps, lower concentrations are associated with cool colors while the higher ones to warm colors. Moreover, as shown in *Figure 5.4.8 a)* and *b)* and in *Figure 5.4.9 a)* and *b)*, in the case of gelMA *scaffold*there aren't any relevant changes in the solute distribution within the bioreactor when the culture media flow rate varies. However, more significant fluctuations are detected in the case of PLLA support.

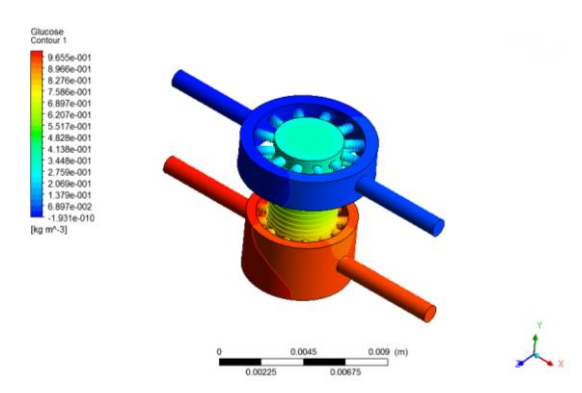

**Figure 5.4.8 a)** Glucose advection, with gelMA scaffold, Q 1-1 [ml/day].

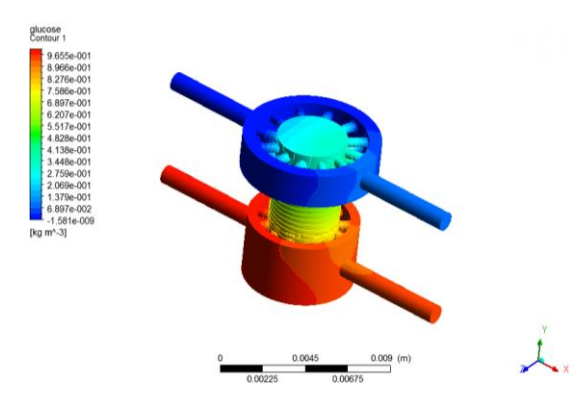

**Figure 5.4.9 a)** Glucose advection, with PLLA scaffold, Q 1-1 [ml/day].

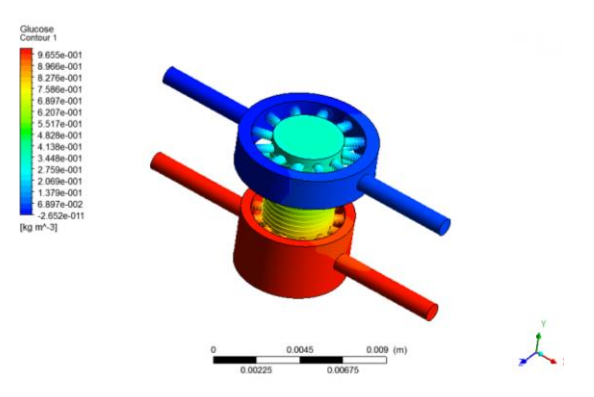

**Figure 5.4.8 b)** Glucose advection, with gelMA scaffold, Q 1-2 [ml/day].

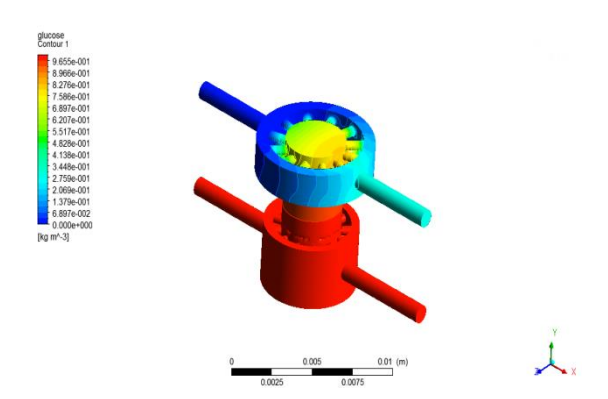

**Figure 5.4.9 b)** Glucose advection, with PLLA scaffold, Q 1-2 [ml/day].

In particular, the flow of nutrient between the lower chamber and the upper reaches the maximum when the feeding media input to the bioreactor have different flow, equal in the specific case to 1 [ml / day] for the upper input and 2 [ml / day] for the lower

#### *Conclusion*

The PLLA *scaffold* proves to be better than the one in Gelma for the regeneration of osteochondral tissue.In fact, the greater mix of the two media and nutrients therein dissolved, the greater stiffness and the of poly-L-lactate impermeability guarantee, not only, a more effective support for the cells growth and development, but also and especially avoid the dispersion of nutrients within the solid matrix of the *scaffold* itself.

Thanks to these properties, it's possible reach the differentiation of hMSCs, initially seeded, in chondraland bone phenotypes that are perfectly visible by histology test (Figure 6.2 a) and b)) during which have been used two different colors:

- **alizarin red** that detects calcium that is deposited by osteoblasts in the bone tissue;
- **alcian blue**which is sensitive to the production of glycosamminoglicans (GAGs) by chondrocytes present in the cartilage tissue.

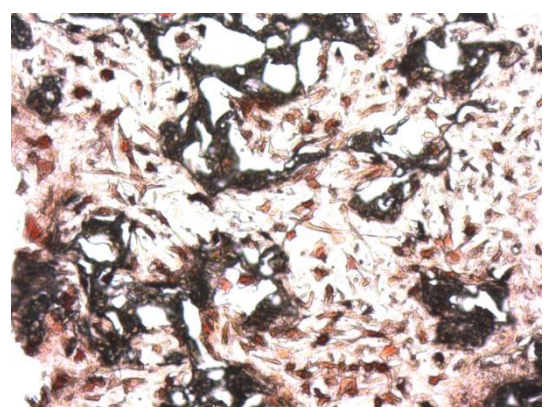

**Figure 6.2 a)** Histology: bioreactor with PLLA *scaffold*, lower chamber.

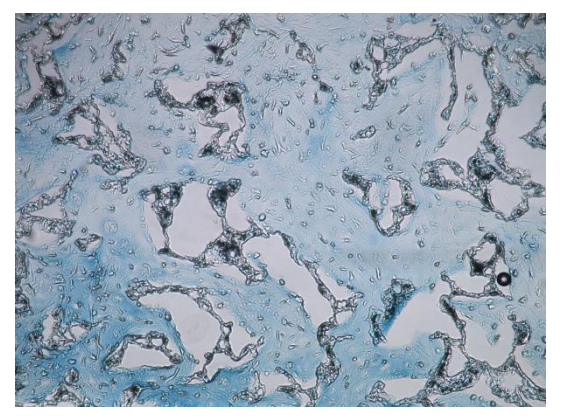

**Figure 6.2 b)** Histology: bioreactor with PLLA scaffold, upper chamber.

## **Capitolo 1**

## <span id="page-26-0"></span>**Osteoartrite e bioreattori**

### <span id="page-26-1"></span>**1.1 Tessuto cartilagineo:struttura e proprietà**

Il tessuto cartilagineo è di tessuto caratterizzato da notevoli doti di resistenza e di elasticità, atte a e svolgere un ruolo di sostegno strutturale all'interno dell'organismo. È un tipo particolare di tessuto connettivo e, come tale, è costituito da cellule disperse in una abbondante matrice extracellulare (ECM9 ricca di fibre di sostanza amorfa di origine proteica. La sintesi della matrice è realizzata da cellule definite condrociti.

Il tessuto cartilagineo si può dividere in tre sottotipi: cartilagine ialina, cartilagine fibrosa e cartilagine elastica.

In questa sede verrà trattata la cartilagine articolare (CA) (*Figura 1.1.1*) che riveste le superfici articolari delle ossa lunghe ed è in genere di tipo ialino.

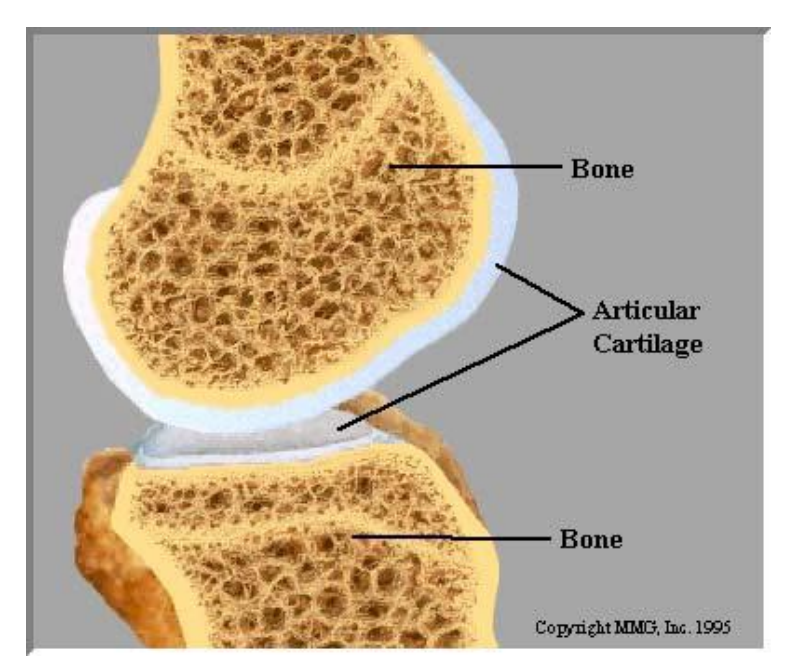

**Figura 1.1.1** Vista in sezione di tibia e femore di un ginocchio umano con in evidenza la cartilagine articolare.

Cartilagine fibrosa e elastica sono poco diffuse e sono per la maggior parte presenti rispettivamente nei dischi intervertebrali e nel padiglione auricolare, e nelle trombe di Eustachio.

La cartilagine articolare costituisce uno strato spesso tra 0.5 mm e 5 mm di tessuto soffice idratato che copre le estremità delle articolazioni diartroidali.

La principale funzione biomeccanica della cartilagine articolare è quello di sostenere e trasmettere il carico tra le ossa, permettendo all'articolazione di avere un moto relativo lungo i diversi assi.

Da un punto di vista ingegneristico questo tessuto è un materiale straordinario: esso è capace di funzionare sotto elevati carichi ciclici per più di ottanta anni, praticamente senza attrito e resistendo all'usura. Ad esempio durante una passeggiata questi carichi possono raggiungere fino a sei volte il peso corporeo.

Le proprietà macroscopiche della cartilagine articolare sono determinate dai componenti della sua ECM, costituita principalmente da fibrille di collagene e aggregati di proteoglicani, dalla loro organizazione a livello intramolecolare, dalle loro interazioni con il fluido interstiziale e dalle loro specifiche proprietà chimico- fisiche.

Il flusso di fluidi attraverso lo spazio interstiziale gioca un ruolo importante non solo nel determinare le funzioni meccaniche della cartilagine articolare ma anche nel regolare il traffico di nutrimenti e di rifiuti metabolici dentro il tessuto.

Infatti se da un lato la composizione e l'arrangiamento della ECM regolano la capacità della CA di sostenere i carichi, dall'altro gli stress meccanici agenti sul tessuto influenzano la biosintesi (attività cellulare dei condrociti) e l'organizzazione della matrice. La cartilagine articolare è, infatti, un materiale *self adaptive*.

La trasduzione meccanico-chimica che avviene dall'ECM ai condrociti ne influenza le attività metaboliche . Quest'ultime includono la biosintesi, l'arrangiamento e la degradazione delle componenti macromolecolari dell'ECM e l'appropriato bilanciamento tra di esse risulta fondamentale nel mantenimento di lungo termine delle condizioni fisiologiche della matrice cartilaginea.

### **1.1.1 Composizione e struttura**

La cartilagine articolare è composta da una fase liquida, costituita da fluidi ed elettroliti ed una fase solida formata da cellule, proteoglicani, collagene e acido ialuronico (*Figura 1.1.1.1*).

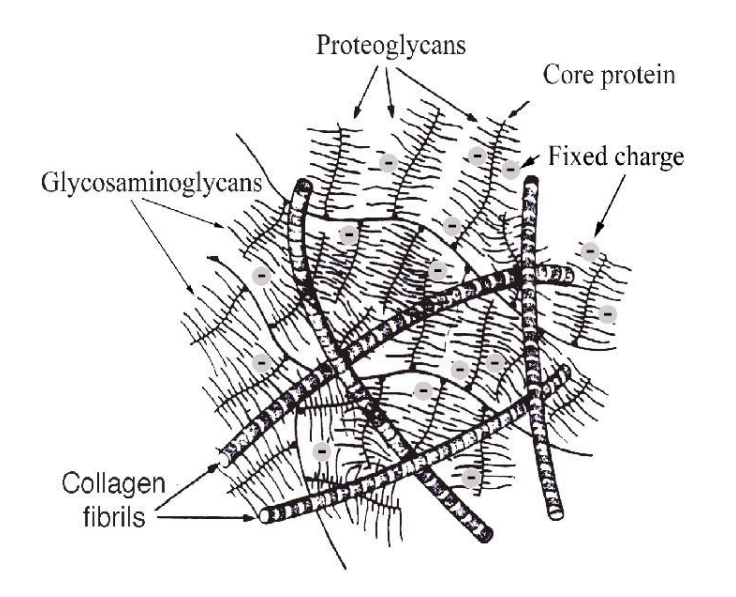

**Figura1.1.1.1** Rappresentazione schematica della struttura cartilaginea.

<span id="page-28-0"></span>Il componente maggiore della fase organica è il collagene presente in forma fibrillare con una composizione di circa 50-80% del peso secco e 15-22% del peso bagnato. I proteoglicani rappresentano la seconda più larga porzione della fase organica e nella cartilagine articolare mostrano un alto peso molecolare (da 1x10<sup>6</sup> a 5x10<sup>6</sup> kKDa).

Lo spazio interstiziale è riempito con acqua ed elettroliti ed il contenuto di fluido globale nella cartilagine varia dal 60 all'85%.

Nei tessuti maturi il contenuto cellulare è molto modesto (25% in volume) e non contribuisce alle proprietà meccaniche della cartilagine anche se gioca un ruolo fondamentale nella biosintesi e nel rimodellamento..

Nella cartilagine ialina matura il collagene principale è di tipo II con tracce di altri tipi, inclusi il IX e XI, mentre il collagene di tipo I è presente in quella degenerata.

Come tutti gli altri tessuti soffici, la cartilagine articolare presenta una struttura gerarchica e varie scale di lunghezza: la scala molecolare ( 1-10 nm), scala ultra molecolare (microscala; 0.1-100μm) e scala del tessuto (0.1-10mm). A ciascun livello gerarchico, la struttura ha un ruolo significativo nel determinare le proprietà fisiche e fisiologiche della cartilagine articolare.

A livello della scala nanometrica, il collagene è una molecola di circa 1.4nm di diametro e 300 nm di lunghezza.

Le molecole di collagene si auto assemblano in fibrille il cui diametro varia da 20 a 200nm e la cui lunghezza può raggiungere alcuni millimetri. Le fibrille di collagene si legano infine tra loro per formare un network stabile che determina la resistenza a trazione e la forza del tessuto.

I proteoglicani sono composti da un cuore proteico a cui sono legati in maniera covalente i glicosamminoglicani (GAG), principalmente condroitinsolfati e cheratensolfati.

I gruppi carbossilici (COOH) e solfati (SO4) sono parzialmente idrolizzati, portando quindi ad una presenza di cariche fisse sulle catene di proteoglicani. La loro presenza sulle catene dei GAG fornisce importanti qualità fisico chimiche alla cartilagine.

In funzione del peso molecolare e del tipo di GAG attaccato alle proteine, i PG sono classificati come ad alto e a basso peso molecolare e come aggreganti o non aggreganti. Il peso molecolare dei proteoglicani, il relativo ammontare dei diversi GAG che li formano, le densità di cariche fisse, le lunghezze del cuore proteico, il grado e la dimensione degli aggregati (che possono raggiungere lunghezze di 350nm) contribuiscono tutti alle proprietà meccaniche del tessuto.

A livello del tessuto, il reticolo di collagene e i proteoglicani non devono essere considerati come due fasi separate della matrice extracellulare ma piuttosto una fase singola simile ad un reticolo di polimeri interpenetrato. Infatti benché non siano possibili legami covalenti tra collagene e proteoglicani i gruppi carichi negativamente di quest'ultimi possono interagire con quelli carichi positivamente delle fibrille di collagene. Inoltre vi è un forte attrito meccanico tra proteoglicani e fibrille di collagene e questo porta a forti interazioni fisiche tra questi due componenti.

Il contenuto di collagene e proteoglicani varia nella cartilagine dalla superficie alla zona interna. In particolare il contenuto di collagene è più alto nelle zone superficiali e diminuisce di circa il 15% nella parte centrale e in quella più interna. Al contrario il contenuto di proteoglicani è più basso in superficie e incrementa di circa il 15% nella zona più profonda.

Anche l'orientamento delle fibrille di collagene cambia dalla superficie, dove le fibrille sono allineate parallelamente alla superficie articolare, alle zona centrale caratterizzata da fibrille con diametro maggiore e organizzazione casuale, alla zona più profonda con fibrille organizzate in fasci e allineate perpendicolarmente alla superficie ossea(*Figura 1.1.1.2*).

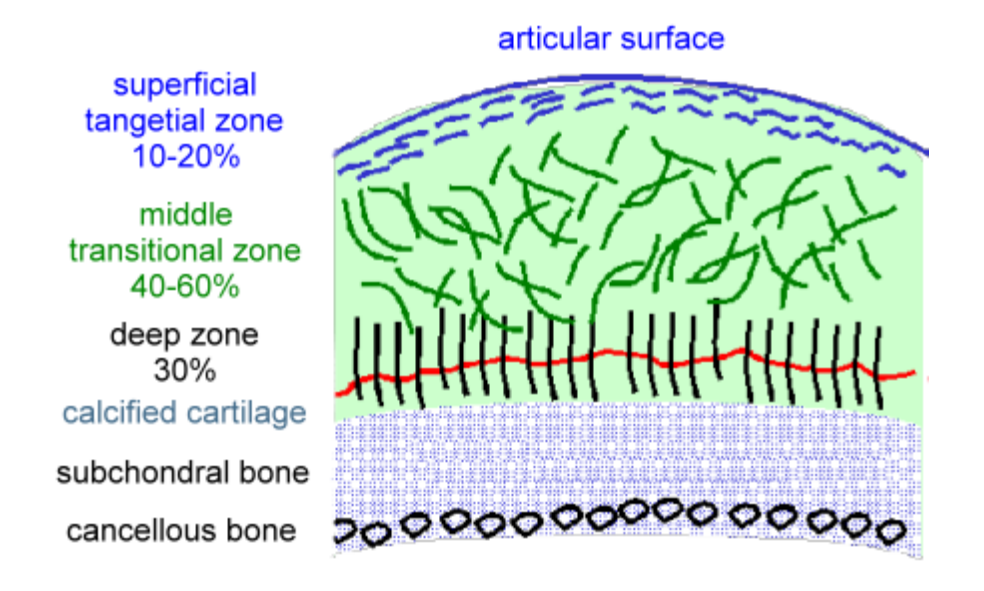

**Figura 1.1.1.2** Rappresentazione schematica dell'orientamento delle fibre di collagene**.**

<span id="page-30-0"></span>Anche il contenuto di acqua nella cartilagine è variabile. Esso riflette infatti le variazioni che si hanno sul contenuto di collagene che è maggiore in superficie (circa l'80%) e rispetto alla zona più profonda (circa il 65%).

Interdispersa nel reticolo collagene-proteoglicani vi è la fase cellulare costituita dai condrociti.

Questi hanno dimensioni dell'ordine delle decine di micron e sono ancorate sia al collagene sia ai proteoglicani.

I condrociti sono responsabili della biosintesi delle molecole dell'ECM, della loro organizzazione e del rimodellamento durante la crescita ed in risposta a patologie. E' stato suggerito *(M.L. Tiku, HE Sabaawy et al. 2015)*[1] che la non omogeneità nella composizione della matrice extracellulare e nelle strutture della cartilagine articolare sia correlabile con le differenti attività biosintetiche delle cellule. Nello specifico la morfologia dei condrociti varia a seconda della regione in cui sono presenti(*Figura 1.1.1.3*):

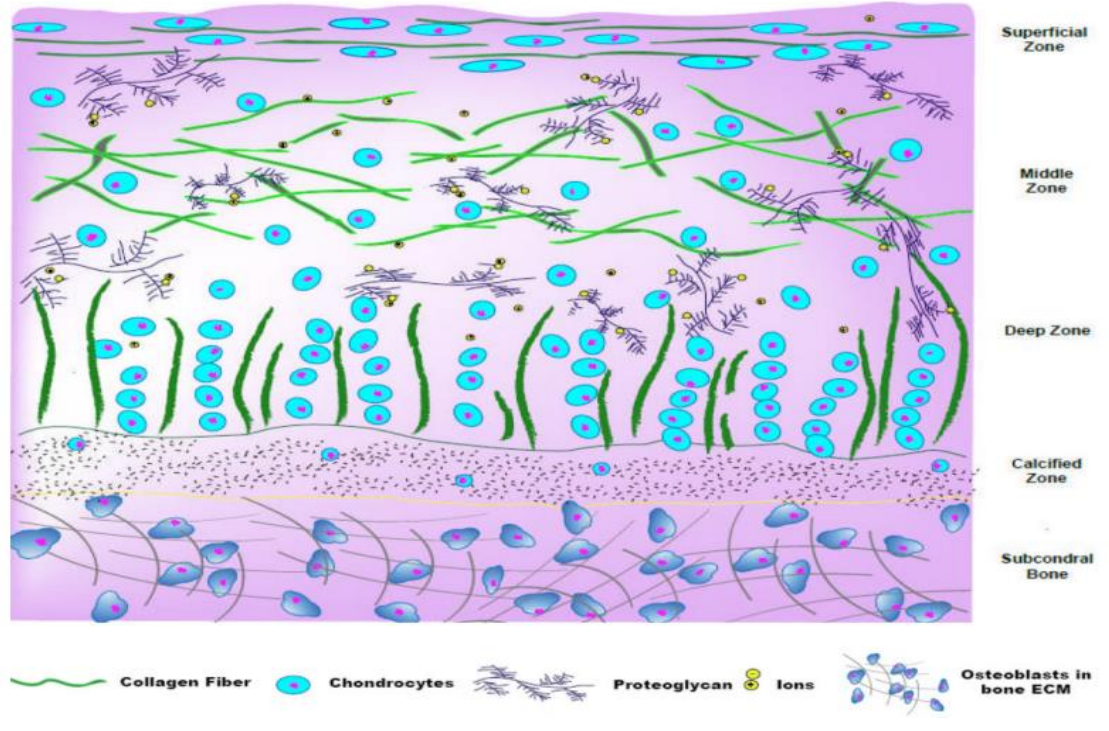

**Figura 1.1.1.3**Morfologia variabile dei condrociti.

- regione superiore, forma allungata e piatta;
- regione di mezzo, sono circondati da una distribuzione casuale di fibre di collagene;
- regione profonda, forma ellissoidale.

Un altro importante aspetto delle C.A. è la dimensione dello spazio tra la componente macromolecolare (dimensione dei pori) e la distribuzione dell'acqua interstiziale.

### <span id="page-31-0"></span>**1.1.2 Proprietà**

Il comportamento macroscopico della cartilagine dipende dalle sue complesse strutture microscopiche ed in particolare dall'interazione sinergica tra i vari componenti della matrice extracellulare. La cartilagine è un materiale composito non omogeneo e non isotropo. Quindi anche le sue proprietà saranno non omogenee e non isotrope.

Quelle statiche saranno analizzate per prime.

Le curve tipiche sforzo-deformazione delle C.A. sono quelle caratteristiche degli altri tessuti soffici (*Figura 1.1.2.1*).

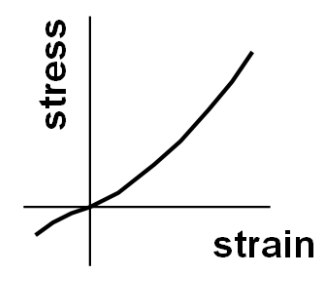

**Figura1.1.2.1** Caratteristiche statiche della CA: curva sforzo-deformazione.

È possibile rilevare, nella regione di trazione, la tipica concavità verso l'alto (toe region) seguita da un aumento progressivo del modulo fino alla regione lineare. Al contrario in compressione la curva presenta una iniziale regione lineare seguita da una curvatura verso il basso. Inoltre la pendenza all'origine (quindi il modulo elastico) è diverso nella compressione e nella trazione.

Il comportamento non lineare nella trazione è sempre legato allo stiramento delle fibre di collagene e al loro successivo allineamento. La regione a basso modulo è caratteristica della componente di proteoglicani mentre quella ad alto modulo è caratteristica della componente di collagene.

A conferma di quanto detto, si può individuare dalla *Figura1.1.2.2* l'effetto che il contenuto di collagene ha sulle proprietà a trazione del materiale. In tale grafico si riporta il modulo di Young del materiale misurato nella zona lineare di diverse curve sforzo-deformazione per diverse zone della cartilagine in funzione del rapporto tra il contenuto di collagene e quello di proteoglicani.

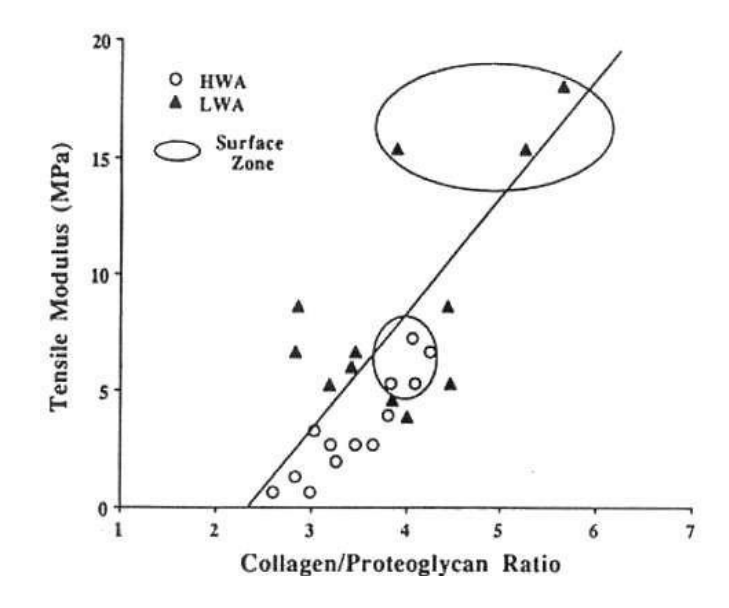

**Figura 1.1.2.2** Effetto della composizione sul modulo elastico della CA.

Dal grafico si evince come E aumenti al crescere del collagene rispetto ai PG.

L'andamento non lineare della curva sforzo-deformazione, può essere descritto con un modello di comportamento delle fibre di collagene in cui il progressivo allineamento lungo la direzione del carico può essere modellata da un'equazione esponenziale:

$$
\sigma = E(e^{a\varepsilon} - 1) \quad (1)
$$

Dove ε indica la deformazione ed α un parametro ricavato sperimentalmente.

Il modulo elastico aumenta linearmente con ε tanto più quante più fibre di collagene vengono stirate (*Figura 1.1.2.3*).

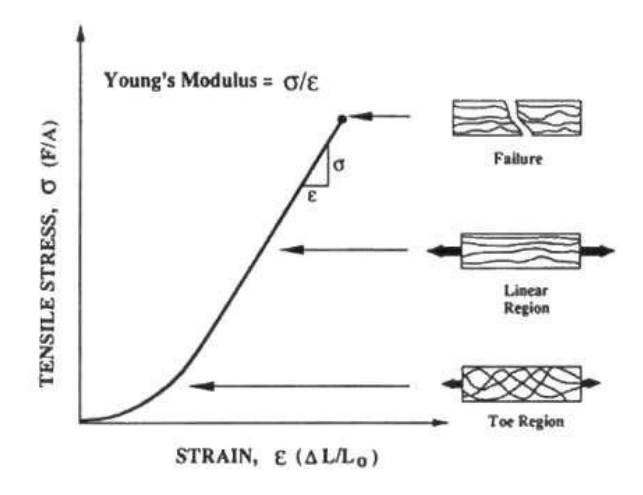

**Figura 1.1.2.3** Relazione fra modulo di Young e stiramento delle fibre.

Anche la pressione contribuisce significativamente alla rigidezza totale della cartilagine nella compressione statica.

Infatti in compressione la cartilagine articolare resiste a carichi statici secondo un meccanismo ancor più particolare. I i proteoglicani sono immobilizzati all'interno del network di collagene attraverso vincoli meccanici ed elettrostatici.

La presenza di questi vincoli previene il libero rigonfiamento dei proteoglicani, portando ad una pressione osmotica all'interno dell'acqua interstiziale. Inoltre, un contributo aggiuntivo alla pressione osmotica deriva dallo squilibrio di cariche elettriche tra la concentrazione totale di ioni nel tessuto e quella del fluido esterno. Questo squilibrio porta ad una pressione osmotica nota come "pressione di Donnan". La presenza di quest'ultima assicura che la cartilagine sia costantemente mantenuta in uno stato "gonfio" durante il carico e contribuisce significativamente alla rigidezza meccanica della cartilagine in fase di compressione statica. Altro importante effetto è quello legato alle forze repulsive esistenti tra i gruppi di cariche dei proteoglicani. Questi sono molto vicini tra loro (da 1nm a 1.5 nm), quindi c'è un'alta forza repulsiva tra i gruppi di cariche che anche contribuisce significativamente alla rigidità del tessuto in compressione.

In conclusione il comportamento della cartilagine in compressione dipende non solo dall'elasticità intrinseca della componente macromolecolare, ma anche dall'effetto elettromeccanico dovuto alla presenza di cariche fisse.

Come già anticipato la cartilagine è anisotropa il che significa che, come già mostrato in *Immagine 1.1.2.4*, campioni tagliati lungo direzioni differenti mostrano comportamenti differenti.

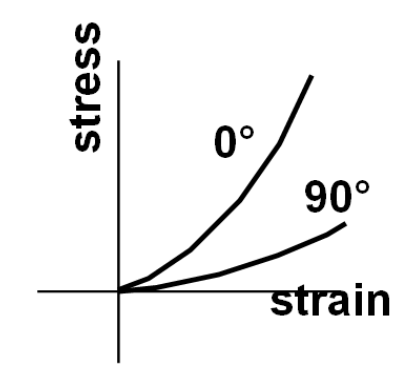

**Figura 1.1.2.2**Effetti dell'anisotropia sulla rigidezza dell CA.

In particolare, campioni tagliati perpendicolarmente alla superficie sono più rigidi rispetto a quelli tagliati parallelamente alla superficie.

Le proprietà meccaniche cambiano anche dalla superficie alla zona più interna. In base alla distribuzione del collagene il modulo elastico in trazione diminuisce procedendo dalla superficie alla zona più interna.

Nella regione elastica lineare il modulo della cartilagine varia da 42 a 1.1 MPa mentre nella "toe region" il modulo è compreso tra 60MPa e 0.4 MPa.

La modalità di carico dinamica è la principale al fine di comprendere le proprietà dipendenti dal tempo della cartilagine articolare. Per discutere le proprietà viscoelastiche della cartilagine articolare risulta conveniente separare le proprietà di sforzo di taglio (shear) da quelle di compressione, in quanto ci sono due contributi distinti al comportamento che il materiale assume in dipendenza dal tempo:

- proprietà viscolestiche del network macromolecolare;
- proprietà viscoelastiche "flow-dependent".

Le prime sono legate al ri-arrangiamento macromolecolare indotto dallo sforzo, mentre le seconde sono legate al freno viscoso dovuto al fluido interstiziale.

La distribuzione del fluido interstiziale è conseguente all'applicazione di un carico esterno di compressione. In un campo di deformazione di shear, non ci sono cambiamenti volumetrici del tessuto e quindi non c'è un flusso di fluido risultante. Per questo motivo gli esperimenti di shear sono utili per valutare le proprietà viscoelastiche intrinseche del tessuto

Eseguendo test di stress-relaxation si evince che la cartilagine articolare è un tessuto con un modulo di shear compreso tra 0.2 e 0.4 MPa. Questi valori sono confrontabili con quelli del modulo di Young nella toe region, durante trazione statica. Dal test di stress-relaxation si riscontra un comportamento viscoelastico quasi lineare con un tempo di rilassamento definito.

Le proprietà viscoelastiche di shear della cartilagine articolare sono state determinate anche dinamicamente imprimendo al campione una sollecitazione sinusoidale e monitorandone la risposta. Sia nel caso in cui si impone una forza sia nel caso in cui viene imposta una deformazione sinusoidale, in risposta, si avranno rispettivamente deformazione o forza costituite da due componenti, una elastica e l'altra viscosa. La prima risulta in fase con la sollecitazione, la seconda, invece, è fuori fase. La risposta totale sarà perciò sfasata di un certo angolo δ. Queste proprietà sono caratterizzate da due parametri: il modulo conservativo o elastico (G′) e il modulo dissipativo
o viscoso (G″). Il primo è associato all'energia elastica accumulata nel materiale, mentre il secondo alla dissipazione di energia causata dai ri-arrangiamenti strutturali che avvengono all'interno del materiale. Sperimentalmente imponendo uno stimolo sinusoidale al materiale, sia come carico che come deformazione, si misurano i moduli G′ e G″, che sono definiti rigorosamente nei limiti della viscoelasticità lineare e sono funzioni solo del tempo o della frequenza. Tuttavia nel caso di comportamento viscoelastico non lineare (come nella cartilagine), è ancora possibile approssimare le quantità G′ e G″ per un dato livello di sforzo con una linearizzazione locale dello sforzo in funzione della deformazione definendo un comportamento solido viscoelastico quasi lineare.

Il rapporto tra G″ e G′ indica l'energia dissipata durante lo shearing, che è legato all'angolo di sfasamento tra la sollecitazione e la risposta. Applicando una deformazione sinusoidale con una frequenza ω:

$$
\varepsilon_0 = \varepsilon \sin(\omega t)
$$

le proprietà materiali sono definite come:

$$
G^* = G' + iG'' = \sigma_0(\cos \delta + i \sin \delta)
$$

con

$$
\tan \delta = \frac{G^{'}}{G^{''}}
$$

e  $\sigma_0$  ampiezza dello sforzo in uscita. Il modulo  $G^*$  è:

$$
|G^*| = \sqrt{G^{'2} + G^{'2}}
$$

ed aumenta da 0.2 a 2.5 MPa con l'aumentare della frequenza tra 0.01 a 20 Hz, indicando una forte dipendenza dalla velocità di deformazione della matrice di collagene e proteoglicani. In compressione la CA resiste a carichi statici secondo un meccanismo particolare che comprende vari contributi: la rigidezza meccanica intrinseca dei componenti macromolecolari e le proprietà di trasporto dei fluidi nel tessuto in quanto la sua natura spugnosa fa sì che in fase di compressione sia necessario superare sia la rigidezza della fase solida sia quella del fluido. La resistenza della fase solida dipende da quella del network di collagene, mentre la resistenza al fluido è controllata principalmente dalla grandezza dei pori e dalle proprietà del fluido. Quindi, per

descrivere le proprietà meccaniche in compressione della cartilagine articolare è necessario caratterizzare le sue proprietà dil trasporto dei fluidi.

Il parametro fisico che misura come il fluido si muove attraverso gli interstizi è la conduttività idraulica K, che sperimentalmente può essere misurata applicando un dato gradiente di pressione attraverso un campione piano di tessuto e misurando il flusso risultante di fluidi. Il movimento del fluido è guidato dal gradiente di pressione idrostatica ed è controllato dalla composizione e dalla struttura della matrice extracellulare.

La conduttività idraulica, K, definita come segue:

$$
K = \frac{q}{\nabla p}
$$

dove q è il flusso di fluido interstiziale (m/s) e  $\nabla p$  il gradiente di pressione idrostatica. La conduttività idraulica della cartilagine così misurata è compresa tra 10-14 e 10-16 m4/N/s. Inoltre essa dipende strettamente dalla idratazione del tessuto secondo la seguente legge esponenziale:

$$
K = K_0 e^{b(\phi - \phi_0)}
$$

Dove  $\Phi$  è il livello di idratazione del tessuto,  $\Phi_0$  è il livello di idratazione del tessuto nello stato non deformato,  $K_0$  è la conduttività idraulica del tessuto non deformato e b è un parametro di fitting.

La resistenza al trasporto dei fluidi è controllata principalmente dalla componente della matrice extracellulare costituita dai proteoglicani. Infatti quest'ultimi sono dei polimeri altamente idrofillici e quindi hanno un grande volume escluso che impedisce il movimento del fluido.

I valori molto bassi della conduttività idraulica della cartilagine articolare indicano che il tessuto offre una forte resistenza al trasporto dei fluidi e quindi sono richiesti alti gradienti di pressione per muovere il fluido attraverso gli interstizi o, in maniera equivalente, una grande quantità di energia dissipata da forze viscose esistenti tra acqua e matrice solida durante il carico. Questo stress è distribuito tra la componente solida e quella fluida della matrice in accordo con le loro frazioni volumetriche. Inoltre poiché il lato confinante con l'osso è impermeabile ai fluidi, quelli eliminati dalla superficie sono pressurizzati. Questo fenomeno gioca un ruolo importante nel problema della distribuzione dei carichi nella cartilagine articolare e causa anche un flusso di fluidi ciclico dentro e fuori la cartilagine quando il legamento si muove, fornendo il film di fluido richiesto per la lubrificazione.

Nel proseguire l'analisi del comportamento della cartilagine soggetta a compressione, il test della compressione si dimostra uno strumento fondamentale.

Nel test che si va a descrivere, la superficie di un piccolo campione cilindrico di cartilagine viene caricato con una piastra porosa, come viene mostrato nell'*Immagine 1.1.2.5.*

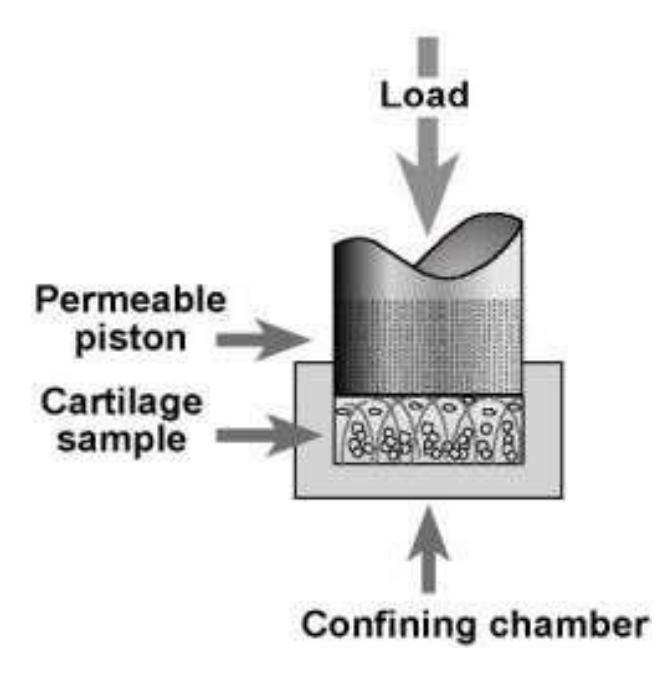

**Figura 1.1.2.3** Compressione confinata: rappresentazione schematica.

Il campione è posizionato in una camera confinata impermeabile, che previene sia la deformazione radiale sia la fuoriuscita dei fluidi dalla superficie laterale del tessuto mentre la piastra porosa permette ai fluidi intersiziali di fluire liberamente da e verso il tessuto durante l'esperimento. In base al tipo di esperimento, viene applicato al campione un carico (creep) o uno spostamento (stress- relaxation). Il confinamento del campione garantisce che il flusso del fluido e il campo delle deformazioni siano uniassiali. Durante il test di stress-relaxation, viene imposta una rampa di spostamento al campione (*Figura 1.1.2.6*)

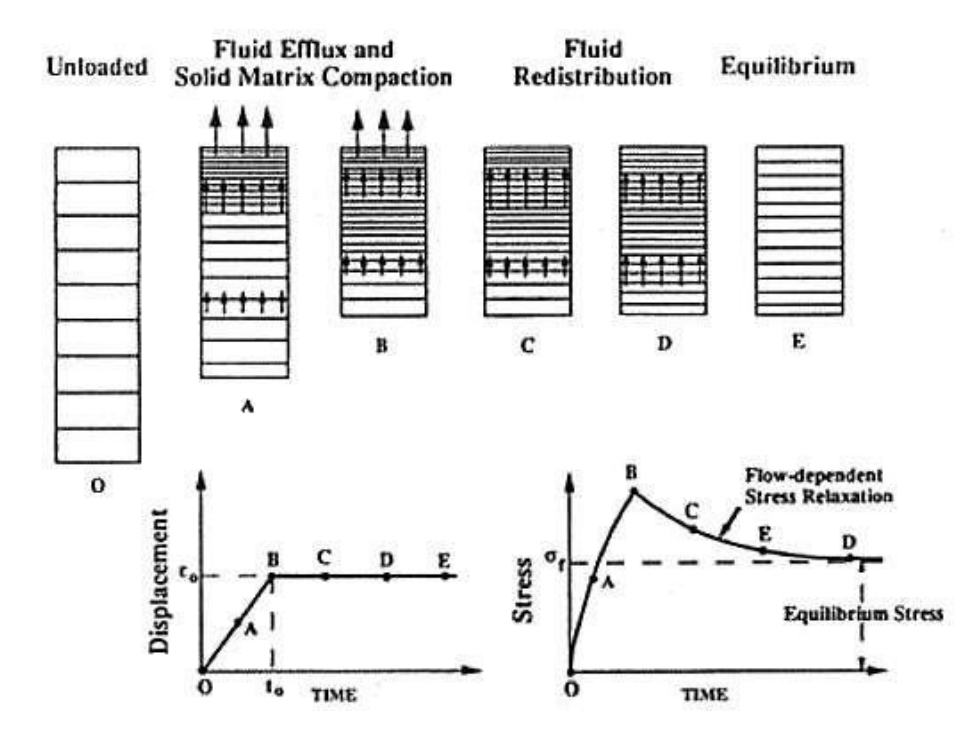

**Figura 1.1.2.4**Stress-relaxation test: carico applicato.

Per permettere la deformazione del tessuto, il fluido è forzato fuori dal campione attraverso la pia stra porosa (punto A). A causa dei bassi valori della conduttività idraulica, sono necessari grandi carichi per comprimere il tessuto (punto B). Alla fine della rampa degli spostamenti, si ha una ridistribuzione dei fluidi all'interno del tessuto per dissipare il gradiente di pressione idrostatica che si era generato durante la compressione (punto C). Quando tale gradiente di pressione idrostatica è completamente dissipato, il flusso di fluidi si arresta e si ottiene una nuova condizione di equilibrio (punto D). Lo sforzo misurato in questo stato di equilibrio finale può essere utile per stimare il modulo elastico del tessuto, mentre la costante di tempo del processo di rilassamento può essere usta per stimare la conduttività idraulica. Il tempo caratteristico del processo di rilassamento è:

$$
\tau = \frac{h^2}{HK}
$$

dove h è lo spessore del campione, H è il modulo elastico, e K la conduttività idraulica. Una più accurata determinazione dei parametri H e K può essere ottenuta facendo un fit della curva ottenuta dal test di stress-relaxation.

I valori dei suddetti parametri sono correlati con l'età, il contenuto di acqua, di collagene e di glicosamminoglicani.

Il valore molto basso della conduttività idraulica assicura un'alta pressurizzazione dei fluidi durante il carico, cosicché la cartilagine articolare può lavorare a deformazioni relativamente modeste per lunghi periodi di attività.

La cartilagine articolare mostra infine anche proprietà elettrostatiche.

In condizioni di carico dinamico, come in quelle di carico ciclico, la presenza di cariche fisse e di controioni determinano il comportamento meccanico-elettrico-chimico che è di fondamentale importanza sia per le funzioni biomeccaniche della cartilagine articolare che per il controllo dell metabolismo dei condrociti.

Quando la cartilagine è compressa i fluidi escono dalla superficie e gli ioni mobili in soluzione vengono trasportati dal fluido, si ha quindi una perturbazione temporanea nella neutralità elettrica del tessuto. Il fenomeno di separazione induce un potenziale e cioè un campo elettrico lungo le linee di flusso di fluido proporzionale alla velocità locale del fluido. Quindi le deformazioni generano corrente, ma anche le correnti applicate possono generare deformazioni.

Questo effetto di potenziale elettrico ha un importante ruolo biomeccanico nel controllare la rigidezza dinamica della cartilagine. Infatti, poiché le proprietà meccaniche del tessuto dipendono della forze ioniche dei fluidi interstiziali, il cambiamento temporaneo delle concentrazioni di ioni indotte da un carico dinamico, induce cambiamenti nella rigidezza del tessuto. Il collagene ha una carica elettrica fissa irrilevante a pH neutro, cioè il numero di gruppi ionizzati positivamente e quelli ionizzati negativamente lungo le catene di collagene sono circa gli stessi. Quindi la rigidezza del collagene è insensibile ai cambiamenti nelle forze ioniche. Al contrario i proteoglicani possiedono un alto numero di cariche fisse a pH neutro e sono molto sensibili alle forze ioniche del fluido interstiziale.

Per questo motivo sono i proteoglicani carichi i responsabili di questo effetto.

Una delle caratteristiche più importanti dei tessuti biologici è la loro abilità di rimodellarsi e autoripararsi in risposta a stimoli esterni. Il processo continuo di produzione, assemblaggio e degradazione della matrice extracellulare assicura le proprietà di lunga durata della cartilagine articolare. Questo processo di mantenimento è il risultato di un delicato equilibrio tra il flusso dei fluidi, lo sforzo meccanico e il metabolismo cellulare.

I condrociti nella cartilagine mantengono meccanicamente funzionale la matrice, regolandone la sintesi, l'assemblaggio e la degradazione. Lo sforzo meccanico, dal canto suo, stimola le attività biologiche dei condrociti. Durante il carico, la compressione meccanica della cartilagine può portare al consolidamento della matrice, la deformazione delle cellule, gradienti di pressione idrostatica e osmotica, il flusso dei fluidi, il flusso di potenziale e delle correnti; tutte questi fattori sono segnali ai condrociti e ne possono alterare il comportamento. Infatti gli stimoli meccanici esterni modulano il metabolismo e la vita della matrice. Nello specifico, riducendo il carico statico sulla cartilagine attraverso l'immobilizzazione dei legamenti, si ha una diminuzione della sintesi dei proteoglicani ed un aumento della loro degradazione; invece, l'applicazione di un carico dinamico porta ad un aumento della loro sintesi.

L'effetto della compressione statica sulla biosintesi dei condrociti dipende dalla durata dell'applicazione del carico e dall'intensità del carico stesso. Per bassi livelli di sforzo di compressione (0.1 MPa) la biosintesi degli aggregani è momentaneamente favorita.(aumento di 2-3 volte dopo un'ora). Dopo un lungo periodo di tempo (circa 4 ore), la sintesi degli aggregani ritorna ai valori di base. Tale effetto diminuisce all'aumentare dello sforzo applicato. A 0.5 MPa l'effetto di aumento di aggregano è minore che a 0.1 MPa.

Anche, lo sforzo, il flusso dei fluidi, la pressione idrostatica e quella osmotica, la corrente di potenziale hanno effetto sulla bioattività dei condrociti, infatti il flusso dei fluidi può cambiare drammaticamente la biosintesi della matrice. In particolare, la sintesi dei proteoglicani è molto accentuata nella regione in cui il flusso dei fluidi è più alto. Inoltre, poiché la cartilagine è un tessuto non vascolarizzato, l'attività di biosintesi dei condrociti influisce sul trasporto interstiziale dei metaboliti e dei rifiuti metabolici da e verso i fluidi sinoviali. Il trasporto di molecole ad alto peso molecolare avviene principalmente per convezione controllata dal flusso di fluidi indotto dall'applicazione del carico. Quindi la pressione idrostatica può stimolare o sopprimere la sintesi dei proteoglicani in base alle condizioni di carico applicato.

#### **1.2 Osteoartrite**

#### **1.2.1 La patologia**

L'osteoartrite, forma più comune di artrite, è uno dei maggiori disturbi che affligge le articolazioni colpendo oltre il 25% della popolazione sopra i 65 anni.

Il problema si manifesta e si sviluppa nella matrice della cartilagine, molto prima che i sintomi siano evidenti. Oltre alla cartilagine articolare, l'osteoartrite (OA) colpisce anche numerose altre zone interne e circostanti quali la membrana della capsula sinoviale, la capsula stessa, i tessuti circostanti ed i muscoli periarticolari. Nei casi avanzati si possono inoltre riscontrare osteofiti (escrescenze di tessuto osseo), eburneazione (anormale indurimento dell'osso) e cisti subcondrali (sacche di fluido nell'osso).

I sintomi principali dell'osteoartrite sono dolore, rigidità, scricchiolii, ingrossamento e deformità dell'articolazione interessata con possibile infiammazione negli stadi più avanzati.

Inizialmente si percepisce un leggero dolore soltanto quando l'articolazione è affaticata e, a volte, tale fastidio scompare con il riposo. Con il progredire della malattia, invece, il dolore può manifestarsi in modo più acuto fino a persistere anche quando l'articolazione non è più sottoposta ad alcuna sollecitazione.

Anche la rigidezza articolare, nella fase iniziale della malattia, non desta grosse preoccupazioni in quanto è spesso di breve durata e può essere risolta facilmente con il movimento. Tuttavia, con l'aggravarsi del disturbo si arriva a una perdita permanente della mobilità che non migliora neanche con esercizi di riscaldamento o con il movimento continuo.

In questa fase avanzata della patologia è possibile udire scricchiolii: detti anche "scrosci",che possono essere provocati dallo strofinamento delle ossa durante movimenti consueti.

Con il degenerare della cartilagine si osserva una certa deformazione, ingrossamento e infiammazione dell'articolazione. Le ossa subiscono danni, i meccanismi di autoriparazione dell'organismo vengono meno e l'articolazione colpita è quindi soggetta a deformazioni. Spesso si nota l'insorgere di osteofiti che possono deformare il profilo dell'articolazione rendendo difficili i movimenti delle ossa. Un altro problema può essere dovuto a versamenti articolari, ossia l'eccessiva presenza di liquido sinoviale.

Anche se l'osteoartrite può colpire qualsiasi articolazione senza un ordine particolare e solitamente non in modo simmetrico, quelle più soggette a tale patologia sono generalmente quelle che sopportano particolari sollecitazioni, come le dita, le caviglie, le ginocchia, le anche, il collo e la zona lombo-sacrale. Si mostra di seguito il confronto fra le articolazioni della mano in condizioni sane e quelle affette da OA (*Figura 1.2.1* ).

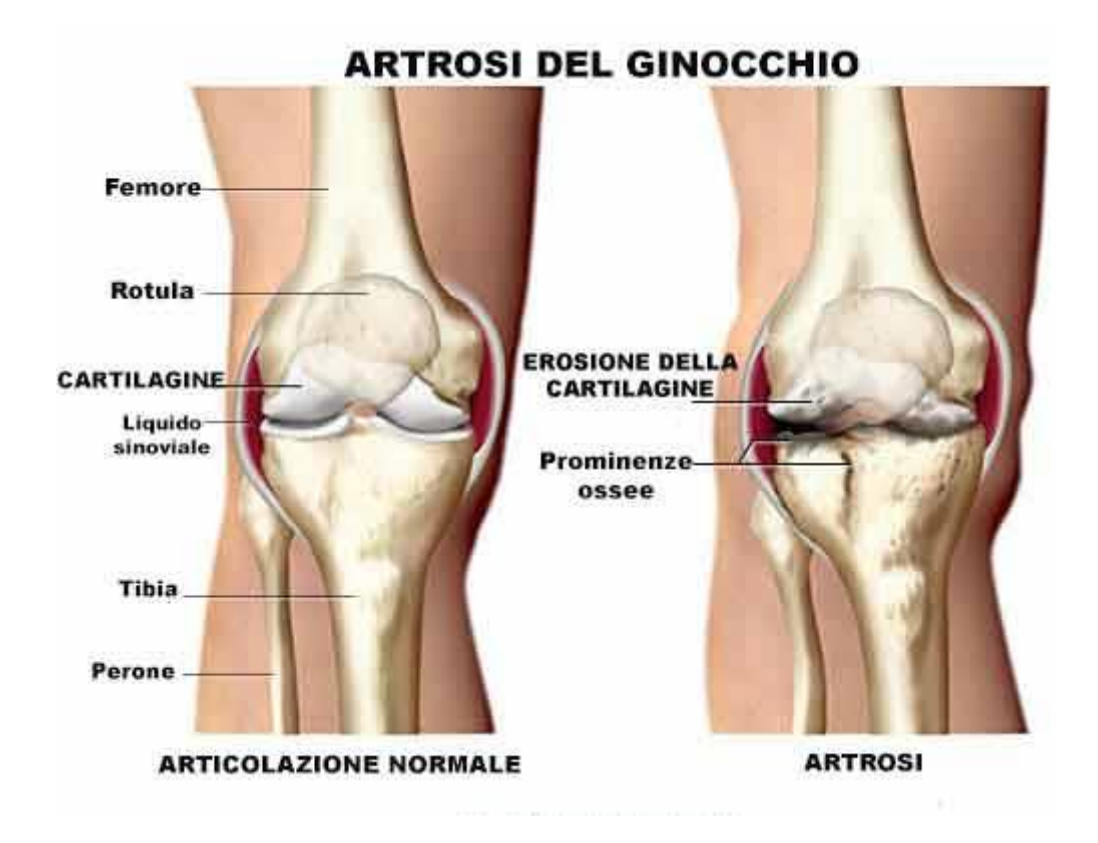

**Figura 1.2.1** Articolazione di ginocchio: confronto tra caso fisiologico e patologico.

## **1.2.2 Eziologia**

La causa scatenante di questa malattia è tutt'oggi ancora sconosciuta. Tuttavia si ritiene chel'OA abbia un'origine multifattoriale, ovvero sia caratterizzata dalla presenza di più fattoriche stimolino l'instaurarsi ed il progredire di tale patologia. Tra questi i più ricorrenti sono:

- Sesso
- Età
- Fattori genetici
- Vizi di postura
- Traumi
- Flogosi
- Obesità
- Ambiente
- Lavoro
- Sport.

Relativamente al sesso, prima dei 50 anni l'OA si presenta principalmente negli uomini e si presume che il suo manifestarsi sia legato allo stile di vita condotto. Invece nei soggetti più anziani si presenta con maggiore incidenza nelle donne.

Un altro fattore molto importante, e non da confondere con l'invecchiamento del tessuto cartilagineo, è l'età del soggetto colpito da tale patologia. Sebbene l'invecchiamento non comporti necessariamente lo sviluppo di OA, è però un fattore che ne aumenta il rischio. La senescenza, infatti, influisce sulle componenti cartilaginee riducendo ad esempio la resistenza dei condrociti agli stress subiti e la loro replicazione.

Un fattore che aumenta lo stress a cui le cartilagini sono continuamente sottoposte è il peso corporeo. A questo proposito, l'obesità rappresenta una condizione favorevole all'insorgere dell'OA soprattutto nelle articolazioni maggiormente sottoposte a carichi quali, ad esempio, l'articolazione della caviglia, del ginocchio, dell'anca, della colonna vertebrale.

Infine, tra le cause più rilevanti che favoriscono l'insorgere dell'osteoartrite si ricordano sia fattori genetici che fattori occupazionali. Relativamente ai primi, si osserva una diversa presenza di OA tra quelle articolazioni maggiormente sottoposte a stress che non dipende dallo stile di vita condotto dalle persone che, ovviamente, varia da popolazione a popolazione. Vi è quindi una relazione tra lo sviluppo di tale patologia e lo stress da "abuso" articolare. Rientrano infatti tra le cause più ricorrenti anche i fattori occupazionali. Ad esempio, l'attività fisica nelle pratiche agonistiche è ampiamente correlata allo sviluppo di varie forme di OA poiché spinge alcune articolazioni ad esser sottoposte ripetutamente a sforzi ben precisi. A questi fattori se ne aggiungono altri di minore importanza come il fumo, che stranamente ha un effetto protettivo per le articolazioni, il diabete ed il colesterolo.

Infine, ma non per questo meno importante, un ulteriore fattore è la modalità con cui un carico si distribuisce sulle varie sedi articolari e sulle cartilagini. Episodi traumatici possono essere alla base di una distribuzione anomala dei carichi portando quindi alla degenerazione dell'articolazione in questione. Questo tipo di degenerazione si riscontra maggiormente negli atleti che sottopongono determinate articolazioni a carichi ciclici ben più elevati del semplice carico generato dal peso corporeo rendendo così la cartilagine articolare ben più vulnerabile ad eventuali traumi. Si è ad esempio riscontrata una maggiore insorgenza di OA nelle articolazioni dei piedi delle ballerine o nelle articolazioni del ginocchio a dell'anca nei giocatori di football.

## **1.2.3 Conseguenze biomeccaniche, microstrutturali ed istologiche**

Lo sviluppo dell' OA avviene attraverso il continuo alternarsi di fasi di scomposizione e tentata rigenerazione della cartilagine. La cartilagine adiacente a gravi lesioni ne è anch'essa interessata anche se la sua degenerazione sembra rappresentare una fase precoce della malattia. Si pensa che tale degenerazione abbia inizio da un punto centrale che potrebbe derivare da traumi o da deformazioni meccaniche. A partire da questo punto la degenerazione si sviluppa in profondità e perimetralmente coinvolgendo anche tutta l'articolazione colpita. Agli inizi della patologia si osserva un alterato metabolismo dei condrociti, indicato da una maggiore espressione genica delle componenti della matrice e da un maggiore rinnovo di collagene e proteoglicani rilevati tramite analisi biochimiche. Poi, in un secondo tempo, si notano al microscopio alterazioni della superficie della cartilagine e della distribuzione delle cellule.

All'inizio del processo di degenerazione, nella cartilagine sana vengono rilevate lievi modifiche sulla sua superficie, che non risulta più liscia.

Mentre i glicosaminoglicani rimangono omogeneamente distribuiti, si riscontra una leggera fibrillazione nella zona superficiale. Con l'avanzare della malattia si notano cambiamenti nella struttura cellulare e una perdita di proteoglicani che è una delle cause della progressivamente minore resistenza meccanica.

Le cellule piatte e fusiformi dello strato superficiale, disposte parallelamente alla superficiearticolare, diventano prima rotonde e ipertrofiche, poi scompaiono dal tessuto. Le cellule della zona di transizione e radiale sono caratterizzate da una lieve e moderata ipercellularità.

I cambiamenti istologici alla membrana sinoviale includono iperplasia delle cellule che rivestono la capsula sinoviale, ispessimento della membrana sinoviale e infiltrazione di cellule infiammate. Il tasso di progressione della malattia e lo schema di distribuzione dei difetti della cartilagine sembrano essere fortemente dipendenti dalla tipologia e dalla localizzazione della cartilagine stessa.

Nelle fasi più avanzate di OA il tessuto mostra invece segni di rottura completa impedendo quindi una adeguata risposta alle sollecitazioni biomeccaniche a cui è sottoposto. La superficie ruvida della cartilagine è interrotta da fessure e crepe che si sviluppano in profondità al fine di raggiungere la zona calcificata. Le cellule sono disposte a grappoli soprattutto nei pressi delle fessure o scompaiono completamente col progredire della malattia (*Figure 1.2.3.1 e 1.2.3.2*).

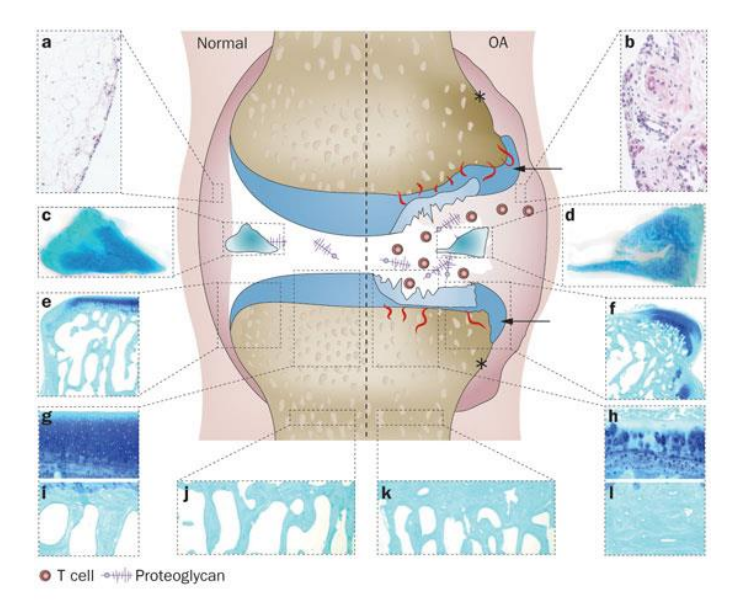

**Figura 1.2.3.1** Modifiche strutturali dovute ad osteoarttrite: confronto tra caso fisiologico e patologico.

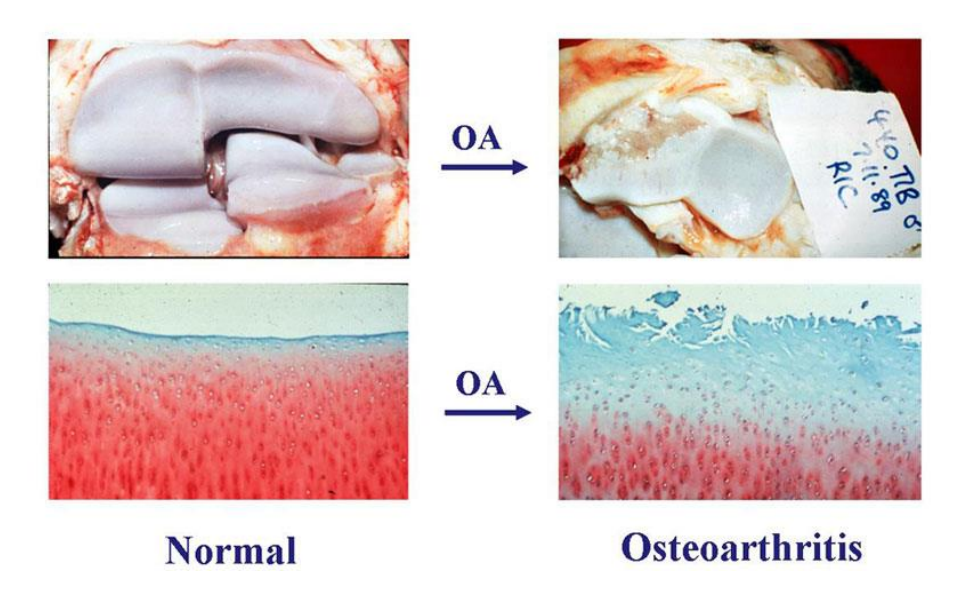

**Figura 1.2.3.2** Lesioni cartilaginee in seguito ad osteoartrite: articolazione di ginocchio umano.

Alla fine la struttura della cartilagine non rispetta più la configurazione e l'organizzazione fisiologica ed è sostituita da fibrocartilagine, tessuto cicatriziale costituito da fibroblasti. In altri casi si ha un totale assottigliamento della cartilagine fino a scomparire. Si osserva inoltre un'importante perdita di proteoglicani fino a raggiungere le zone profonde. La linea di separazione, che rappresenta il confine tra la cartilagine calcificata e non, diventa poco chiara e lascia passare i vasi sanguigni dell'osso subcondrale che penetrano nella zona calcificata. Per questi motivi la maggior parte dei campioni istologici affetti da OA contiene fibrocartilagine e le aree in cui sono avvenute delle perdite di tessuto cartilagineo sono sempre circondate da tessuto fibrillare.

Nei primi momenti che seguono la conclamazione della malattia, la cartilagine, se sottoposta all'azione di un carico, subisce una deformazione maggiore rispetto alla sua normale condizione. Tale deformazione è più accentuata nelle zone superficiali e diminuisce con l'aumentare della profondità. La maggiore deformazione del tessuto affetto da osteoartrite è spiegata dal cambiamento di orientazione delle fibrille di collagene e dalla riduzione del contenuto di proteoglicani nelle zone superficiali e di mezzo. Il contenuto di collagene, invece, cambia solamente nella fase avanzata della patologia quando ormai la struttura è totalmente danneggiata e non presenta più una grande resistenza alla compressione in tutte e tre le zone che la compongono.

#### **1.2.4 Conseguenze articolari**

L'osteoartrite è caratterizzata primariamente dalla degenerazione della cartilagine che svolge nelle articolazioni una duplice funzione protettiva:

- riduce l'attrito fra due ossa che sfregano l'una contro l'altra;
- funge da cuscinetto ammortizzatore riducendo così i traumi continui a cui le ossa sono sottoposte nella vita quotidiana.

La cartilagine sana può essere immaginata come una spugna che, collocata fra le estremità di tali ossa, assorbe il liquido sinoviale quando l'articolazione è a riposo, e lo espelle quando si esercita una pressione. Col tempo l'osteoartrite può prosciugare la cartilagine erodendo il cuscinetto protettivo fra le ossa. Naturalmente, più la cartilagine degenera, maggiore è l'attrito che si viene a creare fra le ossa provocando un aumento del dolore, deformità e spesso infiammazione. Nei casi più gravi la cartilagine può addirittura scomparire, lasciando completamente scoperte le epifisi ossee. Le lesioni e l'erosione di una cartilagine si deducono facilmente effettuando una radiografia dell'articolazione affetta da OA: l'articolazione presenta restringimenti e irregolarità e non è più suddivisa in maniera nitida come avviene in presenza di una cartilagine sana.

Associati a tale degenerazione cartilaginea si osservano cambiamenti nell'osso subcondrale caratterizzati da un aumento dello spessore delle trabecole, formazione di cisti, ispessimento dell'osso che funge negli stati più avanzati da superficie articolare, e dalla formazione di osteofiti. La capsula articolare, invece, va incontro a ispessimento e fibrosi con conseguente riduzione della capacità di movimento.

# **1.3 I bioreattori**

I bioreattori, per definizione, sono tutti quei dispositivi che permettono di condurre colture cellulari dinamiche, ovvero di sollecitare cellule in coltura mediante l'applicazione di

stimoli biofisici controllati e riproducibili in condizioni ambientali ed operative costantemente monitorate ed altamente controllate in termini ad esempio di pH, temperatura, pressione, concentrazione di metaboliti e cataboliti.

Le recenti scoperte in materia di cellule staminali pluripotenti indotte (iPSC, induced Pluripotent Stem Cells), nonché in merito alle cellule staminali dei tessuti gestazionali (placenta, cordone ombelicale e liquido amniotico) e adulte (come le cellule staminali mesenchimali, MSC), hanno infatti aperto nuovi orizzonti nel campo delle terapie avanzate, perché, consentendo il reimpianto autologo, non determinano in linea di principio alcun rischio di rigetto; oltre a ciò, tali scoperte hanno aperto la via a numerosi studi, volti ad indagare i meccanismi di mantenimento della staminalità e di differenziamento cellulare, che decisamente possono beneficiare delle possibilità offerte dai bioreattori, di applicare selettivamente ed in maniera controllata stimoli biofisici a cellule in coltura.

Una delle applicazioni più interessanti su cui si è concentrata la ricerca scientifica dell'ingegneria dei tessuti biologici negli ultimi decenni prevede la semina e la coltura di cellule aderenti su matrici di supporto porose (*scaffold*), in grado di sostenere e supportare la maturazione di tessuti morfologicamente e funzionalmente simili a quelli nativi.

I bioreattori continuano a giocare un ruolo chiave nei processi di ingegnerizzazione dei tessuti biologici e nell'implementazione di colture cellulari dinamiche in ambienti tridimensionali. Nello specifico questi ultimi riguardano la semina cellulare, il condizionamento fisico, l'ottimizzazione del trasporto di massa nei costrutti 3D e l'utilizzo di questi dispositivi come veri e propri modelli in vitro.

A tal fine nei bioreattori si cerca di riprodurre in vitro il complesso insieme di sollecitazioni cui i tessuti sono sottoposti durante lo sviluppo in vivo, allo scopo di determinare nei tessuti ingegnerizzati una struttura, e conseguentemente di una funzionalità, più simile a quella dei tessuti nativi [2][3].

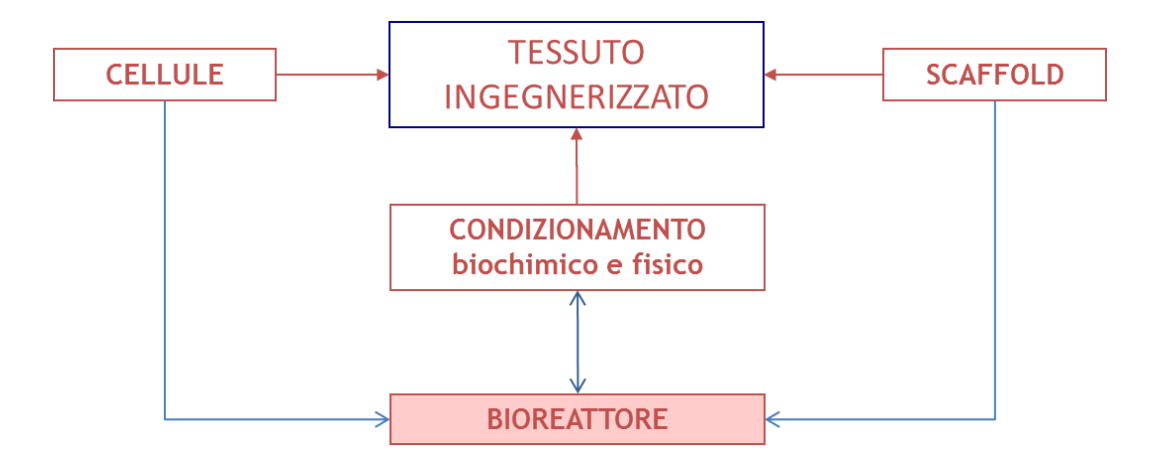

E' noto, infatti, come l'applicazione di stimoli fisici (compressione, trazione, sollecitazione idrodinamica o elettrica, etc.), alterando la distribuzione e l'organizzazione degli elementi strutturali all'interno ed all'esterno delle cellule, determini la fisiologia cellulare (fenomeni di proliferazione, differenziamento e attività biosintetica) e, ad un livello più alto, l'omeostasi dei tessuti [4].

Volendo replicare in vitro un microambiente simile a quello che circonda i tessuti biologici in vivo, si deve porre particolare attenzione ai fenomeni di traporto di nutrienti e di gas disciolti, che negli organismi animali è mediato dalla circolazione sanguigna. Le soluzioni progettuali per fornire una perfusione del mezzo di coltura ai costrutti ingegnerizzati possono essere classificate a seconda del principio con cui la perfusione viene attuata intorno o attraverso i costrutti stessi: *rotating-wallvessels* (*Figura 1.3.1*), *rotating-bed bioreactor, spinnerflask* (*Figura 1.3.2*), a perfusione diretta.

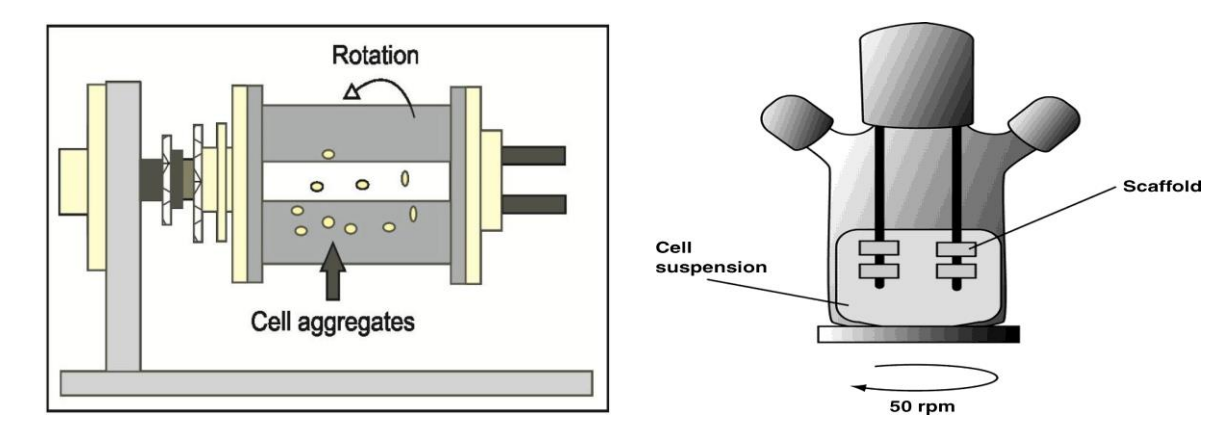

**Figura 1.3.1** Rotating-wallvassels Bioreactor. **Figura 1.3.2** Spinnerflask bioreactor.

In un bioreattore a perfusione diretta (o interstiziale, o confinata)la perfusione viene attuata vincolando lo *scaffold* e forzando il mezzo di coltura ad attraversarne i pori; questo meccanismo, consentendo il trasporto di gas disciolti e nutrienti fino alle parti più profonde dei costrutti e non limitatamente alla superficie esterna si rivela particolarmente efficace per la generazione ed il mantenimento di tessuti in cui la tridimensionalità è rilevante, come quello cartilagineo [5][6] e quello osseo [7][8], e per quei tessuti con necessità metaboliche e nutrizionali particolarmente importanti, come quello cardiaco [9][10].

Il bioreattore in esame si colloca all'interno dei modelli 3D.

Sebbene il metodo di coltivazione di cellule su superfici 2D continui ad essere uno strumento utile per studiare processi come la migrazione, la proliferazione e la differenziazione di cellule, i modelli 3D si possono rivelare di fondamentale utilizzo per la scoperta di farmaci o di screening tossicità chimica e per una migliore comprensione dei meccanismi di risposta cellulare. [11][12]

Anche se la coltura 2D monostrato è tecnicamente più semplice, riproducibile e poco costosa, l'interesse per i costrutti 3D aumenta poiché questi ultimi permettono di imitare le funzioni fisiologiche più complesse nella tridimensionalità permettendo di osservare una risposta cellulare più fedele alle condizioni in vivo. Si pensi al fatto che gli organi umani e le loro funzioni associate sono, con poche eccezioni, 3D.

Sistemi di questo genere appaiono enormemente vantaggiosi anche per ridurre il ricorso ai modelli animali, che, sebbene simili dal punto di vista biologico, sono molto costosi, determinano forti implicazioni etiche e offrono un controllo limitato sulle condizioni dello studio per via dell'alta variabilità tra soggetti, nonché una ridotta possibilità di osservazioni in tempo reale; inoltre, spesso essi non rappresentano in maniera accurata la fisiologia e la patologia umane.

#### **1.3.1 Descrizione del bioreattore multicamera**

Il bioreattore oggetto di studio in questo lavoro di tesi è stato progettato per permettere la coltura contemporanea di diversi fenotipi cellulari. In particolare in questo caso, partendo da cellule

staminali mesenchimali ((hMSCs), vengono coltivati quello osseo (camera inferiore) e quello condrale (camera superiore)[13] (*Figura 1.3.1.1*).

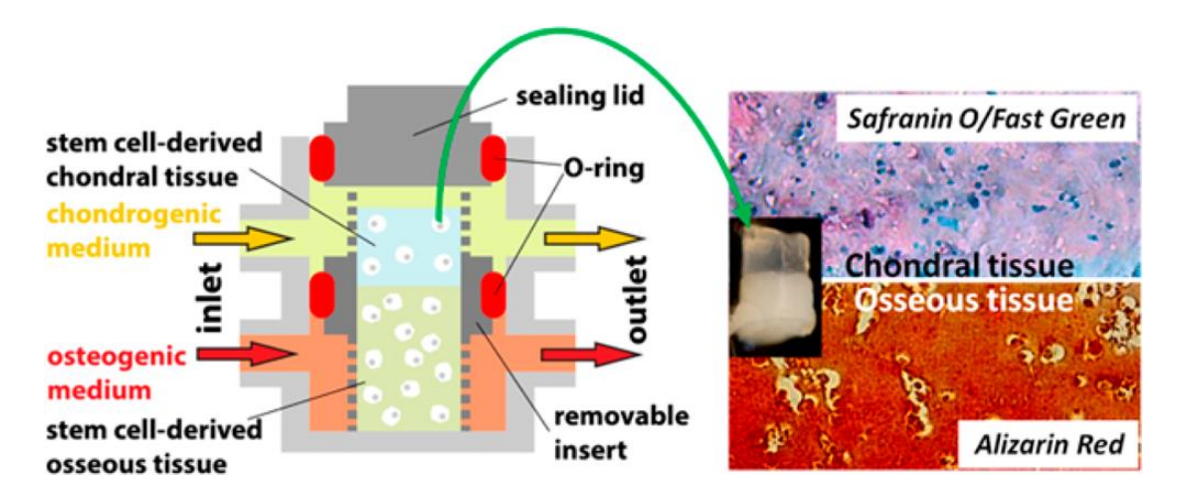

**Figura 1.3.1.1** Bioreattore multicamera per la coltura di tesssuto osteocondrale.

Come si nota in figura per garantire il differenziamento cellulare le due camere sono perfuse da due mezzi di coltura con composizioni diverse studiate per soddisfare le diverse esigenze metaboliche.

L'ambizioso obiettivo di tale dispositivo non consiste esclusivamente nel ricreare i due diversi tipi di tessuto, ma anche nel generare in vitro il complesso osteocondrale. Questo bioreattore inoltre non è pensato per le generazione di tessuto da impiantare a scopo terapeutico, bensì per poter essere utilizzato in fase di screening durante test farmacologici. Nello specifico la patologia analizzata, nella sua genesi e successivo sviluppo, è l'osteoartrite.

Il design 3D del bioreattore è stato realizzato utilizzandoMagics 14(Materialise, Belgium), mentre la realizzazione fisica è stata ottenuta tramite stereolitografia (EnvisionTec, Germany) utilizzando resina e-shell 300.

La singola cella di bioreattore muticamera prevede due diverse camere con relativi bracci, un inserto poroso ed uno *scaffold*, anch'esso poroso, ivi contenuto. La singola unità può essere inoltre ripetuta formando array di celle adiacenti, fino ad un numero di 8 celle. Affiancando 12 di questi array si ottenene una piastra contenente 96 celle fondamentali, intenzionalmente simile alle piastre standard a 96 pozzetti..

Per una descrizione completa della geometria del dispositivo si rimanda alla sezione 3.1. Il tessuto osteocondrale per sua stessa natura prevede una elevata quantità di matrice extracellulare, per questo motivo le dimensioni del bioreattore è dell'ordine dei millimetri.

Ciò introduce nuovi interrogativi circa la diffusione del mezzo di coltura all'interno del dispositivo. In particolare date le dimensioni è necessario definire:

- se il mezzo di coltura può raggiungere ogni regione del bioreattore;
- in caso affermativo, se le concentrazioni dei nutrienti sono sufficienti per garantire la vitalità e la proliferazione cellulare.

Inoltre data la particolare geometria e la presenza di due diverse camere si vuole valutare:

- la presenza o meno di comunicazione fra le due camere;
- se esiste commistione fra i due mezzi di coltura e determinare in che misura.

Il seguente lavoro di tesi ha quindi come obiettivo soddisfare quantitativamente tali richieste così da poter fornire importanti indicazioni agli utilizzatori per ottimizzare le prestazioni del bioreattore stesso.

# **Capitolo 2**

# **Modello computazionale**

Nel presente lavoro di tesi si vuole investigare come l'innovativa geometria di un bioreattore multicamera possa influenzare la fluidodinamica dei mezzi di coltura (*medium*) infusi in esso. In particolar modo si vuole studiare come il trasporto di nutrienti (ossigeno, BSA e glucosio) sia condizionato da tale configurazione geometrica.

A tale scopo è stato implementato un modello di tipo *fluido-poroso:* il dominio fisico oggetto di indagine è stato diviso nei seguenti compartimenti: camera superiore, camera inferiore e *scaffold.* In particolare quest'ultimo è stato modellizzato come mezzo poroso, con porosità omogenea all'interno dell'intera struttura.

Nell'ipotesi di soluti di piccole dimensioni e in concentrazioni diluite, è ragionevole assumere che le caratteristiche reologiche dei mezzi di cottura non siano perturbate dalla loro presenza. Per questo motivo i nutrienti sono modellizzzati come variabili scalari che vengono passivamente trasportate dal flusso.

Verranno quindi esaminate nel dettaglio le equazioni che governano la fluidodinamica, il trasporto di biomolecole e il metabolismo cellulare, per questo motivo si farà riferimento ad una configurazione geometrica di riferimento (*Figura 2.1*) e ad una notazione specifica di seguito riportate:

- *Ωc\_up*: camera superiore,volume
- *Ωc\_down* : camera inferiore,volume
- *Ωc\_scaffold* : scaffold,volume
- Γc\_up,in : camera superiore, superficie di ingresso (*inlet-up*)
- Γc\_down,in : camera inferiore, superficie di ingresso (*inlet-down*)

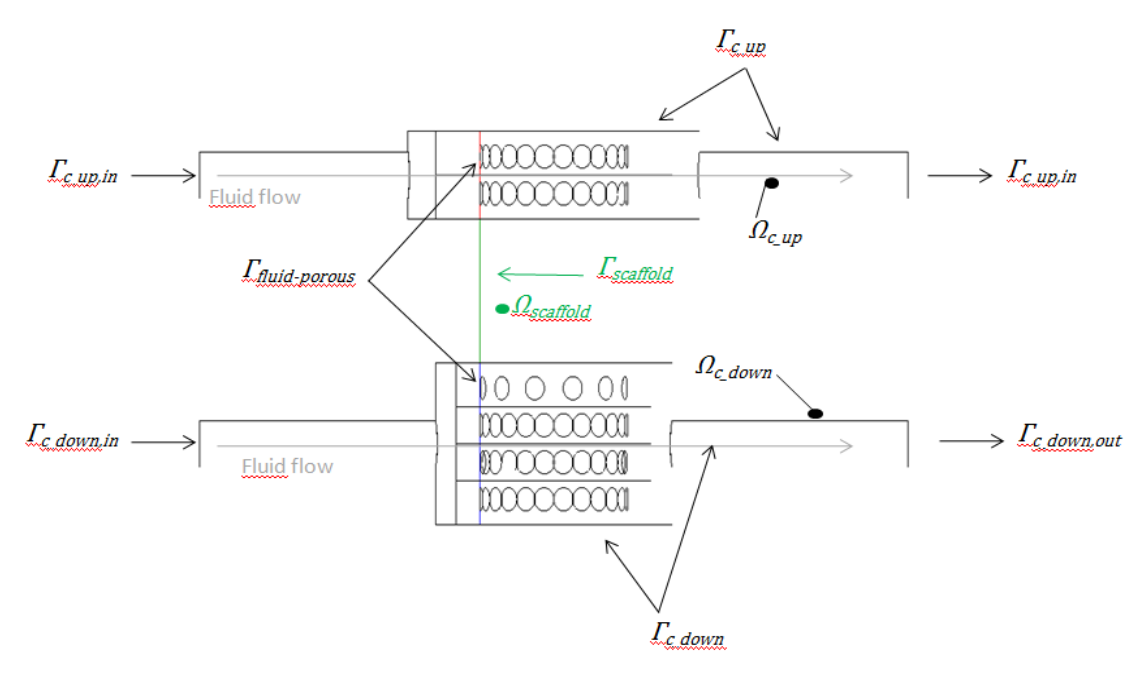

**Figura 2.1.** Dominio computazionale: rappresentazione schematica

Γc\_up,out : camera superiore, superficie di uscita (*outlet-up*) Γc\_down,out : camera inferiore, superficie di uscita (*outlet-down*) Γscaffold : scaffold, superficie  $\Gamma_{\rm c, up}$  : camera superiore, superficie Γc\_down : camera inferiore, superficie

Γfluid-porous : superficie di interfaccia fra fluido e mezzo poroso (*scaffold*)

# **2.1 Modello computazionale per la fluidodinamica**

Al fine di determinare il campo di moto all'interno dell'intero dominio computazionale occorre risolvere per via numerica l'equazione di continuità di Brinkman. Quest'ultima infatti è l'equazione più generale corrispondente a quella di *Navier-Stokes* per la conservazione della quantità di moto, necessaria per poter tenere in considerazione la componente porosa dello *scaffold* . In ANSYS la suddetta equazione viene così implementata (1):

$$
\nabla \cdot (\rho \gamma \underline{U} \times \underline{U}) - \nabla \cdot \left( \mu \gamma \left( \nabla \underline{U} + (\nabla \underline{U})^T \right) \right) = -\gamma \frac{\mu}{K_{perm}} \underline{U} - \gamma \nabla p(1)
$$

Dove:

 $U$  e p vettore velocità e campo di pressione mediate sul volume (solido+fluido)

 $\rho$  densità del fluido

 $\gamma$  porosità del mezzo

permeabilità del mezzo poroso

viscosità dinamica del fluido.

La (1)può essere applicata anche al dominio fluido in quanto, diventando in questo caso  $\gamma = 1$  e  $K_{perm}$  nullo, essa si riduce all'equazione di *Navier-Stokes*.

Il sistema di equazioni da risolvere è pertanto:

$$
\nabla \cdot (\rho K_{perm} \underline{U}) = 0 \qquad \forall x \in \Omega_{c\_up} \cup \Omega_{c\_down} \cup \Omega_{scaffold}
$$
  
\n
$$
\nabla \cdot (\rho \gamma \underline{U} \times \underline{U}) - \nabla \cdot (\mu \gamma (\nabla \underline{U} + (\nabla \underline{U})^T)) = -\gamma \frac{\mu}{K_{perm}} \underline{U} - \gamma \nabla p \qquad \forall x \in \Omega_{c\_up} \cup \Omega_{c\_down} \cup \Omega_{scaffold}
$$
  
\n
$$
Q(r) = \overline{Q} \qquad \forall x \in \Gamma_{c\_up, in} \cup \Gamma_{c\_down, in}
$$
  
\n
$$
p = 0 \qquad \forall x \in \Gamma_{c\_up} \cup \Gamma_{c\_down, out}
$$
  
\n
$$
\underline{U} = 0 \qquad \forall x \in \Gamma_{c\_up} \cup \Gamma_{c\_down} \cup \Gamma_{scaffold}
$$
  
\n
$$
\underline{U}_f = \underline{U}_s \qquad \forall x \in \Gamma_{fluid-proous}
$$
  
\n
$$
\sigma_f \cdot \mathbf{n} = \sigma_s \cdot \mathbf{n} \qquad \forall x \in \Gamma_{fluid-proous}
$$

Con  $\sigma$ tensore degli sforzi viscosi di *Cauchy* così definito (2):

$$
\boldsymbol{\sigma} = \nabla \cdot \left( \mu \left( \nabla \underline{U} + (\nabla \underline{U})^T \right) \right) - \gamma \nabla p \quad (2)
$$

Si forniscono di seguito le motivazioni delle scelte effettuate:

• sulle sezioni di ingresso al dominio fluido ( $\Gamma_{\rm c}$  <sub>up,in</sub>e $\Gamma_{\rm c}$  <sub>down,in</sub>) è stata imposta una portata costante di valore noto fornito come dato sperimentale.

- Sulle sezioni in uscita al bioreattore  $(\Gamma_{\text{c\_up,out}}e\Gamma_{\text{c\_down,out}})$  è stata imposta una pressione pari a 0 Pa garantendo così la *stree-free condition*.
- Le parte delle camere e dello *scaffold* ( $\Gamma_{c \text{uip}}$ ,  $\Gamma_{c_{\text{down}}}$  e $\Gamma_{scaffold}$ ) sono considerate rigide ed è dunque possibile applicare la *no-slip condition*che consiste nell'imporre velocità nulla alle pareti.
- Nella superficie di interfaccia fra fluido e mezzo poroso (Γfluid-porous ) è stata imposta la conservazione del flusso (*interface flux conservation*). Infatti la condizione precedente comporta una non deformabilità della superficie porosa, dunque non si ha dispersione di energia durante il passaggio del flusso dal dominio fluido a quello poroso.

Nel caso in esame il fluido è il mezzo di coltura costituito da soluti disciolti in acqua. Considerare le concentrazioni di quest'ultimi diluite permette di assumere che le proprietà del solvente non risentano della presenza dei soluti. Ciò ci rende possibile considerare il fluido isotropo, newtoniano ed incomprimibile caratteristiche, queste, proprie dell'acqua. Dunque si utilizzano i seguenti valori di densità ρ e viscosità µ:

$$
\rho = 999,97 \, [Kg/m^3]
$$

$$
\mu = 0,001 \, [Pas]
$$

# **2.2 Modello computazionale per il trasporto di biomolecole**

Come già anticipato i mezzi di coltura sono costituiti da soluti disciolti in soluzione acquosa. La natura di quest'ultimi dipende dalle necessità vitali e di sviluppo delle cellule in coltura all'interno del bioreattore. Nel seguente lavoro di tesi sono state analizzate nel particolare tre diverse biomolecole : ossigeno, glucosio e BSA (Bovine Serum Albumin).

I primi due sono stati studiati in quanto nutrienti fondamentali per garantire la sopravvivenza e la riproduzione cellulare, l'ultimo è stato analizzato poichè ha ingombro sferico comparabile alla maggior parte delle biomolecole presenti nel fluido di coltura ed è facile da tracciare a da rilevare durante i test sperimentali. Lo studio della BSA ci permette dunque non solo di prevedere il comportamento di altri nutrienti (in riferimento al fenomeno di diffusione-trasporto) ma anche di validare il modello computazionale con esperimenti di laboratorio, si faccia riferimento alle sezioni 5.3 e 5.4 .

Anche in questo caso nel modello matematico per lo studio del trasporto di massa è necessario tenere in considerazione la presenza dello *scaffold* e dunque del mezzo poroso[14][15]. Assumendo di eseguire l'analisi in condizioni stazionarie,e considerando il fluido omogeneo, le equazioni che governano il fenomeno di diffusione-trasporto di biomolecole risultano essere le seguenti :

$$
\nabla \cdot (-D_{S} \gamma_{S} \nabla C_{S} + \rho_{S} \gamma_{S} \underline{U} C_{S}) = 0 \qquad \forall x \in \Omega_{scaffold}
$$
  
\n
$$
\nabla \cdot (-D_{f} \nabla C_{f} + \underline{U} C_{f}) = 0 \qquad \forall x \in \Omega_{c\_up} \cup \Omega_{c\_down}
$$
  
\n
$$
C_{f} = \overline{C}_{1} \qquad \forall x \in \Gamma_{c\_up,in}
$$
  
\n
$$
C_{f} = \overline{C}_{2} \qquad \forall x \in \Gamma_{c\_down,in}
$$
  
\n
$$
\nabla C_{f} \cdot \mathbf{n} = 0 \qquad \forall x \in \Gamma_{c\_up,out} \cup \Gamma_{c\_down,out}
$$
  
\n
$$
\nabla C_{f} \cdot \mathbf{n} = 0 \qquad \forall x \in \Gamma_{c\_up} \cup \Gamma_{c\_down,out}
$$
  
\n
$$
C_{f} = C_{S} \qquad \forall x \in \Gamma_{fluid-proous}
$$
  
\n
$$
-D_{f} \nabla \cdot C_{f} \mathbf{n} = -D_{S} \nabla \cdot C_{S} \mathbf{n} \qquad \forall x \in \Gamma_{fluid-proous}
$$

Dove:

*f* ed *s* si riferiscono rispettivamente al dominio fluido delle due camere e a quello poroso dello *scaffold*

D coefficiente di diffusione della specie chimica

C concentrazione della specie chimica

il vettore velocità del *medium* 

#### **n** versore normale uscente

In generale il coefficiente di diffusione dipende non solo dalla specie in esame ma anche dalla natura del solvente e dalla temperatura. Per soluti di basso peso molecolare, come nel caso di interesse, il coefficiente di diffusione risulta in buona approssimazione indipendente dalla concentrazione degli stessi e quindi può essere considerato costante nello spazio[16].

Si riportano di seguito le motivazioni delle assunzioni adottate nella risoluzione del problema:

- Nelle sezioni di ingresso ( $\Gamma_{\text{c\_up,in}}e\Gamma_{\text{c\_down,in}}$ ) è stata imposta una concentrazione uniforme di valori noti e derivati dalle reali condizioni di utilizzo del bioreattore.
- Nelle sezioni di uscita ( $\Gamma_{c \text{up,out}} e \Gamma_{c \text{down,out}}$ ) è stata imposta una condizione di Neumann omogenea, ovvero è stato assunto nullo il flusso di biomolecole in direzione normale alle superfici:

$$
\nabla \mathcal{C}_f \cdot \boldsymbol{n} = 0
$$

- La condizione di Neumann omogeneo è stata applicata anche alle superfici esterne delle due camere ( $\Gamma_{\text{c\_up}} e \Gamma_{\text{c\_down}}$ ) in quanto impermeabili alle specie chimiche in analisi.
- Nella sezione di interfaccia fra componente porosa e fluida ( $\Gamma_{\text{fluid-porous}}$ ) è stata assunta la conservazione delle concentrazioni e del flusso di soluti in direzione normale:

$$
C_f = C_s
$$
  
-
$$
D_f \nabla \cdot C_f \mathbf{n} = -D_s \nabla \cdot C_s \mathbf{n}
$$

Questa risulta ragionevole in quanto non vi è consumo degli stessi da parte del materiale di cui lo *scaffold* è costituito.

## **2.3 Modello computazionale del metabolismo cellulare**

Scopo principale di un bioreattore è quello di garantire in primo luogo lo sviluppo cellulare e, in seguito, la differenziazione nel fenotipo di interesse delle staminali inizialmente seminate. Condizione *sine qua non* a tal fine è preservare la vitalità delle cellule stesse in ogni porzione del bioreattore e, quindi, garantire loro un apporto di nutrienti consono al proprio fabbisogno .

Appare dunque evidente che per valutare la funzionalità del bioreattore non è sufficiente analizzare i fenomeni di *diffusione-trasporto* delle biomolecole bensì è necessario considerare congiuntamente il metabolismo cellulare[17].

Dal punto di vista matematico-modellistico ciò si traduce nel risolvere il seguente sistema:

$$
\nabla \cdot (-D_{S} \gamma_{S} \nabla C_{S} + \rho_{S} \gamma_{S} \underline{U} C_{S}) - \gamma S = 0 \quad \forall x \in \Omega_{scaffold}
$$
  
\n
$$
\nabla \cdot (-D_{f} \nabla C_{f} + \underline{U} C_{f}) = 0 \quad \forall x \in \Omega_{c\_up} \cup \Omega_{c\_down}
$$
  
\n
$$
C_{f} = \overline{C}_{1} \quad \forall x \in \Gamma_{c\_up,in}
$$
  
\n
$$
C_{f} = \overline{C}_{2} \quad \forall x \in \Gamma_{c\_down,in}
$$
  
\n
$$
\nabla C_{f} \cdot \mathbf{n} = 0 \quad \forall x \in \Gamma_{c\_up,out} \cup \Gamma_{c\_down,out}
$$
  
\n
$$
\nabla C_{f} \cdot \mathbf{n} = 0 \quad \forall x \in \Gamma_{c\_up} \cup \Gamma_{c\_down,out}
$$
  
\n
$$
C_{f} = C_{S} \quad \forall x \in \Gamma_{fluid-proous}
$$
  
\n
$$
-D_{f} \nabla \cdot C_{f} \mathbf{n} = -D_{S} \nabla \cdot C_{S} \mathbf{n} \quad \forall x \in \Gamma_{fluid-proous}
$$

in cui  $\gamma S$  rappresenta il termine di reazione e nello specifico S viene definito *source term*.

Nel caso in esame la presenza cellulare è confinata al dominio poroso ed in modo specifico alla matrice dello stesso. Infatti sperimentalmente le cellule vengono seminate esclusivamente sulla componente solida dello *scaffold*.

Rimangono valide le condizioni al contorno applicate nel precedente sistema di equazioni e dunque per le relative motivazioni si rimanda al sezione 2.2 .

Si procede pertanto esaminando nello specifico il termine di reazione che permette di considerare sia la produzione di cataboliti che il consumo di metaboliti da parte delle cellule.

Nel seguente lavoro di tesi è stato esaminato il consumo cellulare di due diverse specie chimiche: ossigeno e glucosio con le stesse motivazioni precedentemente esposte.

In particolare il termine di consumo è stato modellizzato seguendo due diverse metodologie: quella lineare e quella non lineare (Michaelis-Menten).

Seguendo un approccio di tipo lineare il *source term* S assume la forma seguente (11):

$$
\gamma S = rC \quad (11)
$$

con:

 concentrazione complessiva della specie chimica presente nelle componenti fluida e solida del mezzo poroso

 $r$  termine di reazione, costante numerica.

Per determinare quest'ultimo si fa riferimento alla relazione di seguito riportata (12):

$$
r \cdot \bar{C} = V_{max} \cdot N_v \quad (12)
$$

in cui:

 $\overline{C}$  è la concentrazione media della specie chimica, espressa in $[mol/ml]$ 

 $V_{max}$  è il termine di consumo massimo relativo alla specie chimica ed al fenotipo cellulare, espresso in [mol/cell s]

 $N_{\nu}$  è la densità cellulare, espressa in [cells/ml].

Secondo questo approccio maggiore è la concentrazione di nutriente maggiore ne è il consumo in quanto i due termini sono direttamente proporzionali.

Il termine lineare tuttavia non garantisce una rappresentazione accurata dei meccanismi metabolici fisiologici e può, quindi, comportare una sovrastima o sottostima dell'effettivo consumo cellulare.

Per questo motivo un secondo approccio utilizzato è quello fornito dal modello di *Michaelis-Menten*,secondo cui la relazione tra consumo di nutriente e concentrazione dello stesso non è lineare ed è così descritta (13):

$$
\gamma S = \frac{V_{max}C}{K_m + C} \varepsilon_s \cdot C \ (13)
$$

in cui:

 è la costante di *Michaelis-Menten* ed è pari alla concentrazione a metà della saturazione della specie chimica

è la frazione solida del mezzo poroso (*scaffold*).

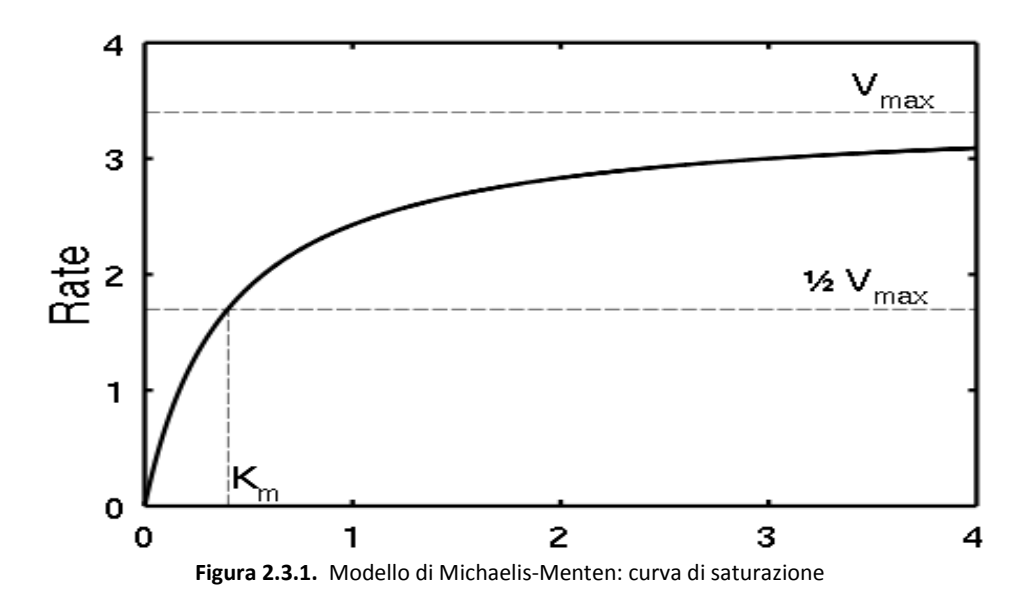

La *Figura 2.3.1* riporta in ascissa la concentrazione della specie chimica ed in ordinata il tasso di consumo della stessa. La non linearità del modello permette di approssimare con buona approssimazione il modello fisico.

In particolare:

- $C < K_m$  il modello mostra un andamento lineare;
- $\cdot$   $C > K_m$  il modello mostra un andamento fortemente non lineare.

In questo modo il modello non lineare del primo ordine di Michaelis-Menten permette di considerare la variazione di consumo cellulare in risposta a quella della concentrazione di metabolita, approssimando così al meglio il fisiologico comportamento delle cellule.

# **Capitolo 3**

# **Applicazione al problema: bioreattore multicamera**

# **3.1 Geometria e** *mesh*

Nel presente lavoro di tesi si vuole investigare il trasporto di massa in una configurazione realistica di bioreattore con *scaffold* poroso.

#### **3.1.1 Definizione del modello CAD**

In questa sede è stata presa in considerazione la configurazione di un bioreattore disponibile da un lavoro precedente svolto presso Center for Cellular and MolecularEngineeringUniversity of Pittsburgh PA (CCME)[18].

Si è deciso pertanto di realizzare il primo prototipo CAD 3D (*Figura 3.1.1*) della geometria in esame tramite *software* SOLIDWORKS 2015(DassaultSystèmesSolidWorksCorp. ), successivamente stampato tramite 3D *printer*envisionTEC(ENVISIONTEC, INC.Dearborn, MI). La realizzazione di questi prototipi ha permesso di procedere con la validazione sperimentale cui si rimanda al paragrafo 6 per una descrizione approfondita del protocollo sperimentale.

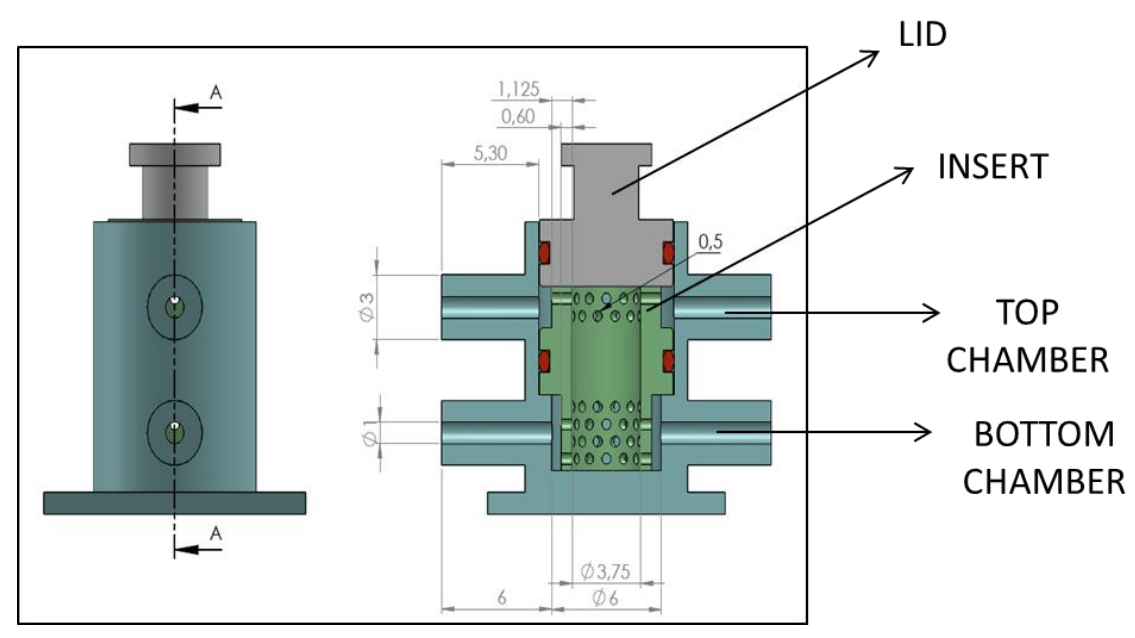

**Figura3.1.1** Disegno CAD: singola cella

Nell'ambito dello studio computazionale il primo passo è stato la creazione della geometria CAD 3D dell'unità fondamentale (*Figura 3.1.2*) del bioreattore tramite *software* ANSYS ICEM CFD v.15.0 (AnsysInc., Canonsburg, PA).

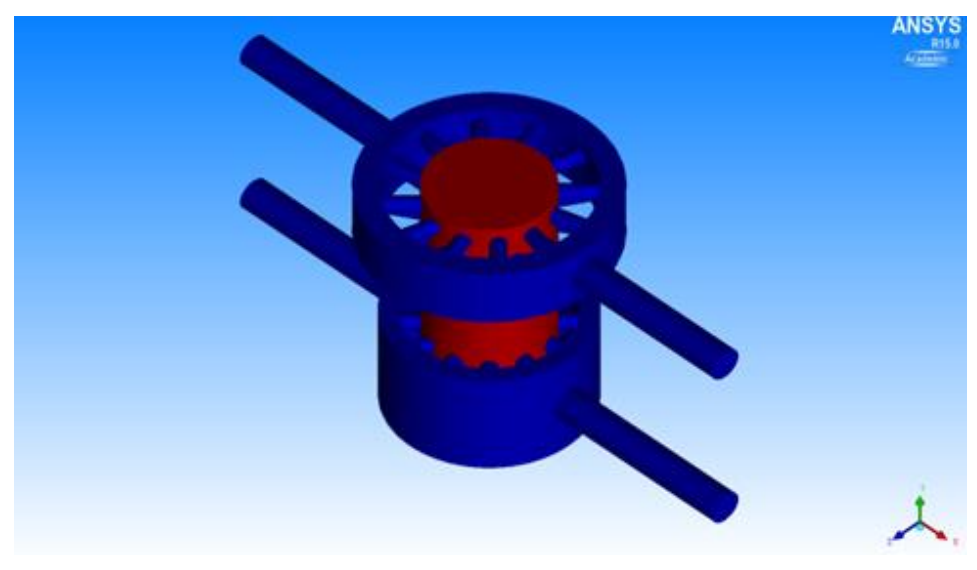

**Figura 3.1.2**Unità di base del bioreattore

Nella sua globalità il dispositivo è definito attualmente da una fila di quattro unità fondamentali (celle) in comunicazione tra loro (*Figura 3.1.3*).

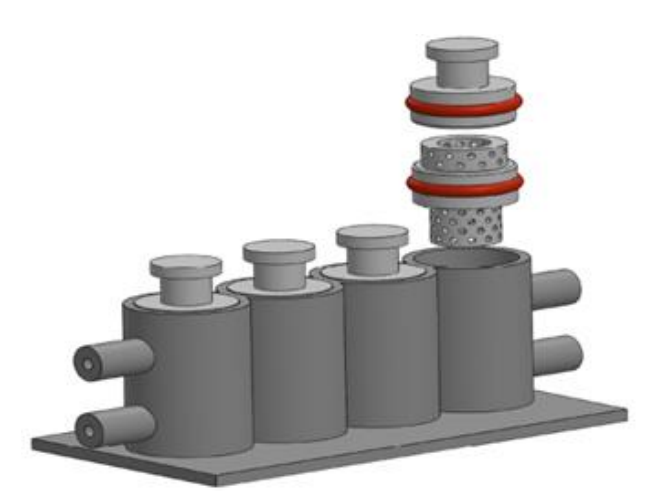

**Figura 3.1.3** Configurazione attuale del bioreattore

Progetti futuri prevedono l'estensione della geometria del dispositivo ad un piatto contenente 96 pozzetti (celle): 12 file di 8 unità fondamentali comunicanti (*Figura 3.1.4*).

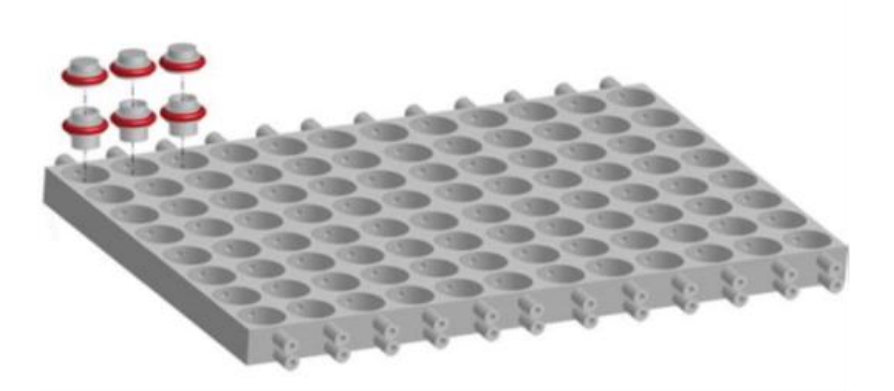

**Figura 3.1.4**Configurazione futura del bioreattore

La geometria della singola cella è stata progettata per la coltura su un costrutto 3D poroso di due tipi differenti di cellule (e.g. cartilagine ed osso), pertanto la cella (*Figura 3.1.1*) è costituita da:

- Una camera avente due punti d'accesso (bracci) in ingresso, per l'immissione del fluido di coltura, e due in uscita per la trasmissione dello stesso alla cella successiva. I bracci sono stati sono stati modellizzati come due cilindri cavi di dimensioni adeguate alla connessione con siringhe veicolanti i due medium. In particolare le dimensioni risultano essere:
	- $0 \text{ L} = 5.3 \text{ [mm]}$
- $O = 3$  [mm]
- $\circ$  d = 1[mm]
- Un inserto cilindrico poroso nel quale alloggia lo *scaffold* di dimensioni:
	- $\circ$  H = 8.5 [mm]
	- $Q = 3.75$ [mm]
- Un tappo per chiudere la camera e garantire sterilità in coltura;
- Due o ring insilastic per fissare sia l'inserto che il tappo all'interno della camera.

In ambiente ANSYS ICEM è stato necessario creare prima la geometria vera e propria di una singola camera così com'è stato fatto in ambiente SOLIDWORKS ed in secondo luogo, si è creata la geometria complementare alla prima, ossia la geometria rappresentante il volume totale che può essere occupato dal fluido e dallo *scaffold.*

La geometria finale è costituita da un dominio fluido (spazio all'interno di entrambe le camere, dove il fluido può alloggiare) e un dominio poroso (*scaffold* 3D di gelMA o PLLA).

Sono state realizzate quattro configurazioni geometriche al fine di analizzare e validare, evitando costi computazionali dispendiosi, il modello algebrico di cui si parlerà in seguito nel capitolo 4.

Le quattro configurazioni geometriche utilizzate sono schematizzate in *Figura 3.1.5*.

La creazione delle seguenti configurazioni geometriche rappresenta una scelta puramente esplorativa al fine di rilevare informazioni utili dalle configurazioni intermedie (in alto a dx e in basso a sx rispettivamente) per apportare eventuali migliorie al caso finale.

Le due configurazioni realmente utilizzate per condurre l'analisi computazionali e sperimentali del trasporto di massa sono quelle in alto a sx e in basso a dx ossia la camera priva di *scaffold* e con *scaffold* (caso reale) rispettivamente.

La geometria utilizzata per il modello in questione è costituita da un dominio poroso rappresentato dallo *scaffold* e da un inserto che confina lo *scaffold* e la sua perfusione.

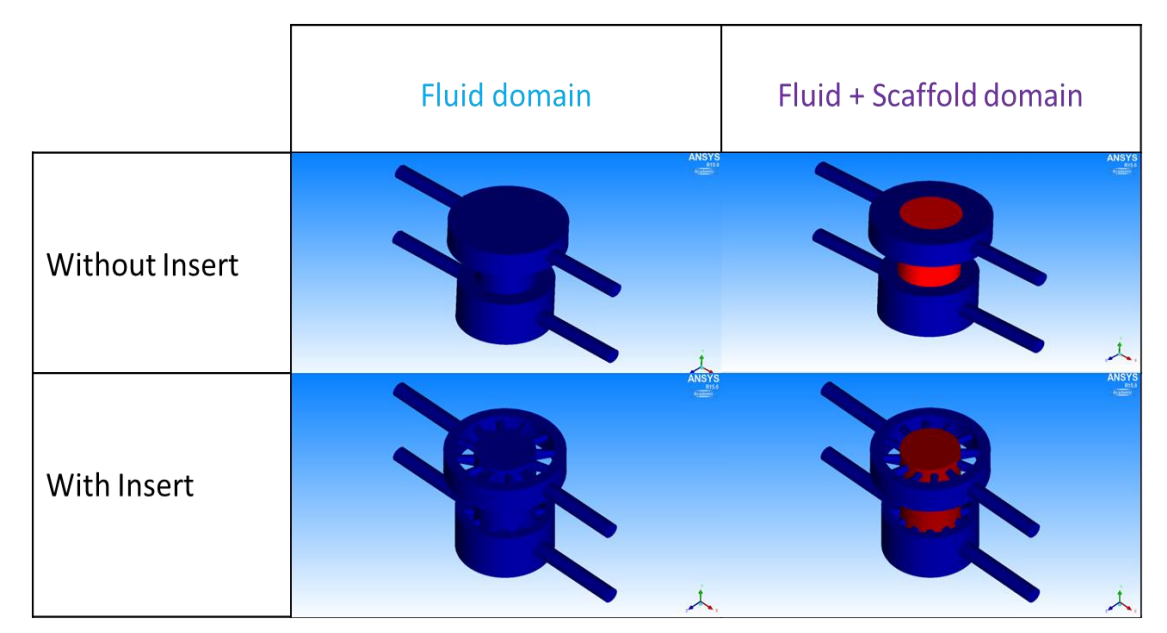

**Figura 3.1.5** Configurazioni Geometriche dell'unità di base.

#### **3.1.2 Definizione della** *mesh* **computazionale**

Ciascun dominio computazionale è stato discretizzato con elementi tetraedrici mediante il software ANSYS ICEM CFD v.15.0 (AnsysInc., Canonsburg, PA); in particolare è stato adottato l'Octreemeshmethod, il quale assicura un raffinamento della griglia computazionale laddove necessario (*Figura 3.1.6*) (e.g. fori compresi tra l'inserto e la camera), mantenendo elementi di dimensione maggiore nell'inserto poroso e nella camera, in modo da diminuire i costi computazionali.

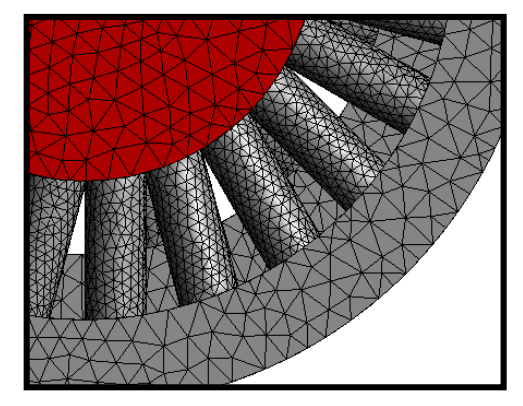

**Figura 3.1.6** Raffinamento griglia, dettaglio.

Per prima cosa nella sezione *Part Mesh Setup* sono stati settati tutti i valori di dimensione massima dell'elemento per ogni parte della geometria (*Figura 3.1.7*) come segue nella tabella(*Tabella 3.1.1*):

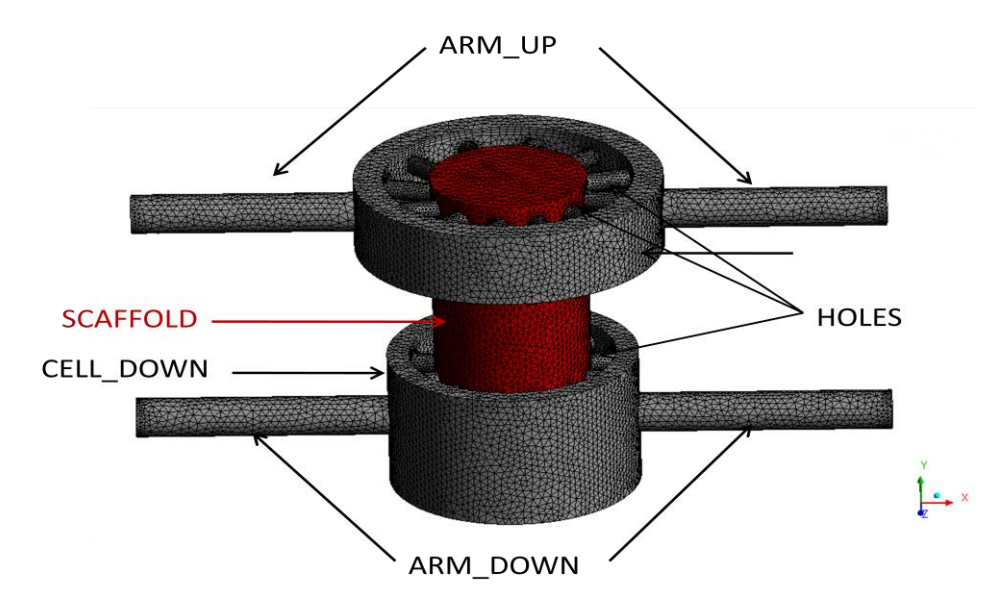

**Figura 3.1.7** Macro regioni della geometria: rappresentazione schematica.

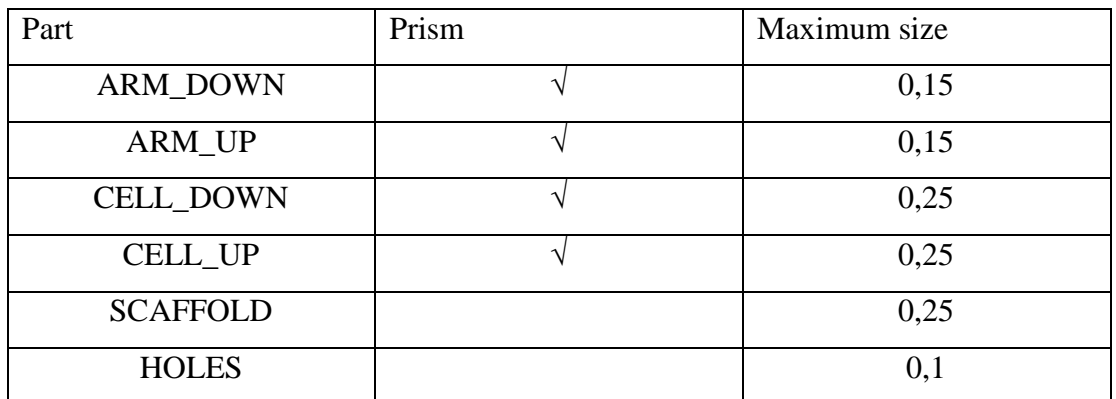

**Tabella 3.1.1** Parametri mesh.

Di seguito vengono elencati tutti i passaggi dettagliati per la realizzazione della mesh:

- a. Per definire i parametri della *mesh*:
- i. Mesh -> Part Mesh Setup -> Maximum size
- ii. Global Mesh Setup -> Shell Meshing Parameters -> All Tri/Patch Independent
- iii. Global Mesh Setup -> Volume Meshing Parameters -> Tetra/Mixed/Robust (Octree)
- iv. Global Mesh Setup -> Prism Meshing Parameters -> fix Ortho weight

v. Compute Mesh -> Volume mesh -> enable Create Prism Layers vi. Global Mesh Setup -> Volume Meshing Parameters -> Quick (Delaunay) vii. Compute mesh -> Volume mesh -> enable Existing Mesh

b. Per aumentare la qualità della *mesh*: i. Edit Mesh -> Display Mesh Quality -> Apply ii. Edit Mesh -> Smooth Mesh Globally -> set Smoothing iterations and Up to value -> enable Freeze for PENTA  $6 \rightarrow$  Apply iii. Edit Mesh  $\rightarrow$  Smooth Mesh Globally  $\rightarrow$  set Smoothing iterations and Up to value  $\rightarrow$ enable Smooth for PENTA  $6$  -> Apply

## **3.2 Ipotesi di lavoro in ANSYS**

Dopo aver definito il dominio computazionale e la sua discretizzazione, passo successivo è quello di definire il setup delle simulazioni numeriche. Sono dunque specificati i sistemi di equazioni che descrivono i fenomeni oggetti di studio e le relative condizioni al contorno. Le equazioni governanti i fenomeni fluidodinamici e di diffusione-trasporto-reazione e le assunzioni adottate sono quelle espresse nel capitolo precedente, cui si rimanda per approfondimenti.

Di seguito verranno esposti i sistemi di equazioni implementati in ANSYS CFX v.15 (Ansys Inc., Canonsburg, PA, USA) codice commerciale utilizzato nel corso del seguente lavoro di tesi.

Ai fini di una più agevole comprensione del lavoro eseguito verranno trattati separatamente e consecutivamente i seguenti casi:

- problema fluidodinamico,
- fenomeni di diffusione-trasporto;
- fenomeni di diffusione-trasporto-reazione.

La discretizzazione del dominio computazionale (*Figura 3.2.1*) mostra due diverse macroregioni una fluida in corrispondenza delle due camere (colore grigio) ed una porosa in corrispondenza dello *scaffold* (colore rosso).

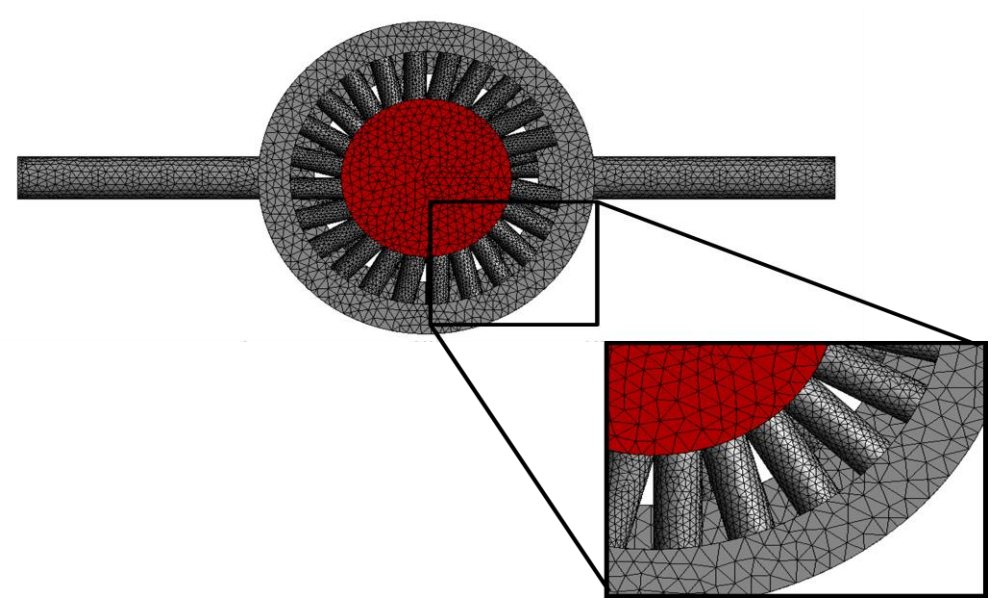

**Figura 3.2.1** Discretizzazione del dominio computazionale.

- Si ricorda inoltre la notazione adottata:
- *Ωc\_up*: camera superiore;
- *Ωc\_down* : camera inferiore;
- *Ωc\_scaffold* : scaffold;

Γc\_up,in : camera superiore, superficie di ingresso (*inlet-up*);

Γc\_down,in : camera inferiore, superficie di ingresso (*inlet-down*);

Γc\_up,out : camera superiore, superficie di uscita (*outlet-up*);

Γc\_down,out : camera inferiore, superficie di uscita (*outlet-down*);

Γscaffold : superficie dello scaffold;

Γc\_up : superficie della camera superiore;

Γc\_down : superficie della camera inferiore;

Γfluid-porous : superficie di interfaccia fra fluido e mezzo poroso (*scaffold*).

Al fine di poter studiare l'evolversi della fluidodinamica all'interno del bioreattore e per determinare il campo di moto del *medium* perfuso in esso è stato risolto il seguente sistema di equazioni:
$$
\nabla \cdot (\rho K_{perm} \underline{U}) = 0
$$
\n
$$
\nabla \cdot (\rho \underline{U} \times \underline{U}) - \nabla \cdot (\mu \gamma (\nabla \underline{U} + (\nabla \underline{U})^T)) = -\gamma \frac{\mu}{K_{perm}} \underline{U} - \gamma \nabla p
$$
\n
$$
\nabla \times \in \Omega_{c\_up} \cup \Omega_{c\_down} \cup \Omega_{scaffold}
$$
\n
$$
Q(r) = \overline{Q}
$$
\n
$$
\nabla \times \overline{C}_{c\_up,in} \cup \Gamma_{c\_down,in}
$$
\n
$$
\nabla \times \overline{C}_{c\_up,in} \cup \Gamma_{c\_down,in}
$$
\n
$$
\nabla \times \overline{C}_{c\_up,out} \cup \Gamma_{c\_down,out}
$$
\n
$$
\nabla \times \overline{C}_{c\_up} \cup \Gamma_{c\_down,out}
$$
\n
$$
\nabla \times \overline{C}_{c\_up} \cup \Gamma_{c\_down} \cup \Gamma_{scaffold}
$$
\n
$$
\nabla \times \overline{C}_{r\_up} \cup \Gamma_{c\_down} \cup \Gamma_{scaffold}
$$
\n
$$
\nabla \times \overline{C}_{r\_up} \cup \Gamma_{c\_down}
$$
\n
$$
\nabla \times \overline{C}_{r\_up} \cup \Gamma_{c\_down}
$$
\n
$$
\nabla \times \overline{C}_{r\_up} \cup \Gamma_{c\_down}
$$
\n
$$
\nabla \times \overline{C}_{r\_up}
$$
\n
$$
\nabla \times \overline{C}_{r\_up}
$$
\n
$$
\nabla \times \overline{C}_{r\_up}
$$
\n
$$
\nabla \times \overline{C}_{r\_up}
$$
\n
$$
\nabla \times \overline{C}_{r\_up}
$$

Le concentrazioni dei nutrienti in soluzione nel mezzo di coltura sono state considerate diluite, esse pertanto non influiscono sulle caratteristiche del fluido che viene considerato omogeneo e con proprietà tipiche dell'acqua.

Dopo aver definito la natura del fluido, si procede con il determinare il regime di moto di quest'ultimo. A tal fine si fa riferimento al *numero di Reynolds*(*Re*), coefficiente adimensionale, che esprime il rapporto fra le forze di inerzia e quelle viscose agenti su una particella di fluido che si muove a velocità  $\nu$ .

Il *numero di Reynolds*(*Re*) è così definito(14):

$$
Re = \frac{vD\rho}{\mu} \quad (14)
$$

con  $D$  diametro della sezione del condotto assunta circolare,  $\rho$  e  $\mu$  rispettivamente densità e viscosità del fluido.

In generale esiste un valore critico che discrimina il regime laminare da quello turbolento ed in particolare si assumono le seguenti condizioni:

- $Re < 2300$  regime di moto laminare;
- 2300  $\lt Re \lt 10000$  regime di transizione;
- $Re > 10000$  regime di moto turbolento.

Nel caso in esame, data una portata costante  $\overline{Q}$ , in ingresso in entrambe le camere, pari a 1 [ml/day], una sezione di diametro D pari a 1[mm], densità  $\rho = 999.97$  [Kg/m<sup>3</sup>] e viscosità  $\mu = 0.001$  [Pas], il numero di Re risulta essere:

$$
Re \ll 0.01
$$

Ciò implica un regime di moto laminare ed in particolare, essendoil numero di Reynolds minore di 1, un regime di flusso di Stokes. Questo comportamento del fluido si verifica quando,come nel caso in esame, le velocità dello stesso sono estremamente basse. Il problema fluidodinamico può quindi essere considerato lineare, aspetto questo che offre importati spunti di riflessione e che permette interessanti sviluppi che saranno approfonditi nel capitolo successivo.

Per lo studio dei fenomeni di trasporto di biomolecole è stato risolto il seguente sistema di equazioni:

$$
\nabla \cdot (-D_{S} \gamma_{S} \nabla C_{S} + \rho_{S} \gamma_{S} \underline{U} C_{S}) = 0 \qquad \forall x \in \Omega_{scaffold}
$$
\n
$$
\nabla \cdot (-D_{f} \nabla C_{f} + \underline{U} C_{f}) = 0 \qquad \forall x \in \Omega_{c\_up} \cup \Omega_{c\_down}
$$
\n
$$
C_{f} = \overline{C}_{1} \qquad \forall x \in \Gamma_{c\_up,in}
$$
\n
$$
C_{f} = \overline{C}_{2} \qquad \forall x \in \Gamma_{c\_down,in}
$$
\n
$$
\nabla C_{f} \cdot \mathbf{n} = 0 \qquad \forall x \in \Gamma_{c\_up,out} \cup \Gamma_{c\_down,out}
$$
\n
$$
\nabla C_{f} \cdot \mathbf{n} = 0 \qquad \forall x \in \Gamma_{c\_up} \cup \Gamma_{c\_down,out}
$$
\n
$$
C_{f} = C_{S} \qquad \forall x \in \Gamma_{fluid-proous}
$$
\n
$$
-D_{f} \nabla \cdot C_{f} \mathbf{n} = -D_{S} \nabla \cdot C_{S} \mathbf{n} \qquad \forall x \in \Gamma_{fluid-proous}
$$

Al fine di semplificare il problema e ridurre i costi computazionali il primo passo è stato quello di valutare la relazione fra la diffusione in direzione radiale e il trasporto in direzione assiale. Per questo motivo è stato determinato il numero di *Péclet*, definito come segue  $(15)$ :

$$
Pe = \frac{a\bar{v}}{D_r} \cdot \left(\frac{D_r}{D_z}\right)^{1/2} \tag{15}
$$

in cui  $a$  è la lunghezza caratteristica di diffusione, $\bar{v}$  la velocità caratteristica del fluido, Dr e Dz sono rispettivamente la diffusività radiale ed assiale nel mezzo che, se omogeneo, si riducono ad un unico valore D.

In generale sono ragionevoli le seguenti assunzioni:

- Pe>1 la diffusione assiale è trascurabile rispetto alla convezione;
- Pe<1 la diffusione assiale è dominante sulla convezione.
	- Nello specifico caso in esame tale coefficiente è stato calcolato per la componente fluida sia nelle due camere che all'interno dei pori dello *scaffold*.

In particolare nel primo caso i valori numerici dei suddetti parametri sono:

$$
a=5 e-4
$$
 [m],

$$
v = 1.473e-5
$$
 [m/s],

$$
D = 2.9e-9
$$
 [m<sup>2</sup>/s].

*Pe* risulta quindi essere pari a 2.5 .

Nel secondo caso si hanno:

$$
a=9.77205 \text{ e-6 [m]},
$$

$$
v = 1.546e-3
$$
 [m/s],

$$
D = 2.9e-9
$$
 [m<sup>2</sup>/s].

Dunque *Pe* assume il valore 5.2 .

In entrambi casi il numero di Péclet è maggiore di uno e ciò consente di trascurare la diffusione in direzione assiale all'interno del dominio fluido.

Di conseguenza l'equazione realmente implementata in ANSYS nel dominio fluido risulta essere:

$$
\frac{\partial}{\partial r} \left( -D_f \frac{\partial C_f}{\partial r} \right) + \nabla \cdot \underline{U} C_f = 0 \quad \forall x \in \Omega_{c\_up} \cup \Omega_{c\_down}
$$

in cui la diffusione assiale  $\frac{\partial}{\partial x}$  $\frac{\partial}{\partial z}\left(-D_f \frac{\partial c_f}{\partial z}\right) = 0.$  Essendo le concentrazioni dei nutrienti disciolti in soluzione diluite, è ragionevole assumere che essi non influenzino il campo di moto del fluido di nutrimento e quindi possono essere modellati come variabili scalari passivamente trasportate.

Risulta necessaria una specifica ulteriore per l'ossigeno. Esso infatti in natura è presente in forma gassosa. Dunque considerando quest'ultimo un gas ideale è possibile applicare la legge di Henry (16) per ottenere il corrispondente valore di concentrazione in soluzione:

$$
C_g = \alpha(p_g) \quad (16)
$$

con coefficiente di solubilità funzione della temperatura e del tipo di solvente,  $p_a$ pressione parziale del gas e  $C_a$ concentrazione del gas disciolto. Dopo aver definito l'evolversi della fluidodinamica e del trasporto dei nutrienti all'interno del bioreattore, è stata analizzato il metabolismo cellulare risolvendo il seguente sistema di equazioni:

$$
\nabla \cdot (-D_{S} \gamma_{S} \nabla C_{S} + \rho_{S} \gamma_{S} \underline{U} C_{S}) - \gamma S = 0 \quad \forall x \in \Omega_{scaffold}
$$
  
\n
$$
\nabla \cdot (-D_{f} \nabla C_{f} + \underline{U} C_{f}) = 0 \quad \forall x \in \Omega_{c.up} \cup \Omega_{c\_down}
$$
  
\n
$$
C_{f} = \overline{C_{1}} \quad \forall x \in \Gamma_{c.up,in}
$$
  
\n
$$
C_{f} = \overline{C_{2}} \quad \forall x \in \Gamma_{c\_up,in}
$$
  
\n
$$
\nabla C_{f} \cdot \mathbf{n} = 0 \quad \forall x \in \Gamma_{c\_up,out} \cup \Gamma_{c\_down,out}
$$
  
\n
$$
\nabla C_{f} \cdot \mathbf{n} = 0 \quad \forall x \in \Gamma_{c.up} \cup \Gamma_{c\_down,out}
$$
  
\n
$$
C_{f} = C_{S} \quad \forall x \in \Gamma_{fluid-proous}
$$
  
\n
$$
-D_{f} \nabla \cdot C_{f} \mathbf{n} = -D_{S} \nabla \cdot C_{S} \mathbf{n} \quad \forall x \in \Gamma_{fluid-proous}
$$

Nella pratica di laboratorio le hBMSCs (human Bone Marrow Stem Cells) vengono estratte dalla testa femorale di pazienti sottoposti ad artroplastica completa ed isolate. Successivamente sono seminate su *scaffold* e il costrutto così ottenuto viene inserito nel bioreattore e perfuso dai mezzi di coltura.

La densità cellulare viene ipotizzata costante. Infatti la condizione stazionaria del fenomeno viene raggiunta in un intervallo di tempo inferiore a quello necessario affinché la proliferazione cellulare modifichi significativamente la densità iniziale di cellule.

In questo lavoro di tesi sono state studiate due diverse configurazioni del bioreattore:

- *scaffold* in gelMa;
- *scaffold* in PLLA.

In base alla configurazione in esame è necessario adottare approssimazioni diverse. Nel primo caso la gelatina metacrilata cross-linkata è permeabile alle cellule e quindi permette alle stesse di migrare dalla superficie al *core* della matrice solida del mezzo poroso. Per questo motivo si assume che il termine di consumo di biomolecole sia valido all'interno dell'intero dominio computazionale corrispondente alla matrice solida dello *scaffold*.

Diverso è il caso in cui la componente solida del mezzo poroso sia in PLLA. Esso infatti non permette la migrazione cellulare al suo interno. Per questo motivo le cellule stesse rimangono relegate alla sola superficie della matrice solida dello *scaffold*.

Nell'ambiente ANSYS questa specifica viene soddisfatta imponendo nulla la diffusività dei nutrienti (ossigeno e glucosio) all'interno del PLLA.

Infatti essendo il termine di consumo (lineare (11) e non lineare [19](13) )così definito:

$$
\gamma S = rC \quad (11)
$$

$$
\gamma S = \frac{V_{max}C}{K_m + C} \varepsilon_s \cdot C \ (13)
$$

esso risulta nullo nelle regioni del dominio in cui la concentrazione di nutriente è nulla.

### **3.3 Modellistica dei mezzi porosi e relativi parametri**

Un mezzo poroso è generalmente costituito da una matrice solida immersa in un fluido. Nel caso in esame la prima è costituita da gelMA o PLLa ed il fluido è il mezzo di coltura con proprietà paragonabili a quelle dell'acqua.

Nel seguente lavoro di tesi il mezzo poroso è stato modellizzato come una struttura ottenuta dalla ripetizione di un'unità di base. Quest'ultima è costituita da un cubo, avente lato pari al diametro del poro (assunto sferico), contenente una sfera tangente alle pareti dello stesso (*Figura 3.3.1*).

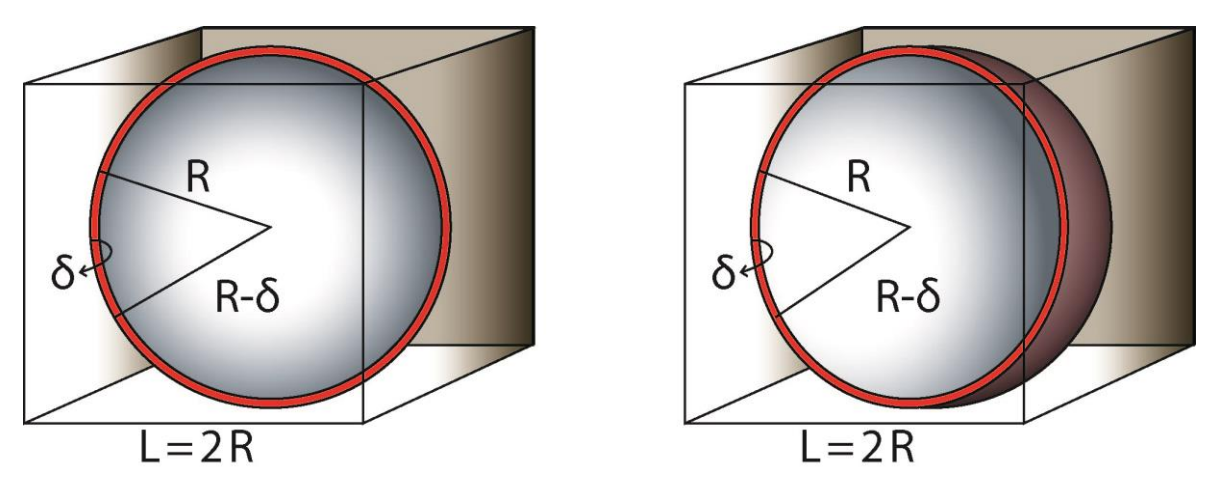

**Figura 3.3.1** Mezzo poroso:unità di base

In cui:

R è il raggio esterno del poro,

r è il raggio interno del poro ed è pari a  $R - \delta$ ,

L è il lato del cubo ed è pari a 2R

δ è lo spessore del poro.

Nell'ambiente ANSYS quindi un qualsiasi mezzo poroso è definito da una componente solida e da una fluida. Il primo passo consiste nel definire, nella sezione CFX-Pre, le proprietà dei materiali di cui queste sono costituite. Nello specifico per la componente fluida definita da acqua è necessario definire oltre allo stato termodinamico i seguenti parametri (*Figura 3.3.2*), :

- massa molare,
- densità,
- capacità di calore specifico,
- stato di riferimento (temperatura, pressione, entalpia ed entropia specifiche),
- proprietà di trasporto (viscosità dinamica e conduttività termica),

- proprietà di radiazione (dilatazione termica).

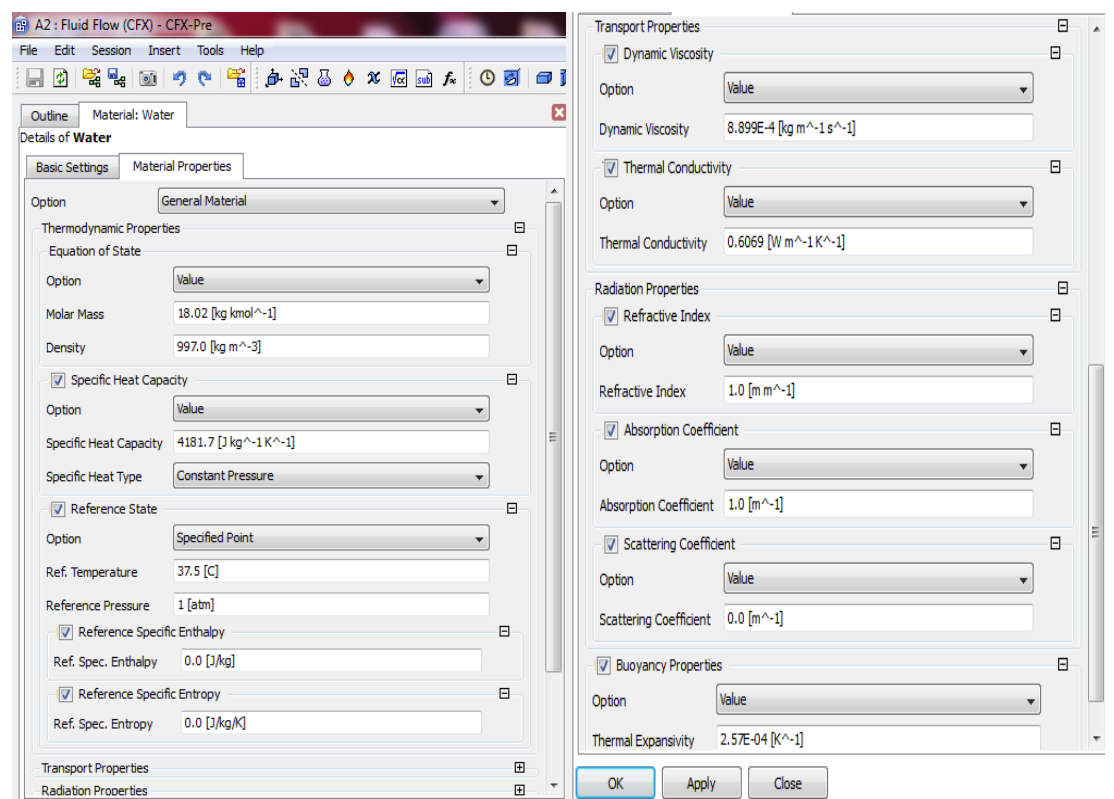

**Figura 3.3.2** Definizione proprietà della componente fluida.

Si faccia riferimento alla seguente tabella (*Tabella 3.3.1*) per i valori numerici dei singoli parametri settati:

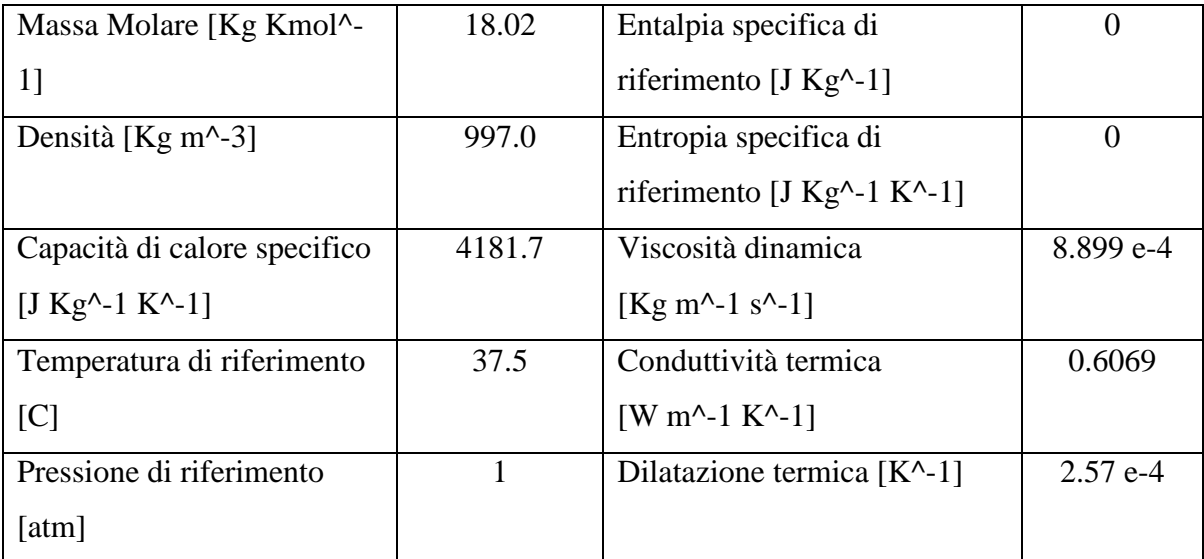

**Tabella 3.3.1** Definizione parametri: componente fluida.

Si procede con la definizione dei parametri inerenti alla componente solida, in questo caso i materiali usati per costruire gli *scaffold* oggetti di studio devono essere aggiunti alla lista di quelli disponibili (*Figura 3.3.3*).

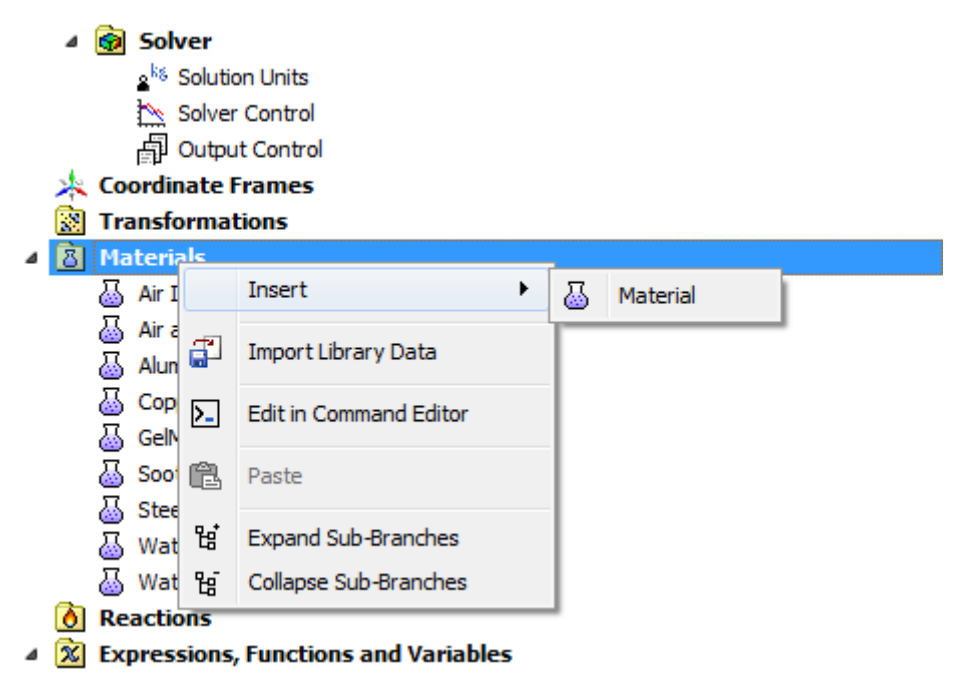

**Figura 3.3.3** Creazione di un nuovo materiale.

Quindi si definiscono per gelMa e PLLA i seguenti parametri (*Figura 3.3.4 (a)* e *(b)* ):

- massa molare,
- densità.
- proprietà di trasporto (conduttività termica).

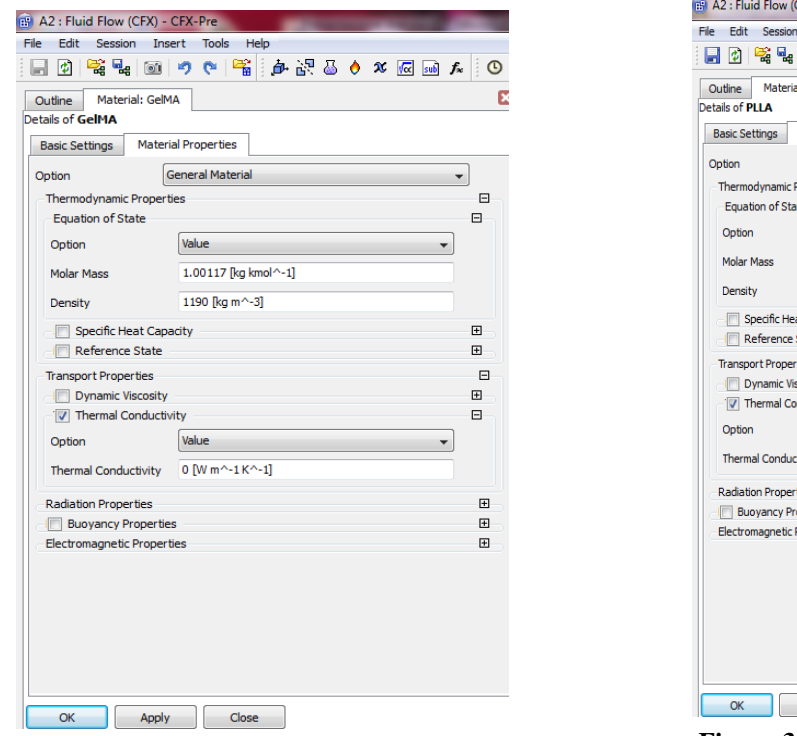

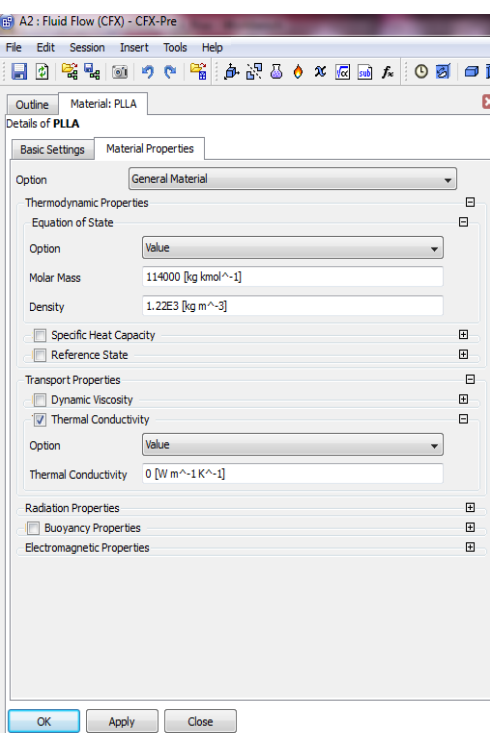

**Figura 3.3.4 (a)** Definizione parametri: gelMa.

**Figura 3.3.4 (b)** Definizione parametri: PLLA

Si riportano di seguito (*Tabella 3.3.2 (a) e (b)* )i valori numerici dei parametri definiti rispettivamente per gelMA e PLLA:

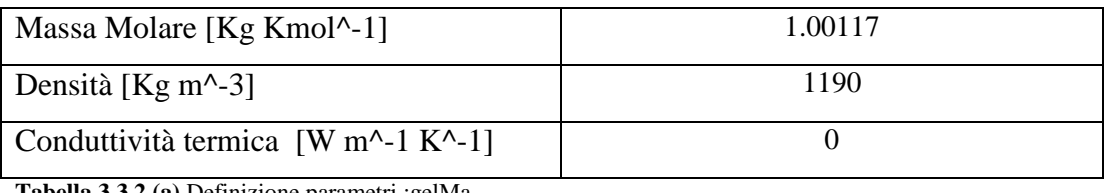

**Tabella 3.3.2 (a)** Definizione parametri :gelMa

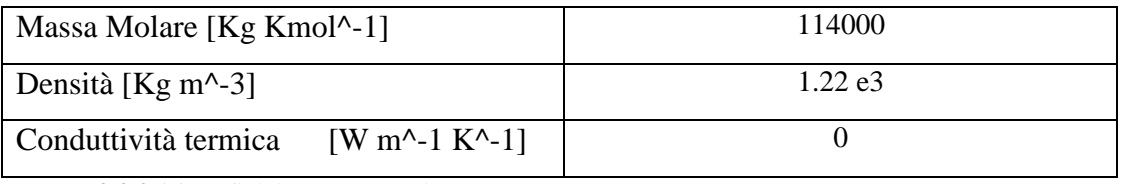

**Tabella 3.3.2 (b)** Definizione parametri :PLLA

Dopo aver definito le proprietà specifiche della componente solida e fluida del mezzo poroso è necessario definire dei parametri relativi alla struttura nel suo insieme e all'interazione fra matrice solida e mezzo di coltura. A tal fine vengono specificati ulteriori parametri quali:

- porosità del mezzo (γ),

- permeabilità del mezzo  $(K)$  espressa in  $[m^2]$ . In particolare il primo viene definito come segue (17):

$$
\gamma = 1 - \emptyset \ (17)
$$

con ∅ frazione solida così definita (18):

$$
\emptyset = \frac{V_{ring}}{V_{cube}} = \frac{4\pi R^2 \delta}{L^3} \quad (18)
$$

Con :

 $V_{ring}$  volume dell'anello sferico che determina la componente solida;

 $V_{cube}$  volume del cubo in cui è inscritto il poro assunto sferico che costituisce la componente fluida.

La permeabilità del mezzo poroso esprime la capacità di quest'ultimo di essere attraversato da un fluido. Essa è legata alle caratteristiche della struttura microscopica del dominio poroso come ad esempio la tortuosità e l'ampiezza dei pori. Diversamente dalla porosità (γ), la permeabilità (K) è generalmente è una grandezza tensoriale. Tuttavia nel caso di mezzo omogeneo, come gli *scaffold* studiati, il suo valore è costante in ogni direzione dello spazio e dunque essa si riduce ad una costante. Si riportano di seguito i valori numerici dei suddetti parametri nel caso di *scaffold* in gelMA e PLLA (Tabella 3.3.3) :

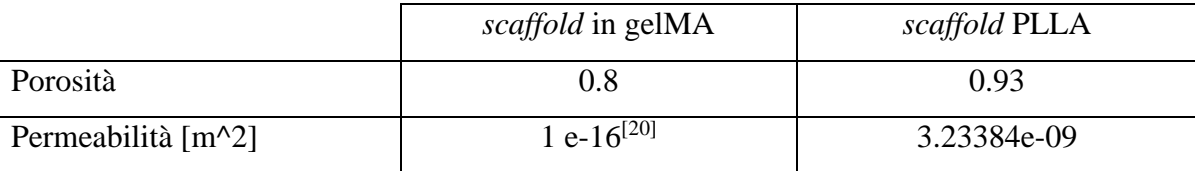

**Tabella 3.3.3 P**orosità e permeabilità in scaffold in gelMA e in PLLA.

Non essendo disponibili da letteratura i valori di permeabilità per la gelatina metacrilata, si è ipotizzato che il bioreattore garantisca la formazione di tessuto cartilagineo. Dunque è stata ipotizzata un valore di permeabilità pari a quella cartilaginea.

Nel caso di *scaffold* in PLLA i valori sono stati forniti dai ricercatori del McGowan Institute of Regenerative Medicine di Pittsburgh.

Quando vengono indagati i fenomeni di *diffusione-trasporto-reazione* per prima cosa bisogna creare le *variabili aggiuntive* che rappresentano i nutrienti in esame e che sono modellizzate come variabili volumetriche scalari (*Figura 3.3.5*).

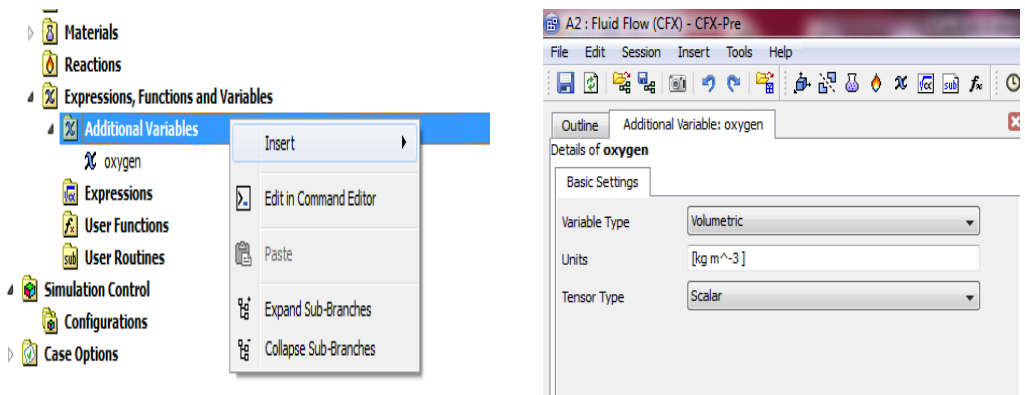

**Figura 3.3.5** Definizione delle variabili aggiuntive.

E' necessario poi introdurre dei parametri che permettono di tenere in considerazione il cambiamento di fase all'interfaccia fra matrice solida del mezzo poroso e fluido. Per questo motivo si introducono i seguenti parametri:

- la densità di area di interfaccia (IAD) tra componente solida e fluida espressa in  $[m^{\wedge} -1],$
- il coefficiente del trasferimento di massa  $(\tau)$  espresso in [m s<sup> $\wedge$ </sup>-1].

In particolare il primo è così definito (19) :

$$
IAD = \frac{S_{e\_s}S_{i\_s}}{V_c} \tag{19}
$$

in cui:

 $S_{e,s}$  indica l'area della superficie esterna della sfera (poro) ed è calcolata come segue (20):

$$
S_{e\_s} = 4\pi R^2 \quad (20)
$$

 $S_{i,s}$  indica l'area della superficie interna della sfera (poro) è viene così determinata (21) :

$$
S_{i\_s} = 4\pi (R - \delta)^2 \tag{21}
$$

Il coefficiente di trasferimento di massa (τ) tiene conto della variazione della capacità di diffondere di un nutriente al variare della natura del mezzo e dunque all'interfaccia tra fase solida e fluida del mezzo poroso, ed è così definito (22):

$$
\tau = \frac{D \cdot Sh}{d} \ (22)
$$

con:

D coefficiente di diffusione del nutriente nel mezzo solido,

Shnumero di Sherwood considerato pari ad 1,

d diametro del poro.

I parametri di cui discusso sin'ora vanno settati nella sezione CFX-Pre in cui viene descritto e definito il dominio poroso (*Figura 3.3.6 (a)* e *(b)*).

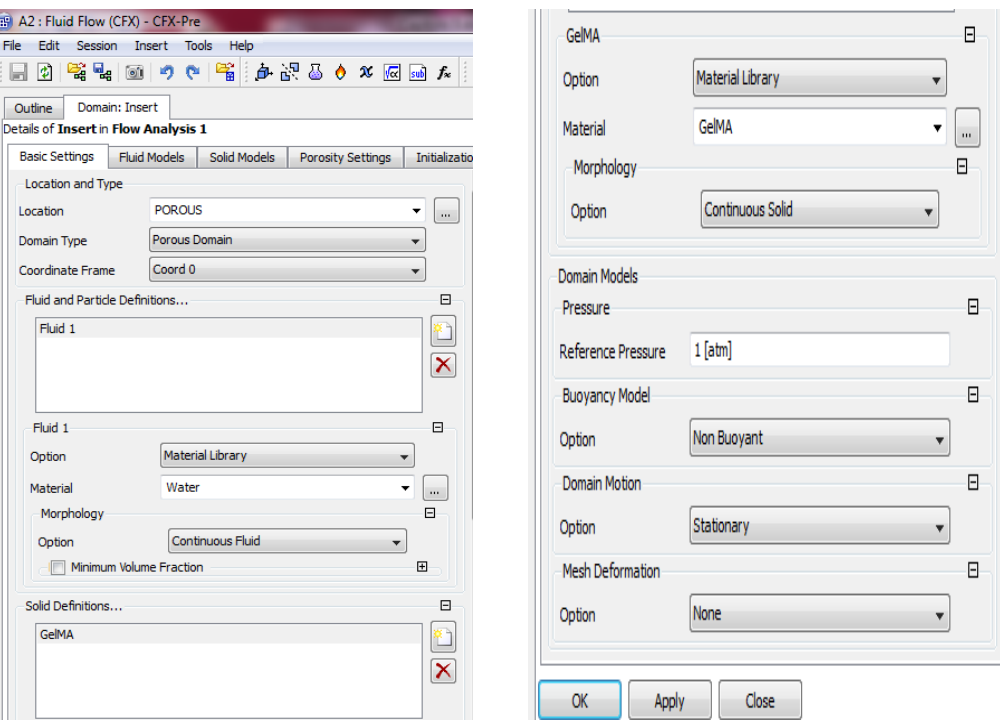

**Figura 3.3.6 (a)** Definizione del dominio poroso.

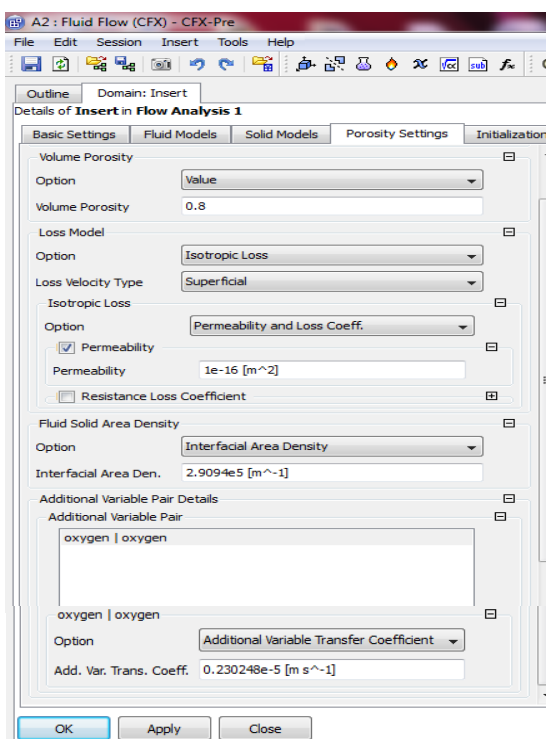

**Figura 3.3.6 (b)** Impostazione dei parametri nel dominio poroso

Mentre la IAD è specifica della struttura porosa, il coefficiente del trasferimento di massa τ è specifico oltre che della componente solida del mezzo della natura del soluto. Di seguito verranno riportati i corrispondenti valori numerici nel caso di scaffold in gelMA, avente pori di raggio R=9.77205 e-6[m] e spessore δ=10%R. (*Tabella 3.3.4*).

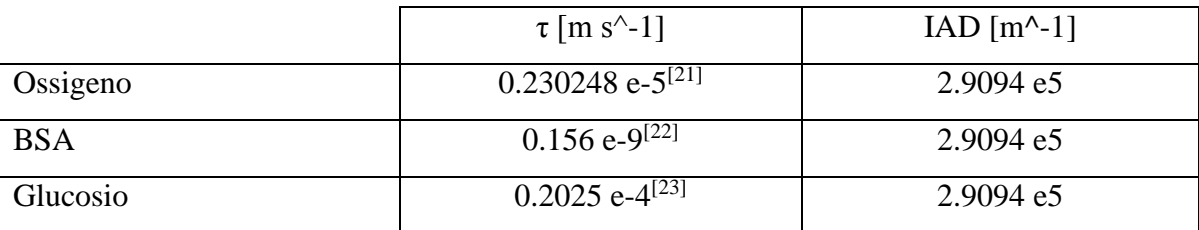

**Tabella 3.3.4** *Scaffold*in gelMA:parametri.

In questo caso essendo la IAD dipendente dal valore del raggio R, nello *scaffold* in PLLA essa varia a seconda della regione.

Nel caso dello *scaffold* in PLLA bisogna ricordare che in esso si evidenziano tre diverse aree (*Figura 3.3.7*):

- Top S*caffold* , in corrispondenza della camera superiore (area viola),
- O-ring *Scaffold* ,in corrispondenza dell'O-ring (area celeste),
- Bottom *Scaffold*, in corrispondenza della camera inferiore (area verde).

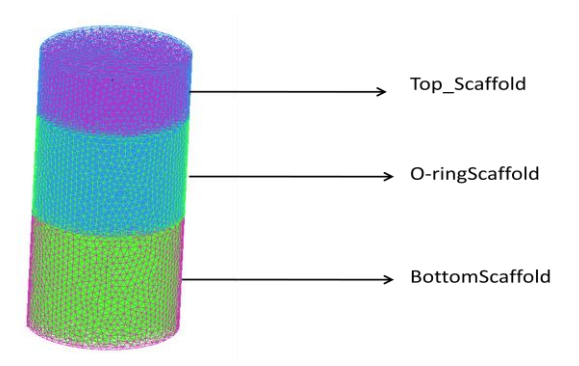

**Figura 3.3.7***Scaffold* in PLLA: rappresentazione schematica.

I valori assunti dai parametri precedentemente discussi in questo caso risultano essere (*Tabella 3.3.5*):

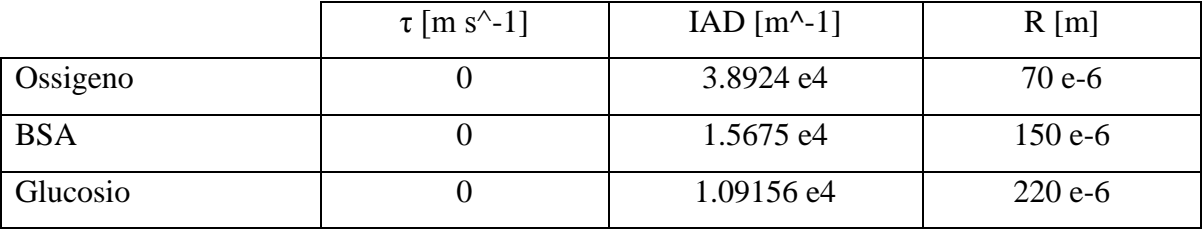

**Tabella 3.3.5***Scaffold* in PLLA:parametri.

Seguendo la (22) il coefficiente  $\tau$  risulta nullo in quanto il PLLA è impermeabile ai nutrienti oggetti di studio in questo lavoro di tesi.

Nello studio del metabolismo cellulare al fine di determinare il termine di consumo è necessario definire ulteriori parametri .

In particolare nel caso di termine di reazione lineare, definito dall'equazione (11), per calcolare il coefficiente del tasso di consumo si fa riferimento all'equazione (12) che si riporta di seguito per una migliore comprensione:

$$
r \cdot \bar{C} = V_{max} \cdot N_v \quad (12)
$$

I valori di  $\bar{C}$ ,  $V_{max}eN_v$  sono stati tratti da precedenti lavori scientifici (*Tabella 3.3.6*) e sono stati impostati, tramite opportuna sezione (*Figura 3.3.8*), nel dominio computazionale corrispondente alla componente solida del mezzo poroso.

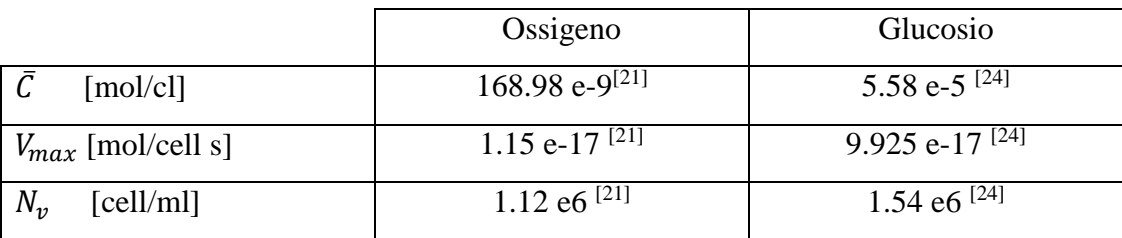

**Tabella 3.3.6**Termine di consumo lineare: parametri.

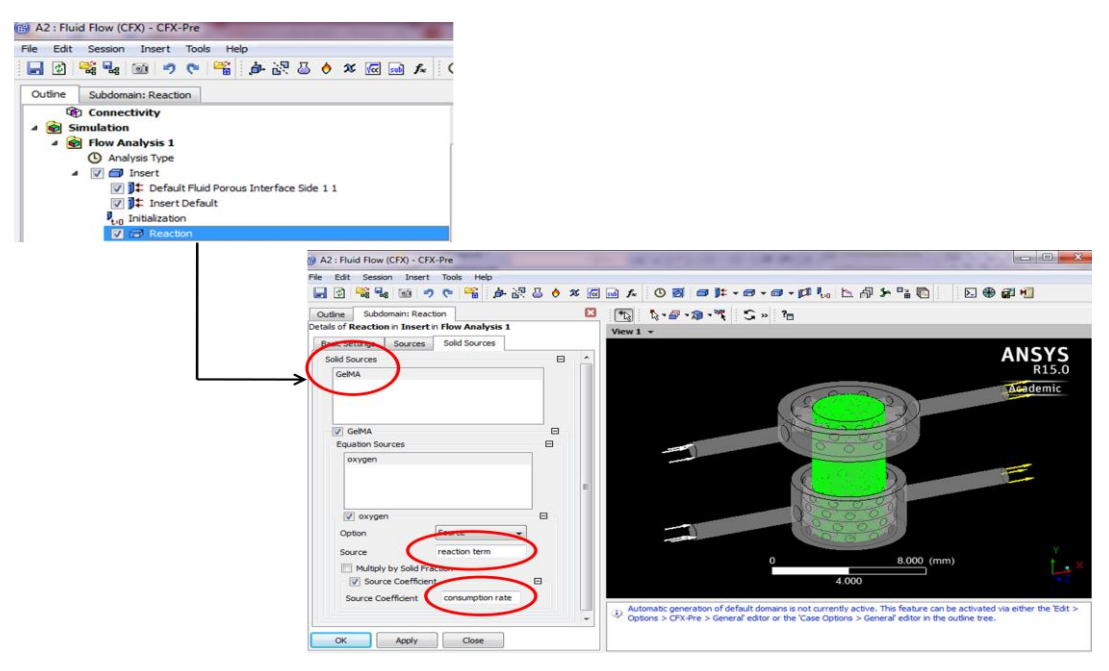

**Figura 3.3.8** Definizione del termine di consumo sulla componente solida del mezzo poroso.

Analogamente per il caso di termine di consumo non lineare (Michealis-Menten), la cui definizione (13) si riporta di seguito per esigenze di chiarezza espositiva, i parametri sono stati ricavati da articoli scientifici e sono stati impostati nella sezione opportuna (*Figura 3.3.8*):

$$
\phi(S) = \frac{v_{max}c}{K_m + c} \varepsilon_S(13)
$$

In particolare nel caso in cui il nutriente in oggetto sia l'ossigeno  $K_m$  è pari a 2.13 e-4 [kg m^-3], nel caso in cui sia il glucosio  $K_m$  assume valore di 0.5026464 [kg m^-3].

Infine in ingresso alle due camere costituenti il bioreattore, come già mostrato nella sezione 3.2, viene imposta una portata costante  $\overline{Q} = 1$  [ml/day] e delle concentrazioni costanti dei soluti i cui valori sono di seguito riportati in *Tabella 3.3.7* :

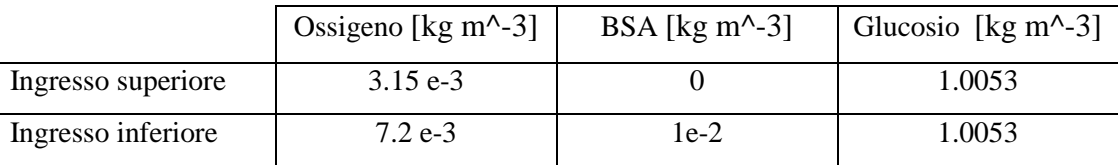

**Tabella 3.3.7**Condizioni in ingresso.

I valori scelti sono quelli effettivamente utilizzati in fase di test sperimentali. In particolare per l'ossigeno sono state scelte concentrazione definite rispettivamente ipossica e normossica in quanto diverse sono le esigenze metaboliche delle cellule condrali e ossee.

Tale differenziazione nella composizione del mezzo di coltura influenza positivamente quella delle cellule staminali nel fenotipo di interesse. Questo è dunque un aspetto di fondamentale importanza attuabile grazie alla disponibilità di due ingressi non comunicanti che costituiscono uno dei punti di forza del bioreattore in esame.

# **Capitolo 4**

# **Modello algebrico**

La fluidodinamica computazionale o numerica (brevemente detta CFD, Computational Fluid Dynamics in inglese) è la tecnica che permette lo studio dei problemi di fluidodinamica mediante l'utilizzo del computer.

Il principale utilizzo della CFD è quello di risolvere le equazioni di Navier-Stokes e le equazioni ad esse collegate. La risoluzione per via analitica di queste equazioni è fattibile solamente in casi semplici con flussi laminari, e geometrie semplici (sfere, lastre piane), mentre le risoluzioni di casi reali, in cui compaiono di frequente flussi turbolenti, richiedono per forza un approccio numerico[25][26][27]. Esistono quindi diversi metodi per risolvere le equazioni di Navier-Stokes, e poiché generalmente sono operazioni dall'elevato costo computazionale, è necessario, ove possibile, sviluppare dei modelli a parametri concentrati, che riducano notevolmente la spesa computazionale.

A differenza delle equazioni di Navier-Stokes che consistono in equazioni alle derivate parziali (anche dette modelli a parametri distribuiti), i modelli a parametri concentrati consistono generalmente in equazioni differenziali ordinarie o modelli algebrici, che risultano decisamente più facili da risolvere delle prime.

Facendo riferimento ai precedenti capitoli 2 e 3 si può capire come la costruzione geometrica CAD di una sola cella del bioreattore e le successive simulazioni numeriche richiedano all'operatore tempi di impiego e di calcolo prolungati e grande utilizzo della memoria del processore.

Si deduce quindi come ampliare la geometria al caso reale di bioreattore multicamera (comprensivo di n celle) renda ancora più dispendiosa l'attività computazionale.

Ci si è interrogati pertanto sulla creazione di modelli ridotti a parametri concentrati e si è pensato a come, con l'utilizzo di poche simulazioni numeriche, risolvere due principali obiettivi:

- 1) Determinare, per una configurazione fissata del bioreattore di una cella (o più celle), la variazione di grandezze quantitative (portata, concentrazione, etc.) in uscita per valori variabili di ingresso.
- 2) Determinare, per una configurazione variabile del bioreattore (da una a otto celle), la variazione di grandezze quantitative in uscita per valori variabili di ingresso.

# **4.1 Teoria**

#### **4.1.1 Modello a parametri concentrati per una configurazione fissata di bioreattore**

Il problema in esame risulta lineare (vd.Capitolo 2) pertanto l'obiettivo 1) si può risolvere tramite l'utilizzo di un operatore lineare (i.e. matrice 2x2).

Il problema prototipo prende in considerazione come grandezza quantitativa la portata, ma si può formulare in diversi modi utilizzando qualsiasi altra grandezza misurabile (i.e. concentrazione metaboliti etc.).

Quindi, nello specifico, la richiesta (obiettivo 1) ) è quella di determinare la portata in uscita alla camera superiore (*Qout,c\_up* ) e quella in uscita alla camera inferiore (*Qout, c\_down*) date le portate in ingresso rispettivamente alla camera superiore ( $Q_{in,c}$ <sub>up</sub>) ed inferiore ( $Q_{in}$ *c\_down* ).

Nella successiva trattazione per esigenze di chiarezza verrà adottata la seguente notazione:

- $Q_{in,c\_up}$  = $Q_{in,1}$
- $Q_{in, c\_down} = Q_{in, 2}$
- $Q_{out,c\_up} = Q_{out,1}$
- $\bullet$  *Q*<sub>out, c\_down</sub> =  $Q_{out,2}$

Dove:

$$
Q_{out,i} = \int_{\Gamma_{out}(i)} \underline{U} \cdot \underline{n_i} \, dx \tag{1}
$$

$$
\overline{\underline{U}}_{in,i}\Big|_{\Gamma_{in(i)}} = \frac{Q_{in,i}}{A_i} \tag{2}
$$

tale che:

$$
\nabla \cdot (\rho \gamma \underline{U} \times \underline{U}) - \nabla \cdot (\mu \gamma (\nabla \underline{U} + (\nabla \underline{U})^T)) = -\gamma \frac{\mu}{K_{perm}} \underline{U} - \gamma \nabla p \quad \forall x \in \Omega_{c\_up} \cup \Omega_{c\_down} \cup \Omega_{scaffold}
$$
  
\n
$$
\nabla \cdot \underline{U} = 0 \qquad \forall x \in \Omega_{c\_up} \cup \Omega_{c\_down} \cup \Omega_{scaffold}
$$
  
\n
$$
\underline{U} = \overline{\underline{u}}_{in}
$$
  
\n
$$
\sigma (\underline{U}, p) \cdot n = 0 \qquad \forall x \in \Gamma_{out,i}, i = c_{up}, c_{down}
$$

Il numero di Reynolds (Re) è un numero adimensionale proporzionale al rapporto tra le forze d'inerzia e le forze viscose e permette di valutare se il flusso di un fluido è in regime laminare (in corrispondenza del quale si hanno valori più bassi del numero di Reynolds) o turbolento (in corrispondenza del quale si hanno valori più elevati del parametro).

Nel caso in esame, data una portata costante  $\overline{Q}$ , in ingresso in entrambe le camere, pari a 1 [ml/day], una sezione di diametro D pari a 1[mm], densità  $\rho = 999.97$  [Kg/m<sup>3</sup>] e viscosità  $\mu = 0.001$  [Pas], il numero di Re risulta essere:

$$
Re \ll 0.01
$$

Ciò implica un regime di moto laminare ed in particolare, essendo il numero di Reynolds minore di 1, un regime di flusso di Stokes.

La richiesta dell'obiettivo 2) invece è quella di determinare la soluzione al sistema seguente:

$$
\nabla \cdot (\rho \gamma \underline{U} \times \underline{U}) - \nabla \cdot \left(\mu \gamma \left(\nabla \underline{U} + (\nabla \underline{U})^T\right)\right) = -\gamma \frac{\mu}{K_{perm}} \underline{U} - \gamma \nabla p \quad \forall x \in \Omega_{c\_up} \cup \Omega_{c\_down} \cup \Omega_{scaffold}
$$
\n
$$
\nabla \cdot \underline{U_i} = 0 \qquad \forall x \in \Omega_{c\_up} \cup \Omega_{c\_down} \cup \Omega_{scaffold}
$$
\n
$$
\underline{U_i} = 1 \qquad \forall x \in \Gamma_{in,i}, i = c_{up}, c_{down}
$$
\n
$$
\sigma(\underline{U}, p) \cdot n = 0 \qquad \forall x \in \Gamma_{out,i}, i = c_{up}, c_{down}
$$

Quindi, data la linearità del modello, la soluzione del sistema (3) può essere rappresentata da:

$$
\underline{u} = \frac{Q_{in1}}{A_1} \underline{U}_1 + \frac{Q_{in2}}{A_2} \underline{U}_2 \quad (4)
$$

Inoltre, le quantità cercate in uscita sono:

$$
Q_{out,i} = \int_{\Gamma_{out,i}} \underline{u} \cdot \underline{n} dx = Q_{in,1} \int_{\Gamma_{out,1}} \underline{U}_1 \cdot \underline{n} dx + Q_{in,2} \int_{\Gamma_{out,2}} \underline{U}_2 \cdot \underline{n} dx =
$$
  
=  $Q_{in,1} \cdot m_{i,1} + Q_{in,2} \cdot m_{i,2}$  (5)

Con le opportune sostituzioni il problema (4) è verificato grazie all'utilizzo del sistema (3). In forma vettoriale la relazione (5) può essere rappresentata come di seguito:

$$
\begin{vmatrix} Q_{out,1} \\ Q_{out,2} \end{vmatrix} = \begin{vmatrix} m_{1,1} & m_{1,2} \\ m_{2,1} & m_{2,2} \end{vmatrix} \cdot \begin{vmatrix} Q_{in,1} \\ Q_{in,2} \end{vmatrix}
$$
 (6)

Con:

$$
\underline{Q_{out}} = \begin{vmatrix} Q_{out,1} \\ Q_{out,2} \end{vmatrix} ; \quad \underline{Q_{in}} = \begin{vmatrix} Q_{in,1} \\ Q_{in,2} \end{vmatrix} \text{ e } M = \begin{vmatrix} m_{1,1} & m_{1,2} \\ m_{2,1} & m_{2,2} \end{vmatrix}
$$

La matrice M è quindi un operatore lineare che rappresenta la relazione input/output della portata per una geometria fissata del bioreattore (*Figura 4.1.1.1*). Può essere determinata eseguendo due e solo due simulazioni in ANSYS per calcolare *U<sup>1</sup>* e *U2*.

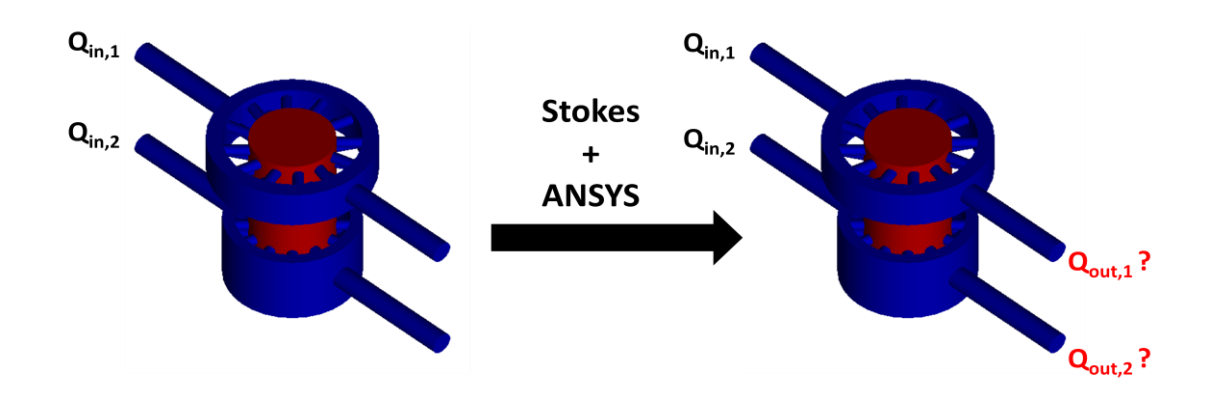

**Figura 4.1.1.1** Rappresentazione schematica della relazione ingresso uscita nel caso delle portate.

Per trovare i coefficienti della matrice M si procede lanciando due simulazioni con condizioni di portata iniziali rispettivamente per i due casi pari a:

$$
\begin{cases} \underline{Q_{in}} = \begin{vmatrix} Q_{in,1} \\ Q_{in,2} \end{vmatrix} = \begin{vmatrix} 1 \\ 0 \end{vmatrix} \\ \underline{Q_{in}} = \begin{vmatrix} Q_{in,1} \\ Q_{in,2} \end{vmatrix} = \begin{vmatrix} 0 \\ 1 \end{vmatrix} \end{cases}
$$

Si calcolano quindi le portate in uscita in entrambi i casi e grazie alla (5) si risale ai coefficienti della matrice M.

Una volta trovata la matrice M, essa stessa si può utilizzare per il calcolo dello split flow in uscita cambiando di volta in volta le condizioni in ingresso ed evitando l'utilizzo del software ANSYS.

### **4.1.2 Modello a parametri concentrati per una configurazione fissata di bioreattore: trasporto**

Il problema prototipo esposto finora per la portata può essere esteso anche allo studio della ripartizione sulle due uscite del bioreattore della grandezza concentrazione. Quindi si vogliono determinare le concentrazioni in uscita rispettivamente alla camera superiore (*Cout,c\_up* ) ed inferiore (*Cout, c\_down* ) date le concentrazioni in ingresso alla camera superiore (*Cin,c\_up* ) ed inferiore (*Cin, c\_down* ). I valori di concentrazione cui si fa riferimento sono valori medi sulla sezione di riferimento (specificata generalmente nei pedici del termine C ). Anche in questo caso per esigenze di chiarezza viene riportata la notazione utilizzata di seguito:

- $\bullet$   $C_{in,c}$   $_{up}$   $=C_{in,1}$
- $C_{in, c\_down} = C_{in, 2}$
- $\bullet$   $C_{out,c\_up} = C_{out,1}$
- $C_{out, c \ down} = C_{out, 2}$

Dove:

$$
C_{out,i} = \int_{\Gamma_{out}(i)} \underline{U} \cdot \underline{n_i} \, dc \tag{7}
$$

$$
\underline{\overline{U}}_{in,i} \Big|_{\Gamma_{in}(i)} = \nabla c_{in,i} \tag{8}
$$

Tale che si possa risolvere il seguente sistema di equazioni

$$
\begin{cases}\n\nabla \cdot (-D_s \gamma_s \nabla C_s + \rho_s \gamma_s \underline{U} C_s) = 0 & \forall x \in \Omega_{scaffold} \\
\nabla \cdot (-D_f \nabla C_f + \underline{U} C_f) = 0 & \forall x \in \Omega_{c\_up} \cup \Omega_{c\_down} \\
C_f = \overline{C}_1 & \forall x \in \Gamma_{c\_up,in} \\
C_f = \overline{C}_2 & \forall x \in \Gamma_{c\_down,in} \\
\nabla C_f \cdot \mathbf{n} = 0 & x \in \Gamma_{c\_up,out} \cup \Gamma_{c\_down,out} \\
\nabla C_f \cdot \mathbf{n} = 0 & \forall x \in \Gamma_{c\_up} \cup \Gamma_{c\_down,out} \\
C_f = C_s & \forall x \in \Gamma_{fuid-porous} \\
C_f = C_s & \forall x \in \Gamma_{fuid-porous} \\
-D_f \nabla \cdot C_f \mathbf{n} = -D_s \nabla \cdot C_s \mathbf{n} & \forall x \in \Gamma_{fuid-porous}\n\end{cases}
$$

$$
C_{out,i} = C_{in,1} \cdot d_{1,1} + C_{in,2} \cdot d_{2,1}(10)
$$

In forma vettoriale la relazione (10) può essere rappresentata come di seguito:

$$
\begin{vmatrix} C_{out,1} \\ C_{out,2} \end{vmatrix} = \begin{vmatrix} d_{1,1} & d_{1,2} \\ d_{2,1} & d_{2,2} \end{vmatrix} \cdot \begin{vmatrix} C_{in,1} \\ C_{in,2} \end{vmatrix}
$$
 (11)

Con :

$$
\underline{C_{out}} = \begin{vmatrix} C_{out,1} \\ C_{out,2} \end{vmatrix} ; \quad \underline{C_{in}} = \begin{vmatrix} C_{in,1} \\ C_{in,2} \end{vmatrix} \text{ e } D = \begin{vmatrix} d_{1,1} & d_{1,2} \\ d_{2,1} & d_{2,2} \end{vmatrix}
$$

La matrice D è come nel caso precedente è l'operatore lineare input/output tramite il quale si può ottenere lo *split* di concentrazioni (*Figura 4.1.2.1*).

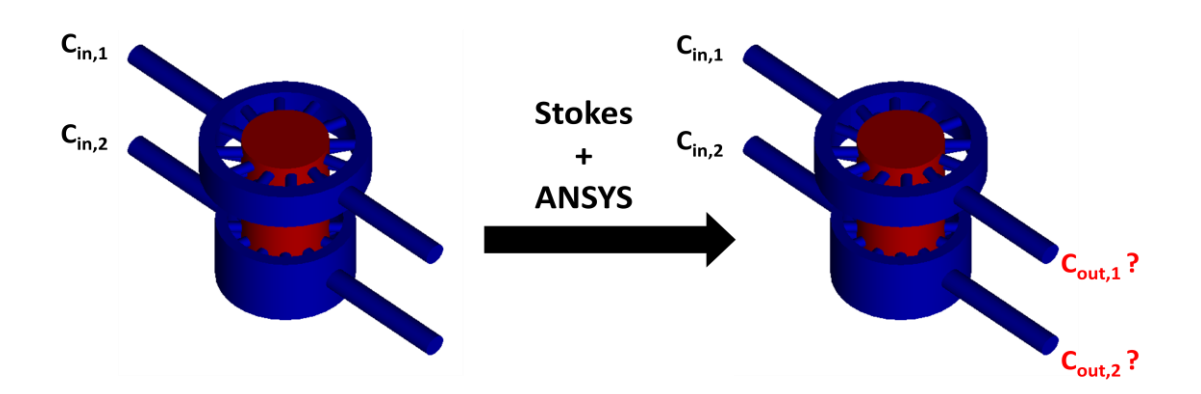

**Figura 4.1.2.1** Rappresentazione schematica della relazione ingresso uscita nel caso delle concentrazioni di soluto.

Anche la matrice D è ottenibile tramite solo due simulazioni in ANSYS con concentrazioni in ingresso rispettivamente:

$$
\begin{cases}\n\underline{C_{in}} = \begin{vmatrix} C_{in,1} \\ C_{in,2} \end{vmatrix} = \begin{vmatrix} 1 \\ 0 \end{vmatrix} \\
\underline{C_{in}} = \begin{vmatrix} C_{in,1} \\ C_{in,2} \end{vmatrix} = \begin{vmatrix} 0 \\ 1 \end{vmatrix}\n\end{cases}
$$

Nel caso in esame è possibile trascurare la diffusione in direzione assiale in quanto in numero di *Peclet* risulta essere ampiamente maggiore di 1 in tutte le regioni del bioreattore attraversate dal fluido (si faccia riferimento alla sezione 3.2 per ulteriori delucidazioni). Per questo motivo nel caso del modello di trasporto va specificato che non v'è alcun principio di conservazione della concentrazione, ma ci si aspetta che:

$$
\sum_{i} \int_{\Gamma_{out,i}} \underline{U} \cdot \underline{nc} \neq \sum_{i} \int_{\Gamma_{in,i}} \underline{U} \cdot \underline{nc} \text{ (12)}
$$

Tuttavia come si vedrà di seguito, si riscontrerà un'uguaglianza di tipo $\sum_i c_{i,in} = \sum_i c_{i,out}$ poiché le velocità in uscita sono molto piccole e sono uguali.

### **4.1.3 Modello a parametri concentrati per una configurazione variabile di bioreattore**

Si è visto che la geometria complessiva consta di un numero di celle maggiore di 1 a seconda della necessità quantitativa dell'operatore sperimentale.

Pertanto si vuole ridurre al minimo i costi computazionali anche nel caso di una configurazione comprensiva di n celle e ricercare, tramite un operatore uguale a quello descritto nel precedente paragrafo, le grandezze quantitative in uscita.

Il problema da risolvere è dunque il seguente: data una relazione input/output per una cella trovare la relazione input/output per un numero indefinito di celle.

Si prendano ad esempio due celle identiche (*Figura 4.1.3.1*).

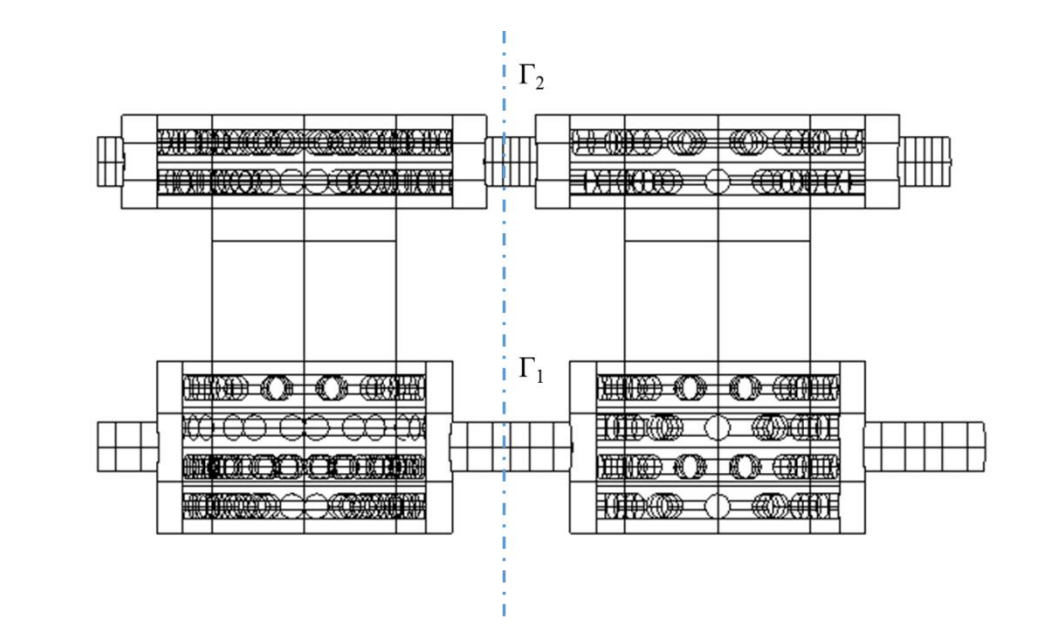

**Figura 4.1.3.**1 Configurazione di bioreattore a due celle.

La richiesta si traduce nel risolvere il sistema (1) nella nuova configurazione *Ω U Ω'*. Poiché equazioni alle derivate parziali come (1) sono non lineari rispetto alla configurazione del dominio, non v'è quindi alcuna teoria generale.

Comunque, in questa particolare configurazione geometrica si considera la combinazione seriale di celle del bioreattore (si mettono insieme una cella dopo l'altra).

Quindi se sull'interfaccia  $\Gamma_i$  è rispettata la condizione di uguaglianza degli sforzi (7):

$$
\sigma(\underline{u}, p) \cdot n \big|_{\Gamma_1} = \sigma(\underline{u}, p) \cdot n \big|_{\Gamma_2} \quad (7)
$$

allora la partizione di portata in uscita sarà determinata in accordo con il seguente schema (*Figura 4.1.3.2*):

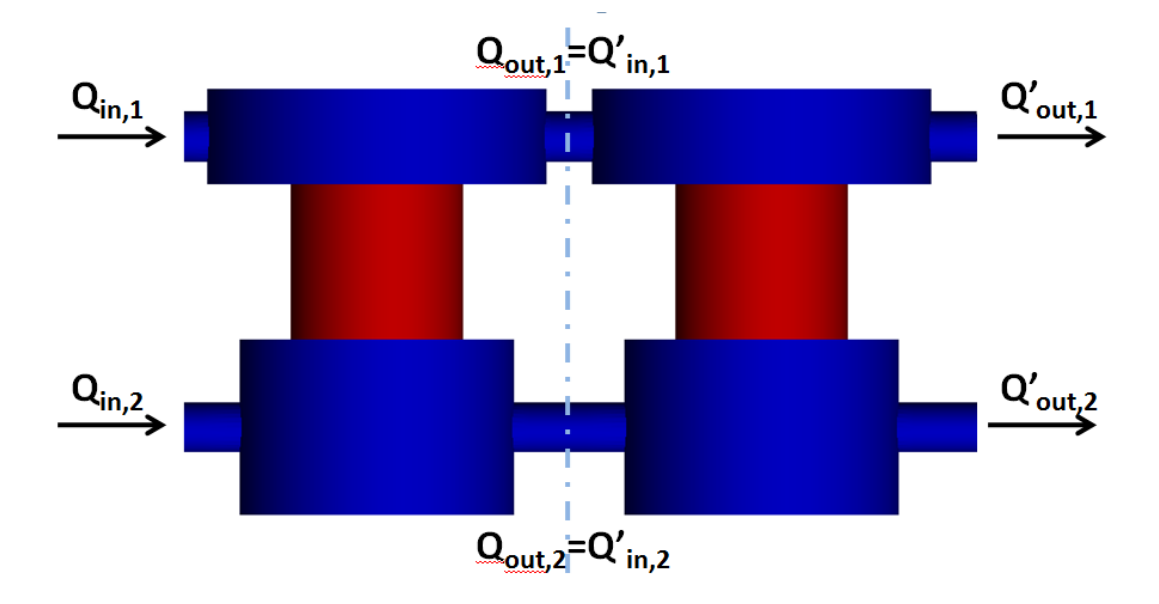

**Figura 4.1.3.2** Rappresentazione schematica della ripartizione di portata in due celle adiacenti.

Quindi è deducibile che per ogni singola cella stiamo risolvendo il problema (1). Se le celle fossero diverse, avremmo per ognuna una matrice diversa  $M_i$  con i=1,2,3, mentre nel caso in esame ogni cella che compone la sequenza ha un'identica costruzione geometrica, quindi la matrice è M per tutte.

Si può dunque scrivere, per una sequenza di due celle:

$$
\begin{vmatrix} Q'_{out_2} \\ Q'_{out_1} \end{vmatrix} = M \cdot \begin{vmatrix} Q'_{in_2} \\ Q'_{in_1} \end{vmatrix} = M \cdot M \begin{vmatrix} Q_{in_2} \\ Q_{in_1} \end{vmatrix} = M^2 \begin{vmatrix} Q_{in_2} \\ Q_{in_1} \end{vmatrix}
$$
 (8)

Questo mostra che se l'assunzione fatta nella (7) è soddisfatta, allora l'operatore input/output per n celle consecutive è *Mn*che è data dalla combinazione di n operatori delle singole celle, purché il problema abbia la stessa struttura matematica.

$$
M_n = M^n
$$

Siamo dunque riusciti a trovare uno strumento puramente algebrico che permetta, tramite l'utilizzo di solo due simulazioni in ambiente ANSYS, di ottenere l'output di una grandezza quantitativa in una configurazione geometrica nota e in una sequenza della stessa, dati i valori della grandezza in ingresso.

Di seguito verranno riportati alcuni esempi.

## **4.2 Esempi e validazione**

Nel seguente lavoro di tesi lo studio della fluidodinamica e del trasporto di massa all'interno del bioreattore è stato affrontato per passi successivi di difficoltà crescente. Quindi inizialmente è stata caratterizzata la fluidodinamica dell'unità fondamentale (singola cella) ed in seguito dell'array dato dalla ripetizione di celle adiacenti.

Analogamente si è proceduto per il trasporto di massa all'interno del dispositivo in esame. Come esposto nella sezione precedente, la linearità del problema studiato permette di poter ridurre ampiamente i costi computazionali avvalendosi del modello algebrico a parametri concentrati. Di seguito verranno riportati esempi di come l'analisi fluidodinamica e dei fenomeni di trasporto siano state risolte seguendo questo approccio.

Per semplicità i valori numerici riportati fanno riferimento alla configurazione con *scaffold* in gelMa tuttavia, seguendo le medesime modalità, sono stati definiti modelli algebrici anche nel caso di configurazione con *scaffold* in PLLA.

#### **4.2.1 Caratterizzazione fluidodinamica**

Al fine di valutare come le portate del fluido di coltura, in ingresso alle due camere del bioreattore, si ripartiscano e quindi lo *split flow* in uscita è stato studiato il comportamento del fluido in una singola cella. In particolare sono state effettuate due diverse simulazioni con i seguenti valori di portata in ingresso (*Tabella 4.2.1.1*)

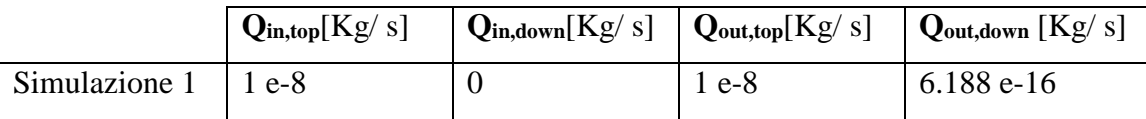

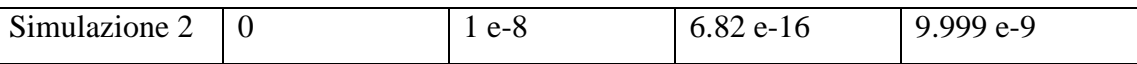

**Tabella 4.2.1.1** Pattern delle simulazioni numeriche: caratterizzazione della singola cella.

Nella sezione ANSYS in cui definire i valori delle condizioni in ingresso alle due camere, è possibile definire la *mass flow* misurata in [Kg/s]. Quindi il primo passo consiste nel convertire la portata misurata in [ml/day] fornita come dato sperimentale (articolo di Riccardo). Considerando una la densità del fluido  $\rho$  pari a 999,97 [ $Kg/m<sup>3</sup>$ ], una portata di  $1$ [ml/day] corrisponde a  $1.1157$  e-8 [Kg/s].

Quindi pur imponendo un valore unitario di *mass flow*in ingresso, è stato mantenuto lo stesso ordine di grandezza e-8.

Dai risultati riportati in*Tabella 4.2.1.1*è possibile verificare la conservazione della portata in ingresso, infatti:

- Simulazione 1 : 1.000 e-8 +6.188 e-16  $\approx$  1.000 e-8 [Kg/ s];
- Simulazione 2 :  $6.820 e-8 + 9.999 e-8 \approx 1.000 e-8$  [Kg/s];

Applicando l'equazione (6) è possibile ricavare la matrice dei parametri caratterizzante la fluidodinamica della singola cella che risulta essere la seguente :

$$
M = \begin{bmatrix} 1 & 6.820 e - 8 \\ 6.188 e - 8 & 0.9999 \end{bmatrix}
$$

I parametri della matrice sono adimensionali e quantificano la ripartizione della portata all'uscita dalle due camere (superiore ed inferiore). In particolare:

• 
$$
\underline{U_1} = \begin{bmatrix} 1 \\ 6.188 e - 8 \end{bmatrix}
$$

•  $\underline{U_2} = \begin{bmatrix} 6.820 & e & -8 \\ 0.9999 & 0 \end{bmatrix}$ 

Quindi in questo caso si evince che della portata in ingresso alla camera superiore la quasi totalità confluisce nell'uscita corrispondente. Analogamente nel caso della portata in ingresso alla camera inferiore.Per dimostrare la validità del metodo sono state effettuate

alcune simulazioni numeriche con diversi valori di portata in ingresso ed i risultati ottenuti sono stati confrontati con quelli derivanti dal modello algebrico a parametri concentrati (*Tabella 4.2.1.2*).

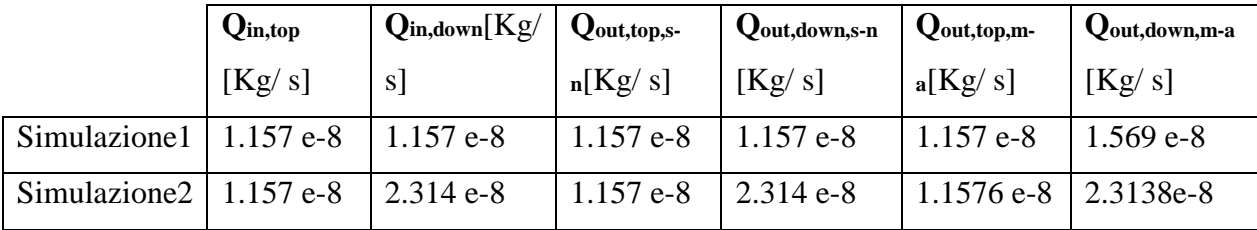

**Tabella 4.2.1.2** Confronto risultati: *split flow*.

I valori di portata in ingresso non sono casuali, bensì nel primo caso sono stati imposti quelli utilizzati attualmente in sede sperimentale, mentre nel secondo si è voluto studiare come cambiasse la comunicazione fra le due camere imponendo valori di portata diversi ed, in particolare, l'uno il doppio dell'altro. Si faccia riferimento alla *sezione 5.3* per una trattazione più esauriente dei risultati ottenuti.

L'errore percentuale  $e_{\gamma_0}$  tra il risultato ottenuto tramite simulazione numerica ( $Q_{\text{out,s-n}}$ ) e quello determinato con il modello algebrico (**Qout,m-a**) è così calcolato (23):

$$
e_{\%} = \left(\frac{Q_{out,s-n} - Q_{out,m-a}}{Q_{out,s-n}}\right) * 100 \tag{23}
$$

Nel caso della singola cella applicando il modello algebrico a parametri concentrati si introduce un errore percentuale≪ 1%.

Si procede quindi utilizzando il modello algebrico nel caso di array di 8 celle consecutive (*Figura 4.2.1.1*).

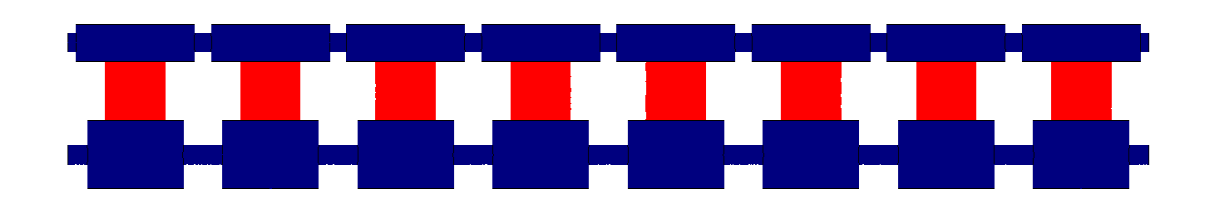

**Figura 4.2.1.1** Array di 8 celle.

In questo caso la matrice dei parametri che caratterizza la suddetta configurazione risulta essere la seguente:

$$
M_1^8 = M_8 = \begin{bmatrix} 1 & 0 \\ 0 & 0.9992 \end{bmatrix}
$$

Passo successivo è quindi quello di imporre diversi valori in ingresso al bioreattore per confrontare i risultati determinati con le simulazioni numeriche con quelli ottenuti mediante il modello algebrico (*Tabella 4.2.1.3*).

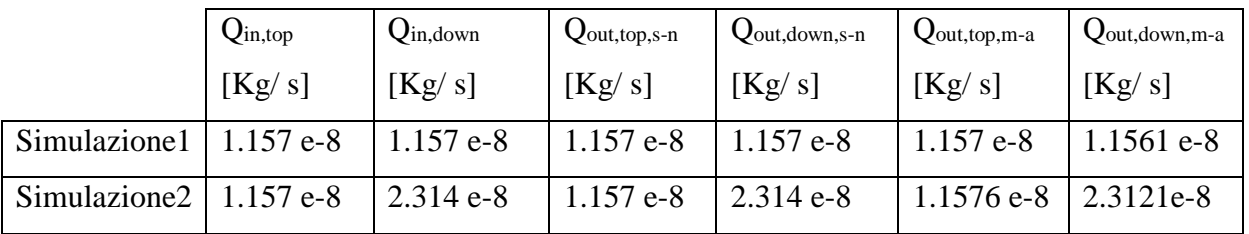

**Tabella 4.2.1.3** Confronto risultati: split flow**,** array di 8 celle.

Anche in questo caso viene calcolato l'errore percentuale  $e_{\%}$  che risulta essere  $\ll 1\%$ . Il modello a parametri concentrati si dimostra quindi un valido modello in grado di caratterizzare la fluidodinamica del bioreattore in esame riducendo notevolmente i costi in termini di tempo e computazionali.

#### **4.2.2 Trasporto di massa**

Analogamente al caso precedente il primo passo è stato quello di caratterizzare il trasporto di massa per la singola cella. Questa operazione è stata ripetuta per ciascun nutriente: ossigeno, BSA e glucosio. Quindi per ciascun caso sono state eseguite due simulazioni numeriche imponendo valori di concentrazione unitari in ingresso per determinare la matrice di parametri M, si riporta per semplicità il caso dell'ossigeno (*Tabella 4.2.2.1*):

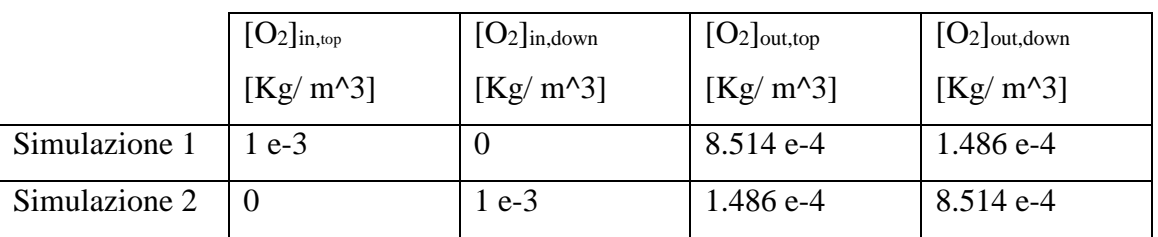

**Tabella 4.2.2.1** Pattern delle simulazioni numeriche: trasporto di massa, ossigeno.

I valori impostati in ingresso sono unitari e l'ordine di grandezza rispetta i valori di concentrazione utilizzati nella pratica di laboratorio per effettuare i test sperimentali. Si riportano di seguito la matrice dei parametri:

$$
M = \begin{bmatrix} 0.8481 & 0.1519 \\ 0.1519 & 0.8481 \end{bmatrix}
$$

I parametri della matrice sono adimensionali e quantificano la ripartizione della concentrazione all'uscita dalle due camere (superiore ed inferiore). In particolare:

• 
$$
\underline{C_1} = \begin{bmatrix} 0.8481 \\ 0.1519 \end{bmatrix}
$$

• 
$$
\underline{C_2} = \begin{bmatrix} 0.1519 \\ 0.8481 \end{bmatrix}
$$

Si evince dunque che della concentrazione in ingresso alla camera superiore l'84.81 % confluisce nell'uscita corrispondente mentre il 15.19% in quella inferiore. Analogamente accade nel caso della seconda simulazione.

Quindi, al fine di valutare la validità del modello algebrico anche nel caso del trasporto di massa, sono state effettuate simulazioni numeriche con diversi valori di concentrazioni in ingresso. I risultati così ottenuti sono stati confrontati con quelli determinati tramite il modello algebrico a parametri concentrati (*Tabella 4.2.2.2).*

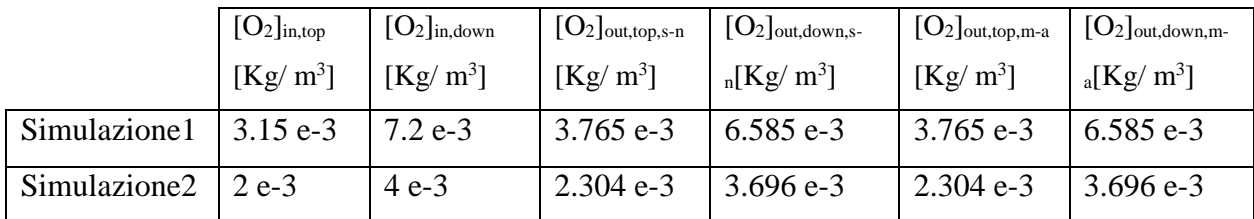

**Tabella 4.2.2.2**Confronto risultati: ripartizione della concentrazione di ossigeno.

I valori di concentrazione imposti in ingresso nella prima simulazione non sono casuali ma consistono in quelli utilizzati nella pratica di laboratorio.

L'errore percentuale $e_{\%}$  tra il risultato numerico  $[O_2]_{\text{out,s-n}}$ e quello algebrico $[O_2]_{\text{out,m-a}}$ è, in questo caso,così definito (24):

$$
e_{\%} = \left(\frac{[O_2]_{out,s-n} - [O_2]_{out,m-a}}{[O_2]_{out,s-n}}\right) * 100 \quad (24)
$$

Esso risulta  $\ll 1\%$ .

Si procede con la validazione del modello algebrico per un array di 8 celle fondamentali. Si riportano quindi di seguito la matrice dei parametri relativa al caso dell'ossigeno.

$$
{M_1}^8\!=M_8\!=\!\begin{bmatrix} 0.5276 & 0.4724\\ 0.4724 & 0.5276 \end{bmatrix}
$$

Per validare il metodo sono state eseguite simulazioni numeriche imponendo diversi valori di concentrazioni in ingresso. I risultati ottenuti con i due diversi approcci vengono quindi confrontati (*Tabella 4.2.2.3*).

|                                       | [O <sub>2</sub> ] <sub>in,top</sub> | $[O_2]_{in,down}$ | $[O_2]$ <sub>out,top,s-n</sub> | $[O_2]$ <sub>out,down,s-</sub> | $[O_2]$ out,top,m-a | $[O_2]$ <sub>out,down,m-</sub>   |
|---------------------------------------|-------------------------------------|-------------------|--------------------------------|--------------------------------|---------------------|----------------------------------|
|                                       | $[Kg/m^3]$                          | $[Kg/m^3]$        | $[Kg/m^3]$                     | $n[Kg/m^3]$                    | $[Kg/m^3]$          | $_{\rm a}$ [Kg/ m <sup>3</sup> ] |
| Simulazione $1 \mid 3.15 \text{ e-}3$ |                                     | $7.2e-3$          | $5.166 e-3$                    | 5.184 e-3                      | $5.063 e-3$         | $5.287e-3$                       |
| Simulazione $2 \mid 2e-3$             |                                     | $4e-3$            | $2.994$ e-3                    | $3.011$ e-3                    | $2.495 e-3$         | $3.055$ e-3                      |

**Tabella 4.2.2.3**Confronto risultati: ripartizione della concentrazione di ossigeno nell'array di otto celle.

Anche in questo caso l'errore percentuale  $e_{\%}$  massimo risulta = 1.9%. Quindi il modello algebrico a parametri concentrati si dimostra valido anche nel caso del trasporto di massa.

#### **4.2.3 Metabolismo cellulare**

Lo stesso approccio è stato applicato anche al calcolo delle concentrazioni di nutrienti nel caso di consumo cellulare.

Nel caso di termine di consumo lineare, così definito :

$$
\phi S = rC
$$

dopo aver caratterizzato la singola camera attraverso due simulazioni numeriche, come mostrato nella sezione precedente, il modello algebrico è stato validato. Riportiamo la matrice dei parametri M e il confronto fra risultati numerici e algebrici (*Tabella 4.2.3.1*) nel caso dell'ossigeno:

$$
M = \begin{bmatrix} 0.7803 & 0.7389 \\ 0.7388 & 0.6748 \end{bmatrix}.
$$

|                               | [O <sub>2</sub> ] <sub>in,top</sub> | $[O_2]$ in, down | $[O2]$ out,top,s-n   | $[O_2]$ <sub>out, down, s-</sub> | $[O2]$ out,top,m-a   | $[O_2]$ <sub>out,down,m-</sub>   |
|-------------------------------|-------------------------------------|------------------|----------------------|----------------------------------|----------------------|----------------------------------|
|                               | $[Kg/m^3]$                          | $[Kg/m^3]$       | [Kg/m <sup>3</sup> ] | $n[Kg/m^3]$                      | [Kg/m <sup>3</sup> ] | $_{\rm a}$ [Kg/ m <sup>3</sup> ] |
| Simulazione1                  | $2e-3$                              | $4e-3$           | $1.86e-3$            | $2.85 e-6$                       | $1.86e-3$            | $2.85e-3$                        |
| Simulazione $2 \mid 3.15$ e-3 |                                     | $7.2 e-3$        | $2.99 e-3$           | $5.09 e-3$                       | $2.99 e-3$           | $5.09 e-3$                       |

**Tabella 4.2.3.1** Confronto risultati: ripartizione della concentrazione di ossigeno in caso di consumo cellulare lineare.

Si procede quindi determinando la matrice dei parametri nel caso della configurazione formata da un array di 8 celle e confrontando i risultati numerici con quelli ottenuti mediante il modello algebrico(*Tabella 4.2.3.2*):

 $M_1{}^8 = M_8 = \begin{bmatrix} 0.07375 & 0.05877 \ 0.05877 & 0.05246 \end{bmatrix}$ 

|              | [O <sub>2</sub> ] <sub>in,top</sub> | $[O2]$ in, down | $[O_2]$ out,top,s-n  | $[O_2]$ <sub>out, down, s-</sub> | $[O2]$ out,top,m-a   | $[O2]$ out, down, m-             |
|--------------|-------------------------------------|-----------------|----------------------|----------------------------------|----------------------|----------------------------------|
|              | $[Kg/m^3]$                          | $Kg/m^3$        | [Kg/m <sup>3</sup> ] | $n[Kg/m^3]$                      | [Kg/m <sup>3</sup> ] | $_{\rm a}$ [Kg/ m <sup>3</sup> ] |
| Simulazione1 | 2 e-3                               | 4 e-3           | $3.826$ e-4          | $3.274$ e-4                      | $3.826$ e-4          | $3.274$ e-4                      |
| Simulazione2 | $3.15 e-3$                          | $7.2e-3$        | $6.555$ e-4          | 5.628 e-4                        | $6.555$ e-4          | 5.628 e-4                        |

**Tabella 4.2.3.2** Confronto risultati: ripartizione della concentrazione di ossigenoin caso di consumo cellulare lineare, array di 8 celle.

Anche in questo caso il modello algebrico si dimostra valido in quanto l'errore percentuale risulta≪1%.

Tuttavia, come già specificato nella sezione 2.1, il termine lineare di consumo non rappresenta in modo fedele i reali meccanismi metabolici cellulari. Per questo motivo è stato applicato il metodo algebrico anche al problema di *trasporto-reazione* con termine di consumo non lineare (Michaelis-Menten) così definito:

$$
\phi S = \frac{V_{max}C}{K_m + C} \varepsilon_s
$$

Anche in questo caso è stata per prima cosa caratterizzata la singola cella si riportano di seguito la matrice dei parametri e il confronto fra risultati numerici ed algebrici (*Tabella 4.2.3.3*):

$$
M = \begin{bmatrix} 0.8377 & 0.1327 \\ 0.1347 & 0.8147 \end{bmatrix}
$$

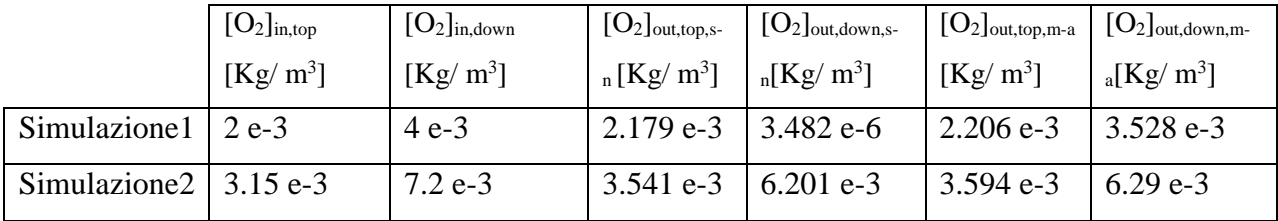

**Tabella 4.2.3.3** Confronto risultati: ripartizione della concentrazione di ossigenoin caso di consumo cellulare non lineare.

Diversamente dal confronto dei risultati nel caso di termine di consumo cellulare lineare (*Tabella 4.2.3.2*), in questo caso i dati numerici (**[O2]out,s-n**) si discostano da quelli ottenuti tramite modello algebrico ( $[O_2]_{\text{out,m-a}}$ ). Difatti in questo caso si riscontra  $e_{\%} > 1\%$ .

Ciò dipende dalla non linearità del termine metabolico in contrasto con la condizione necessaria affinché il modello possa essere considerato valido, ovvero la linearità del problema analizzato.

Per questo motivo, nel caso di array di 8 celle, ci si aspetta un incremento dell'errore dovuto alla reiterazione della matrice M.

Va infatti ricordato che nel caso della configurazione di otto celle adiacenti la matrice dei parametri M risulta essere  $M_1^8 = M_8$ . In particolare nel caso in esame:

$$
M_1^8 = M_8 = \begin{bmatrix} 0.4739 & 0.4622 \\ 0.4628 & 0.4694 \end{bmatrix}
$$

Si riporta di seguito il confronto tra risultati numerici e algebrici nel caso di array di 8 celle (Tabella 4.2.3.4):

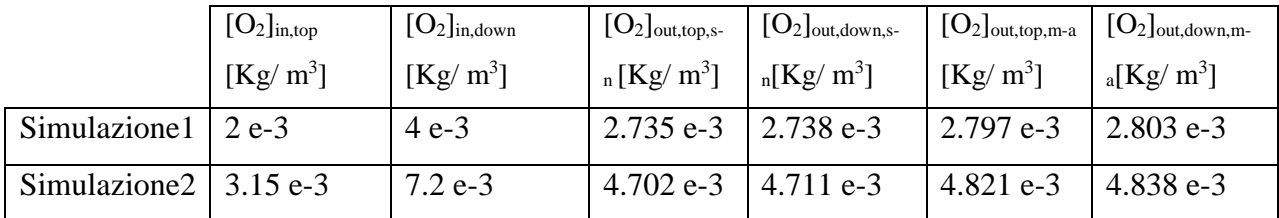

**Tabella 4.2.3.4** Confronto risultati: ripartizione della concentrazione di ossigenoin caso di consumo cellulare non lineare, array 8 celle.

Come previsto l'errore percentuale è incrementato e risulta  $e_{\%} > 2.5\%$ .

In conclusione è stato dimostrato che il modello algebrico rappresenta un valido strumento per la caratterizzazione fluidodinamica e per lo studio dei fenomeni di trasporto di massa per il bioreattore oggetto di studio, e configurazioni variabili dello stesso.

## **4.3 Sviluppi futuri**

Come è stato possibile osservare, il modello algebrico a parametri concentrati si è dimostrato un valido strumento per il calcolo di grandezze di interesse all'interno del bioreattore multicamera analizzato. Nel corso del lavoro di tesi il modello è stato usato per valutare la partizione delle portate in uscita dal dispositivo e la distribuzione dei nutrienti all'interno dello stesso.

La caratteristica distintiva dell'approccio algebrico al problema è la sua assoluta versatilità. Esso può infatti essere utilizzato per calcolare, senza sforzi computazionali, qualsiasi grandezza ritenuta rilevante nel processo di sviluppo ed utilizzo del bioreattore.

Altro aspetto rilevante è la semplicità di utilizzo del modello algebrico a parametri concentrati. Infatti, dopo aver eseguito le due simulazioni necessarie a definire la matrice dei parametri caratterizzante la configurazione del dispositivo in studio, l'utilizzo del modello non richiede strumenti di calcolo elaborati né personale con specifiche competenze in calcolo computazionale.

Per questo motivo il modello algebrico si rivela un utile ed agevole strumento per gli utilizzatori del bioreattore che, in maniera semplice, possono prevedere come la variazione dei parametri imposti in ingresso (concentrazione di nutrienti, portata del fluido di nutrimento, etc..) al dispositivo influenzi lo sviluppo e la vitalità cellulare.

Una delle possibili implementazioni future del modello algebrico consiste nella contemporanea caratterizzazione della fluidodinamica e del trasporto di massa del bioreattore.

L'obiettivo è cioè quello di definire un'unica matrice dei parametri che permette di determinare come lo *split flow* delle portate di mezzo di coltura influenzi la distribuzione delle biomolecole all'interno del dispositivo, per una determinata configurazione dello stesso. Questo permetterebbe di valutare l'effetto congiunto della variazione di portata e di concentrazione di nutrienti sull'attività cellulare.

Tenendo a mente la configurazione più ampia e futura del bioreattore (*Figura 3.1.4*)

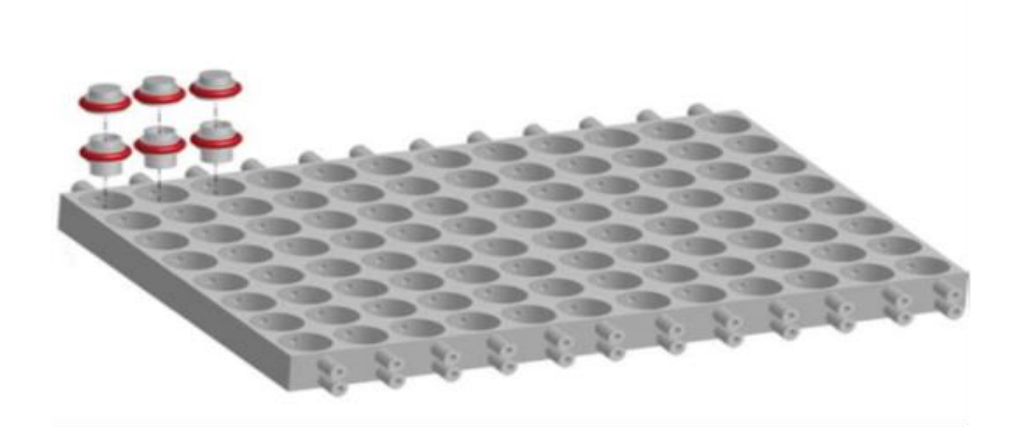

**Figura 3.1.4**Configurazione futura del bioreattore

È possibile ipotizzare diverse configurazioni delle singole celle, non solo dal punto di vista geometrico ma anche da quello dei materiali utilizzati per la loro costruzione.

Supponiamo per esempio di avere tre diverse configurazioni della singola cella del bioreattore: A, B e C ( *Figura 4.3.1 a), b), c)* ).

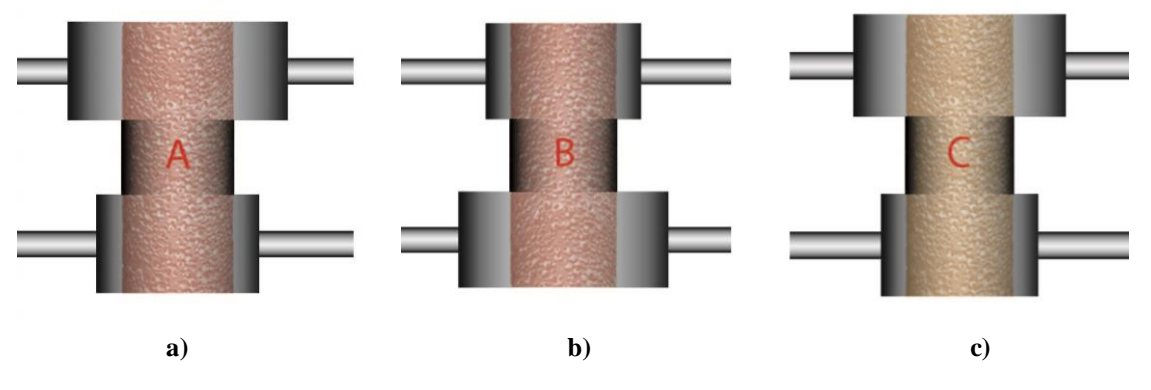

**Figura 4.3.1**Singola cella: diverse configurazioni.

Come si può notare in figura le configurazioni A e C hanno stesse caratteristiche geometriche ma *scaffold* di natura diversa al loro interno, identificati da due differenti colori (rosso e giallo). La configurazione B invece pur mantenendo lo stesso tipo di *scaffold* del modello A ha una struttura geometrica diversa.

Dopo aver determinato le relative matrici dei parametri  $(M_A, M_B, e M_C)$  le singole celle possono essere combinate in maniera assolutamente non predefinita, seguendo le esigenze di utilizzo in laboratorio per garantire le migliori condizioni di sviluppo cellulare, ed il modello algebrico lineare rimarrebbe ancora valido.

Valgono infatti le seguenti relazioni:

$$
Y_1 = X_1 * M_A
$$

$$
Y_2 = Y_1 * M_B = X_1 * M_A * M_B
$$

$$
Y_3 = Y_2 * M_C = X_1 * M_A * M_B * M_C
$$

con  $Y$  vettore degli output ed  $X$  vettore degli ingressi.

Questo garantisce non solo un costo computazionale praticamente nullo ed una completa variabilità nella combinazione delle singole celle. È cioè possibile immaginare ogni singola configurazione come una tessera di puzzle da combinare a piacimento (*Figura 4.3.2*).

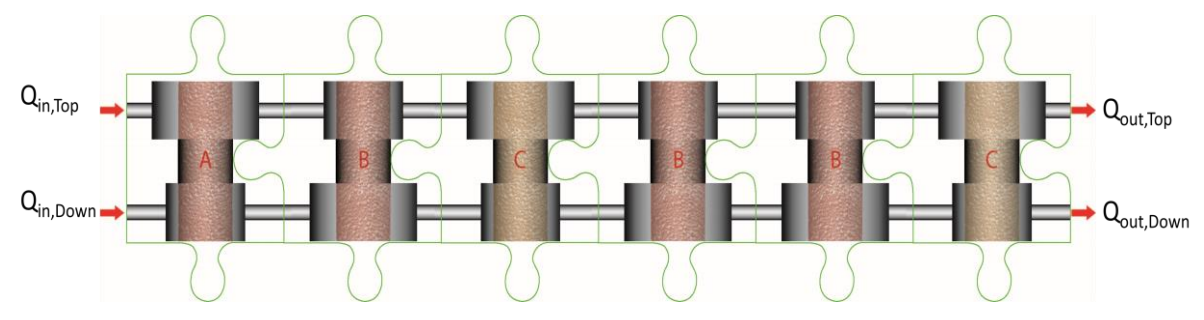

**Figura 4.3.2** Possibili combinazioni delle diverse singole celle.

Lo stesso approccio rimane ovviamente valido per un numero arbitrario di diverse configurazioni dell'unità fondamentale del bioreattore.

In conclusione il modello algebrico a parametri concentrati impone un unico vincolo, la linearità del problema, ma infinite modalità di applicazione.
# **Capitolo 5**

# **Risultati e validazione sperimentale**

I modelli computazionali elaborati al fine di valutare la fluidodinamica ed il trasporto di biomolecole all'interno del bioreattore in esame hanno come fine ultimo quello di fornire risposte quantitative a due domande specifiche:

- 1. in che misura le due camere del bioreattore comunicano fra loro;
- 2. valutare se la vitalità cellulare sia garantita in ogni area del bioreattore.

Tali interrogativi nascono dall'esigenza di utilizzare due diversi mezzi di coltura per ciascuna camera in modo da soddisfare le esigenze metaboliche delle cellule in coltura. Ciò implica che la comunicazione tra le due camere non debba essere tale da alterare significativamente la composizione dei mezzi stessi.

Punto cardine che ha guidato la scelta dei parametri, delle condizioni a contorno e delle specie chimiche analizzate, è stato quello di ricreare le condizioni di prova dei test sperimentali così da poter poi confrontare i risultati numerici con quelli empirici.

## **5.1 Protocollo di prova**

Per validare il modello fluidodinamico sono stati eseguiti dei test riguardanti il mix di flusso, diffusione del BSA e consumo cellulare di glucosio.

Tutti i test sono stati effettuati presso il McGowan Institute of Regenerative Medicine di Pittsburgh.

Il set up sperimentale prevede che il bioreattore sia connesso a siringhe che ne permettono la perfusione del fluido all'interno.

Il modello della pompa è *Kyiatec 200*, volume, portata e tipo di siringhe sono customizzabili a seconda del test e delle esigenze dell'operatore.

Le siringhe sono connesse al bioreattore attraverso un sistema di tubi in silicone e propilene trattati al platino. Alla fine del processo,il mezzo di coltura , che ha attraversato il bioreattore, viene raccolto in delle sacche permeabili ai gas.

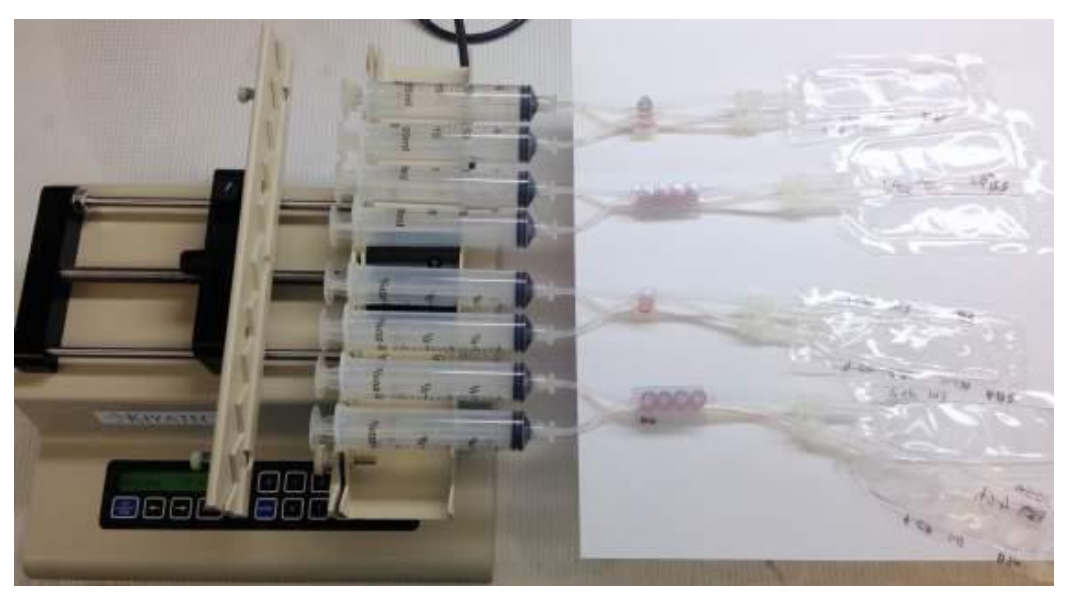

Si riporta di seguito una rappresentazione del *setup* di prova (*Figura 5.1.1*)

**Figura 5.1.1**Setup di prova

## **5.1.1 Analisi fluidodinamica**

Al fine di valutare il mix di portate, sono state testate due differenti configurazioni di bioreattore, rispettivamente 1 cella e array di 4 celle. Inoltre per validare il modello fluidodinamico in differenti condizioni, ogni configurazione è stata testata con e senza la presenza dello *scaffold* poroso in GelMA (*Figura 5.1.1.1 a e b* ) e in tre diversi regimi fluidodinamici (*Figura 5.1.1.2*).

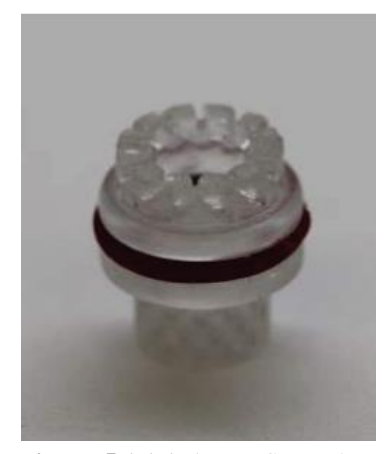

**Figura 5.1.1.1 a)** Configurazione con il solo inserto.

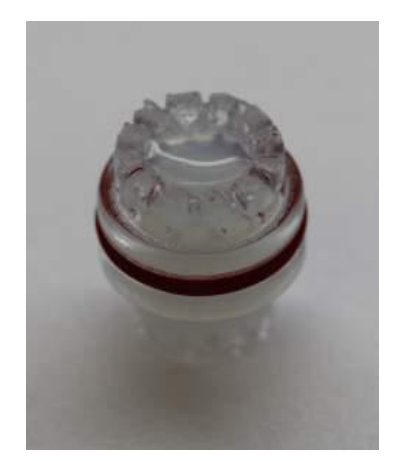

**Figura 5.1.1.1 b)** Configurazione con *scaffold* poroso in gelMa.

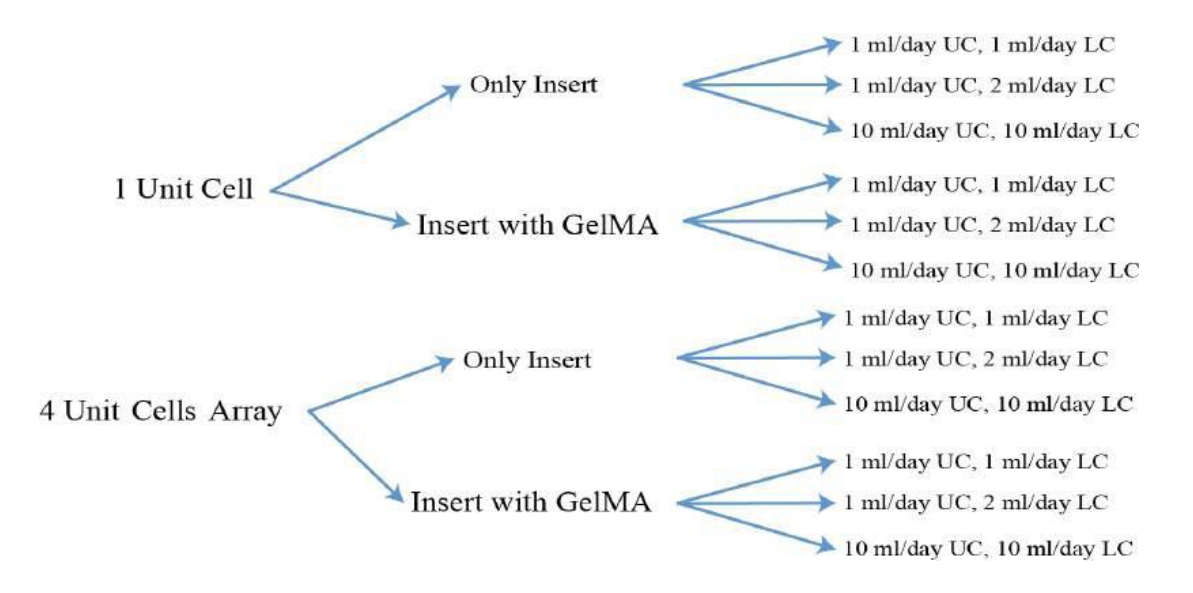

**Figura 5.1.1.2** Schema delle simulazioni fluidodinamiche

Con UC e LC rispettivamente camera superiore ed inferiore.

Per valutare la differenza di portata nella camera superiore ed inferiore dopo il passaggio del mezzo attraverso il bioreattore, sono stati utilizzati due differenti coloranti: verde per la parte superiore (safranina diluita o fast green) e rossa per la parte inferiore (alizarina diluita) (*Figura 5.1.1.3 a)* e *b)* ).

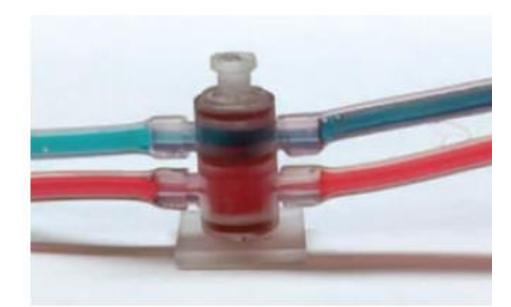

**Figura 5.1.1.3 a)** Analisi spettrofotometrica: singola cella.

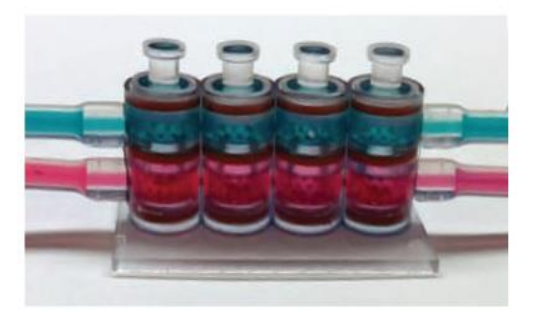

**Figura 5.1.1.3 b)** Analisi spettrofotometrica: array di 4 celle.

I fluidi sono stati raccolti dopo un giorno di perfusione.

L'analisi è stata effettuata tramite uno spettrofotometro ed è stata calcolata l'assorbanza in un range che va dai 400nm ai 700nm con un intervallo di 10nm.

### **5.1.2 Analisi del trasporto di BSA**

Analogamente per validare il modello che analizza la diffusione di una specifica biomolecola sono stati effettuati test sperimentali. Sebbene nell'analisi computazionale siano state analizzate tre diverse specie chimiche: ossigeno, glucosio e BSA, i test di laboratorio si sono concentrati sull'analisi di quest'ultimo. Per comprendere il perché di tale decisione occorre ricordare le principali caratteristiche del BSA e i motivi che lo rendono di grande utilizzo nelle colture cellulari.

Il BSA è la proteina di albumina isolata dai buoi (spesso proveniente dal feto bovino) che viene anche usato come nutriente nella cellula e nella coltura microbica.

In biologia molecolare il BSA è anche usato per stabilizzare alcuni enzimi di restrizione durante la digestione di DNA e per prevenire l'attacco dell'enzima che reagisce con tubi ,pipette e altri vasi.

Il BSA è considerato il reagente bloccante universale in molte applicazioni. Questo perché non intacca le funzioni di altre proteine (enzimi) che non necessitano dello stesso per la stabilizzazione. Inoltre il BSA è comunemente usato per determinare la quantità delle altre proteine, confrontando una quantità ignota di proteina ad una nota di BSA ad esempio il Bradford Protein Assay.

Il BSA è molto utilizzato sia perché la sua stabilità chimica aumenta l'intensità del segnale in esame, sia per la mancanza di effetti in molte reazioni biochimiche ed anche per il suo basso costo a fronte della grande quantità disponibile, in quanto può essere rapidamente ottenuto dalla purificazione dal sangue bovino (considerato sottoprodotto dell'industria bovina).

In questo studio viene utilizzata albumina di siero bovino (BSA) legata a AlexaFluor 555.

Basandosi sui dati di letteratura, viene utilizzata una concentrazione di BSA pari a 10 μg/ml.

In tutti i regimi diversi di portata il BSA viene perfuso esclusivamente nella camera inferiore. La concentrazione di BSA viene determinata raccogliendo ed analizzando il mezzo di coltura che ha attraversato il bioreattore. A tal fine viene utilizzato lo spettrofluorometro Bioteksynergy HT in modalità di detenzione a fluorescenza con filtro di eccitazione 530/25 e filtro di emissione 590/35.

Infatti per rilevare le molecole di BSA viene sfruttata la presenza del' AlexaFluor 555 che dopo esser stato eccitato con un raggio luminoso a lunghezza d'onda nota, emette un secondo raggio luminoso con lunghezza d'onda tipica dell'elemento colpito.

L'unità di misura della fluorescenza è RFU (Relative Fuorescence Unity).

Qundi, essendo ogni molecole di BSA legata ad una molecola fluorescente di AlexaFluor 555, per prima cosa occorre definire una curva di calibrazione (*Figura 5.1.2.1*) che metta in relazione la fluorescenza rilevata e misurata in RFU con le molecole di BSA e quindi la sua concentrazione.

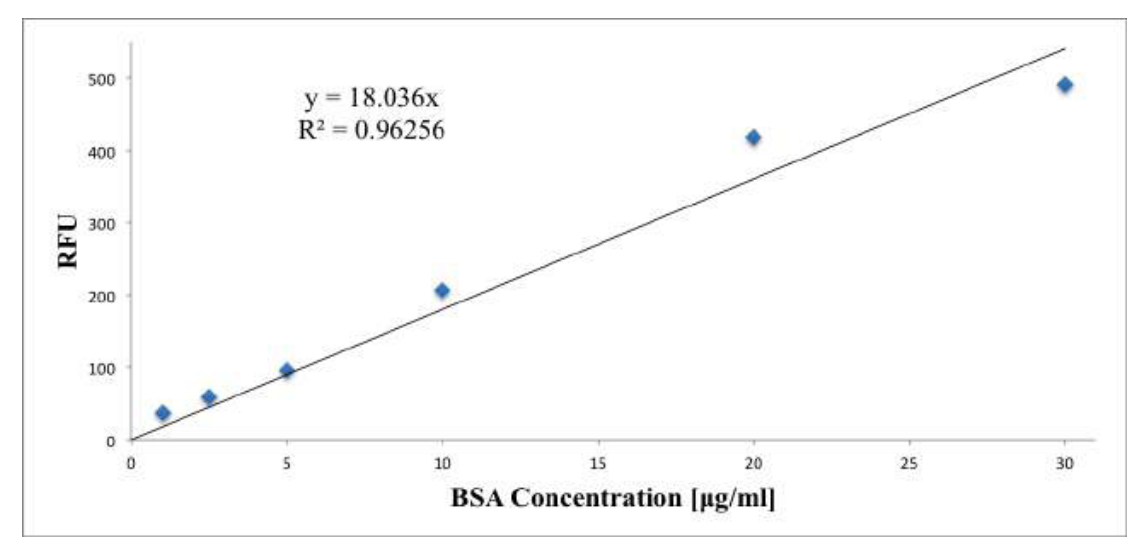

**Figura 5.1.2.1** Curva di calibrazione per la detezione del BSA.

Il fattore di conversine fra RFU e concentrazione di BSA espressa in [μg/ml] è dato dalla pendenza della curva.

Infine, dopo un giorno dall'immissione dei mezzi di coltura in ingresso al dispositivo si procede con la raccolta del mezzo a valle del bioreattore.

## **5.1.3 Metabolismo cellulare: vitalità e proliferazione**

Sebbene mediante il modello per il metabolismo cellulare siano stati analizzati il consumo di ossigeno e glucosio, i test sperimentali si sono focalizzati su quest'ultimo. Occorre quindi sottolineare l'importanza del glucosio nel metabolismo cellulare per meglio capire questa scelta.

Le cellule animali, eterotrofe, traggono la loro energia da reazioni combinate di ossidoriduzione e il glucosio è il combustibile primario degli eterotrofi. Inoltre esso permette di ridurre l'energia necessaria a neutralizzare le specie ossidative (stress ossidativo) che si formano sia in vivo che in vitro.

L'energia derivante dal glucosio è immagazzinata sotto forma di legami fosfati ad alta energia dell'ATP, o altri nucleotidi trifosfati, ed anche sotto forma di atomi di idrogeno ad elevata energia associati ai co-enzimi NADP e NAD.

Il metabolismo energetico efficiente e il mantenimento di un ambiente cellulare ridotto dipendono dal delicato equilibrio dei meccanismi in risposta ai fattori esterni.

Il glucosio non è in grado di diffondere attraverso la membrana cellulare in assenza di proteine di trasporto. Alcuni esosi trasportatori permettono dunque al glucosio di fluire passivamente da regioni a maggior concentrazione verso quelle a minor concentrazione senza dispendio di energie cellulari.

Le proteine che invece trasportano il glucosio contro il suo gradiente di concentrazione necessitano di energia, fruibile generalmente sotto forma di ATP. In base a quanto appena descritto, in vitro la concentrazione extracellulare è maggiore di quella intracellulare. Una volta all'interno della cellula il glucosio viene fosforilato a glucosio-6-fosfato (G6P) principalmente ad opera dell'esochinasi. Il G6P può essere convertito a glucosio-1-posfato (G1P) oppure può entrare nella catena glicolitica o del pentoso-fosfato.

Quando i livelli di glucosio sono sufficienti, i suoi metaboliti vengono convertiti in gliceraldeide-3-fosfato (G3P) tramite il meccanismo glicolitico e i PPP. L'energia ricavata dalla glicolisi del glucosio, che viene in fine immagazzinata sotto forma di ATP, deriva dalle reazioni che avvengono a partire dal livello del G3P.

Il piruvato e la vitamina NAD hanno ruoli distinti nel trasferimento degli equivalenti ottenuti nel sistema mitocondriale. Infatti la vitamina NDA consegna gli equivalenti ridotti al sistema di trasporto di elettroni che bypassa il ciclo TCA, mentre il piruvato invia gli equivalenti ridotti utilizzando il ciclo TCA.

L'NADH che non è stato ossidato dal sistema malato-aspartato o glicerolo-fosfato viene metabolizzato dall'enzima L-lattato deidrogenasi (LDH).

Nella cellula infatti, LDH può ri-ossidare la biomolecola di NADH citoplasmatico convertendo il piruvato in acido lattico. Questo è un processo dispendioso che porta ad un vicolo cieco nel meccanismo metabolico. Un accumulo di lattato nei sistemi di colture

cellulari è una prova che le navette non sono in grado di ri-ossidare tutto l'NDA necessario a supportare il catabolismo del G3P. Ad elevati livelli il lattato diventa tossico per le cellule.

I test eseguiti per valutare la vitalità cellulare ed il consumo metabolico di glucosio, prevedono l'utilizzo di un array di 4 celle fondamentali provviste ciascuna di *scaffold*. In particolare quest'ultimo può essere in gelMA o in PLLA.

Nel primo caso le dimensioni dei pori mostrano una leggera variabilità randomica, ed è stata scelta una densità cellulare di 10 e6 [cells/ml] per ciascuno *scaffold*.

Nel caso di *scaffold* in PLLA è stato invece ricreato un gradiente nella dimensione dei pori ed è stata imposta una diversa densità cellulare pari ad 8<sup>\*</sup>10<sup>5</sup> [cells/*scaffold*].

In entrambi i casi, dopo 1giorno il mezzo di coltura è stato raccolto ed analizzato mediante lo spettrofluorimetro *Bioteksynergy HT*, utilizzato in modalità di detezione colorimetrica.

Il funzionamento del kit di analisi per il glucosio (*abcam ab6533*), adoperato in questo studio, si basa sull'ossidazione del glucosio che genera una sostanza in grado di reagire con un colorante così da produrre un colore con un'intensità di picco di  $\lambda = 570$  nm.

È stato scelto 1 giorno come periodo di controllo poiché esso risulta essere sufficiente affinché il sistema in analisi risulti all'equilibrio e presenti dunque le stesse condizioni alla base del modello computazionale.

Tale scelta in termini di tempo permette quindi il confronto fra risultati numerici e sperimentali.

Inoltre benché 1 giorno sia sufficiente ad osservare eventuali differenze rilevanti rispetto alla concentrazione iniziale di glucosio, allo stesso tempo esso rappresenta un periodo temporale durante il quale la densità cellulare rimane fondamentalmente invariata rispetto all'inizio.

Al fine di valutare la vitalità cellulare occorre definire come siano stati trattati gli *scaffold*, come siano state isolate le cellule hMSCs e come infine siano state seminate sugli *scaffold* stessi.

Seguendo il protocollo approvato dalla Thomas Jefferson University Institutional Review Board, le cellule staminali mesenchimali provenienti da midollo osseo umano (hMSCs) sono state prelevate da donatori sani previo consenso.

Una quantità del midollo osseo è stato raccolto dalla cresta iliaca, fatto passare attraverso un filtro con pori di 40 µm ed il filtrato è stato centrifugato a 300g per 5 minuti così da far sedimentare i globuli rossi.

I "pellets" vengono sospesi in un mezzo di coltura D-MEM contenente: 10% siero bovino fetale (FBS,Invitrogen), 2% antibiotici-antimicotici,1% di sodio piruvato, 4.5 g/Ldi D-Glucose, 4 mM di L-Glutammina e 25 mM di HEPES. In seguito vengono seminate in fiasche per coltura tissutale di 150 cm<sup>2</sup> con un densità di 10<sup>6</sup> cells/fiasca.

Il mezzo di coltura viene cambiato ogni 3-4 giorni.

Dopo aver raggiunto una confluenza del 70-80% le cellule vengono processate. Inoltre prima dell'utilizzo è stata valutata la capacità di formazione di colonie e la capacità di differenziamento nel classico trilineaggio delle cellule mesenchimali. Per i test preliminari sono stati utilizzate hBMSCs prevenienti da fonti diverse: una donna di 45 anni e due uomini rispettivamente di 45 e 59 anni.

Gli *scaffold* sono stati precondizionati immergendoli per una notte in D-MEM dopo aver trascorso una notte in etanolo al 70% così da essere sterili. In seguito le cellule sono state seminate in maniera statica mediante iniezione con pipetta.

La cultura cellulare è stata eseguita in regime dinamico. Lo *scaffold* è stato perfuso da 2 ml/day del mezzo di coltura sopra descritto, in particolare 1 ml/day per ogni ingresso (superiore ed inferiore).

Gli *scaffold* sono stati raccolti al terzo e settimo giorno di coltura, sciacquati in PBS e frantumati con etidio omodimero-1 e calceina per eseguire la colorazione Live/Dead delle cellule.

Gli *scaffold* sono stati poi osservati mediante lo stereomicroscopio SZX16 Olympus. La stereomicroscopia è un metodo rapido e semplice per caratterizzare le cellule nel loro mezzo. Se eseguita velocemente può essere utilizzata per mostrare le cellule vive e quelle morte. Tuttavia non da informazioni sull'orientamento e la distribuzione tridimensionale delle cellule.

Segni caratteristici di vitalità cellulare sono la membrana plasmatica intatta e la presenza di attività enzimatica intracellulare. Questi due aspetti sono alla base dell'analisi cellulare Live/Dead. Le cellule vive sono identificate basandosi sull'attività dell'esterasi che genera una fluorescenza verde ed esclude la tinta rossa. Al contrario le cellule morte sono

individuate dall'assenza di attività dell'esterase e da una membrana plasmatica non intatta che portano alla formazione di tinta rossa.

Inoltre per valutare quantitativamente la proliferazione cellulare è stata adottata la tecnica di analisi MTS.

La MTS(3 - (4,5 - dimetiltiazol - 2 - ile) - 5 - (3carocimetossifenil - 2 - 4 - (solfofeni) - 2H - tetrazolo) è una tecnica di analisi colorimetrica per determinare il numero di cellule vitali in coltura.

Il composto giallo tetrazolo del MTS viene ridotto ad un prodotto di formazano di colore marrone solubile nel mezzo di coltura.

Questa conversione è possibile grazie al NADPH che viene prodotto dall'enzima deidrogenasi presente nelle cellule metabolicamente attive.

Dopo un incubazione di 3-4 ore a 37 °C, i tre campioni da 100 µl vengono estratti dagli *scaffold* con una pipetta e viene rilevata un'assorbanza pari a 490 nm.

I campioni vengono analizzati mediante il test cellulare Live/Dead in specifiche regioni dello *scaffold*: laterale (Figura 5.1.3.1 a) ), superiore ed inferiore (Figura 5.1.3.1 b) ) e sezione trasversale (Figura 5.1.3.1 c) ).

Per ogni configurazione è stata analizzata la colonizzazione cellulare al variare della dimensione dei pori.

## **5.2 Tecniche d'analisi**

## **5.2.1 Spettrofotometria**

La spettrofotometria (o spettrometria) UV-visibile si basa sull'assorbimento di radiazioni elettromagnetiche monocromatiche del campo del visibile e dell'UV da parte di molecole.

Questa tecnica trova applicazione nella determinazione qualitativa e quantitativa di numerose sostanze sia organiche che inorganiche nel campo ambientale, farmaceutico e alimentare. Supponiamo che sia I0 l'intensità della luce monocromatica incidente. La soluzione assorbe in parte l'intensità della radiazione incidente e all'uscita della cuvetta l'intensità sarà stata ridotta ad un valore che chiamiamo I.

L'assorbimento di luce da parte della soluzione viene definito da una grandezza che prende il nome di assorbanza (A) che viene calcolata con la seguente formula:

$$
A = \log \frac{I_0}{I} = \log \frac{1}{T}
$$

in cui T è la trasmittanza, un'altra grandezza fondamentale utile per esprimere l'assorbimento di radiazioni elettromegnetiche.

L'assorbanza A può essere determinata tramite la formula della legge di Lambert-Beer:

$$
A = \varepsilon \cdot l \cdot C
$$

in cui:

ε è il coefficiente di assorbimento molare

l è il cammino ottico cioè lo spessore in cm della soluzione attraversato dalla luce monocromatica

C è la concentrazione della soluzione espressa in termini di molarità.

Le grandezze e e l sono valori costanti, pertanto l'equazione precedente può essere scritta come:

$$
A = k \cdot C
$$

## **5.2.2 Spettrofluorimetria**

La spettrofluorimetria è una tecnica spettroscopica che ha molte applicazioni utili e importanti. Essa è ad esempio in grado di far ottenere alcune interessanti informazioni sulle molecole.

Il principio su cui si basa è quello di eccitare la molecola di interesse attraverso l'utilizzo di una sorgente monocromatica; successivamente, la molecola eccitata si disecciterà radiativamente mantenendo lo stesso stato di spin, ovvero il fenomeno noto come fluorescenza.

La radiazione emessa viene registrata da uno strumento chiamato spettrofluorimetro, il quale permette di produrre uno spettro di emissione (fluorescenza). Lo schema riportato nella figura in basso a destra mostra gli elementi fondamentali presenti in uno spettrofluorimetro. La lunghezza d'onda della radiazione emessa da una lampada allo Xenon (l1) viene selezionata attraverso l'utilizzo di un monocromatore (M1) e viene usata per eccitare il campione posto in una cuvette. La radiazione di fluorescenza emessa dalla specie in esame (l2) viene inviata ad un fotomoltiplicatore che la amplifica e la invia all'analizzatore, il quale come output produce lo spettro.

Lo spettro di fluorescenza è tipico della molecola in esame e dipende anche dall'ambiente in cui si trova la specie d'interesse. In ogni caso, molecole chimicamente simili avranno spettri abbastanza simili o comunque assimilabili, in quanto caratterizzate dai gruppi chimici presenti in esse, e questo dipende dal tipo di transizione elettronica che subisce la molecola.

La spettrofluorimetria è quindi un modo relativamente semplice e utile per effettuare un'analisi di tipo qualitativo.

Inoltre, dall'analisi dello spettro, si possono ricavare altre utili informazioni, quali ad esempio la concentrazione della specie di interesse, in quanto direttamente proporzionale alla quantità di fotoni emessi.

# **5.3 Risultati sperimentali**

Per validare sperimentalmente il funzionamento del bioreattore, sono stati condotti test diversi nelle varie configurazioni geometriche: una cella e serie di 4 celle e per entrambe queste ultime con e senza *scaffold* (gelMA e PLLA).

Di seguito vengono riportati i risultati sperimentali ottenuti.

### **Analisi fluidodinamica: test mix di colori**

Nei grafici seguenti (*Figure 5.3.1 a)* e *b); 5.3.2 a)* e *b); 5.3.3 a)* e *b)* ) vengono mostrati i risultati dei test spettrofotometrici condotti.

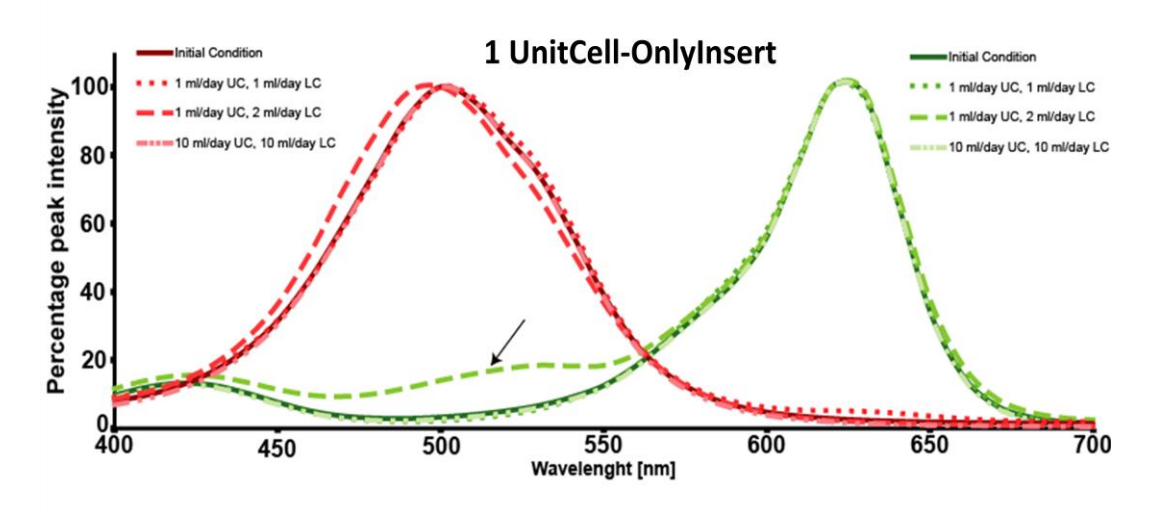

**Figura 5.3.1 a)** Analisi spettrofotometrica: 1 cella, con il solo inserto.

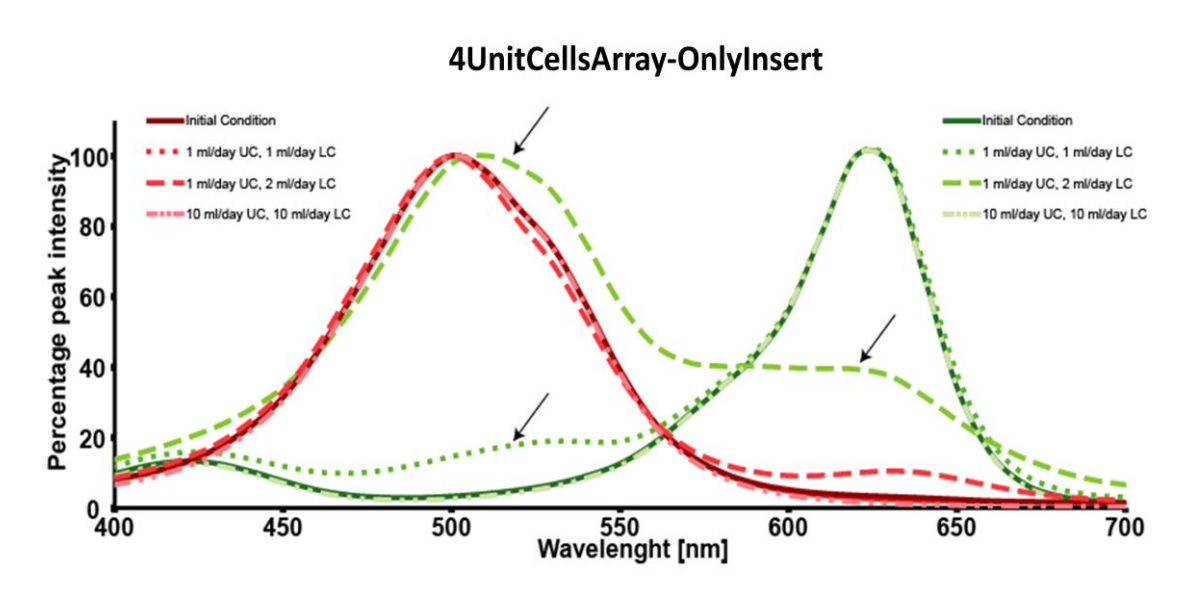

**Figura 5.3.1 b)** Analisi spettrofotometrica: array di 4 celle, con il solo inserto.

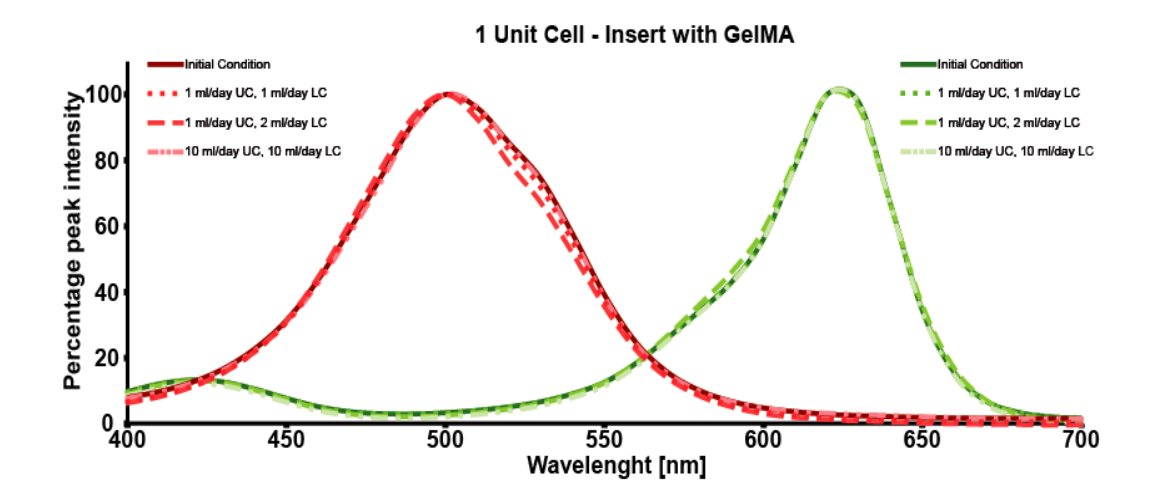

**Figura 5.3.2 a)** Analisi spettrofotometrica: 1 cella, con *scaffold* in gelMA.

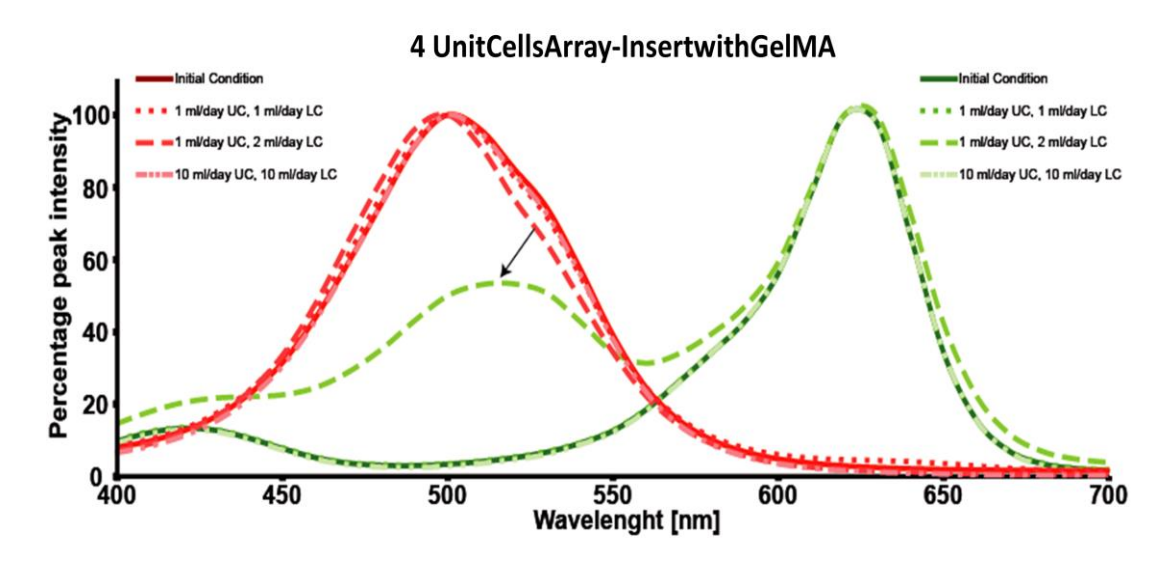

**Figura 5.3.2 b)** Analisi spettrofotometrica: array di 4 celle, con s*caffold* in gelMA.

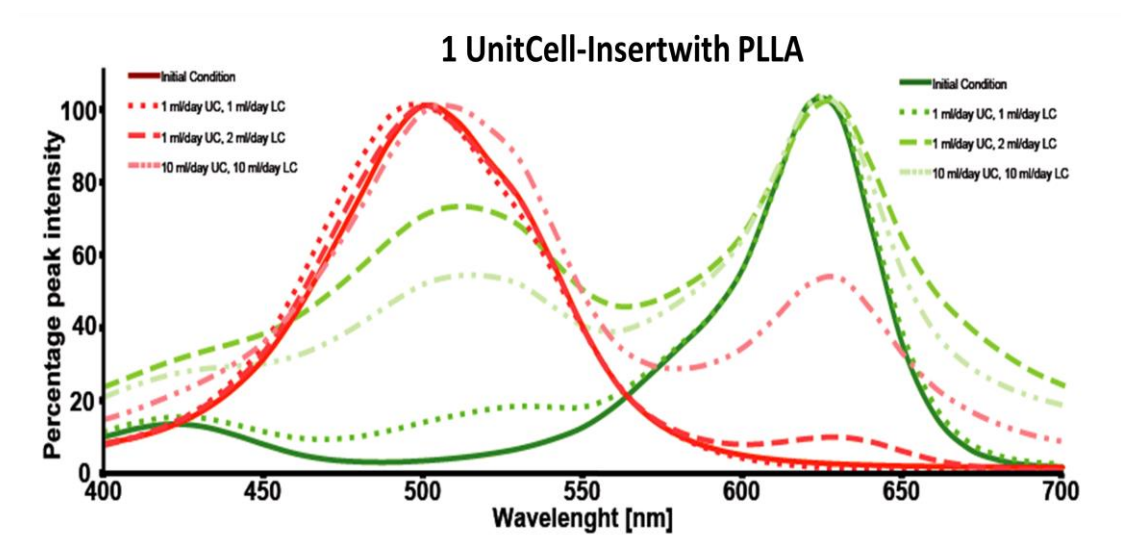

**Figura 5.3.3 a)** Analisi spettrofotometrica: 1 cella, con *scaffold* in PLLA.

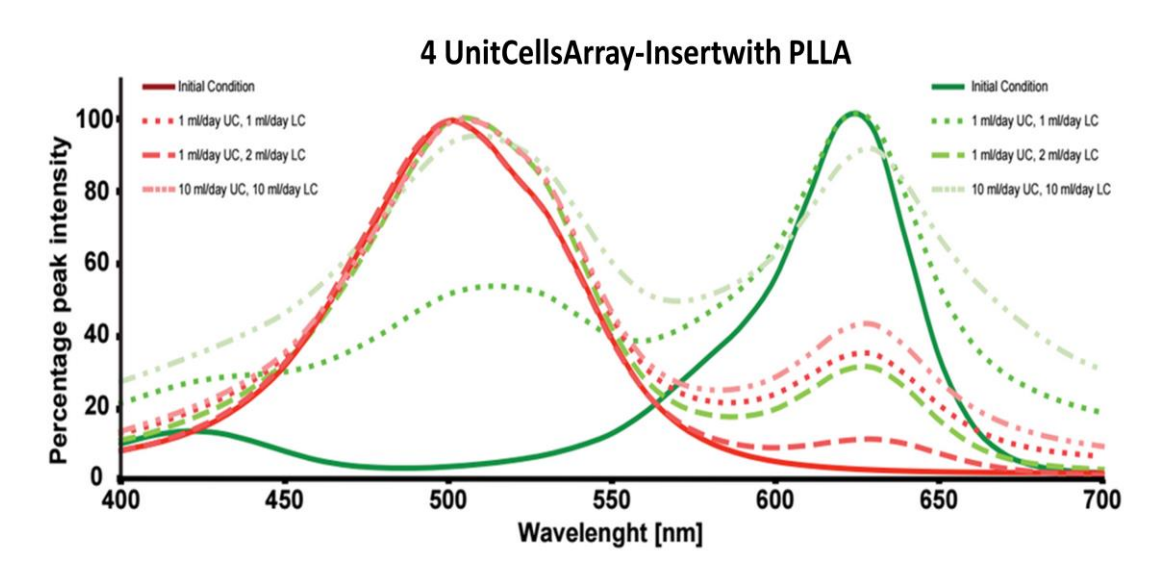

**Figura 5.3.3 b)** Analisi spettrofotometrica: array dio 4 celle, con *scaffold* in PLLA.

Tutti i grafici presentano la stessa legenda:

- linea continua, spettro del colore all'interno delle siringhe;
- $\bullet$  linea punteggiata, portate di 1 [ml/day] in entrambe le camere;
- linea tratteggiata, portate in ingresso per camera superiore ed inferiore rispettivamente di 1 [ml/day] e 2 [ml/day];
- linea tratto-punto, portate di [10ml/day] sia per camera inferiore che superiore.

Nel caso di una sola cella e nel caso di quattro celle comprensive di *scaffold* in GelMa non v'è mix di portate tra i fluidi all'interno del bioreattore ed effettivamente i sei spettri di assorbanza si sovrappongono perfettamente. Fa eccezione il caso di array di 4 celle, con diverse portate in ingresso, in cui si nota un picco nello spettro della camera inferiore (colore rosso) corrispondente al massimo della camera superiore (colore verde). Ciò significa che lo *scaffold* in GelMa permette una leggera diffusione del colore. Ciò implica che il fluido tenda a passare dalla camera inferiore a quella superiore concordemente al gradiente di pressione. Nel caso di array di 4 calle, v'è più tempo per la diffusione dei coloranti e quindi l'effetto risulta più evidente rispetto alla configurazione di bioreattore con una singola cella.

Diverso è il caso del bioreattore con il solo inserto e con *scaffold* in PLLA per i quali la commistione fra i mezzi risulta visibile anche nella configurazione di singola cella.

Come previsto il maggior mix avviene nel caso di diverse portate in ingresso. Quest'ultimo caso infatti è l'unico in cui si nota un cambiamento completo del picco di intensità massima. Ovvero il colore finale nella camera superiore è una sorta di violetto ed, analizzandolo, è possibile notare un picco maggiore a 500nm (che corrisponde al picco del colore rosso) ed un alto picco a circa 620nm (che corrisponde al picco del colore verde). Infine confrontando il comportamento dei mezzi di coltura nei due diversi *scaffold* si evince una maggior commistione nel caso in cui quest'ultimo sia in PLLA. Infatti in questo caso i picchi cromatici, riferiti al mezzo fluente in una determinata camera, sono più volte presenti nel range delle lunghezze d'onda corrispondenti al mezzo presente nella camera opposta.

#### **Trasporto di BSA: test di spettrofluorometria**

Per valutare il trasporto di biomolecole durante i test di laboratorio è stato utilizzato il BSA. Dalla letteratura viene imposta in ingresso alla camera inferiore una concentrazione di BSA pari a 10 μg/ml.

Dopo un giorno il mezzo di coltura viene raccolto e analizzato dallo spettrofluorometro Bioteksynergy HT in modalità di detenzione a fluorescenza con filtro di eccitazione 530/25 e filtro di emissione 590/35.

Di seguito vengono mostrati i valori rilevati in seguito ai test sperimentali eseguiti in diversi regimi di portata (*Tabelle 5.3.1 a), b), c), d), e)* e *f)* ).

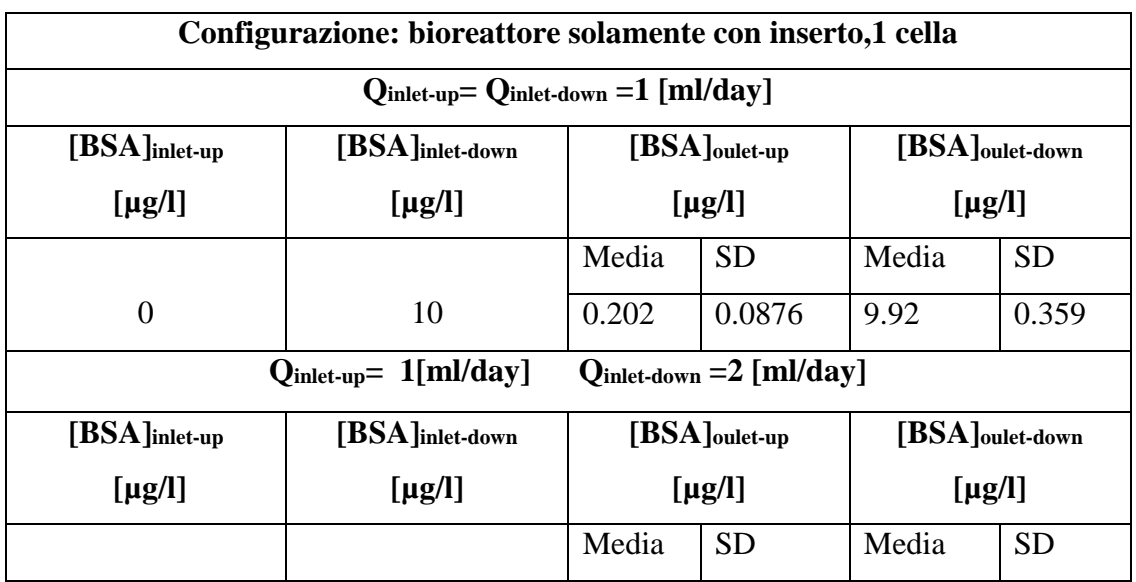

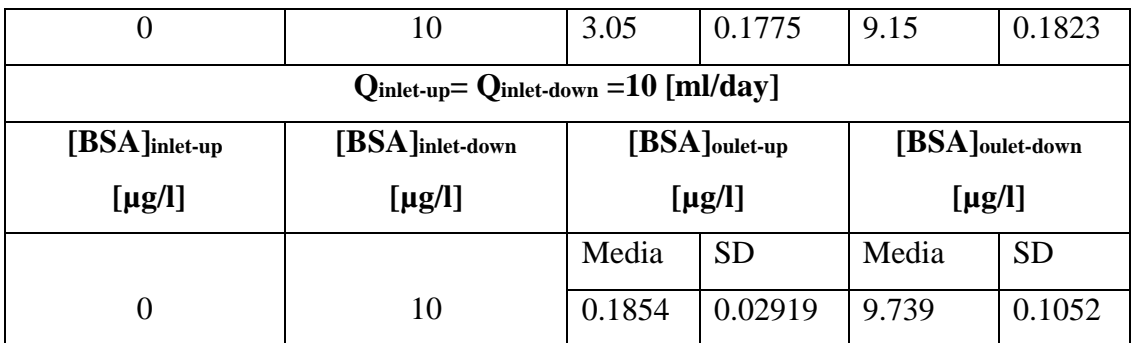

**Tabella 5.3.1 a)**Risultati sperimentali dell' analisi trasporto di BSA, 1 cella, con il solo inserto.

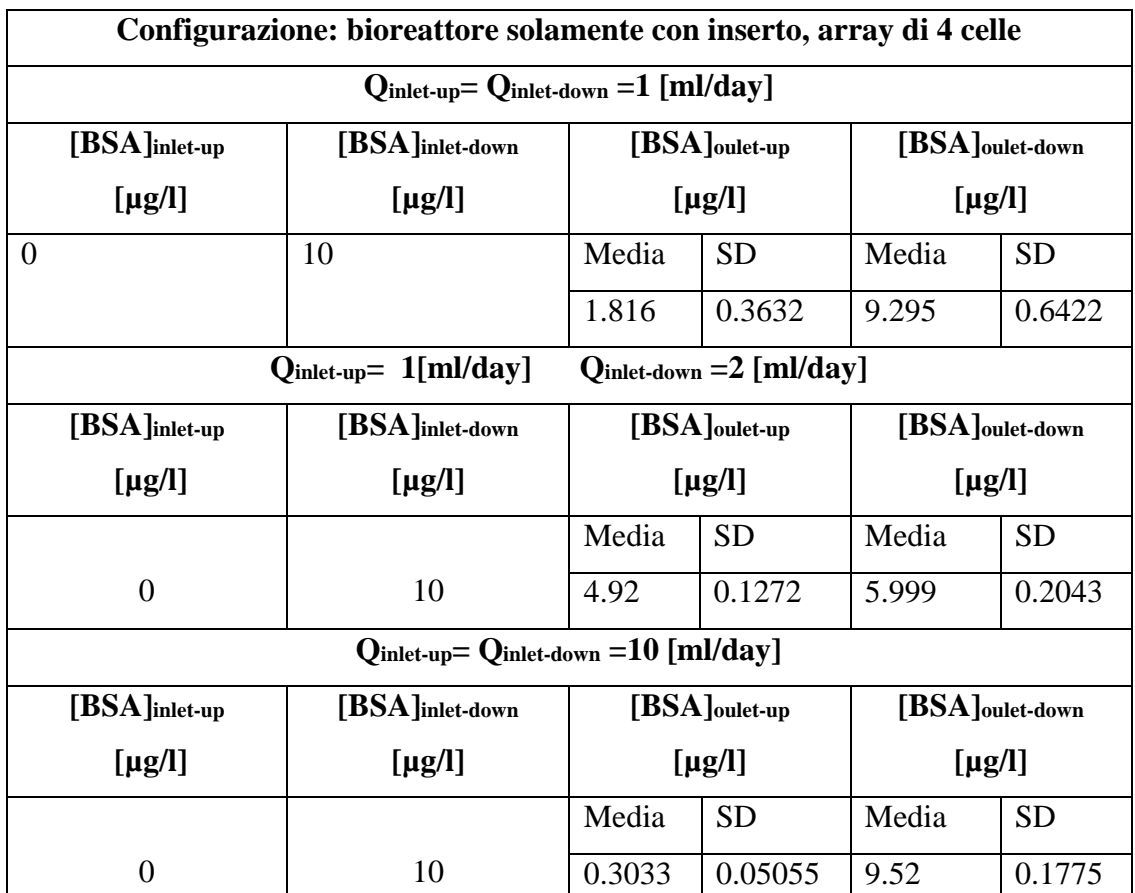

**Tabella 5.3.1 b)** Risultati sperimentali dell' analisi trasporto di BSA, array di 4 celle, con il solo inserto.

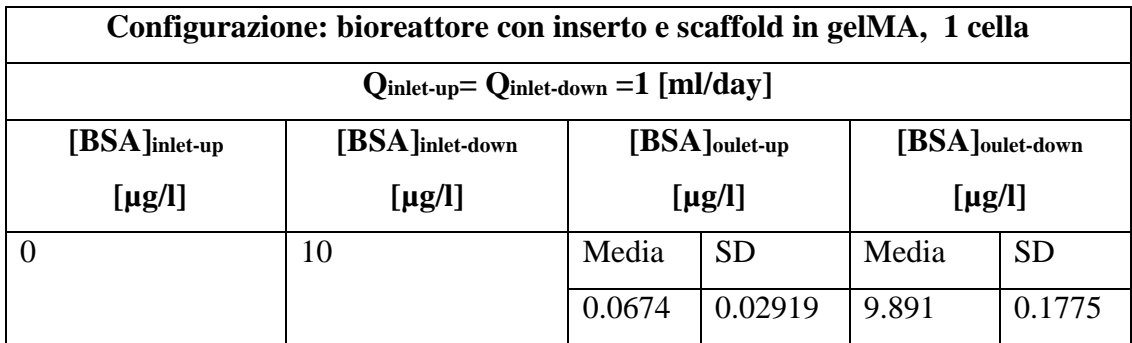

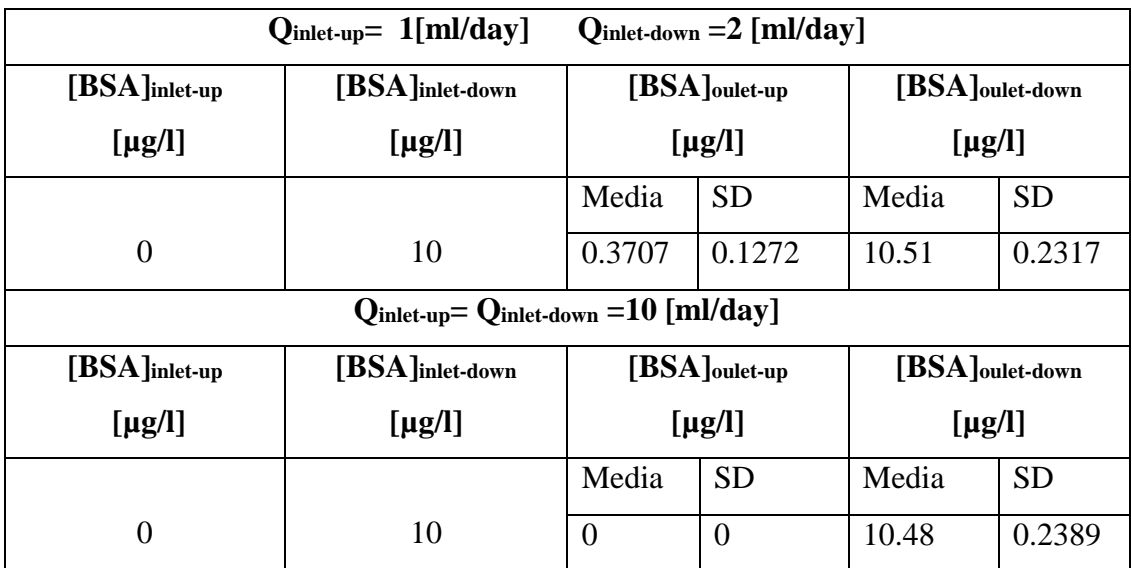

**Tabella 5.3.1 c)** Risultati sperimentali dell' analisi trasporto di BSA, 1 cella, con *scaffold* in gelMA.

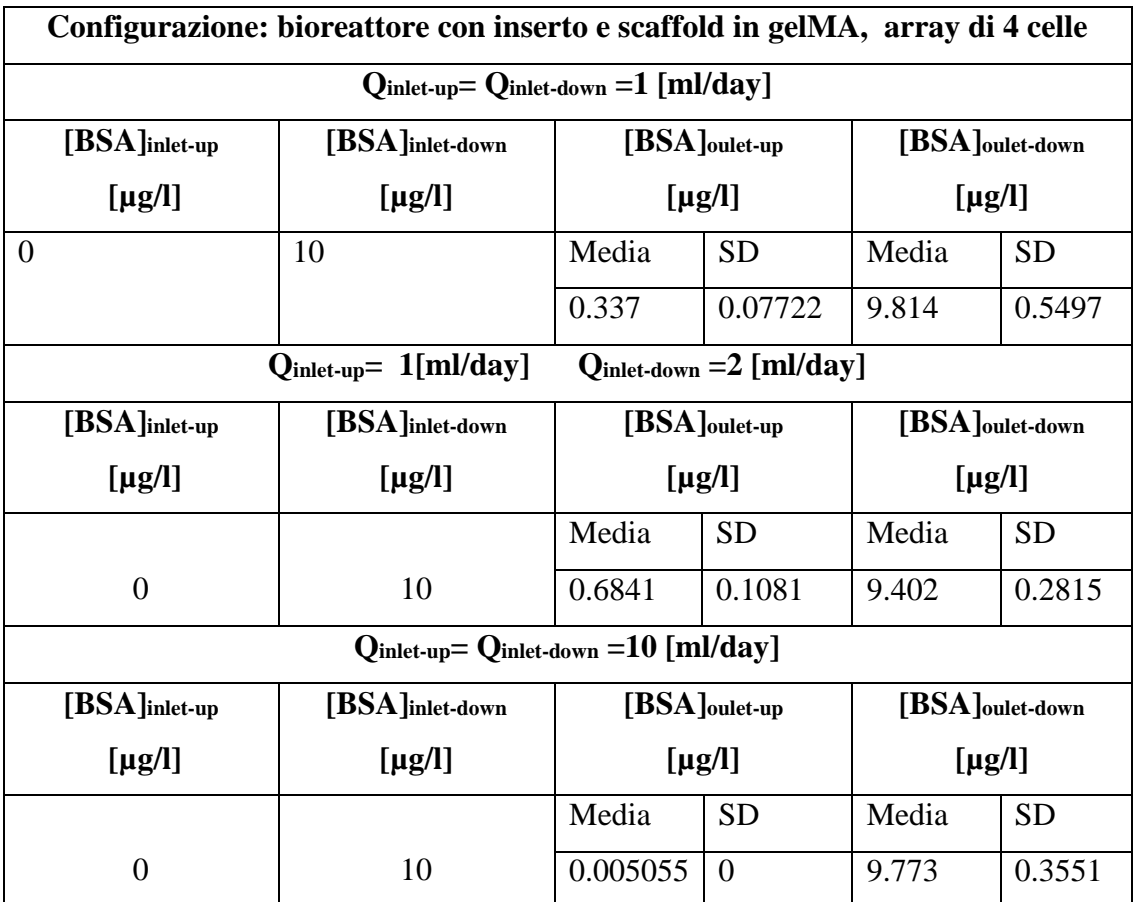

**Tabella 5.3.1 d)** Risultati sperimentali dell' analisi trasporto di BSA, array di 4 celle, con *scaffold* in gelMA.

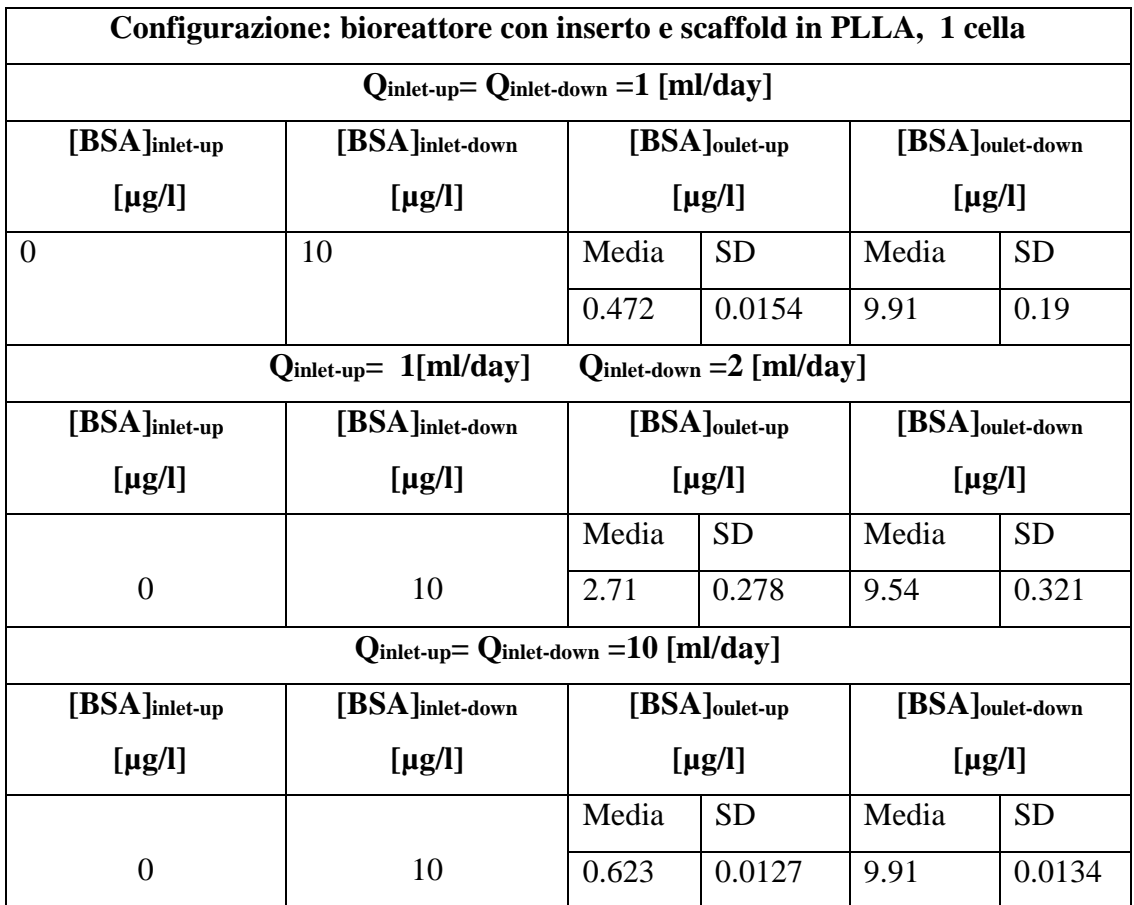

**Tabella 5.3.1 e)** Risultati sperimentali dell' analisi trasporto di BSA, 1 cella, con *scaffold* in PLLA.

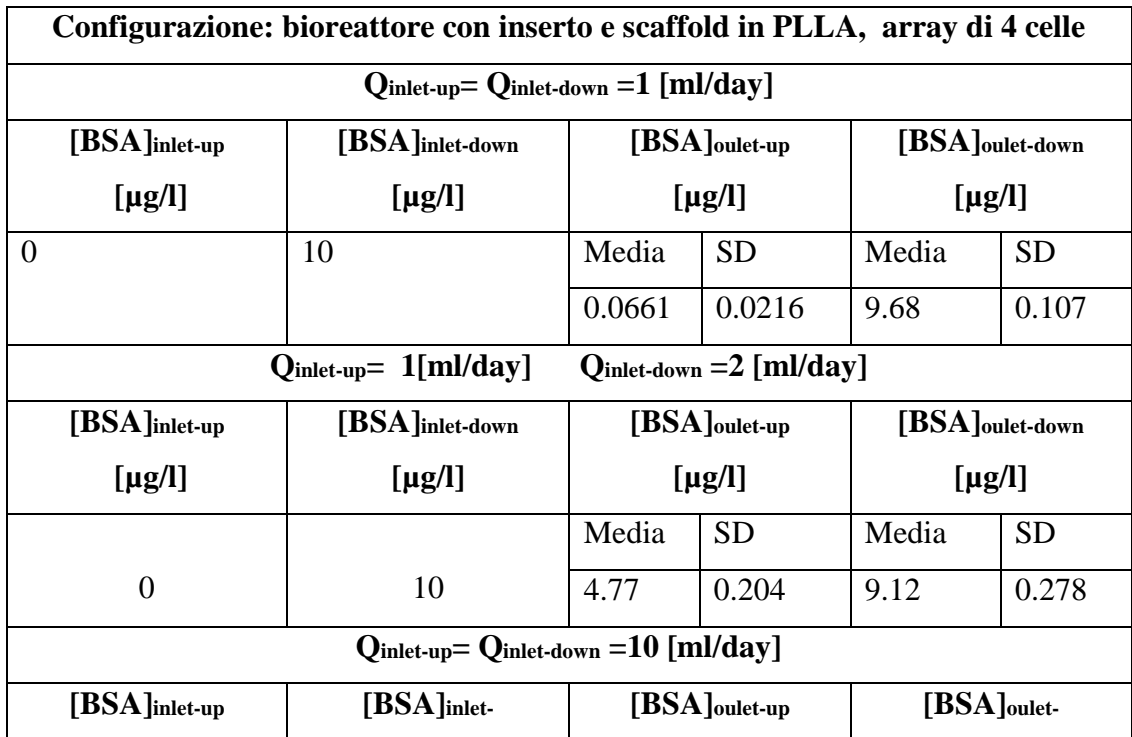

| $[\mu$ g/l] | down[µg/l] | [µg/l] |           | $down[\mu g/l]$ |           |
|-------------|------------|--------|-----------|-----------------|-----------|
|             |            | Media  | <b>SD</b> | Media           | <b>SD</b> |
|             | 10         | 1.15   | 0.127     | 9.76            | 0.152     |

**Tabella 5.3.1 f)** Risultati sperimentali dell' analisi trasporto di BSA, array di 4 celle, con *scaffold* in PLLA.

Per quanto concerne la configurazione di bioreattore con singola cella, con il solo inserto e con *scaffold* in PLLA, ad esclusione del caso del gap di portate in ingresso (1-2 [ml/day] ) la concentrazione di BSA rimane sostanzialmente invariata dopo l'attraversamento del dello stesso. Tale andamento si riscontra anche nell'array di 4 celle dove i principali scostamenti, ottenuti confrontando la concentrazione in uscita con quella ingresso, corrispondono al caso di portate in ingresso diverse (1-2 [ml/day] ) alle configurazioni di bioreattore con il solo inserto e con *scaffold* in PLLA.

#### **Consumo cellulare di glucosio**

Al fine di valutare il consumo cellulare di glucosio ne è stata misurata la concentrazione in uscita alle camere (superiore ed inferiore), avendo precedentemente imposto ai corrispondenti ingressi una concentrazione nota. I test sono stati eseguiti per la configurazione di array di 4 celle sia con *scaffold* in gleMA che in PLLA. La quantità di hMSCs seminate su ciascun supporto è diversa a seconda dei due casi, nel primo la densità cellulare è pari a  $1x10^6$ [cells/ml]; nel secondo sono state seminate  $8x10^5$ [cells/*scaffold*], che considerando l'efficienza di semina si riducono a 2x10<sup>5</sup> [cells/*scaffold*] e dunque la densità cellulare risulta pari a  $2.1304019x10^6$  [cells/ml].

La percentuale di glucosio consumato in ciascuna camera viene così calcolata:

$$
\%Consumata = \frac{[Glucosio]_{in} - [Glucosio]_{out}}{[Glucosio]_{in}} * 100
$$

Con  $[Glucosio]_{in}e[Glucosio]_{out}$  concentrazione media misurata rispettivamente in ingresso ed in uscita alla camera.

Si riportano quindi i risultati ottenuti (*Tabelle 5.3.2 a)* e *b)* ):

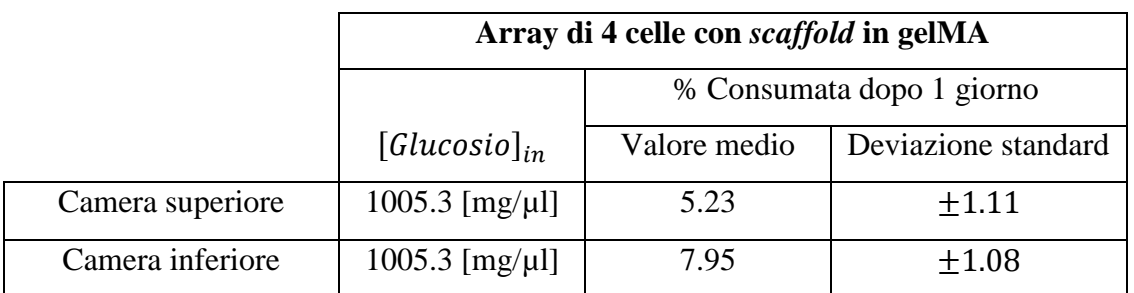

**Tabella 5.3.2 a)** Risultati sperimentali circa il consumo cellulare di glucosio: array di 4 celle con scaffold in gelMA.

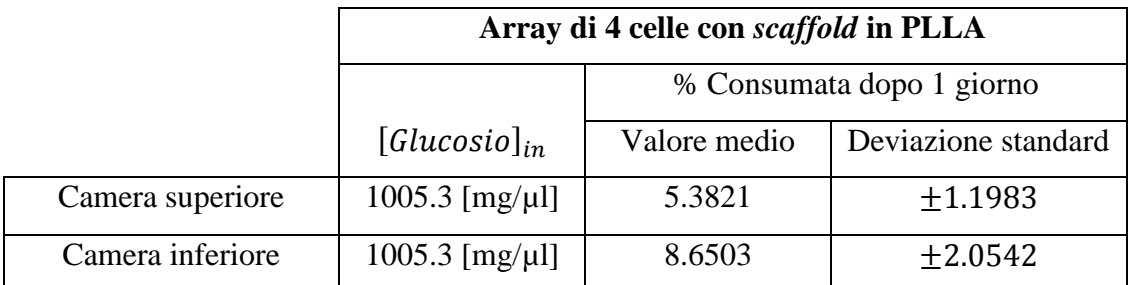

**Tabella 5.3.1 b)** Risultati sperimentali circa il consumo cellulare di glucosio: array di 4 celle con scaffold in PLLA.

### **Mobilità e vitalità cellulare: Live/Dead Test e test MTS**

La successiva analisi condotta si riferisce al mantenimento della vitalità cellulare all'interno del bioreattore nelle varie configurazioni.

Di seguito lo schema delle diverse parti analizzate dello *scaffold* per i test di vitalità, per i due diversi tipi di supporti (*Figure 5.3.4 a), b)* e *c); 5.3.5 a), b)* e *c)* ).

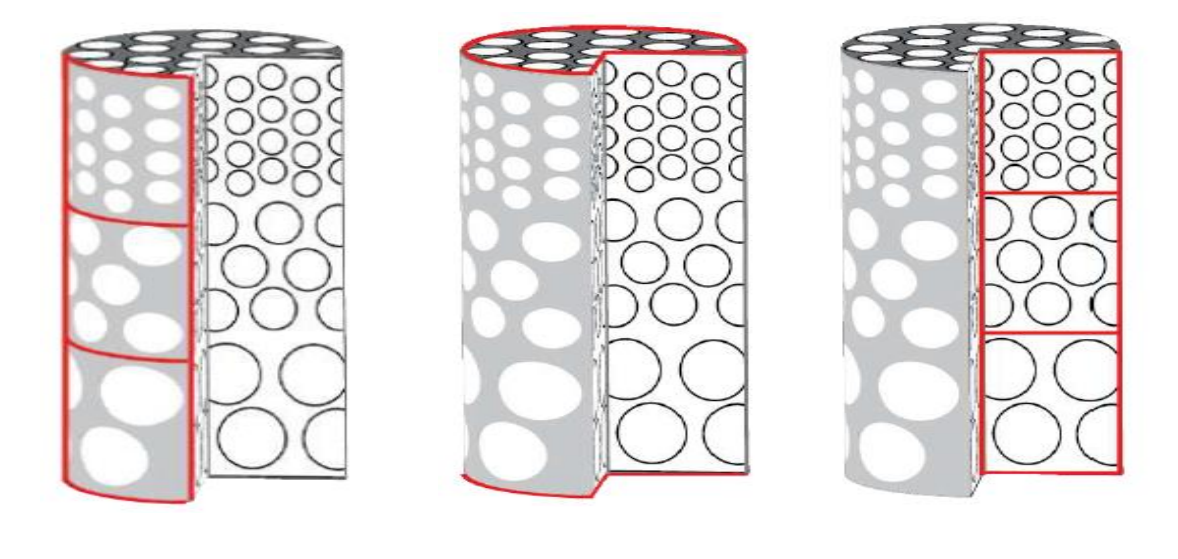

**a) sezione laterale b) sezioni superiore ed inferiore c) sezione interna**

**Figura 5.3.4** Rappresentazione schematica delle sezione di analisi: *scaffold* in PLLA

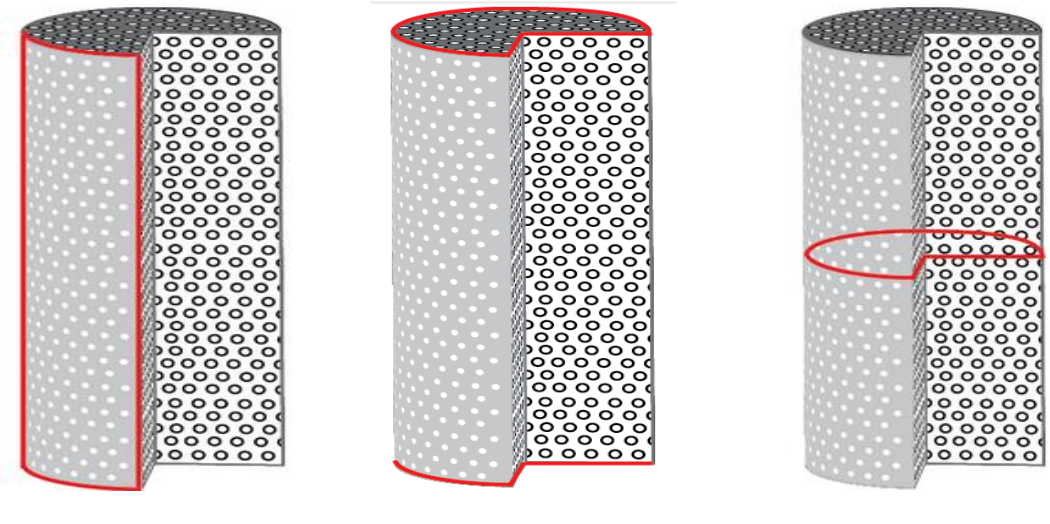

**a) sezione laterale b) sezioni superiore ed inferiore c) sezione trasversale**

**Figura 5.3.5** Rappresentazione schematica delle sezione di analisi: *scaffold* in gelMA.

Si hanno risultati differenti a seconda del tipo di *scaffold* usato: gelMA o PLLA. Per quanto riguarda lo *scaffold* in PLLA è possibile vedere che al terzo giorno è presente una buona adesione cellulare in ogni area della struttura comprese quelle superiore ed inferiore (*Figure 5.3.6 a), b)* e *c)* ).

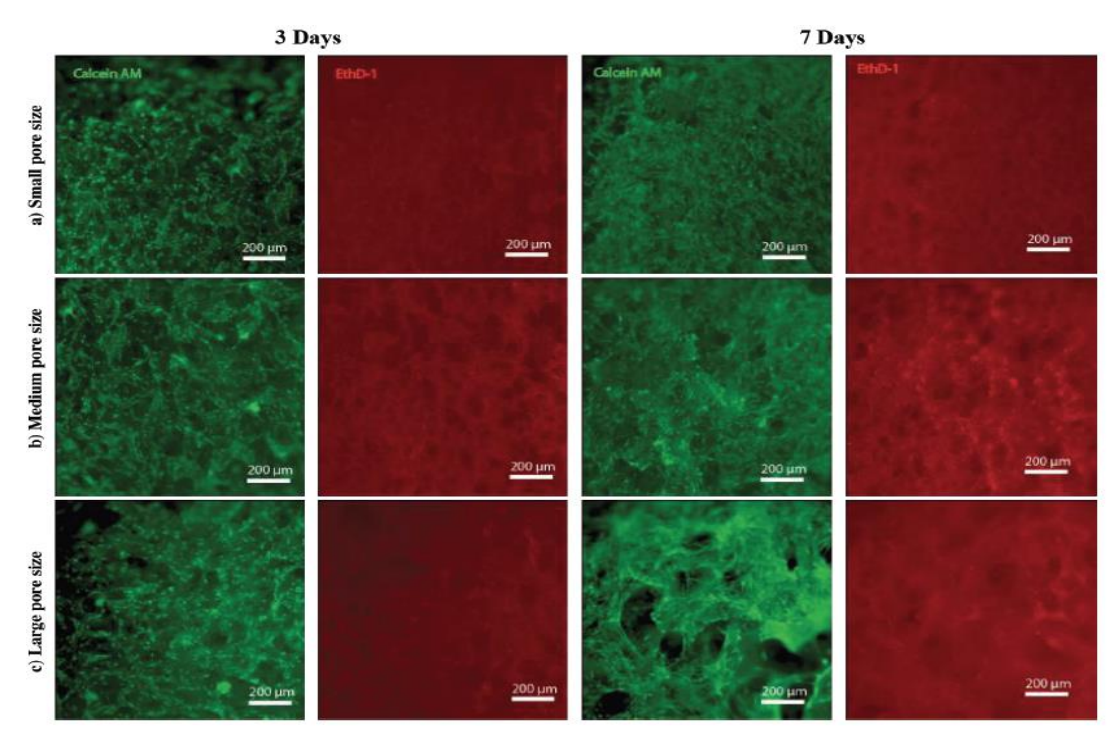

**Figura 5.3.6 a)** Analisi mobilità cellulare mediante Live/Dead test: sezione laterale *scaffold* in PLLA**.**

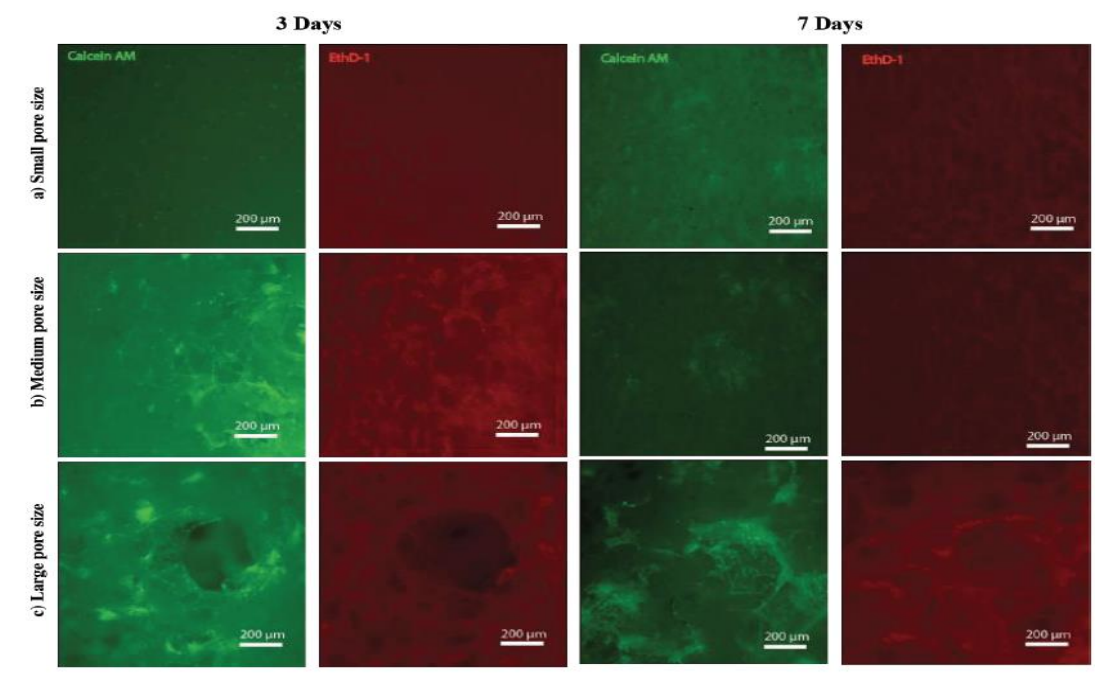

**Figura 5.3.6 b)** Analisi mobilità cellulare mediante Live/Dead test: sezione interna:*scaffold* in PLLA.

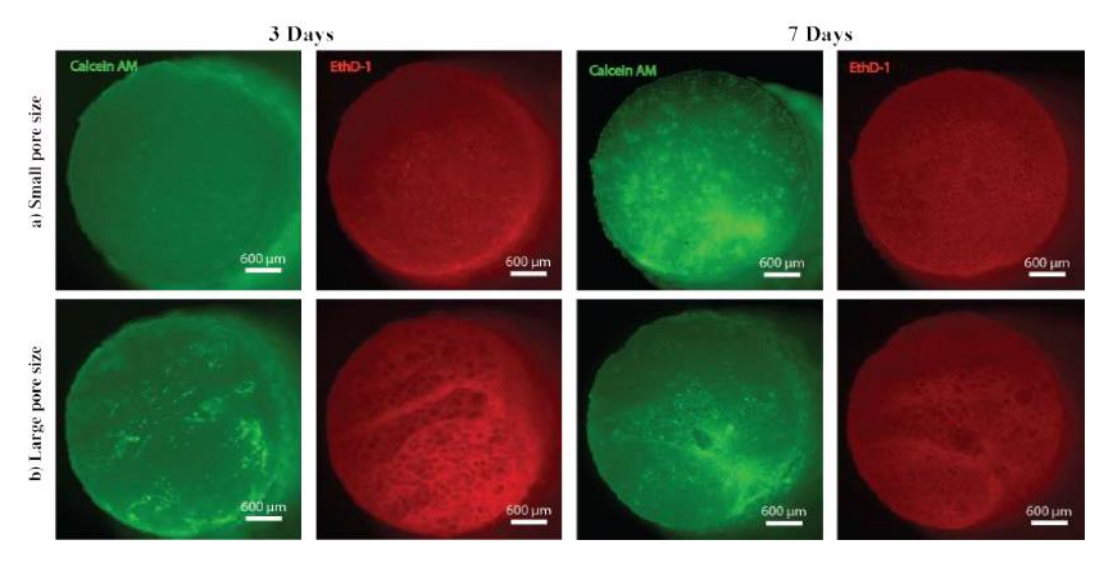

**Figura 5.3.6 c)** Analisi mobilità cellulare mediante Live/Dead test: sezione trasversale: *scaffold* in PLLA.

Per quanto riguarda la gelatina metacrilata sia nella regione laterale che i quella centrale dello *scaffold* il numero di cellule vive supera di gran lunga quello di cellule morte. Ciò dimostra la buona qualità della gelatina in merito alla vitalità cellulare e alla proliferazione (*Figura 5.3.7 a)* e *b)* ).

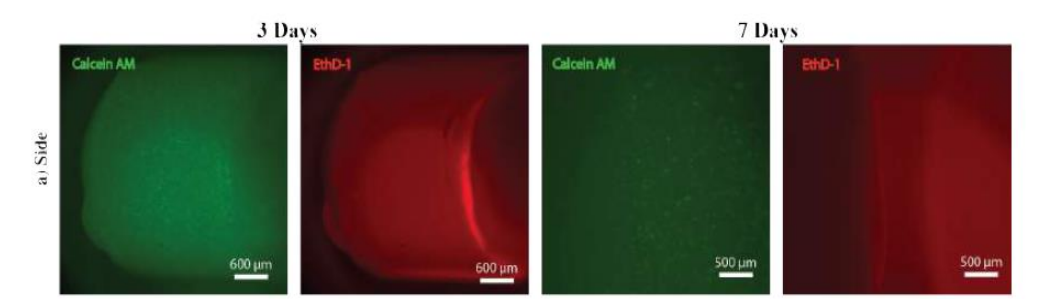

**Figura 5.3.7 a)** Analisi mobilità cellulare mediante Live/Dead test: sezione laterale *scaffold* in gelMA.

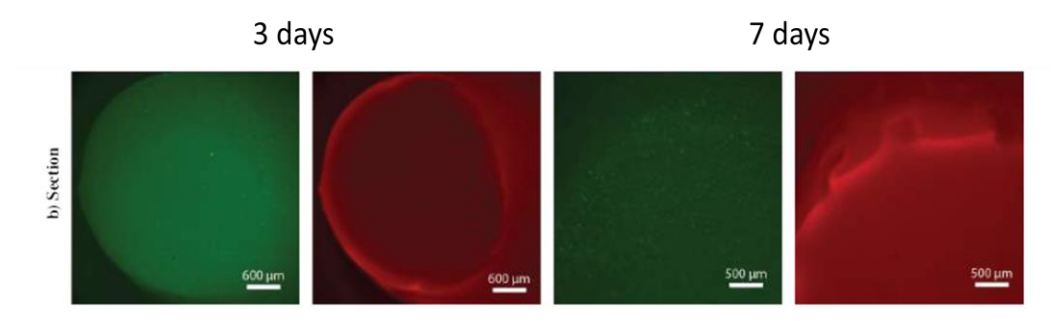

**Figura 5.3.7 b)** Analisi mobilità cellulare mediante Live/Dead test: sezione trasversale *scaffold* in gelMA.

In entrambi i casi malgrado non ci sia un canale interno al bioreattore che nutre le cellule nel centro dello *scaffold*, la presenza di un buona quantità di cellule vive dimostra che il regime di perfusione permette una completa diffusione dei nutrienti.

La sezione trasversale sottolinea una buona penetrazione dei nutrienti benché non perfettamente omogenea. Come ipotizzato pori di maggiori dimensioni mostrano una migliore penetrazione tuttavia la presenza di una ridotta quantità di cellule morte in corrispondenza dei pori di piccole dimensioni è un ottimo risultato.

Dopo sette giorni il numero totale di cellule è molto maggiore rispetto al terzo giorno, specialmente nella regione laterale dello *scaffold* ed ovunque si nota un buona vitalità cellulare (*Figure 5.3.8 a)* e *b)* ).

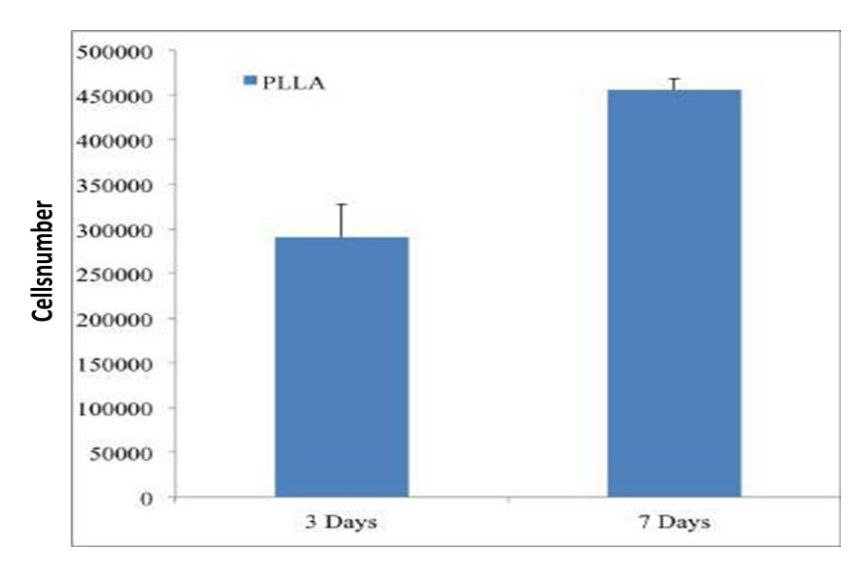

**Figura 5.3.8 a)** Analisi vitalità cellulare mediante MTS test: *scaffold* in PLLA.

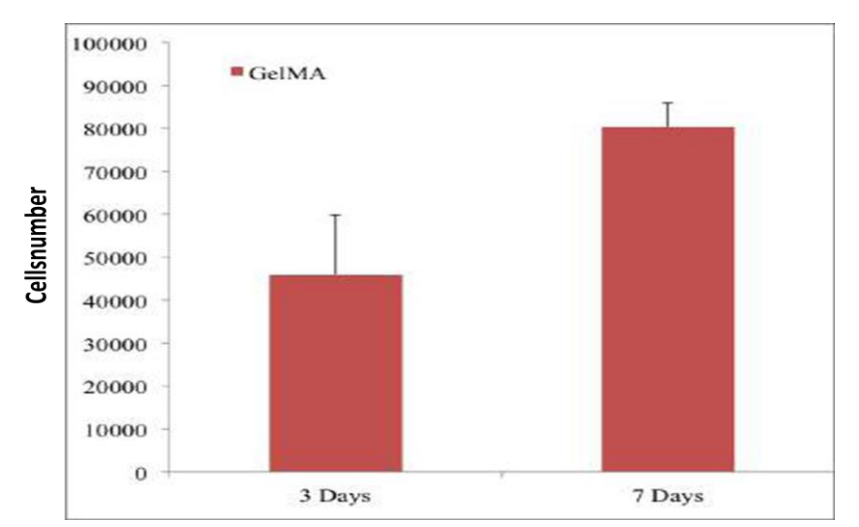

**Figura 5.3.8 b)** Analisi vitalità cellulare mediante MTS test: *scaffold* in gelMA.

# **5.4 Risultati computazionali e confronto**

Per l'analisi del funzionamento del bioreattore multicamera oggetto di studio, sono state effettuate numerose simulazioni numeriche per tener conto delle diverse configurazioni (con e senza *scaffold*, singola cella ed array di celle) e della complessità crescente del problema analizzata.

Per maggior chiarezza si riportano di seguito una rappresentazione schematica delle diverse configurazioni di bioreattore utilizzate (*Figura 5.4.1 a)* e *b)* ) .

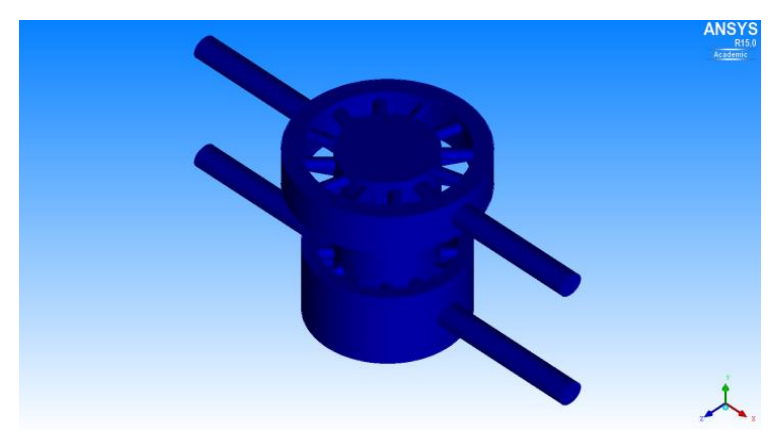

**Figura 5.4.1 a)** Configurazione di bioreattore con il solo inserto.

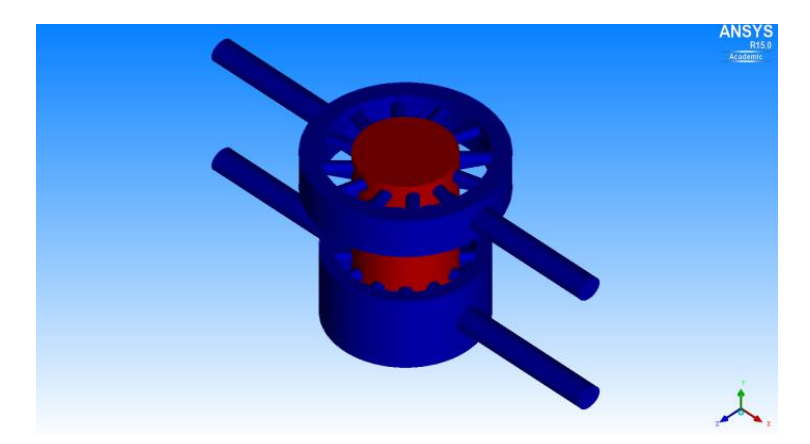

**Figura 5.4.1 b)** Configurazione di bioreattore con inserto e *scaffold* (in rosso).

I risultati ottenuti mediante simulazione possono essere rielaborati tramite software ANSYS utilizzando la sezione CFD Post. In questa sezione è possibile visualizzare le grandezze di interesse scegliendo fra una lista di quelle disponibili (*Figura 5.4.2*) ed in ogni regione del dominio computazionale, previa definizione da parte dell'utente. Per definire la regione di interesse, che può essere un punto, una superficie o un volume, l'operatore deve scegliere il tool da un menù a tendina e definire le coordinate di interesse (*Figura 5.4.3*).

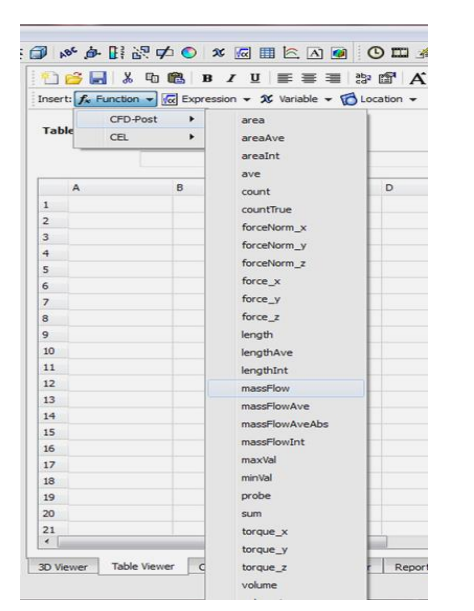

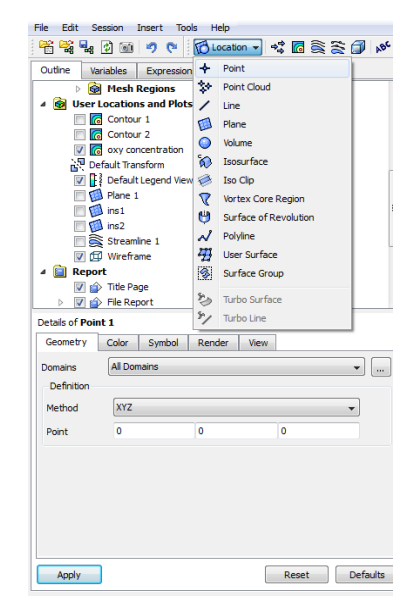

**Figura 5.4.2**Scelta della variabile da misurare.

**Figura 5.4.3**Definizione dell'area in cui eseguire la misura.

Si riportano di seguito alcuni esempi (*Figura 5.4.4 a)* e *b*)) in cui sono stati visualizzati rispettivamente le *stream lines* nello studio dello *split* di portate e il flusso di soluto all'interno dello *scaffold* nell'analisi del trasporto di biomolecole.

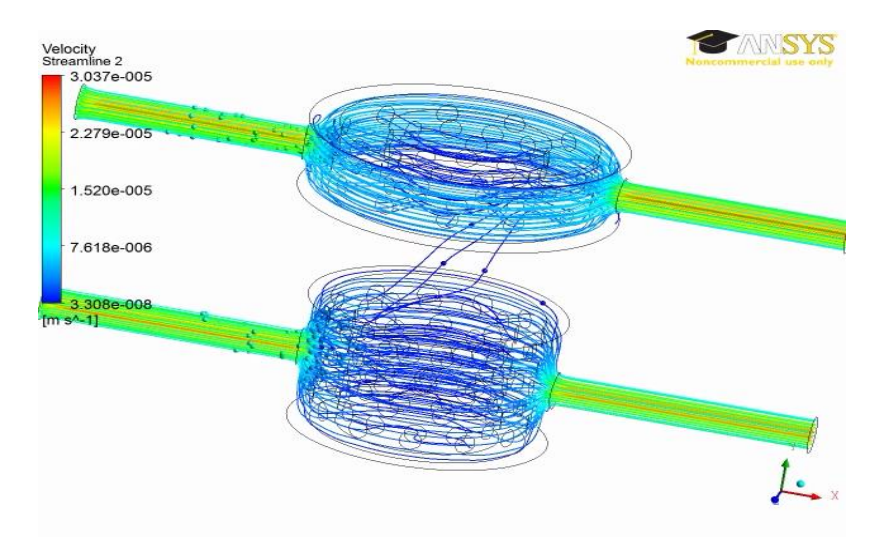

**Figura 5.4.4 a)** Visualizzazione delle stream lines.

La differenza nei colori è associata all'intensità della velocità del flusso di fluido.

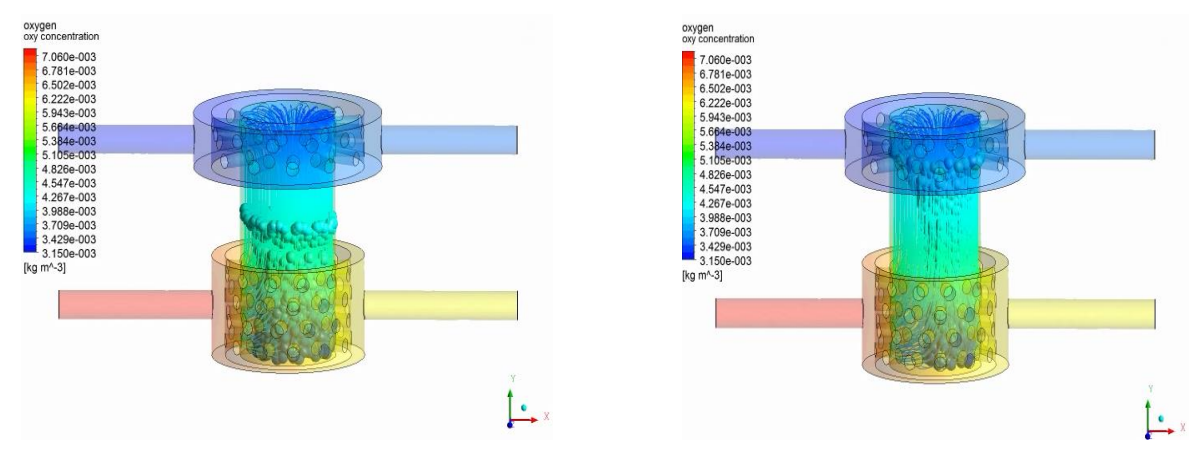

**Figura 5.4.4 b)** Visualizzazione nel flusso di soluto nello *scaffold.*

La differenza nella colorazione delle due camere dipende dalla diversa concentrazione della biomolecola, ossigeno in questo caso, mentre le sfere che si muovono dalla camera inferiore a quella superiore indicano l'andamento del flusso della biomolecola stessa.

Dopo aver esplorato le possibili visualizzazioni dei risultati ottenuti dalle simulazioni, è stato stilato un protocollo in cui vengono definite non solo le grandezze rilevate ma anche le regioni del dominio computazionale in cui eseguire la misura.

Al fine di poter confrontare i risultati numerici con quelli sperimentali è stato deciso di misurare le grandezze di interesse in corrispondenza delle uscite superiore ed inferiore (outlet-up , outlet-down ). In particolare nel caso dello studio fluidodinamico è stata misurata la portata mentre nel caso dello studio del trasporto e del consumo di biomolecole è stata ricavata la concentrazione di quest'ultime.

Inoltre, rimanendo nell'ottica del confronto con i dati empirici, sono state effettuate le seguenti conversioni fra le unità di misura utilizzate in ANSYS e quelle utilizzate nella pratica di laboratorio:

- **portata** da [kg/s] a **[ml/day]**;
- **concentrazione** da [kg/m<sup>3</sup>] a [**µg/l**].

Come è stato possibile notare dal confronto del pattern di simulazioni sperimentali (sezione 5.3) e numeriche, quest'ultime risultano maggiori in numero in quanto

uno degli indubbi vantaggi del metodo computazionale consiste nella facilità di risolvere problemi simili tra loro variando adeguatamente i parametri associati. È infatti possibile definire il modello computazionale come un vero e proprio laboratorio numerico in cui l'esecuzione dei test risulta molto più agevole e realizzabile.

Di seguito verranno riportati i risultati delle simulazioni numeriche eseguite.

#### **Analisi del problema fluidodinamico**

Si riportano di seguito i risultati numerici (*Tabelle 5.4.1 a), b), c), d), e)* e *f*)).

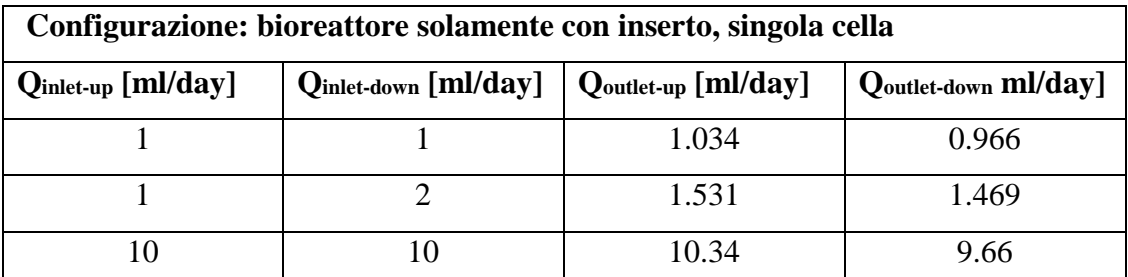

**Tabella 5.4.1 a)** Risultatianalisi fluidodinamica, singola cella, con il solo inserto.

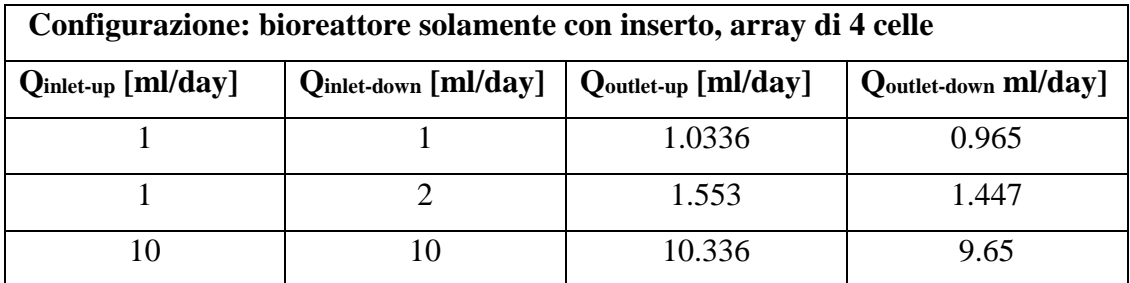

**Tabella 5.4.1 b)** Risultati analisi fluidodinamica, array di 4 celle, con il solo inserto.

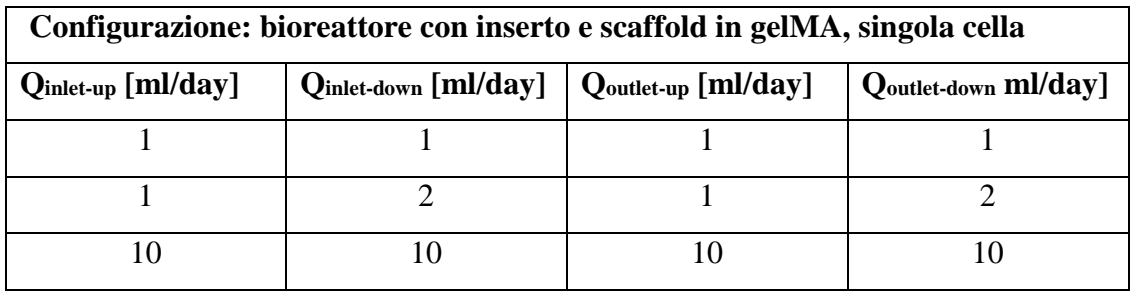

**Tabella 5.4.1 c)**Risultati analisi fluidodinamica, singola cella, con *scaffold* in gelMA.

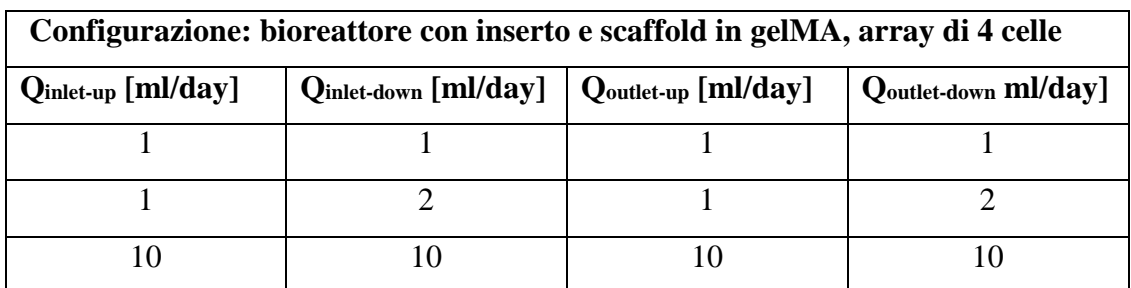

**Tabella 5.4.1 d)** Risultati analisi fluidodinamica, array di 4 celle, con *scaffold* in gelMA.

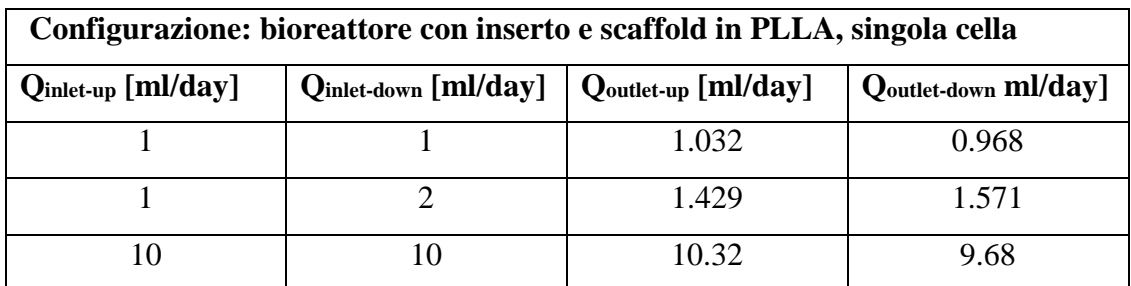

**Tabella 5.4.1 e)** Risultati analisi fluidodinamica, singola cella, con *scaffold* in PLLA.

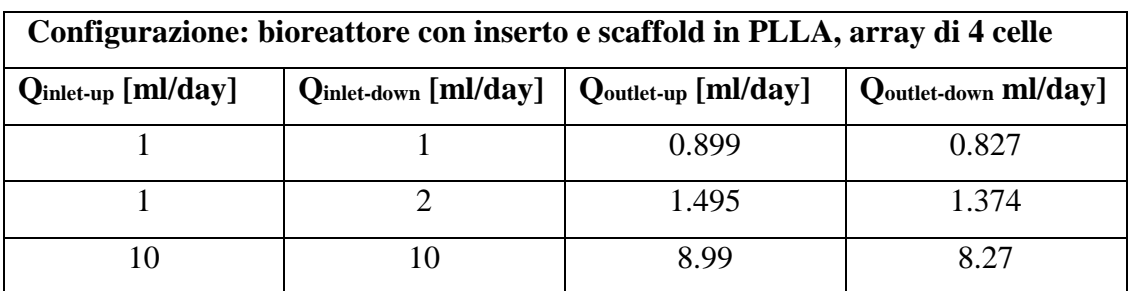

**Tabella 5.4.1 f)**Risultati analisi fluidodinamica, array di 4 celle, con *scaffold* in PLLA.

Quello che si evince dall'analisi dei dati è che nel caso di bioreattore con *scaffold* in gelMA, sia esso costituito da un'unica cella o da un arrai di 4 celle adiacenti, non v'è una rilevante comunicazione dei due mezzi di coltura presenti nelle camere. Tale comportamento è da associarsi alla natura permeabile della gelatina che, data la sua bassa permeabilità (1E-16 [m<sup>2</sup>]), costituisce una resistenza elevata per il fluido che tende ad attraversare la regione occupata dallo *scaffold* per muoversi dalla camera inferiore a quella superiore, spinto dal gradiente pressorio.

Diverso è il caso di bioreattore con *scaffold* in PLLA che essendo impermeabile al fluido non ne ostacola il passaggio dalle due camere. I dati numerici mostrano infatti un maggior mescolamento dei mezzi di coltura, che raggiunge il suo massimo nel caso di gap di portate immesse nei due ingressi (Q=1-2 [ml/day]).

Tuttavia, come previsto, il caso con maggior mix dei due fluidi di coltura risulta essere quello di bioreattore con il solo inserto ed in assenza di s*caffold*. Infatti benché il PLLA non costituisca una resistenza al fluido in movimento, esso riduce comunque lo spazio libero a disposizione del mezzo nel muoversi dalla camera inferiore a quella superiore.

#### **Analisi del problema di trasporto di biomolecole:**

#### **Ossigeno**

Si riportano i risultati computazionali ottenuti(*Tabelle 4.3.2 a), b), c), d), e)* e *f)* ).

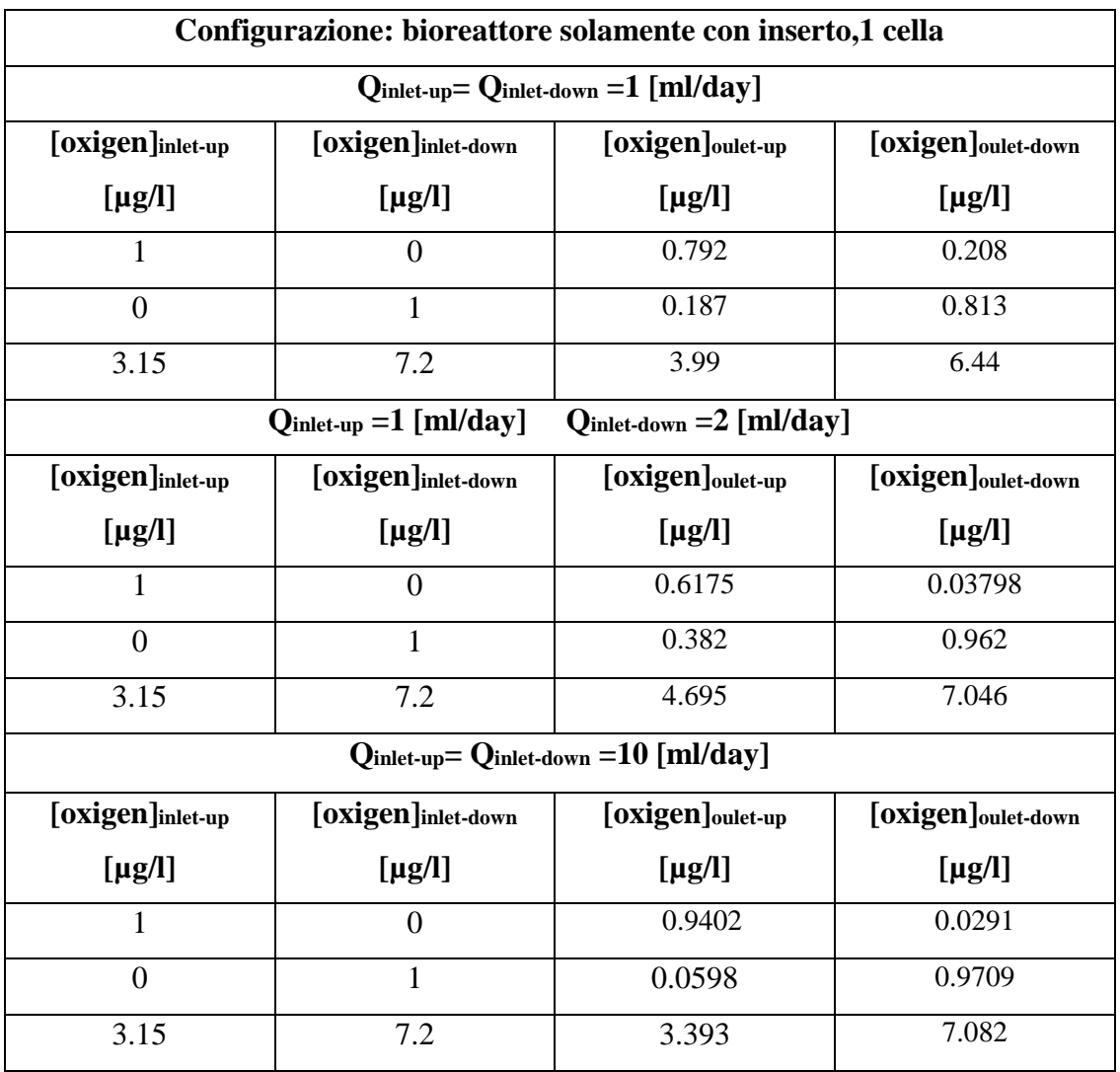

**Tabella 5.4.2 a)** Risultati analisi trasporto di ossigeno, 1 cella, con il solo inserto.

Si riporta di seguito la visualizzazione della distribuzione di ossigeno nel caso di singola cella, con concentrazioni di ossigeno in ingresso pari a 3.15 e 7.2 [µg/l], nei diversi regimi fluidodinamici (*Figurai 5.4.*5 a), b) e *c)* ).

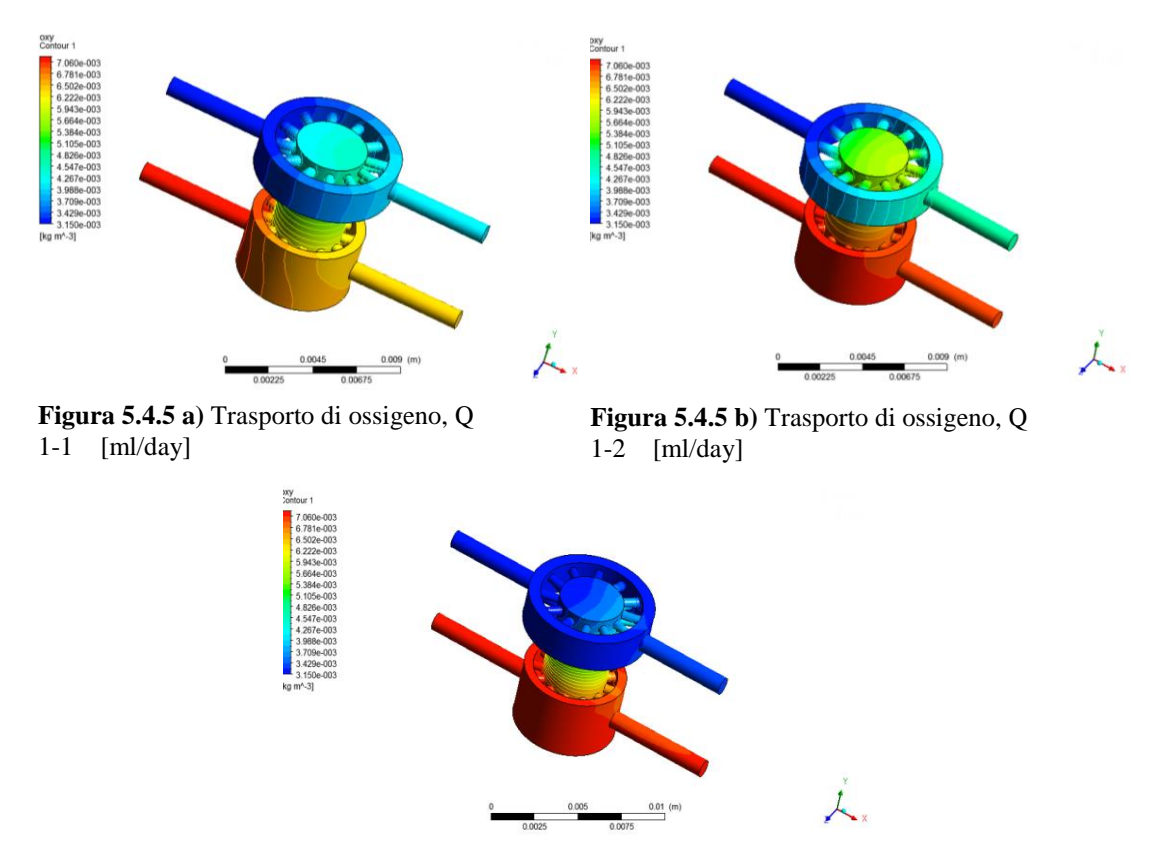

**Figura 5.4.5 c)** Trasporto di ossigeno, Q 10-10 [ml/day].

Nelle immagini la scala cromatica è legata alla concentrazione della biomolecola in esame, nello specifico i colori freddi indicono basse concentrazioni e quelli caldi alte concentrazioni. Come spiegato nella sezione 3.2, in direzione assiale il trasporto è predominante rispetto alla diffusione. Il termine di trasporto (1) di biomolecole direttamente è proporzionale alla velocità del mezzo:

$$
\nabla \cdot \left( \underline{U} \mathcal{C}_f \right) (1)
$$

Si nota quindi che nel caso di portate maggiori, e di conseguenza di maggiori velocità del fluido dato che non varia la sezione attraversata, la concentrazione di ossigeno in ingresso alla camera è paragonabile con quella in uscita alla stessa. Sebbene la diffusione sia trascurabile in direzione assiale ciò non è vero all'interno della regione di comunicazione

fra le due camere in cui le diverse concentrazioni di biomolecole promuovono la diffusione di ossigeno dalla camera inferiore a quella superiore. Necessitando il fenomeno diffusivo di un tempo maggiore rispetto a quello di trasporto, si notano concentrazioni superiori di ossigeno nella sezione superiore predisposta per l'alloggiamento dello *scaffold* nel caso a ( portate in ingresso pari a 1 [ml/day] ) rispetto a quello c (portate pari a 10[ml/day]).

L'andamento cambia quando le portate di mezzo di coltura in ingresso al bioreattore sono diverse fra loro. Infatti, come si può notare dall'analisi puramente fluidodinamica, il maggior mix di portate delle due camere va ad aggiungere al flusso diffusivo un contributo di puro trasporto. Per questo motivo la concentrazione di ossigeno nella porzione superiore della regione entro cui posizionare lo *scaffold* è maggiore nel caso b ( portate in ingresso pari a 1-2 [ml/day] ) rispetto al caso a ( portate in ingresso pari a 1  $[m]/day]$ ).

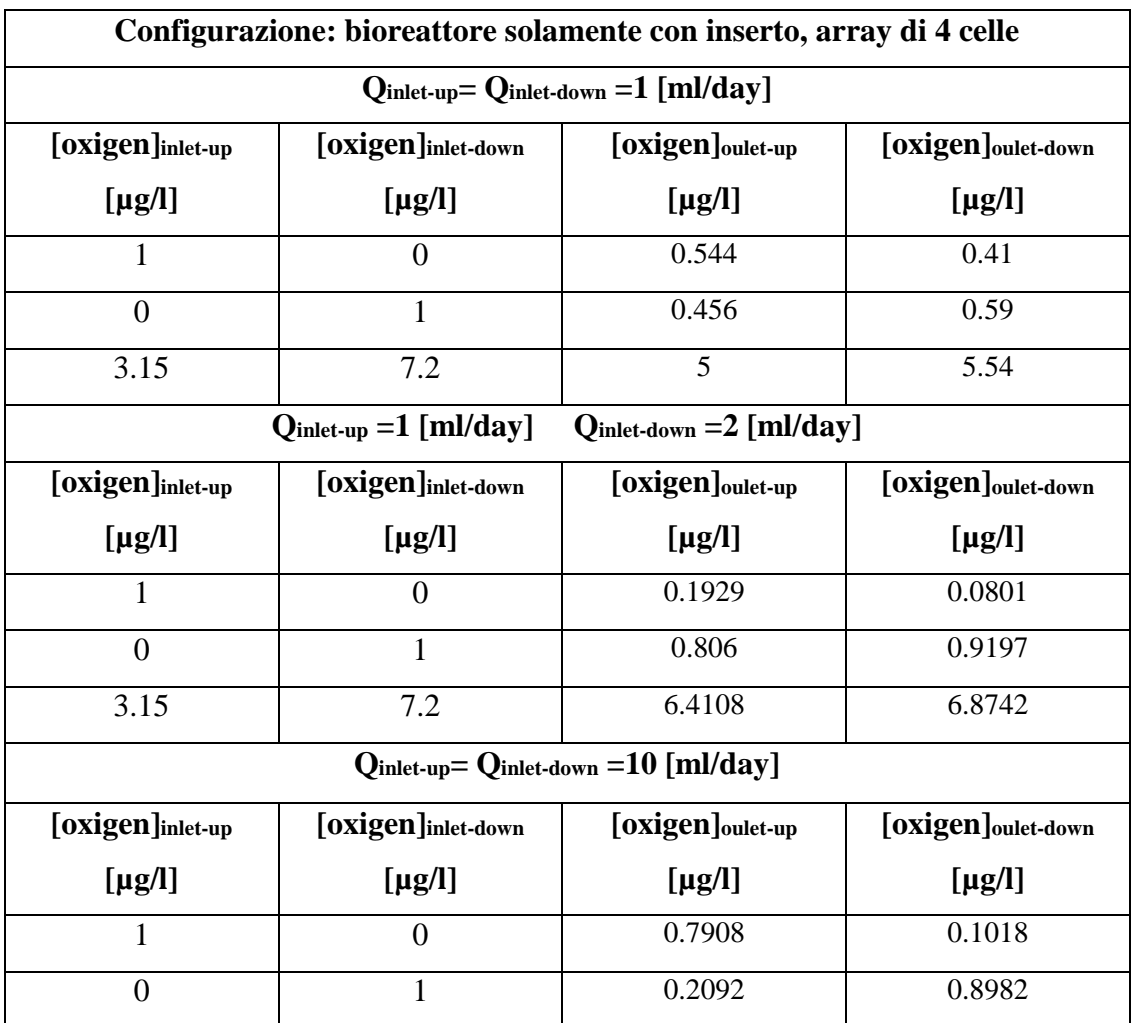

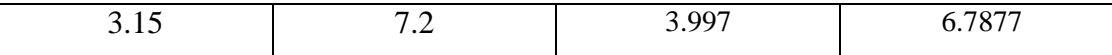

**Tabella 5.4.2 b)** Risultati analisi trasporto di ossigeno, array 4 celle, con il solo inserto.

| Configurazione: bioreattore con inserto e scaffold in gelMA,1 cella                |                    |                                                    |                                |  |  |  |
|------------------------------------------------------------------------------------|--------------------|----------------------------------------------------|--------------------------------|--|--|--|
| $Q_{\text{inlet-up}} = Q_{\text{inlet-down}} = 1 \text{ [ml/day]}$                 |                    |                                                    |                                |  |  |  |
| [oxigen]inlet-up                                                                   | [oxigen]inlet-down | [oxigen]oulet-down<br>[oxigen] <sub>oulet-up</sub> |                                |  |  |  |
| $[\mu g/l]$                                                                        | $[\mu g/l]$        | $[\mu g/l]$<br>$[\mu g/l]$                         |                                |  |  |  |
| 1                                                                                  | $\overline{0}$     | 0.851                                              | 0.149                          |  |  |  |
| $\overline{0}$                                                                     | $\mathbf{1}$       | 0.149                                              | 0.851                          |  |  |  |
| 3.15                                                                               | 7.2                | 3.765                                              | 6.585                          |  |  |  |
| $Q_{\text{inlet-up}} = 1$ [ml/day]<br>$Q_{\text{inlet-down}} = 2 \text{ [ml/day]}$ |                    |                                                    |                                |  |  |  |
| [oxigen]inlet-up                                                                   | [oxigen]inlet-down | [oxigen]oulet-up                                   | [oxigen]oulet-down             |  |  |  |
| $[\mu g/l]$                                                                        | $[\mu g/l]$        | $[\mu g/l]$                                        | $[\mu g/l]$                    |  |  |  |
| $\mathbf{1}$                                                                       | $\overline{0}$     | 0.8389                                             | 0.08056                        |  |  |  |
| $\theta$                                                                           | $\mathbf{1}$       | 0.1611                                             | 0.9194                         |  |  |  |
| 3.15                                                                               | 7.2                | 3.803                                              | 6.874                          |  |  |  |
| $Q_{\text{inlet-up}} = Q_{\text{inlet-down}} = 10 \text{ [ml/day]}$                |                    |                                                    |                                |  |  |  |
| [oxigen]inlet-up                                                                   | [oxigen]inlet-down | [oxigen] <sub>oulet-up</sub>                       | [oxigen] <sub>oulet-down</sub> |  |  |  |
| $[\mu g/l]$                                                                        | $[\mu g/l]$        | $[\mu g/l]$                                        | $[\mu g/l]$                    |  |  |  |
| $\mathbf{1}$                                                                       | $\overline{0}$     | 0.9813                                             | 0.01877                        |  |  |  |
| $\overline{0}$                                                                     | $\mathbf{1}$       | 0.01871                                            | 0.9812                         |  |  |  |
| 3.15                                                                               | 7.2                | 3.226                                              | 7.124                          |  |  |  |

**Tabella 5.4.2 c)**Risultati analisi trasporto di ossigeno, 1 cella, con *scaffold* in gelMA.

Seguono immagini relative alla distribuzione di ossigeno nel caso di singola cella, con concentrazioni in ingresso di ossigeno pari a 3.15 e 7.2 [µg/l], nei diversi regimi fluidodinamici (*Figura 5.4.6 a), b)* e *c)* ).

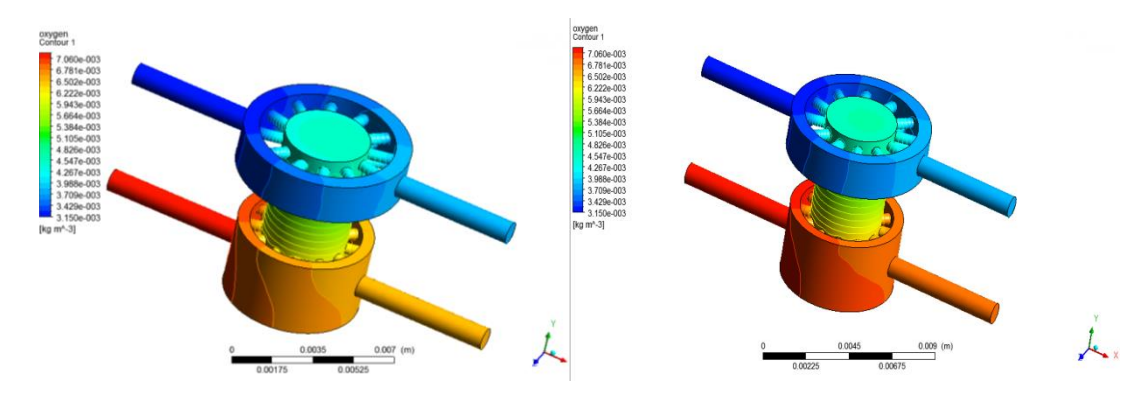

**Figura 5.4.6 a)** Trasposto di ossigeno, con *scaffold* in gelMA, Q 1-1 [ml/day].

**Figura 5.4.6 b)** Trasposto di ossigeno, con *scaffold* in gelMA, Q 1-2 [ml/day].

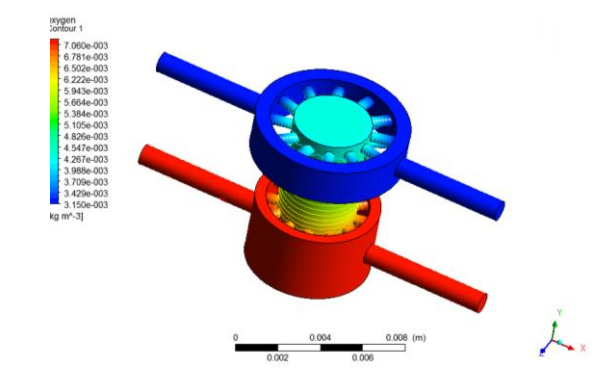

**Figura 5.4.6 c)** Trasposto di ossigeno, con *scaffold* in gelMA, Q 10-10 [ml/day]

Quanto detto nel caso precedente rimane valido per la configurazione di bioreattore con *scaffold* in gelMA. Quest'ultimo è permeabile al nutriente è per questo ne ostacola il passaggio dalla camera inferiore a quella superiore. Come si evince dall'analisi fluidodinamica anche il mix di mezzi di coltura è minore e per questi motivi non si notano incrementi significativi di concentrazione di ossigeno nella sezione superiore dello *scaffold* a seconda che le portate in ingresso siano uguali (casi a e c ) o diverse (caso b ) fra loro.

Infatti , a parità di gradiente di concentrazione di ossigeno, la resistenza alla diffusione offerta nell'area di comunicazione fra le due camere è maggiore in presenza dello *scaffold* in gelMA rispetto al caso del solo inserto.

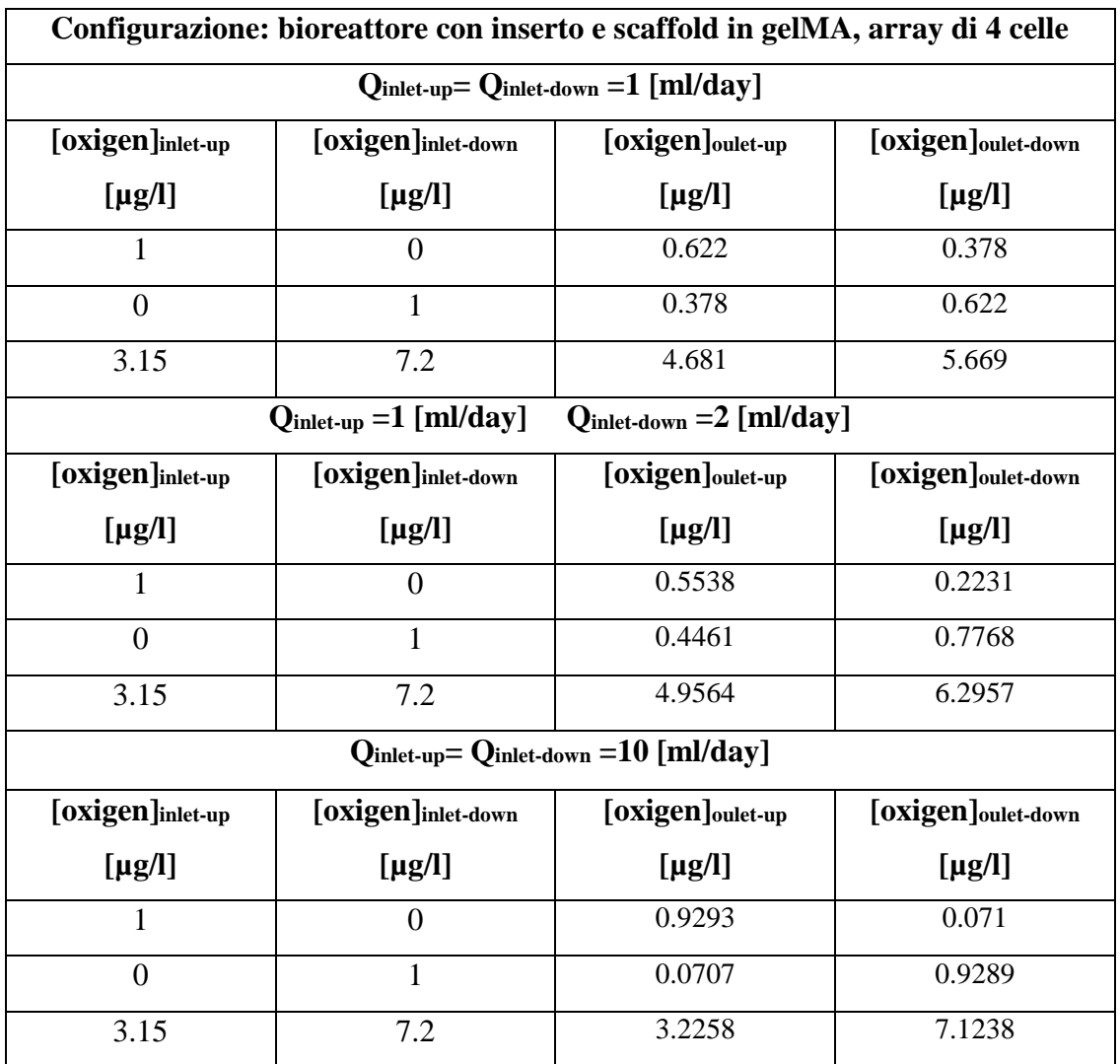

**Tabella 5.4.2 d)**Risultati analisi trasporto di ossigeno, array di 4 celle, con *scaffold* in gelMA.

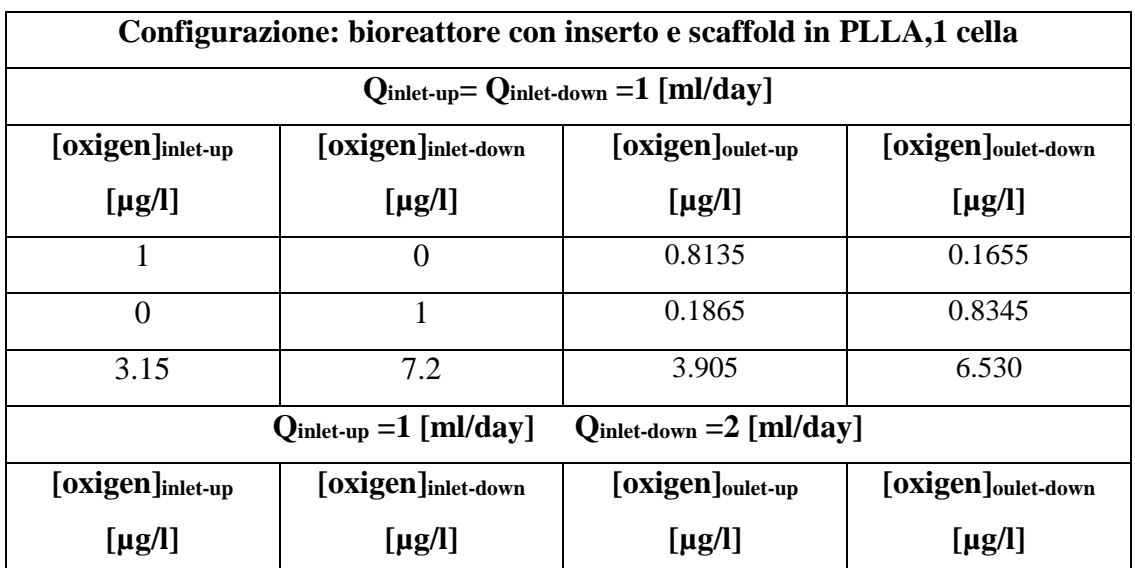

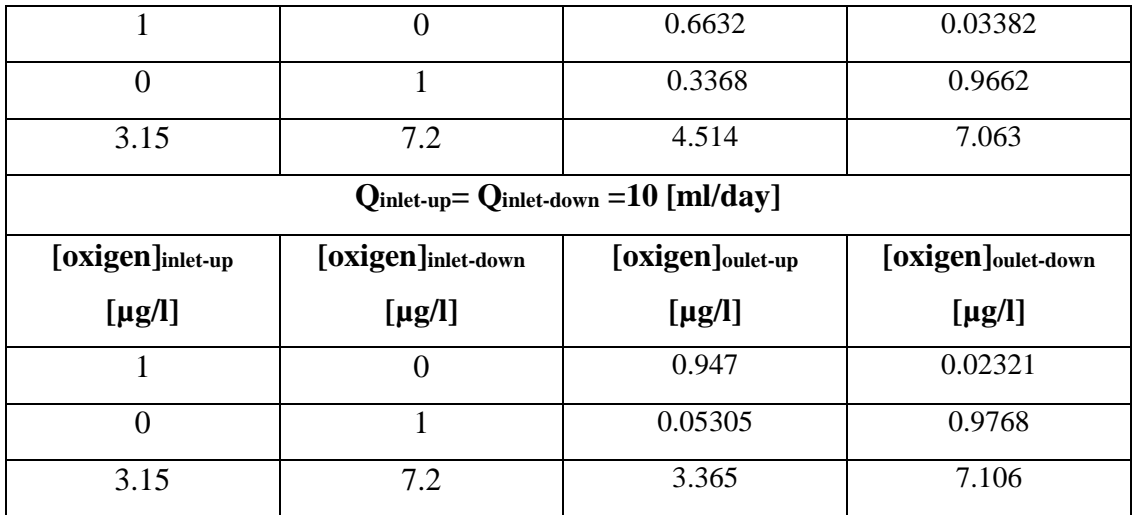

**Tabella 5.4.2 e)**Risultati analisi trasporto di ossigeno, 1 cella, con *scaffold* in PLLA.

Anche in questo caso si mostra la distribuzione di ossigeno nel singolo bioreattore, con concentrazioni in ingresso pari a 3.15 e 7.2 [µg/l], in ogni regime fluidodinamico *Figura 5.4.7 a), b)* e *c)* ).

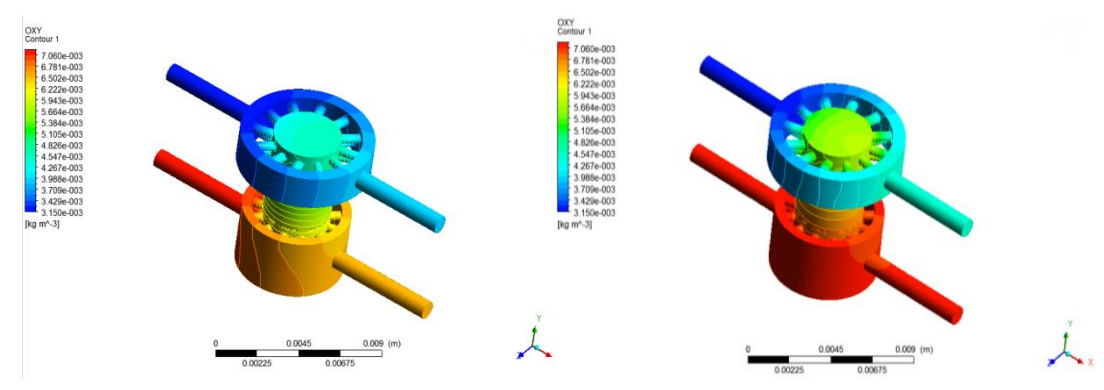

**Figura 5.4.7 a)** Trasposto di ossigeno, con *scaffold* in PLLA, Q 1-1 [ml/day].

**Figura 5 Figura 5.4.7 b)** Trasposto di ossigeno, con *scaffold* in PLLA, Q 1-2 [ml/day].

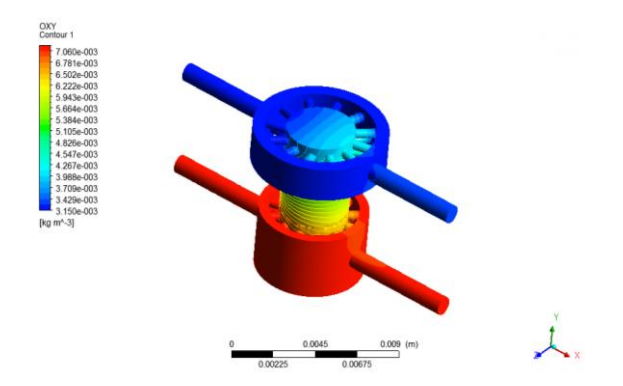

**Figura 5.4.7 c)** Trasposto di ossigeno, con scaffold in PLLA, Q 10-10 [ml/day].
Quanto precedentemente detto trova ulteriore conferma nel caso di bioreattore con *scaffold* in PLLA. Esso non è permeabile ai nutrienti né tantomeno all'ossigeno. Per questo motivo in presenza di portate elevate come nel caso c (portate in ingresso pari a 10 [ml/day] ) la concentrazione in ingresso ad una camera non subisce variazioni rilevanti in uscita dalla stessa. Nel caso di diverse portate (caso b) invece, i contributi diffusivo e di trasporto conducono ad un incremento rilevante non solo della concentrazione di ossigeno nella sezione superiore dello *scaffold* ma, di conseguenza, anche in uscita dalla camera superiore. L'impermeabilità del PLLA all'ossigeno fa si che il suddetto fenomeno sia molto più evidente in questo caso rispetto a quello con *scaffold* in gelMA, e di poco inferiore al caso di bioreattore con il solo inserto.

Si prevedono andamenti analoghi nelle diverse configurazioni anche nel caso di glucosio e BSA.

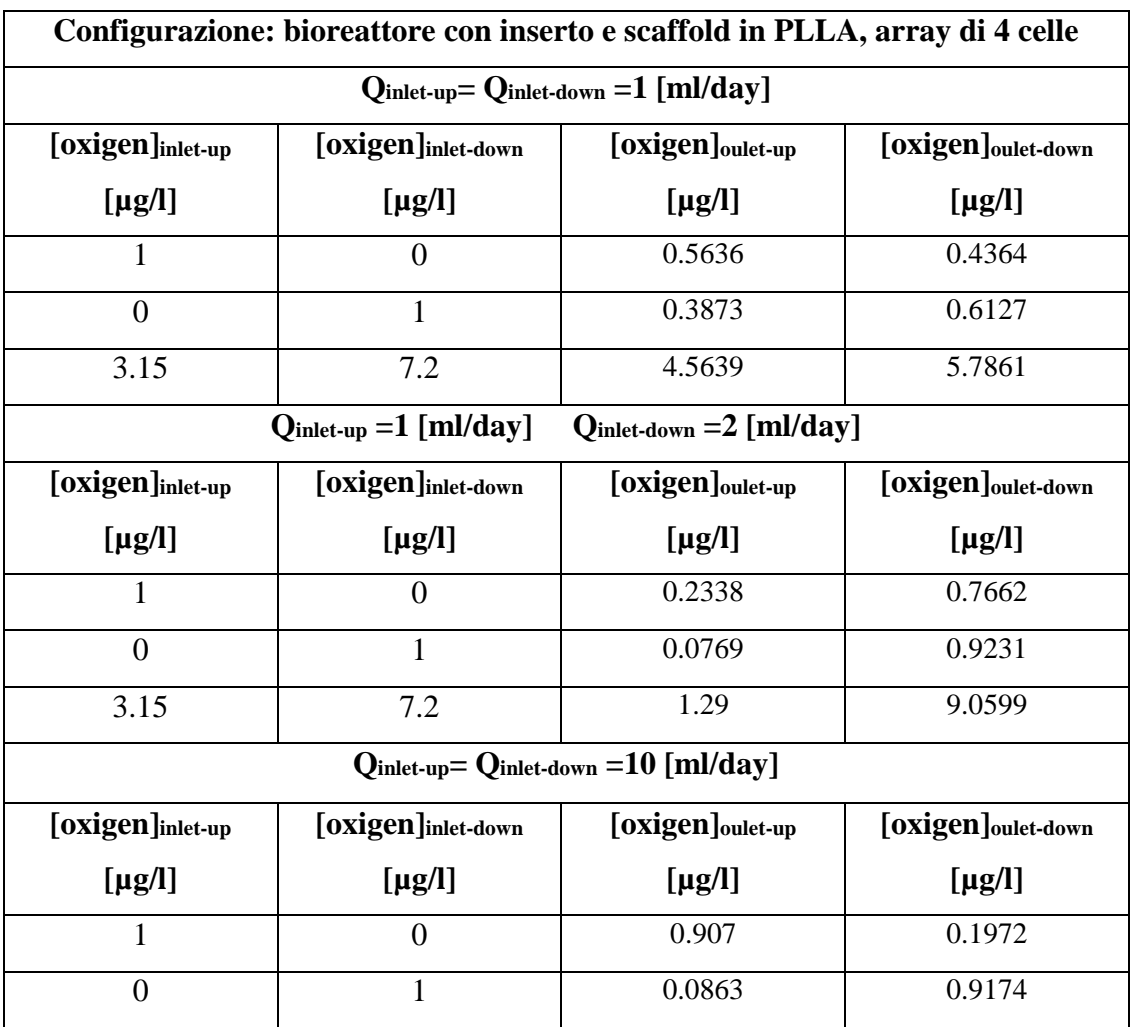

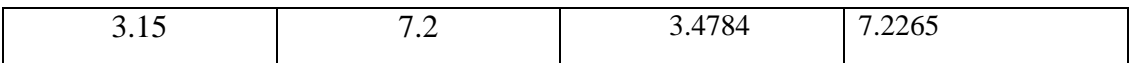

**Tabella 5.4.2 f)**Risultati analisi trasporto di ossigeno, array di 4 celle, con *scaffold* in PLLA.

#### **Glucosio**

Si riportano di seguito i risultati numerici ottenuti (*Tabelle 4.3.3 a), b), c), d), e)* e *f)* )

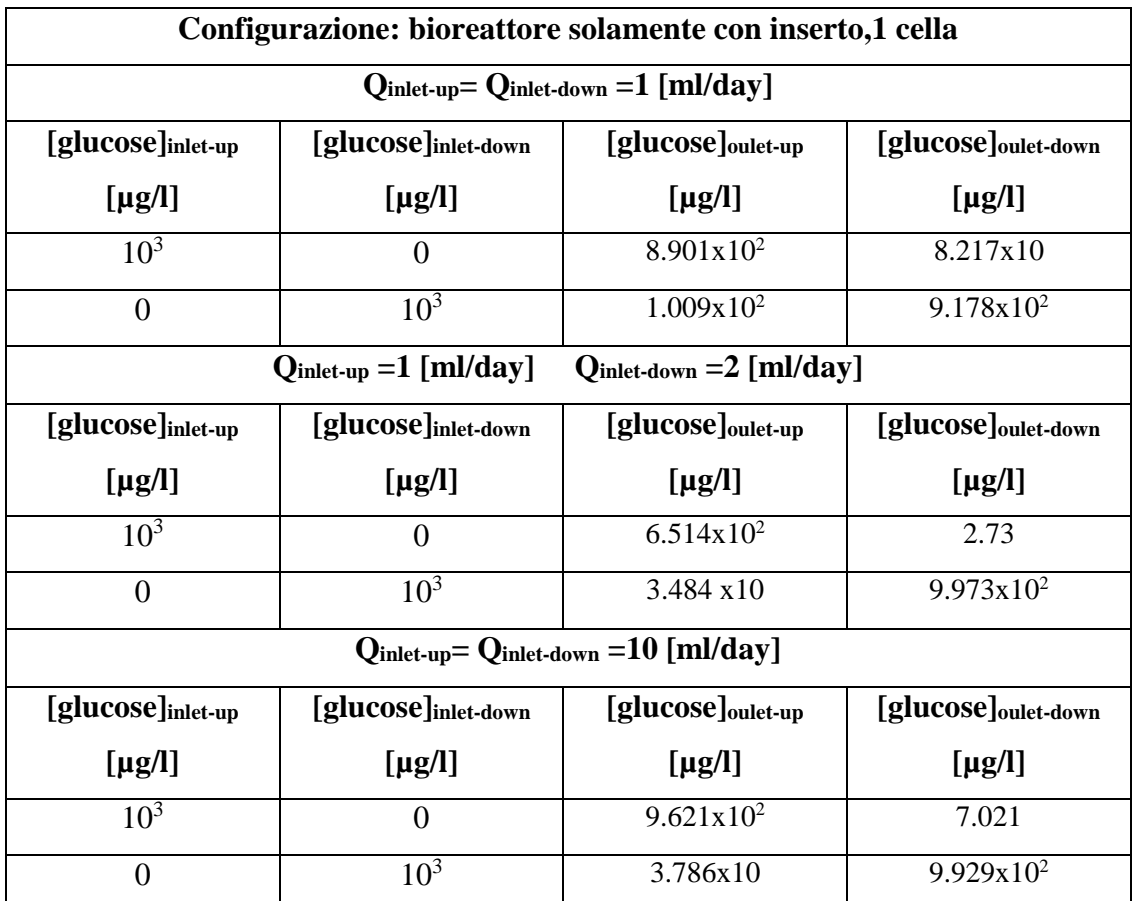

**Tabella 5.4.3 a)**Risultati analisi trasporto di glucosio, 1 cella, con il solo inserto.

Si riporta la distribuzione del glucosio nel bioreattore nel caso di concentrazioni in ingresso diverse (0 e 10<sup>3</sup>[µg/l] ) e con diversi regimi di portata (*Figura 5.4.8 a), b)* e *c)* ).

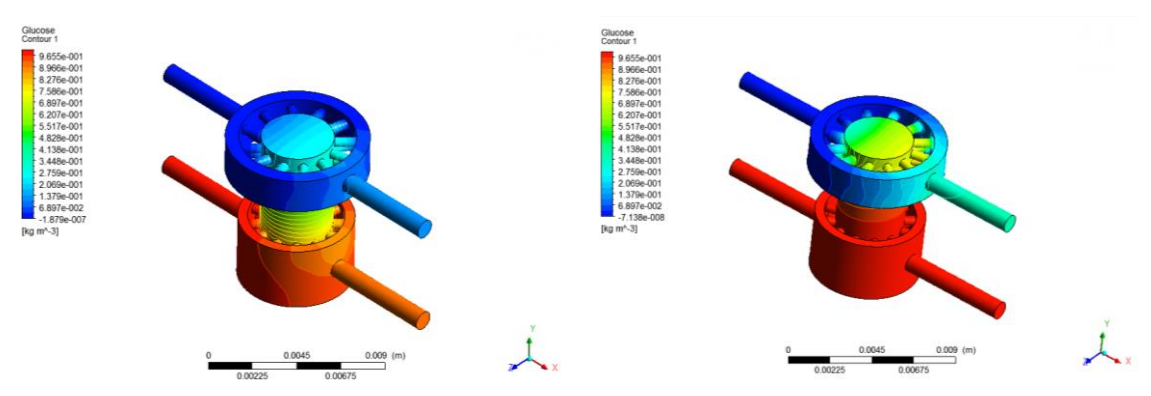

**Figura 5.4.8 a**)Trasposto di glucosio, con il solo **Figura 5.4.8b**) Traspos inserto, Q 1-2 [ml/day]. inserto, Q 1-1 [ml/day].

**Figura 5.4.8b)** Trasposto di glucosio, con il solo

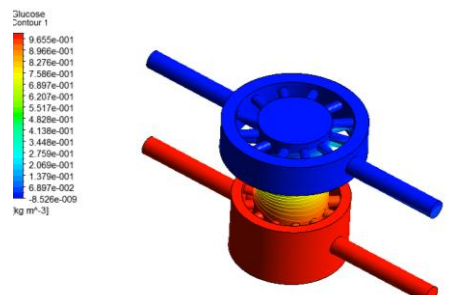

**Figura 5.4.8 c)** Trasposto di glucosio, con il solo inserto, Q 10-10 [ml/day].

Come previsto, quanto detto nel caso dell'ossigeno rimane valido per il glucosio.

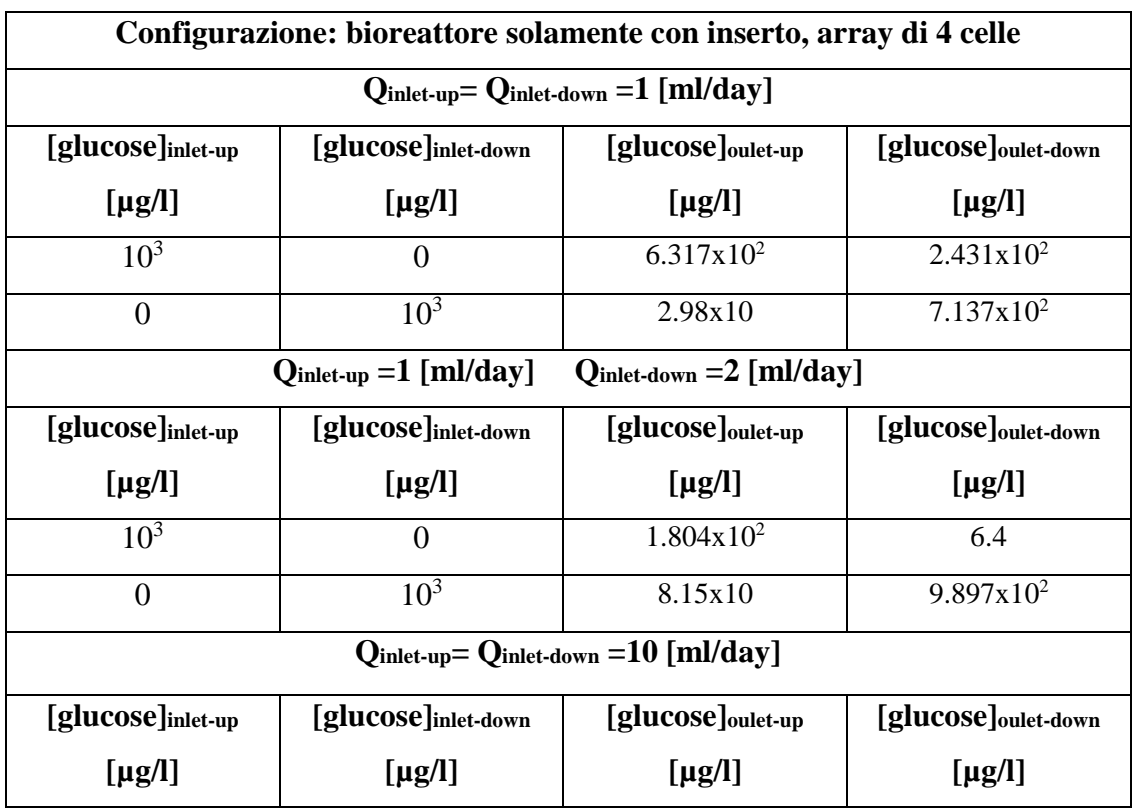

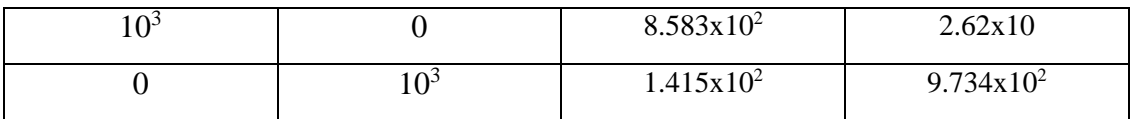

**Tabella 5.4.3 b)** Risultati analisi trasporto di glucosio, array di 4 celle, con il solo inserto.

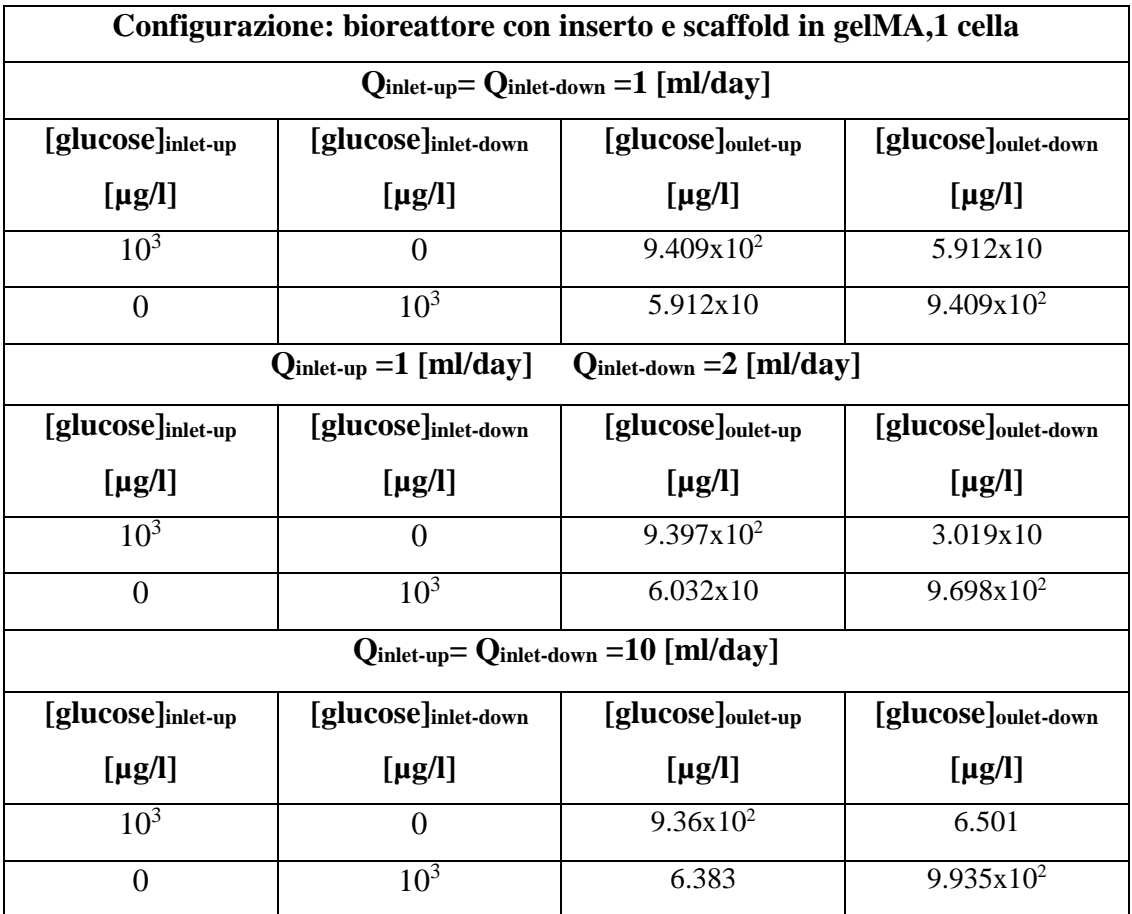

**Tabella 5.4.3 c)**Risultati analisi trasporto di glucosio, 1 cella, con *scaffold* in gelMA.

Anche in questo caso si riporta il confronto delle distribuzioni di glucosio nel bioreattore nelle condizioni descritte in precedenza per il caso con solo inserto (*Figura 5.4.9 a), b)* e *c)*).

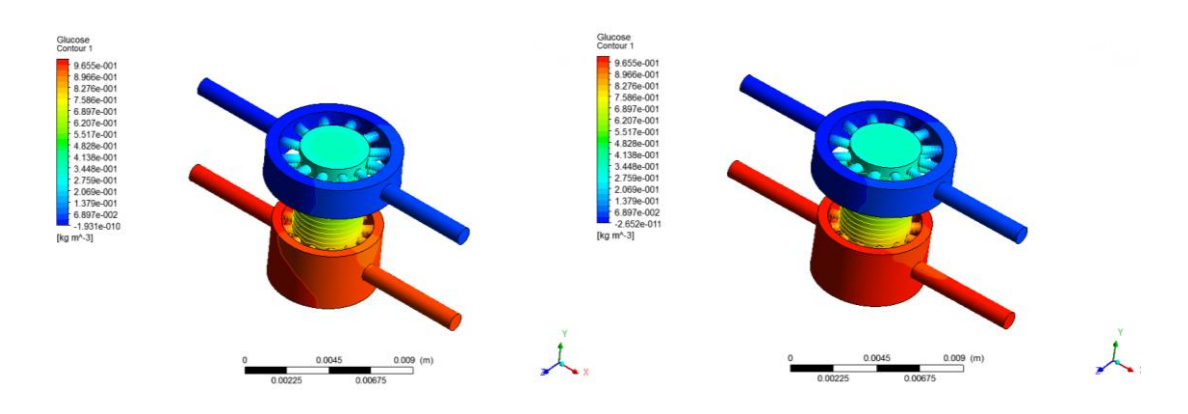

**Figura 5.4.9 a)** Trasposto di glucosio, con scaffold in gelMA,  $\overrightarrow{Q}$  1-1 [ml/day].

**Figura 5.4.9 b)** Trasposto di glucosio, con scaffold in gelMA, Q 1-2 [ml/day].

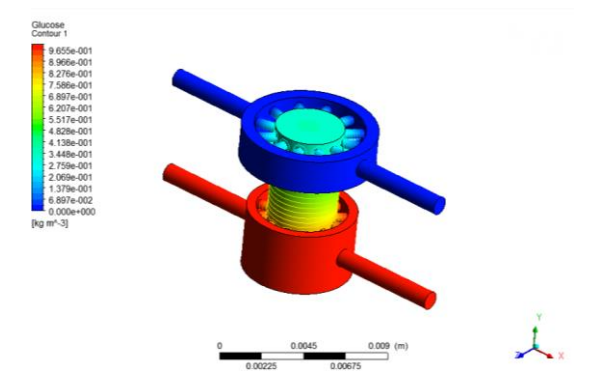

**Figura 5.4.9 c)** Trasposto di glucosio, con scaffold in gelMA, Q 10-10 [ml/day].

L'andamento della concentrazione di glucosio rispetta quanto detto per l'ossigeno nelle medesime configurazioni di utilizzo.

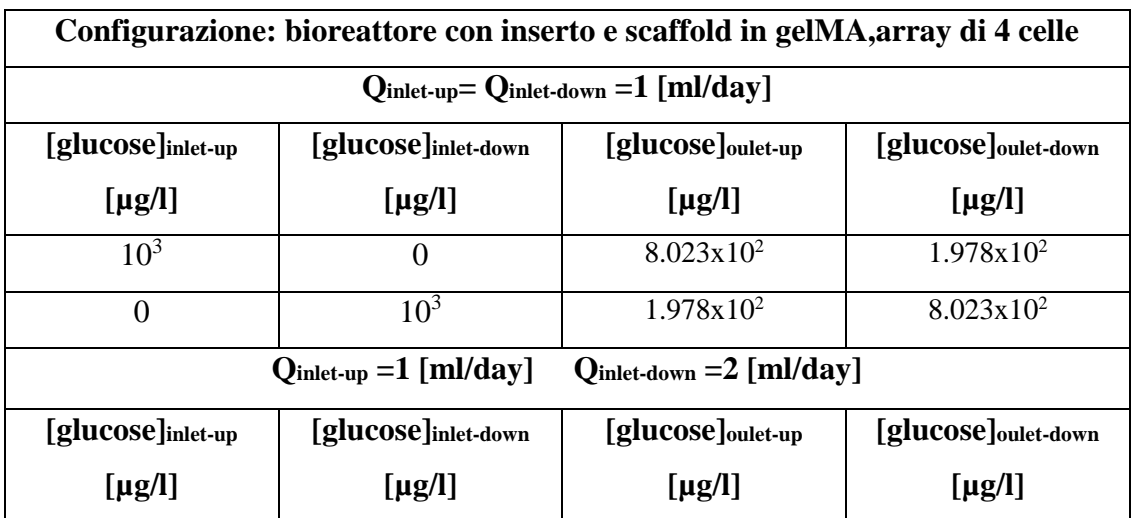

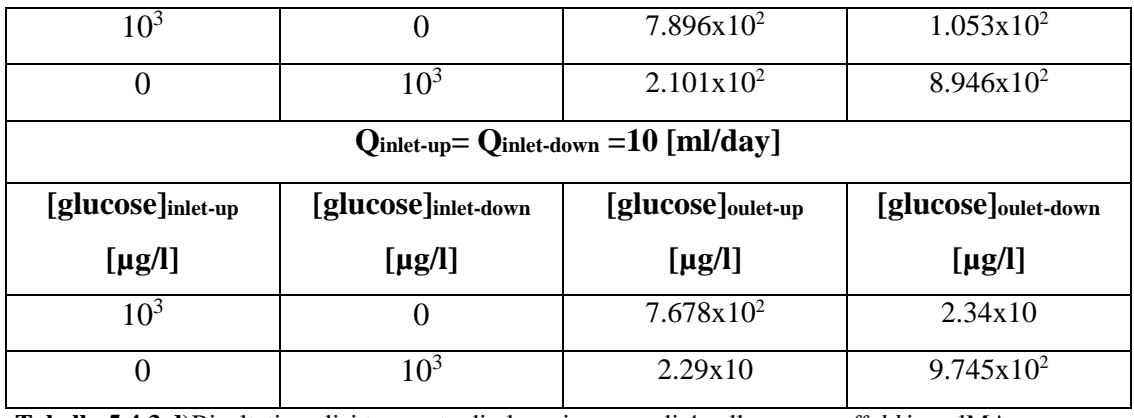

**Tabella 5.4.3 d)**Risultati analisi trasporto di glucosio, array di 4 celle, con *scaffold* in gelMA.

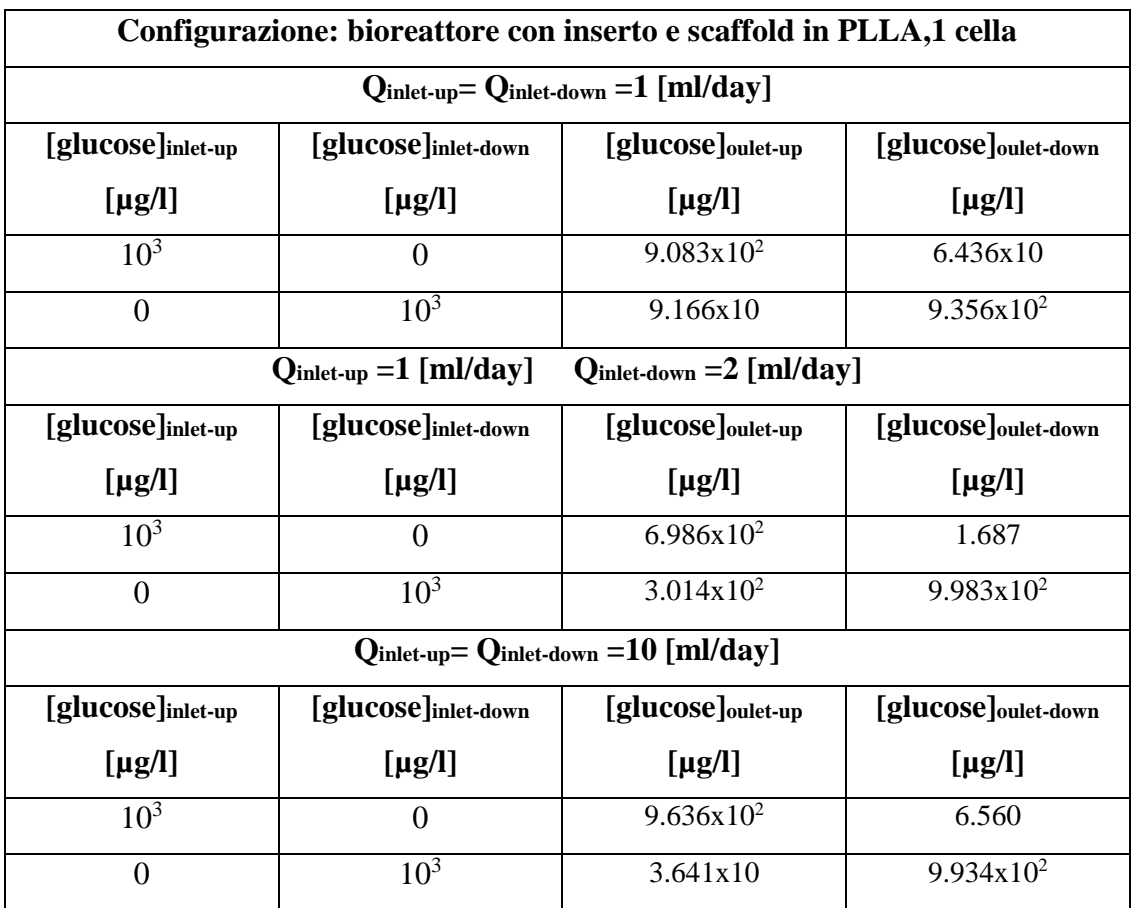

**Tabella 5.4.3 e)**Risultati analisi trasporto di glucosio, 1 cella, con *scaffold* in PLLA.

Siprocede come nel caso di bioreattore con *scaffold* in gelMA (*Figura 5.4.10 a), b)* e *c)* ).

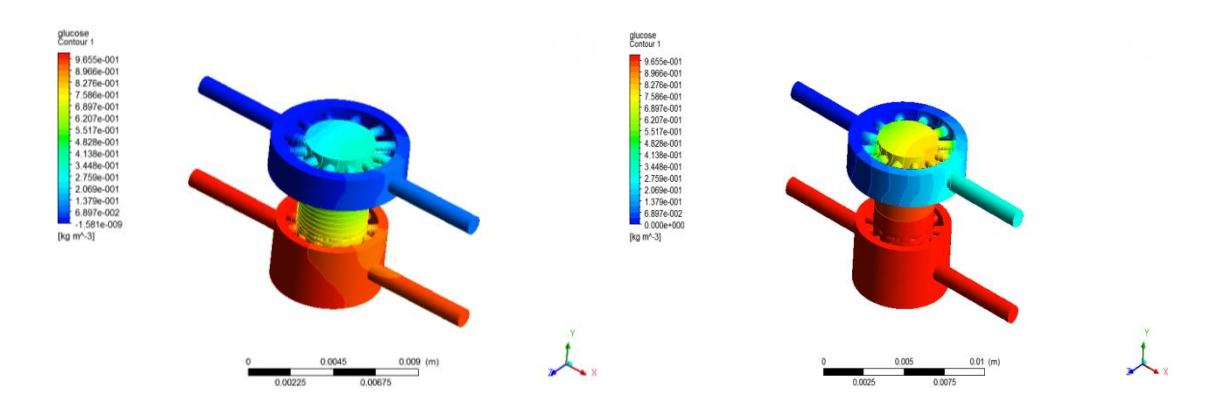

**Figura 5.4.10 a)** Trasposto di glucosio, con scaffold in PLLA, Q 1-1 [ml/day].

**Figura 5.4.10 b)** Trasposto di glucosio, con scaffold in PLLA, Q 1-2 [ml/day].

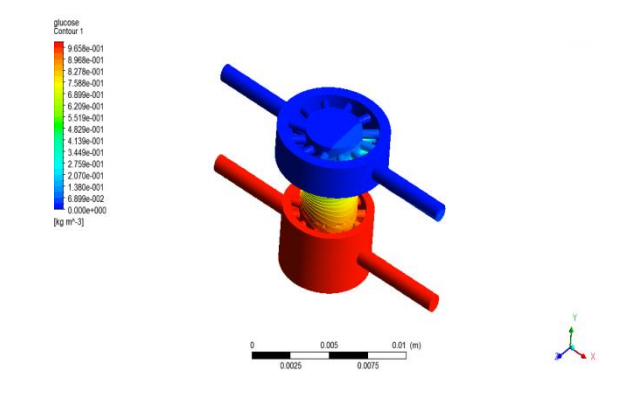

**Figura 5.4.10 c)** Trasposto di glucosio, con scaffold in PLLA, Q 10-10 [ml/day].

Le differenze riscontrate tra l'utilizzo di scaffold in gelMA e in PLLA nel caso del trasporto di ossigeno si verificano anche nel caso del glucosio cui il poli-L-lattato è impermeabile.

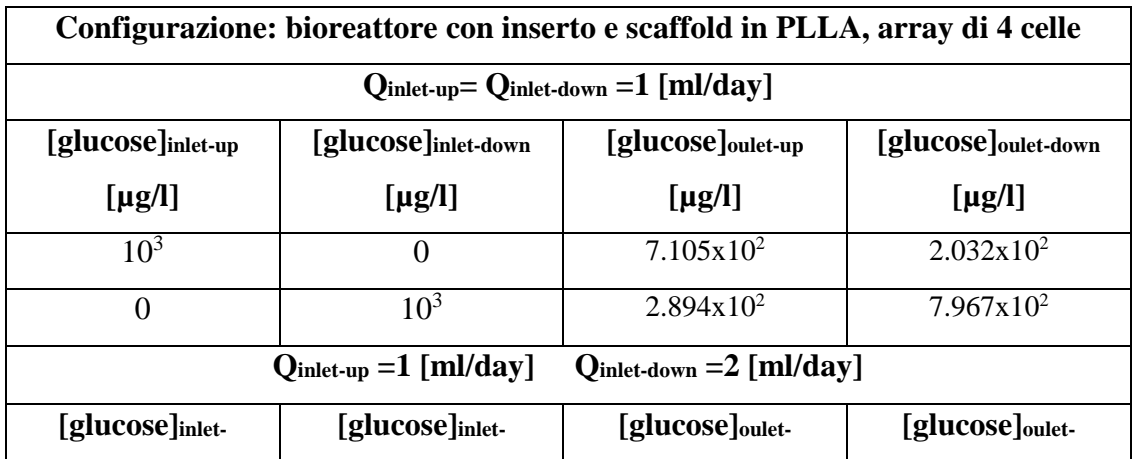

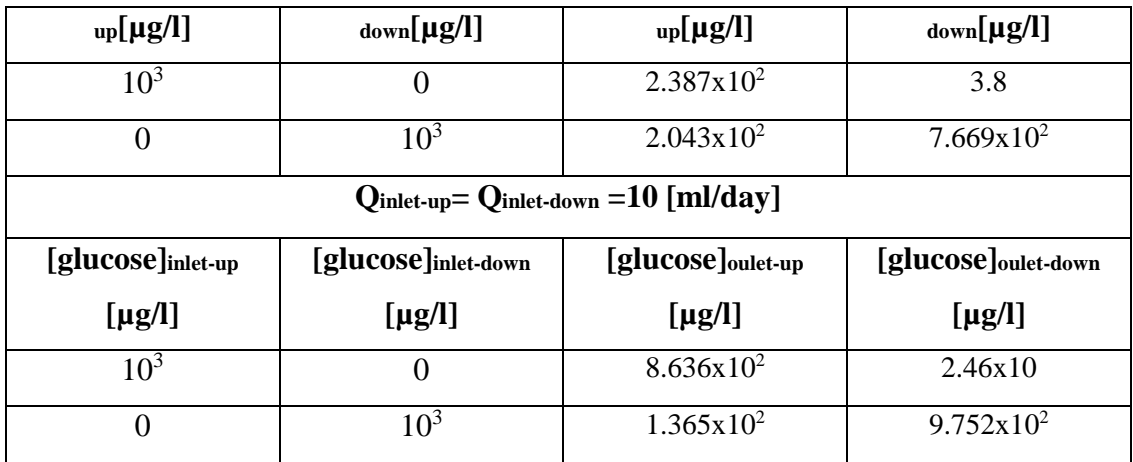

**Tabella 5.4.3 e)**Risultati analisi trasporto di glucosio, array di 4 celle, con *scaffold* in PLLA.

### **BSA**

È possibile visualizzare di seguito i risultati numerici (*Tabelle 4.3.4 a), b), c), d),*   $e)$  e $f)$ ).

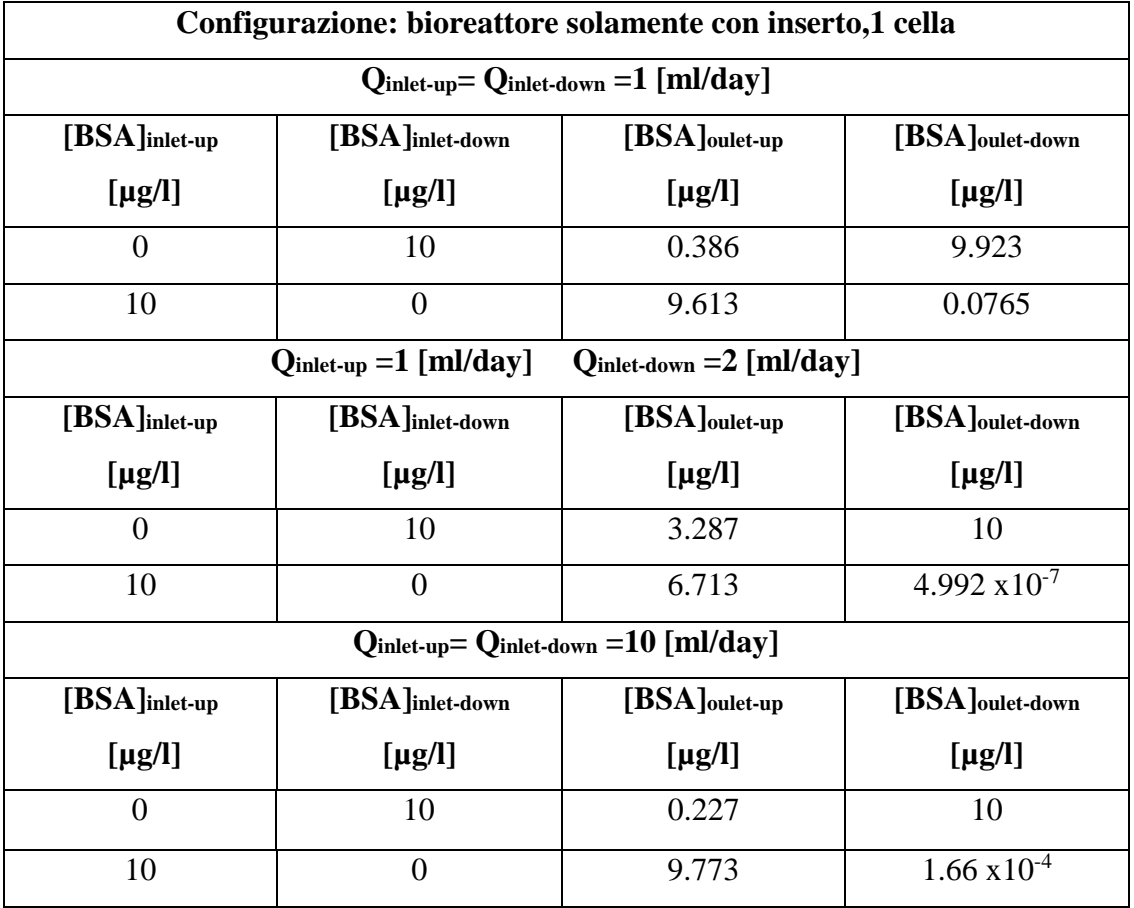

**Tabella 5.4.4 a)**Risultati analisi trasporto di BSA, 1 cella, con il solo inserto.

Seguono immagini relative alla distribuzione di BSA nella singola cella nel caso di concentrazione in ingresso pari a 0-10 [µg/l], e nei diversi regimi di portata (*Figura 5.4.11 a), b)* e *c)* ).

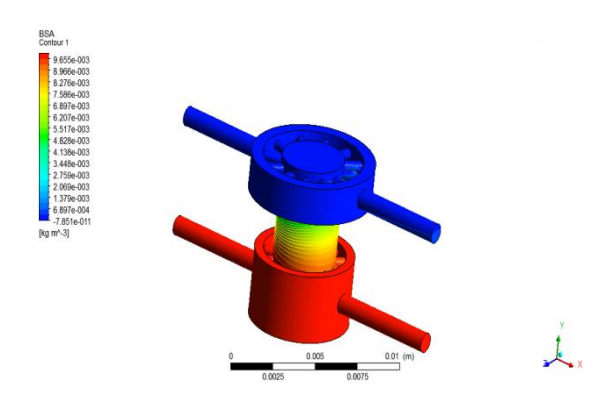

**Figura 5.4.11 a)** Trasposto di BSA, con il solo inserto, Q 1-1 [ml/day].

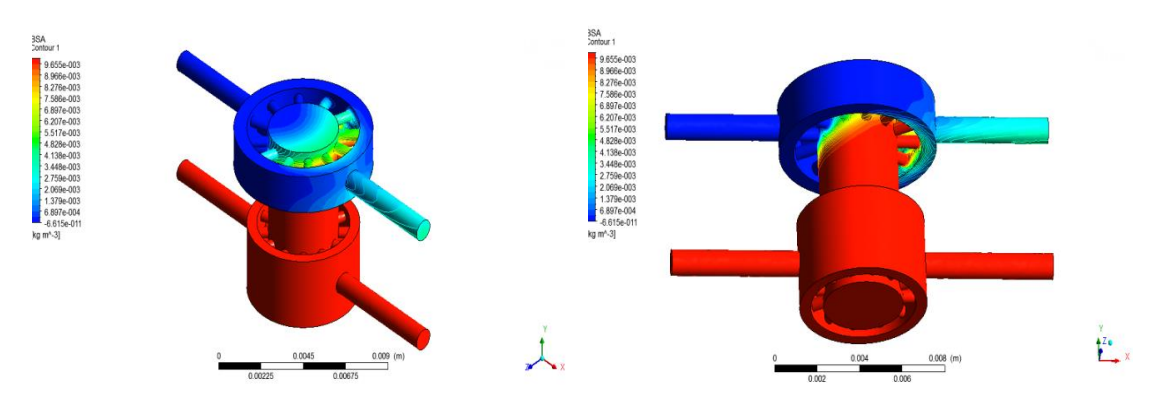

**Figura 5.4.11 b)** Trasposto di BSA, con il solo inserto, Q 1-2 [ml/day].

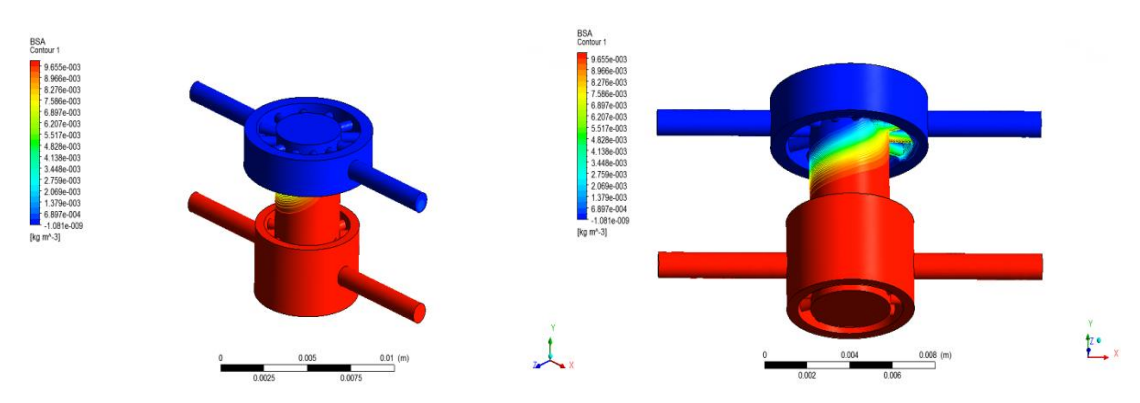

**Figura 5.4.11 c)** Trasposto di BSA, con il solo inserto, Q 10-10 [ml/day].

Nel caso dello studio della distribuzione di BSA nel bioreattore, con diverse portate in ingresso, il contributo del termine di trasporto al flusso diffusivo all'interno della regione di comunicazione tra le due camere è ancora più evidente rispetto ai casi precedenti di

ossigeno e glucosio. Nello studio del trasporto di BSA, anche il caso con portate in ingresso uguali ed elevate (caso c) mostra una rilevante propagazione delle molecole dalla camera inferiore a quella superiore, tuttavia la velocità del fluido è così elevata che non si notano effetti significativi in uscita a quest'ultima.

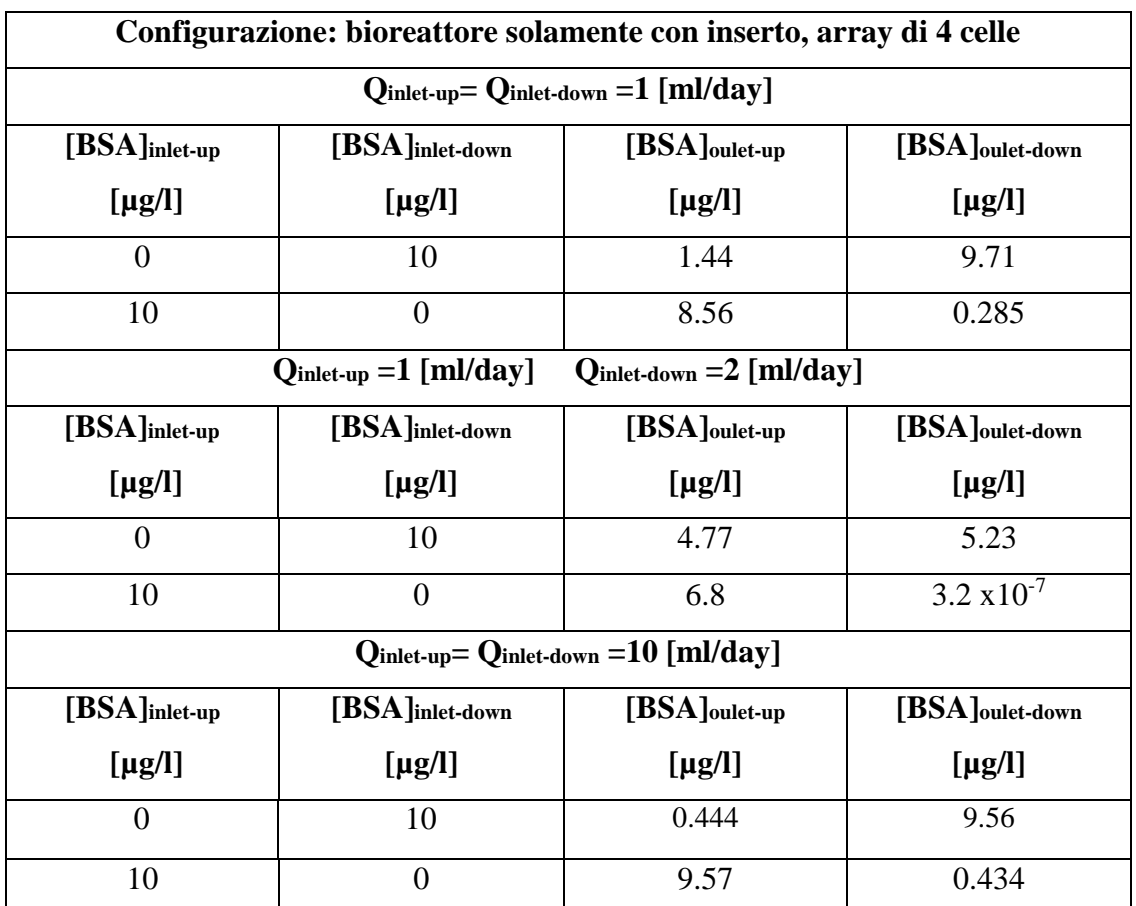

**Tabella 5.4.4 b)**Risultati analisi trasporto di BSA, array di 4 celle, con il solo inserto.

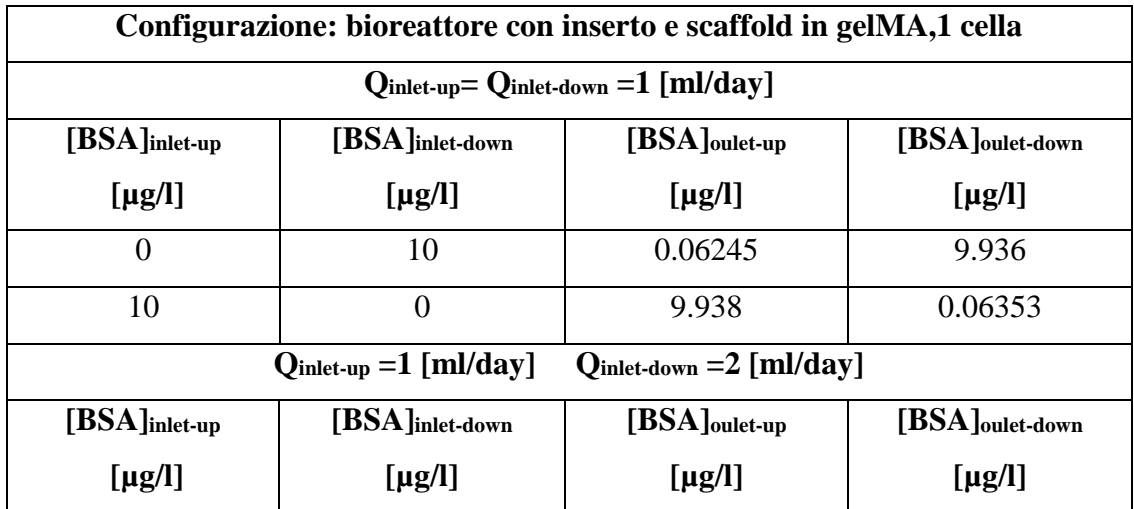

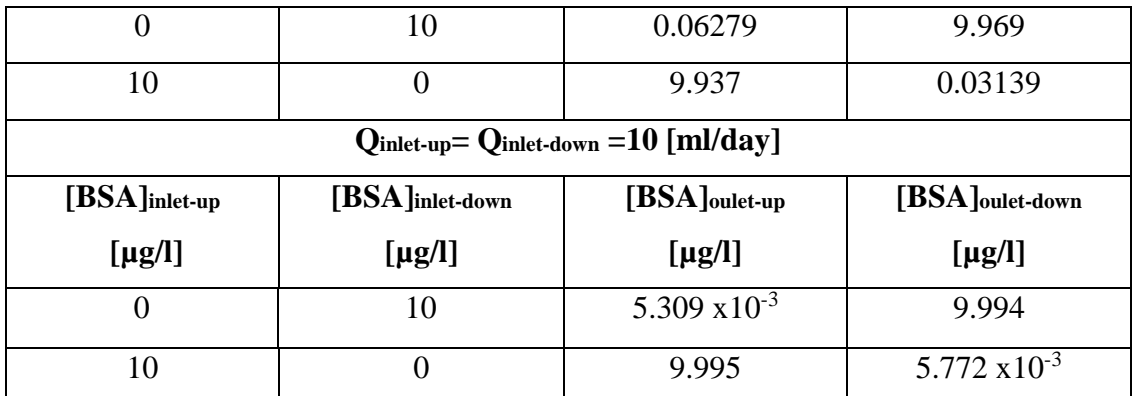

**Tabella 5.4.4 c)**Risultati analisi trasporto di BSA, 1 cella, con *scaffold* in gelMA.

Si procede come nel caso precedente con il solo inserto (*Figura 5.4.12 a), b)* e *c)* ).

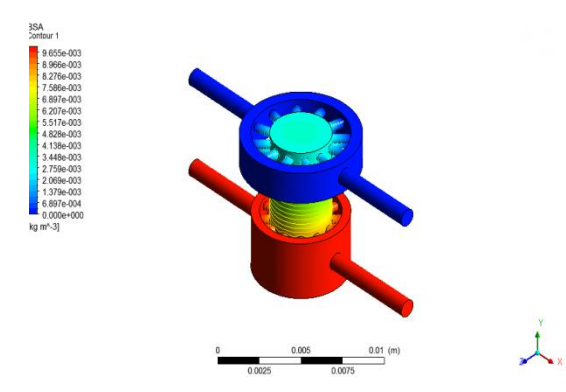

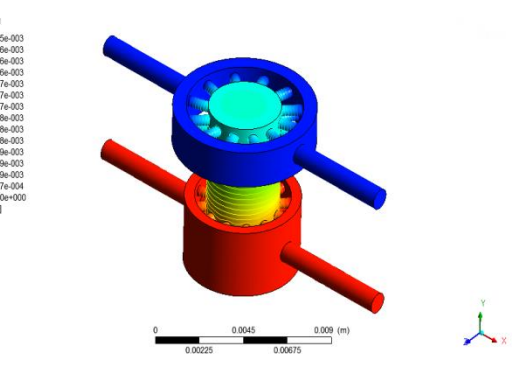

**Figura 5.4.12 a)** Trasposto di BSA, con *scaffold* in gelMA, Q 1-1 [ml/day].

**Figura 5.4.12 b)** Trasposto di BSA, con *scaffold* in gelMA, Q 1-2 [ml/day].

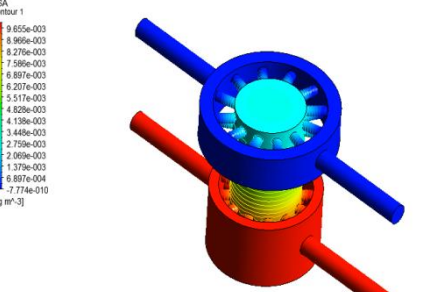

**Figura 5.4.12 c)** Trasposto di BSA, con *scaffold* in gelMA, Q 10-10 [ml/day].

L'andamento del BSA all'interno del bioreattore non si discosta qualitativamente da quanto osservato per ossigeno e glucosio nella medesima configurazione.

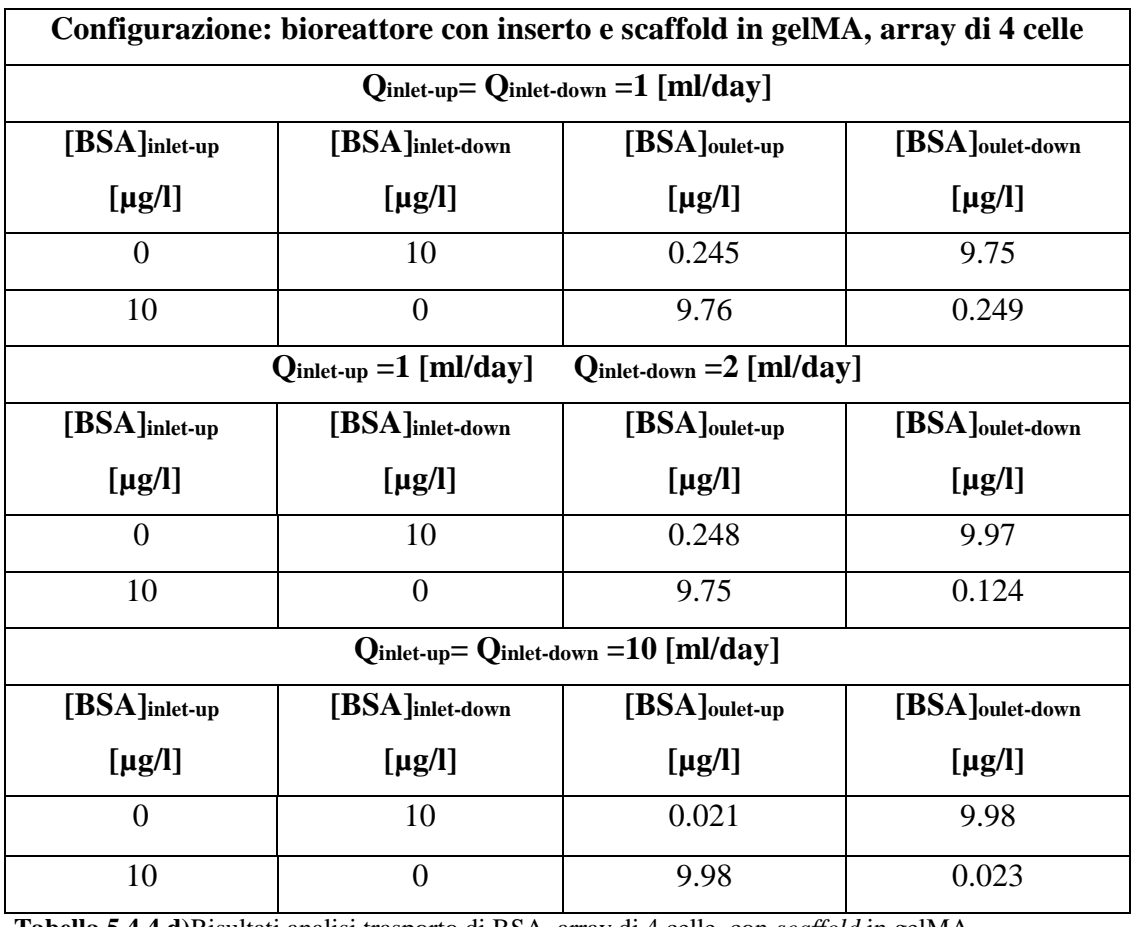

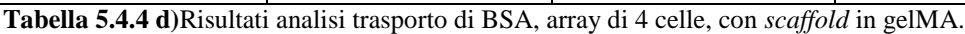

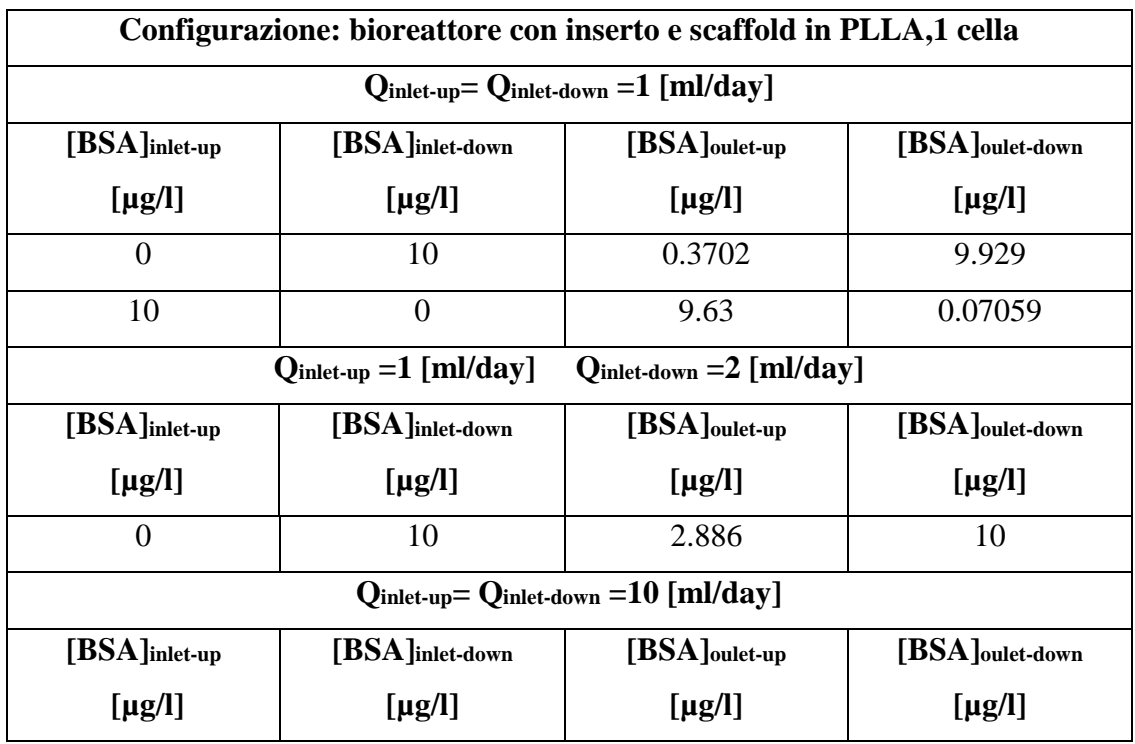

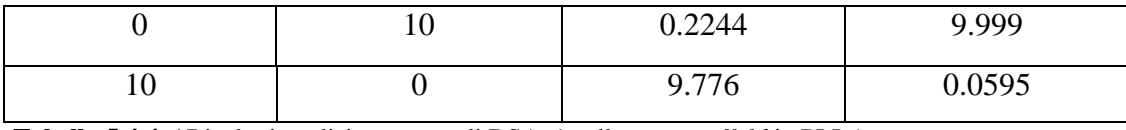

**Tabella 5.4.4 e)**Risultati analisi trasporto di BSA, 1 cella, con *scaffold* in PLLA.

Seguono immagini relative alla distribuzione di BSA nella singola cella nei casi sopra descritti per la configurazione con il solo inserto (*Figura 5.4.13 a), b)* e *c)* ).

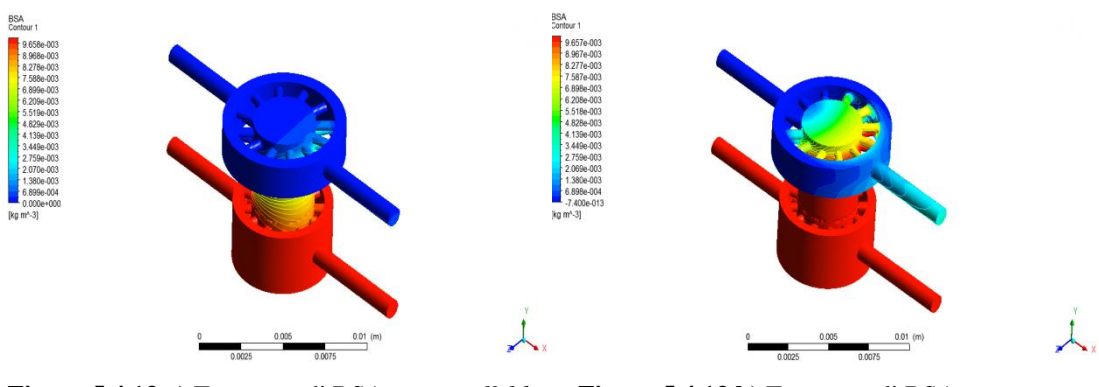

**Figura 5.4.13 a)** Trasposto di BSA, con *scaffold* in PLLA, Q 1-1 [ml/day].

**Figura 5.4.13 b)** Trasposto di BSA, con *scaffold* in PLLA, Q 1-2 [ml/day].

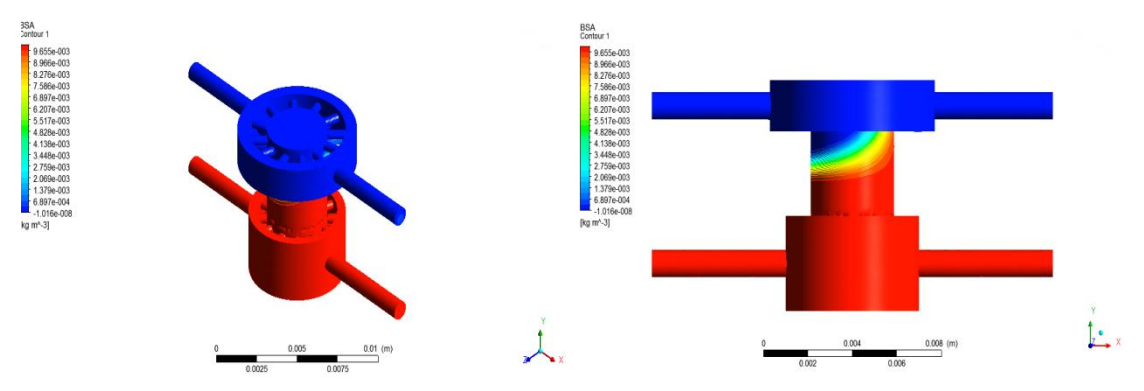

**Figura 5.4.13 c)** Trasposto di BSA, con *scaffold* in PLLA, Q 10-10[ml/day].

Data l'impermeabilità del PLLA al BSA, l'andamento della concentrazione di quest'ultimo all'interno del bioreattore non si discosta in maniera significativa da quello che si ha nel bioreattore in assenza di *scaffold*. Infatti le caratteristiche del PLLA fanno si che esso non sia per la molecola come una resistenza da superare, bensì come un ostacolo da aggirare. Per questo motivo sia il fenomeno diffusivo che quello di trasporto sono relegati alla componente fluida presente nello *scaffold*.

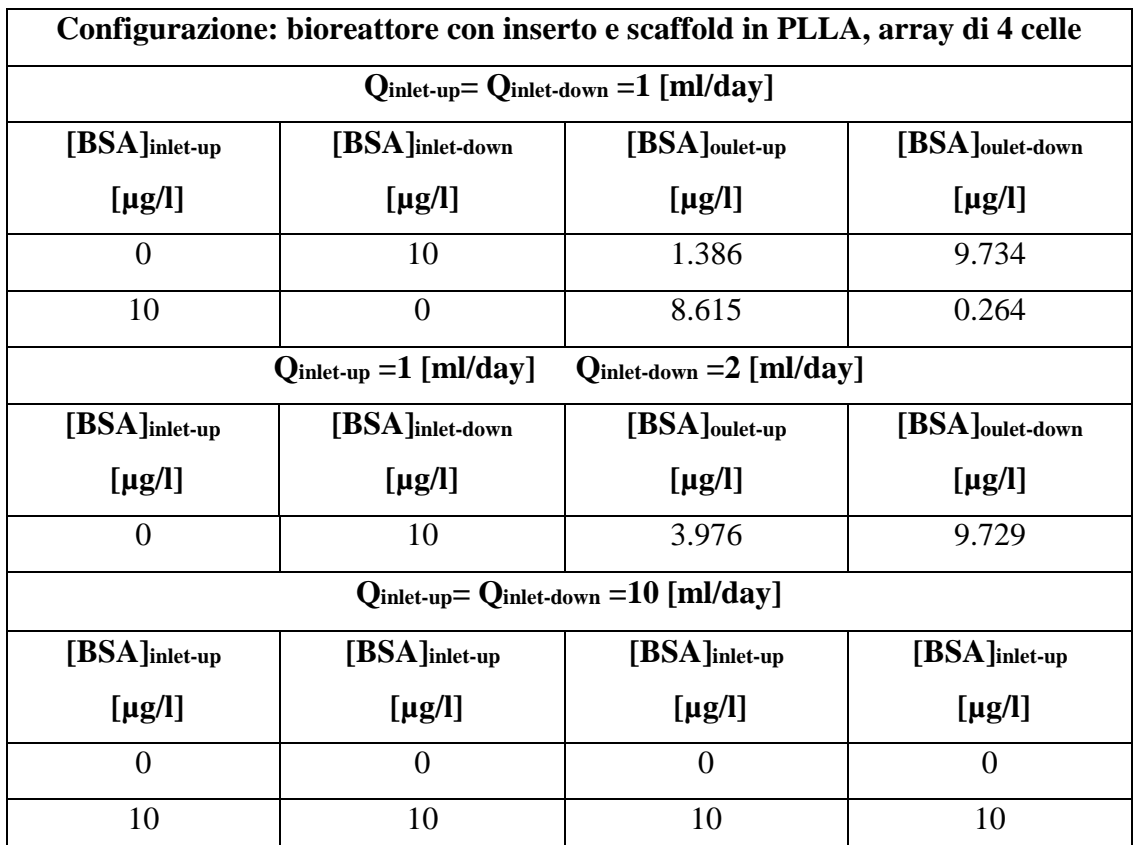

**Tabella 5.4.4 f)**Risultati analisi trasporto di BSA, array di 4 celle, con *scaffold* in PLLA.

#### **Analisi del problema di consumo cellulare**

#### **Ossigeno**

Seguono i risultati ottenuti mediante simulazioni numeriche (*Tabelle 4.3.5 a), b), c)*  e *d) ).*

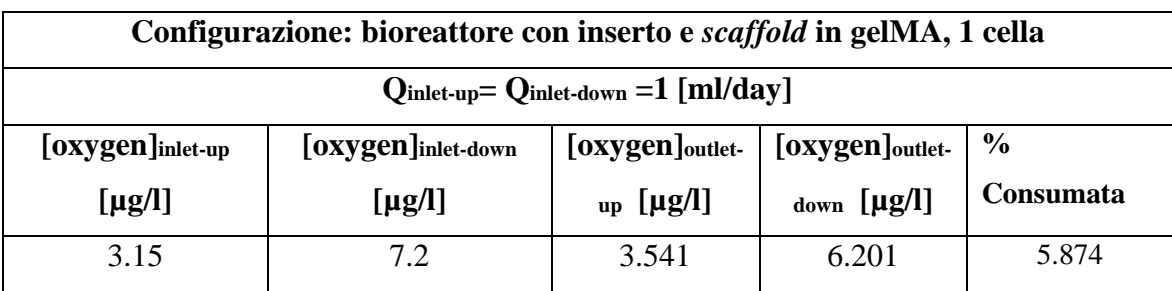

**Tabella 5.4.5 a)** Risultati consumo cellulare di ossigeno, 1 cella, con *scaffold* in gelMA.

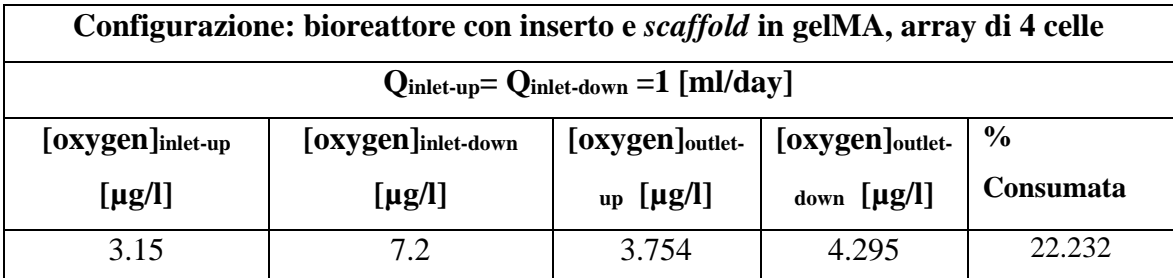

**Tabella 5.4.5 b)** Risultati consumo cellulare di ossigeno, array di 4 celle, con *scaffold* in gelMA.

Seguono immagini relative alla distribuzione di ossigeno nelle due diverse configurazioni del bioreattore: singola cella e successione di 4 adiacenti(*Figura 5.4.14 a)* e *b)* ).

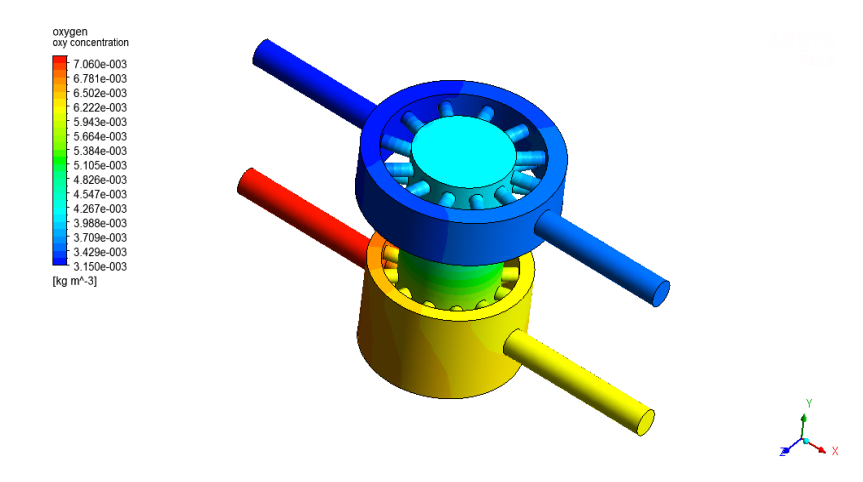

**Figura 5.4.14 a)** Distribuzione di ossigeno nel caso di consumo cellulare, 1 cella , con *scaffold* in gelMA.

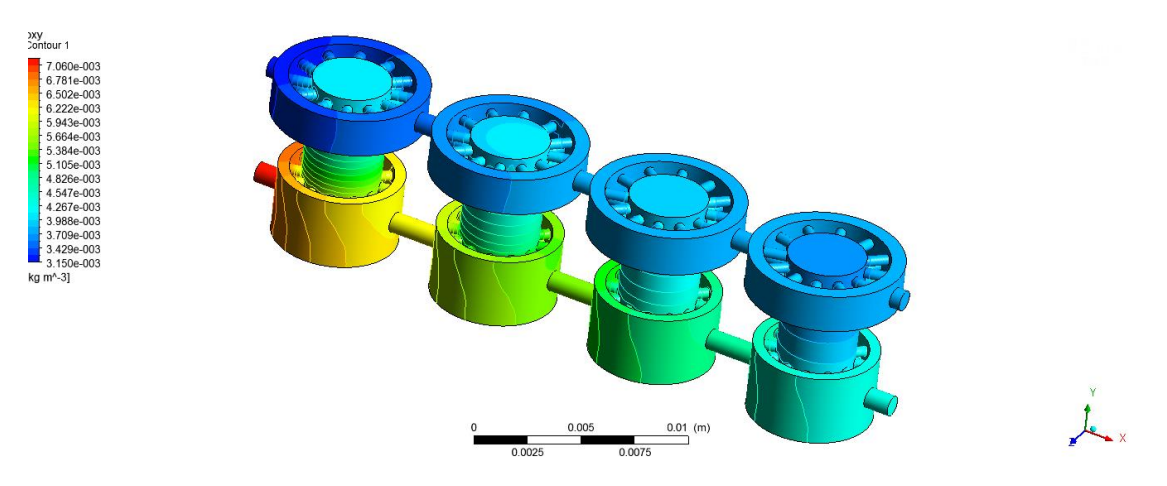

**Figura 5.4.14 b)** Distribuzione di ossigeno nel caso di consumo cellulare, array di 4 celle , con *scaffold* in gelMA.

Sebbene ad una prima analisi qualitativa potrebbe sembrare che, date le concentrazioni di ossigeno in uscita, il consumo cellulare sia maggiore nel caso della singola cella l'analisi quantitativa dimostra il contrario. Infatti i fenomeni di diffusione all'interno dello *scaffold*  per questa configurazione, discussi in precedenza, hanno a disposizione un maggior lasso di tempo per aver luogo in quanto maggiore è per le particelle e per il fluido il percorso da coprire prima di raggiungere le uscite del bioreattore. Conseguenza di ciò è la tendenza della concentrazione di ossigeno ad uniformarsi all'interno del bioreattore che porta ad una progressiva diminuzione di ossigeno nella camera inferiore e ad un aumento in quella superiore. A tale fenomeno va ad aggiungersi il consumo cellulare di ossigeno che, ovviamente, risulta maggiore nel caso di più celle adiacenti, in quanto maggiore è il numero di cellule complessivamente presenti sullo sugli *scaffold*.

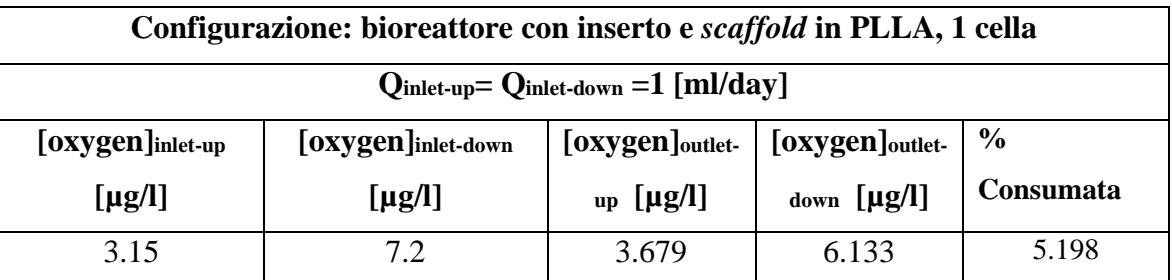

**Tabella 5.4.5 c)** Risultati consumo cellulare di ossigeno, 1 cella, con *scaffold* in PLLA.

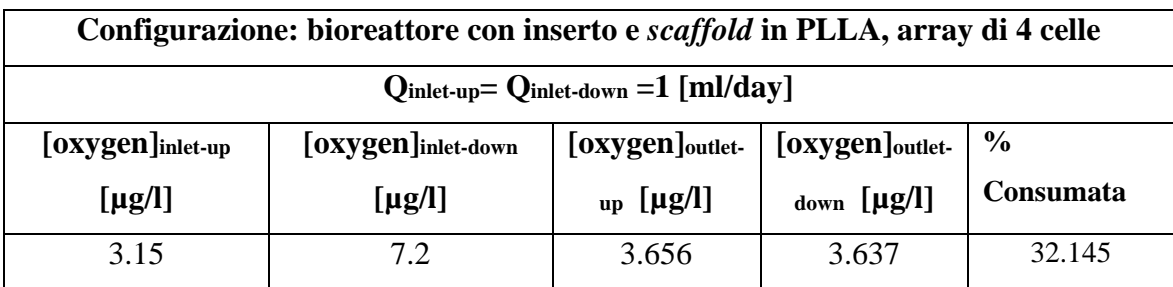

**Tabella 5.4.5 d)** Risultati consumo cellulare di ossigeno, array 4 celle, con *scaffold* in PLLA.

Si riporta di seguito la distribuzione di ossigeno nelle due diverse configurazioni del bioreattore: singola cella e successione di 4 adiacenti (*Figura 5.4.15 a)* e *b)* ).

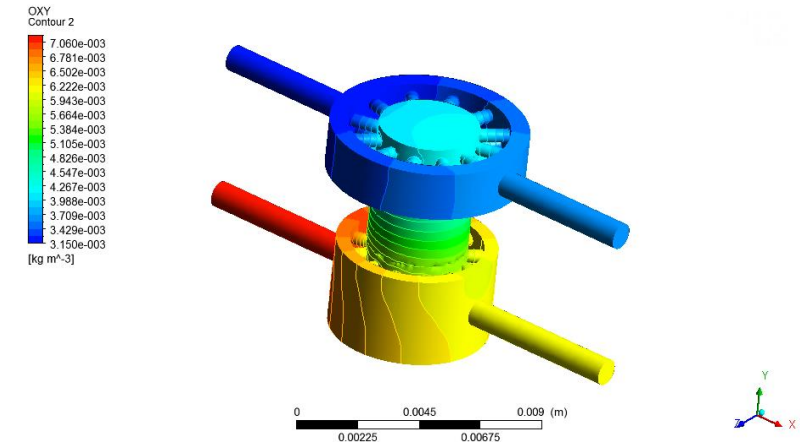

**Figura 5.4.14 a)** Distribuzione di ossigeno nel caso di consumo cellulare, 1 cella , con *scaffold* in PLLA.

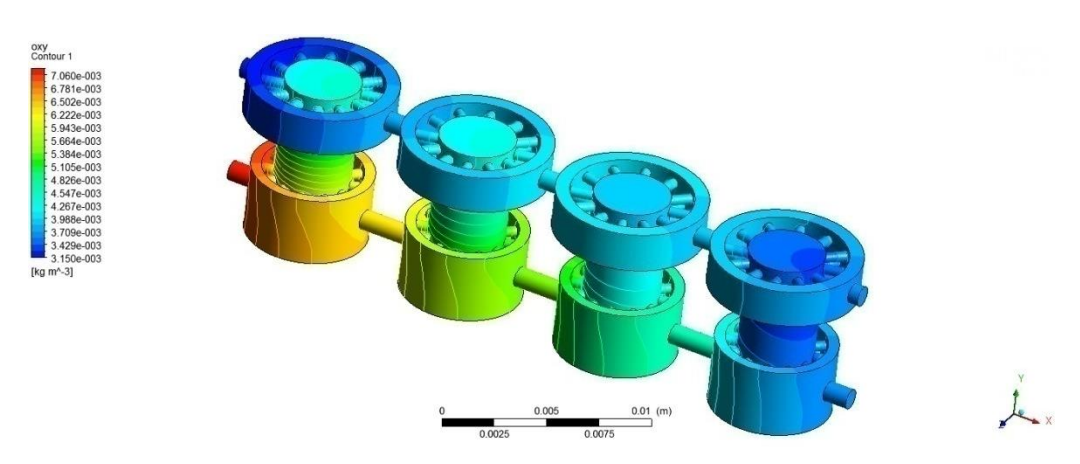

**Figura 5.4.14 b)** Distribuzione di ossigeno nel caso di consumo cellulare, array di 4 celle , con *scaffold* in PLLA

La maggior percentuale di ossigeno consumata nel caso di array di 4 celle con *scaffold* in PLLA rispetto all'analogo con *scaffold* in gelMA è dovuta alla diversa densità cellulare utilizzata nei due casi. Infatti, seguendo le indicazioni dei ricercatori del McGowan Institute of Regenerative Medicine di Pittsburgh, è stata simulata nel caso del supporto in gelMA una densità cellulare N pari a 1x10<sup>6</sup> [cells/ml], mentre nel caso di supporto in PLLA N è pari a 2.12304019 x10<sup>6</sup> [cells/ml].

**Glucosio** 

Seguono i risultati numerici ottenuti tramite il modello computazionale sviluppato (*Tabelle 4.3.6 a), b), c)* e *d)* ).

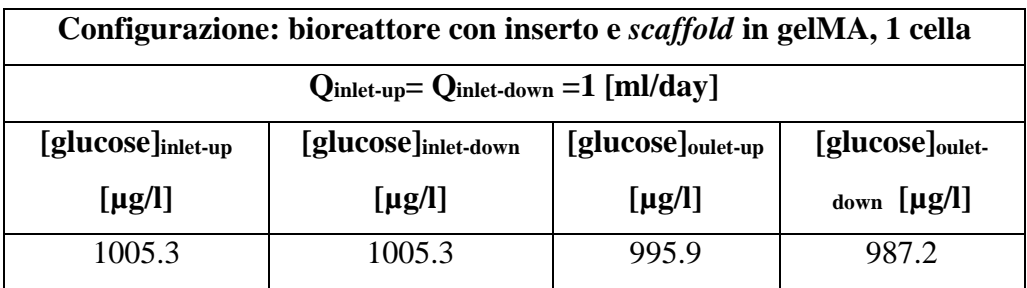

**Tabella 5.4.6 a)** Risultati consumo cellulare di glucosio, 1 cella, con *scaffold* in gelMA.

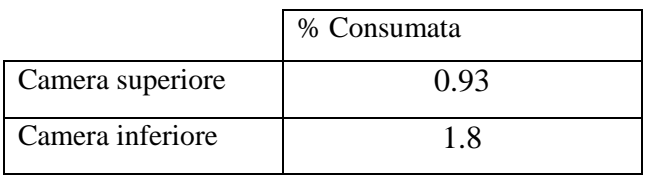

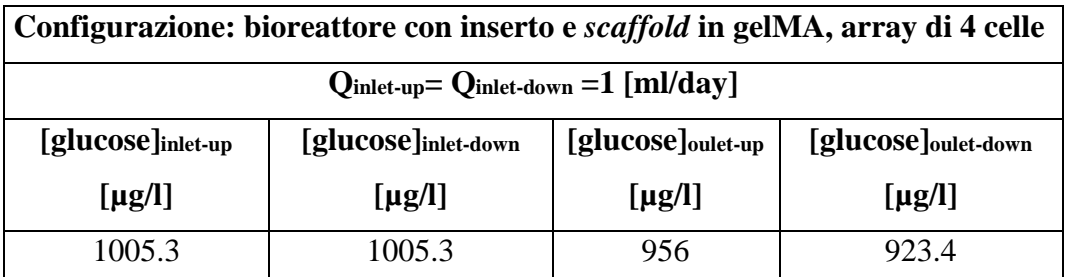

**Tabella 5.4.6 b)** Risultati consumo cellulare di glucosio, array di 4 celle, con *scaffold* in gelMA.

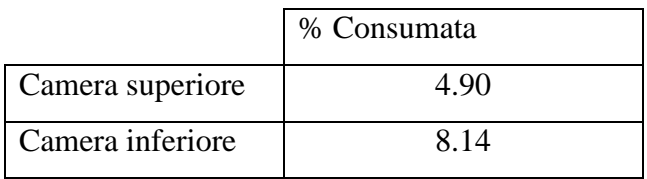

Si riporta quindi la distribuzione di glucosio nel bioreattore nelle due diverse configuraioni: 1 cella ed array di 4 celle consecutive (*Figura 5.4.16 a)* e *b)* ).

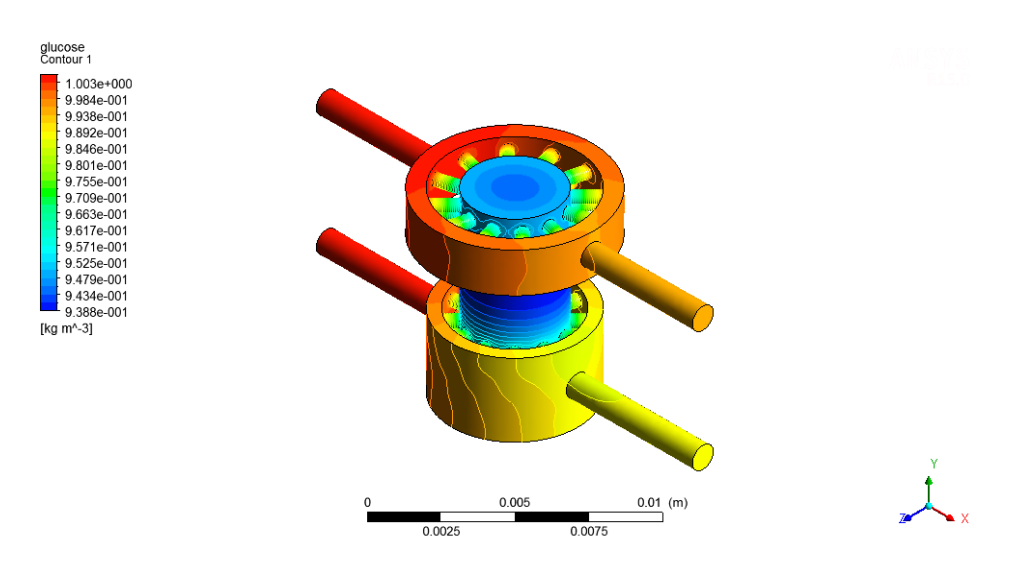

**Figura 5.4.16 a)** Distribuzione di glucosio nel caso di consumo cellulare, 1 cella , con *scaffold* in gelMA

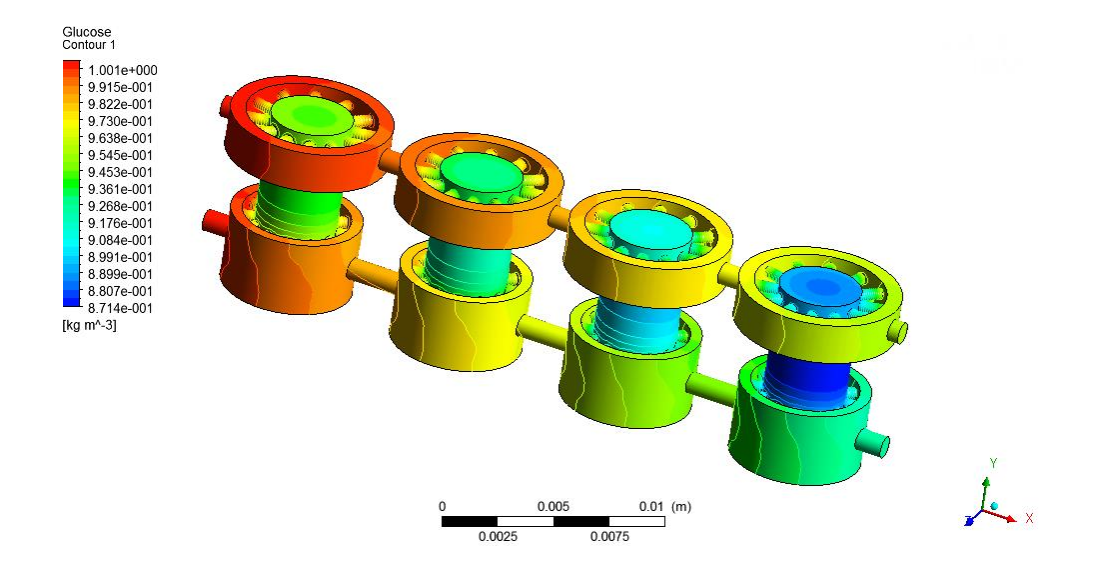

**Figura 5.4.16 b)** Distribuzione di glucosio nel caso di consumo cellulare, array di 4 celle , con *scaffold* in gelMA

Nel caso del glucosio sia l'analisi qualitativa che quella quantitativa portano alla medesima conclusione, ovvero il consumo cellulare risulta maggiore nel caso di più celle adiacenti. Infatti i fenomeni diffusivi precedentemente spiegati nel caso dell'ossigeno vengono ora meno in quanto in ingresso alle due camere viene imposta la medesima concentrazione di glucosio. Dunque la minore concentrazione di biomolecola presente nelle camere inferiori è dovuto ad un maggior numero di cellule ivi presenti per ragioni geometriche (la camera inferioreè geometricamente più grande di quella superiore).

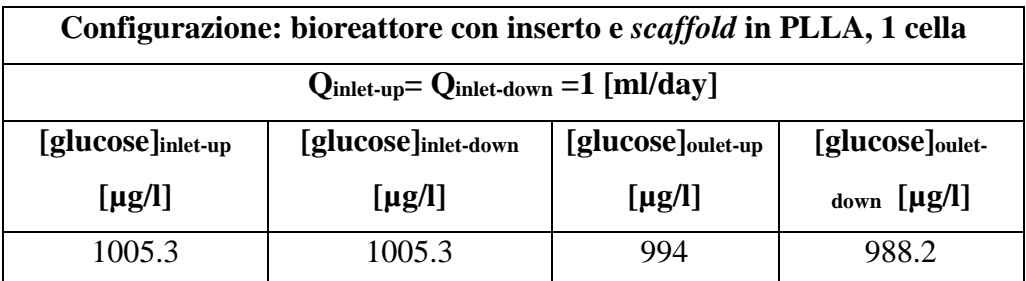

**Tabella 5.4.6 c)** Risultati consumo cellulare di glucosio, 1 cella, con *scaffold* in PLLA.

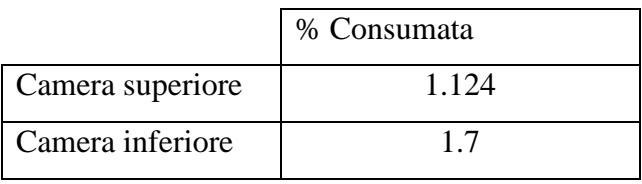

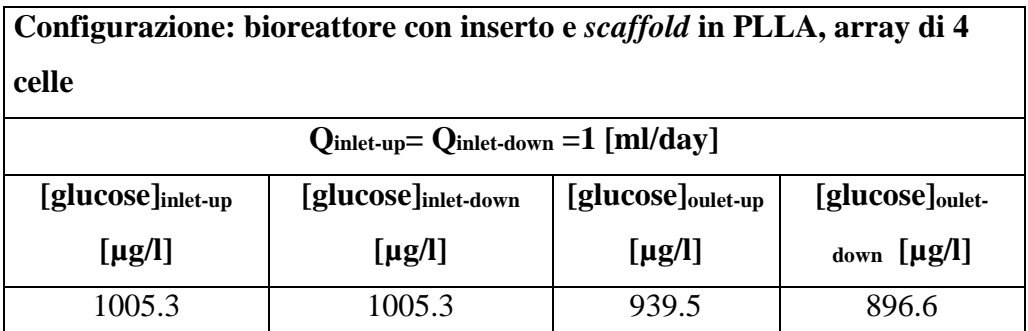

**Tabella 5.4.6 d)** Risultati consumo cellulare di glucosio, array di 4 celle, con *scaffold* in PLLA.

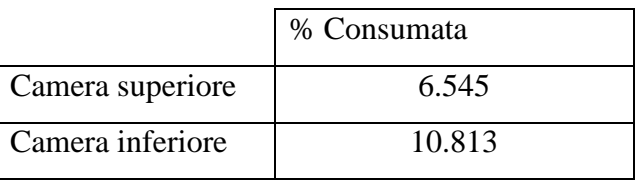

Come nel caso dello *scaffold* in gelMA si riportano immagini relative alla distribuzione di glucosio nelle due diverse configurazioni(*Figura 5.4.17 a)* e *b)* ).

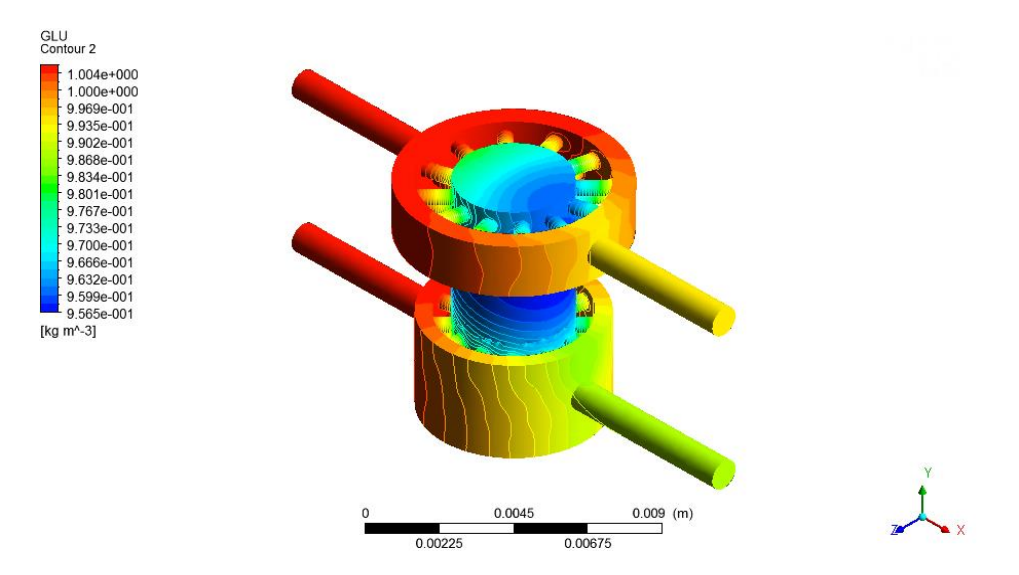

**Figura 5.4.17 a)** Distribuzione di glucosio nel caso di consumo cellulare, 1 cella , con *scaffold* in PLLA.

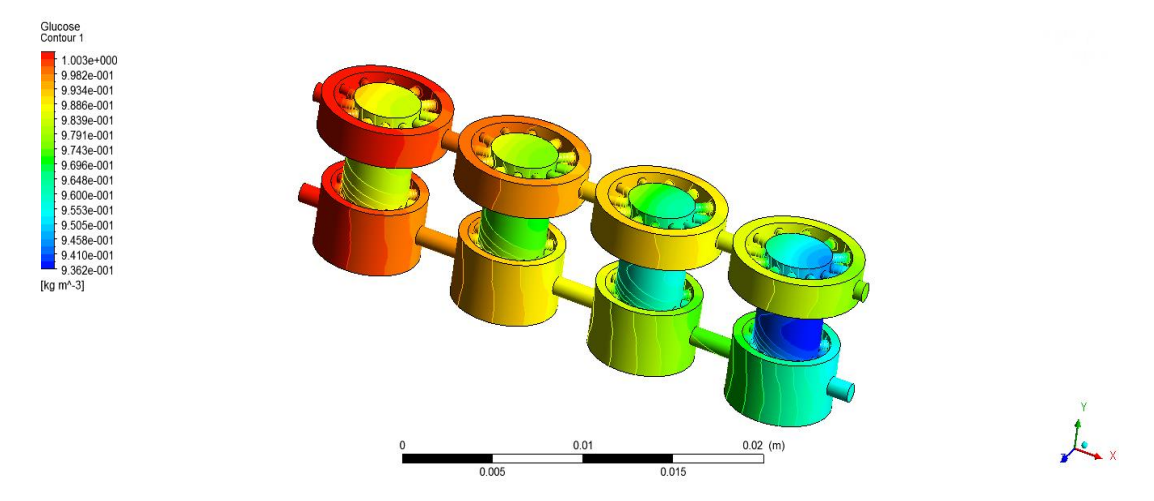

**Figura 5.4.17 b)** Distribuzione di glucosio nel caso di consumo cellulare, array di 4 celle , con *scaffold* in PLLA

Per quanto concerne il consumo cellulare di glucosio, quello che si evince dal confronto fra array di 4 celle con *scaffold* in PLLA ed in gelMA è che nel primo caso la percentuale consumata sia più alta. Tale evidenza è legata alla maggior densità cellulare utilizzata nella semina del supporto in poli-L-lattato.

### **5.4.1 Confronto fra dati sperimentali e numerici**

Sebbene per quanto riguarda l'analisi fluidodinamica del dispositivo, con particolare attenzione allo *split* delle portate, il test sperimentale del mix di colori abbia valenza qualitativa piuttosto che quantitativa il confronto tra le due fonti di dati è ottimo. Analizzando lo spettro dei colori (*Figure 5.3.1 a)* e *b); 5.3.2 a)* e *b); 5.3.3 a)* e *b)* ) si nota un ottimo match con i risultati numerici.

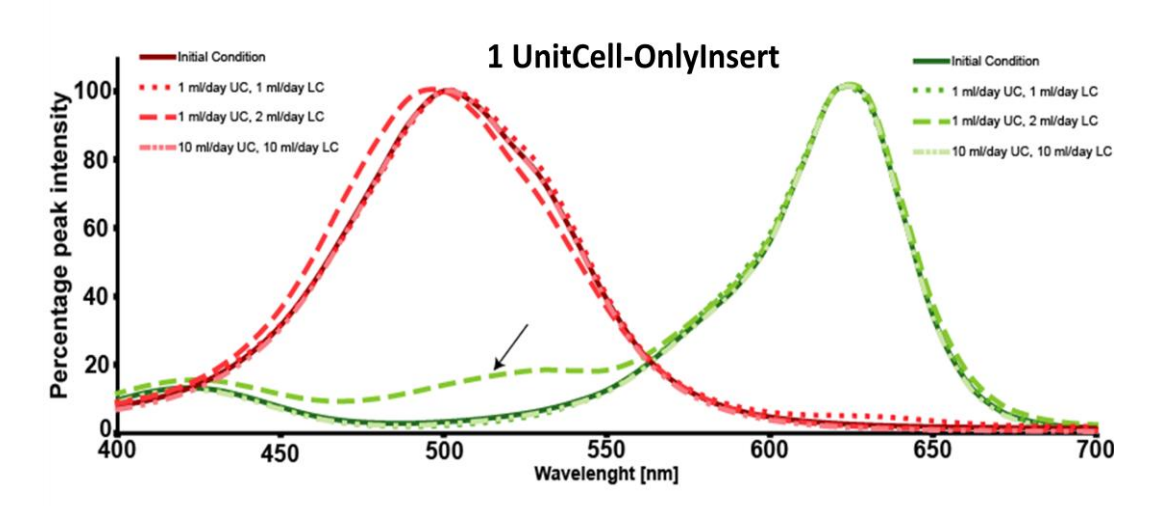

**Figura 5.3.1 a)** Analisi spettrofotometrica: 1 cella, con il solo inserto.

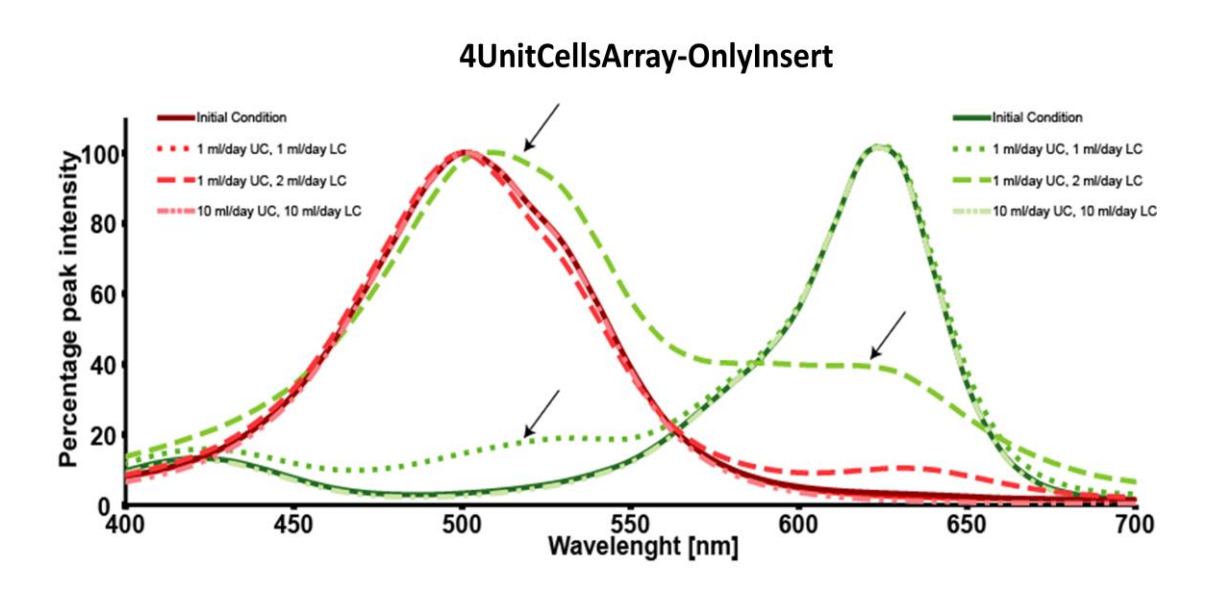

**Figura 5.3.1 b)** Analisi spettrofotometrica: array di 4 celle, con il solo inserto.

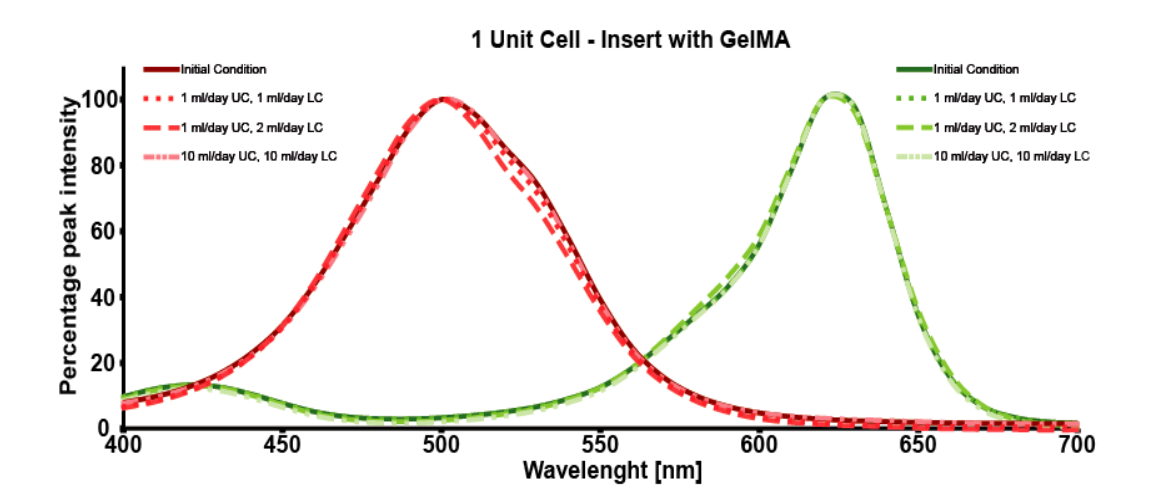

**Figura 5.3.2 a)** Analisi spettrofotometrica: 1 cella, con *scaffold* in gelMA.

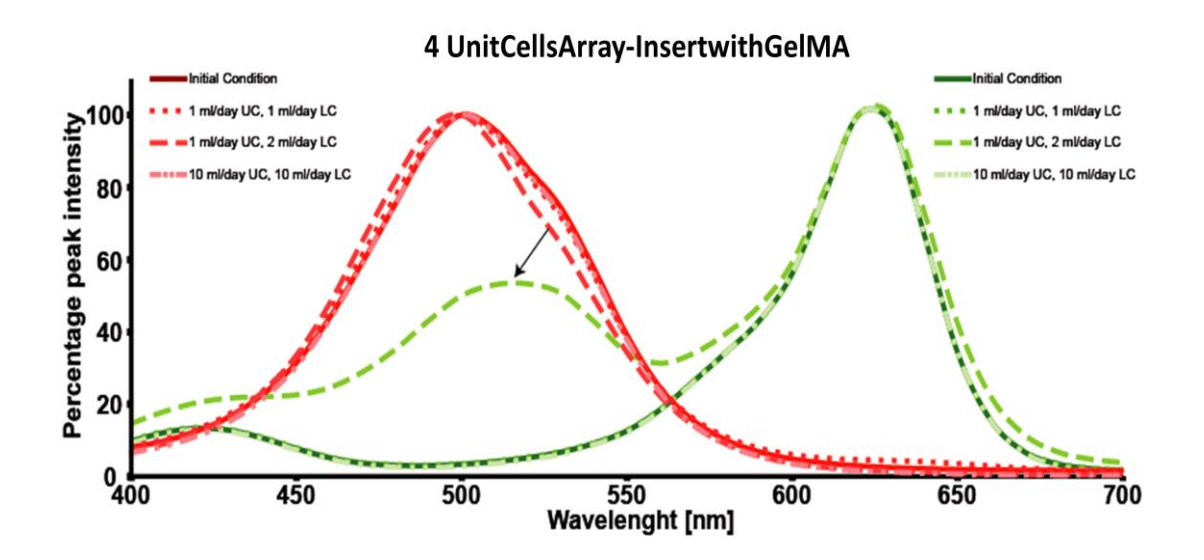

**Figura 5.3.2 b)** Analisi spettrofotometrica: array di 4 celle, con *scaffold* in gelMA.

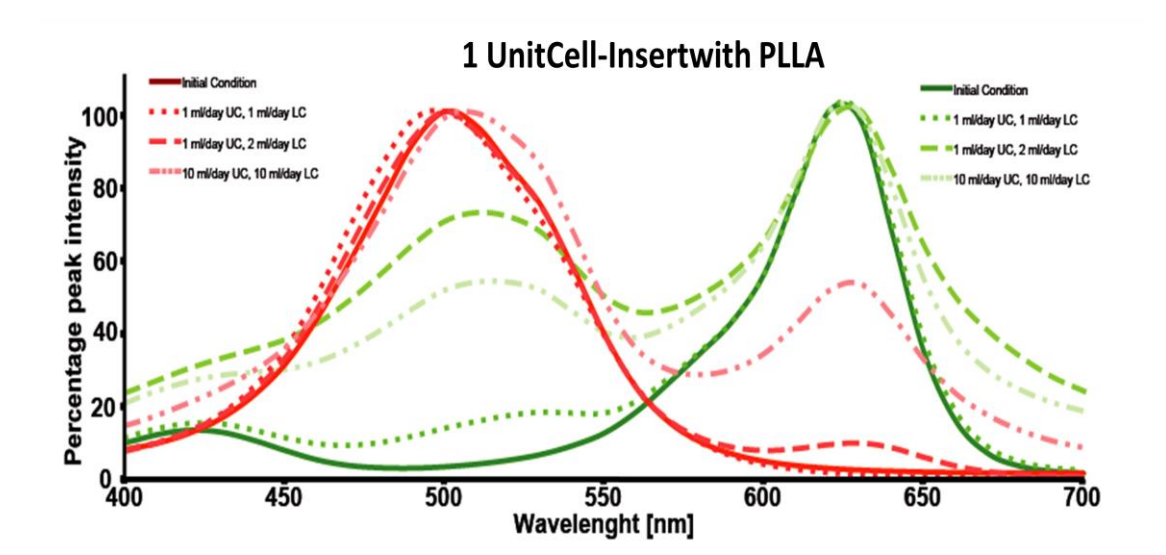

**Figura 5.3.3 a)** Analisi spettrofotometrica: 1 cella, con *scaffold* in PLLA.

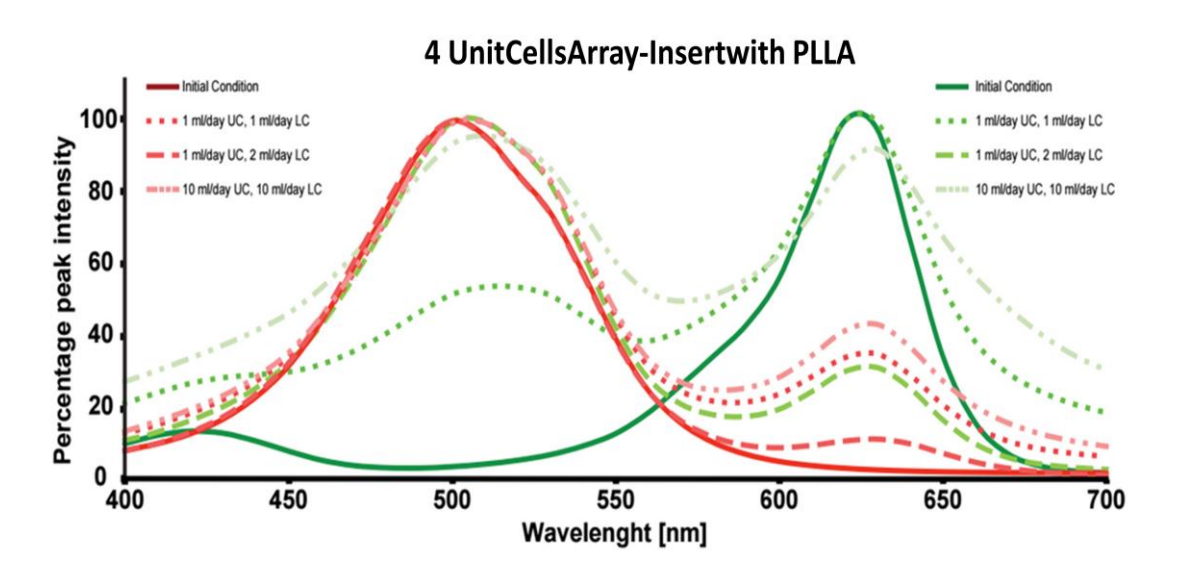

**Figura 5.3.3 b)** Analisi spettrofotometrica: array dio 4 celle, con *scaffold* in PLLA.

Infatti nel caso di singola cella, con il solo inserto, come già evidenziato dalle simulazioni numeriche che rilevano nell'uscita superiore un aumento di portata del 3.4% quando essa è uguale nei due ingressi e del 53.1% nel caso di portate diverse, si evidenzia una minor commistione dei colori, che tende ad aumentare nel caso di array di 4 celle dato il maggior percorso compiuto dal fluido.

Tale la prova sperimentale rimane valida anche nel caso di bioreattore con *scaffold* in

PLLA per cui i dati numerici registrano un incremento di portata nell'uscita superiore rispettivamente del 3.2% e del 42.9% ,a seconda che quelle in ingresso siano uguali o meno, che si riflettono nella commistione delle tinte. Anche nel caso di array di 4 celle il mix dei mezzi si traduce in quello delle tinte ed in particolare, per portate diverse in ingresso, l'incremento di quella in uscita alla camera superiore raggiunge il 49.5%.

Anche nel caso del trasporto di BSA nel bioreattore i dati sperimentali e quelli computazionali risultano comparabili (Tabelle 5.4.1.1 a), b), c), d), e) e f) ).

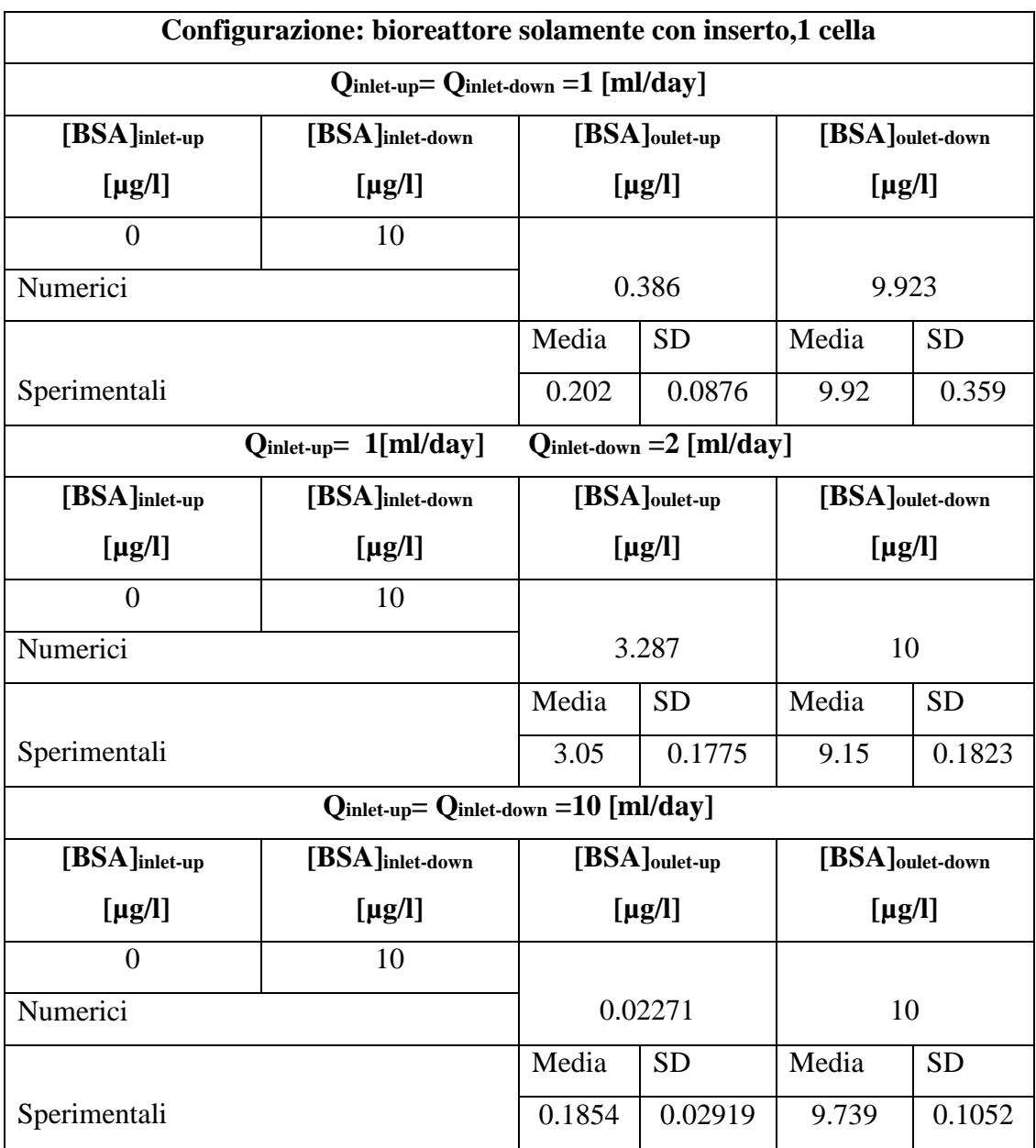

**Tabella 5.4.1.1 a)** Confronto risultati numerici e sperimentali: 1 cella, con il solo inserto.

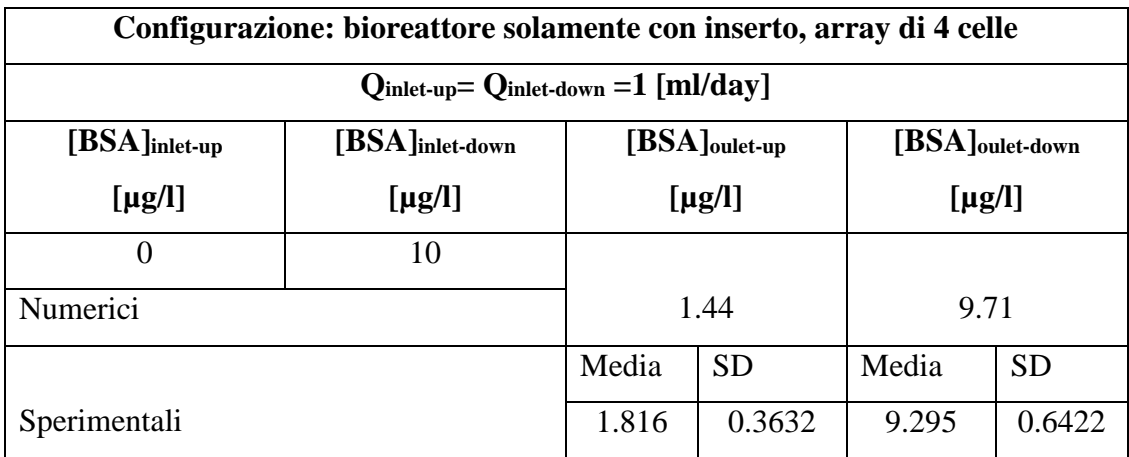

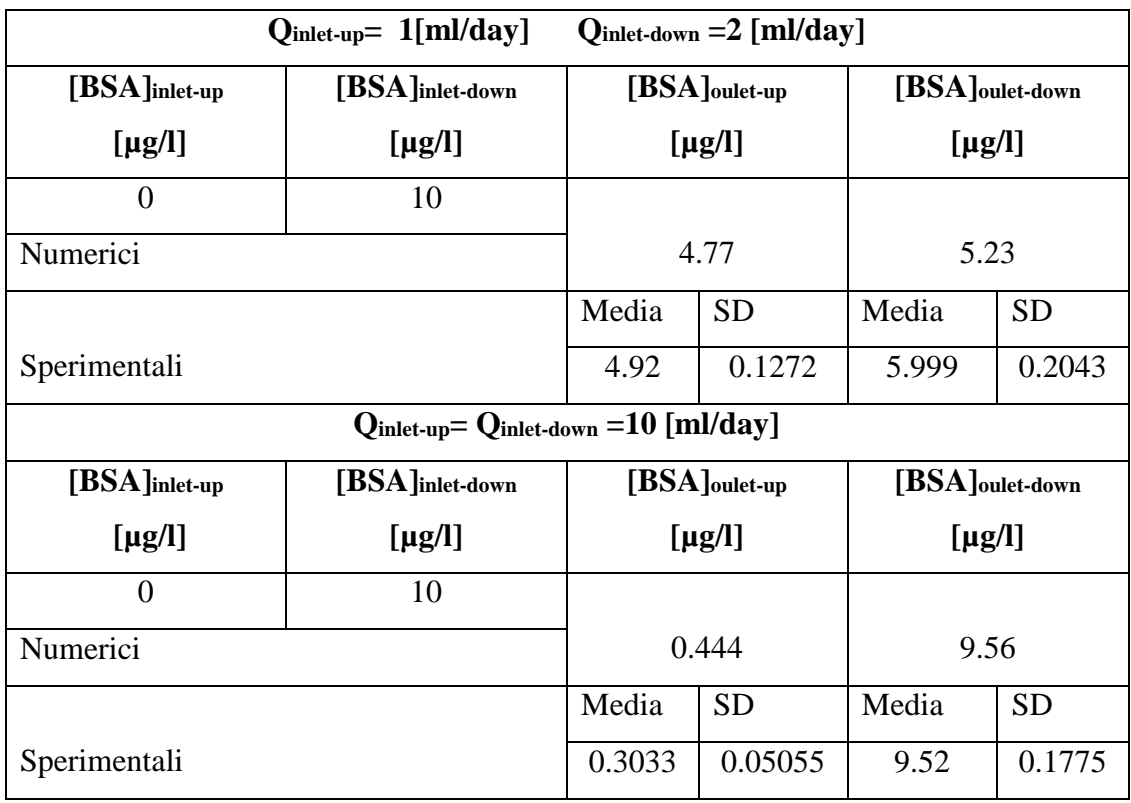

**Tabella 5.4.1.1 b)** Confronto risultati numerici e sperimentali: array di 4 celle, con il solo inserto.

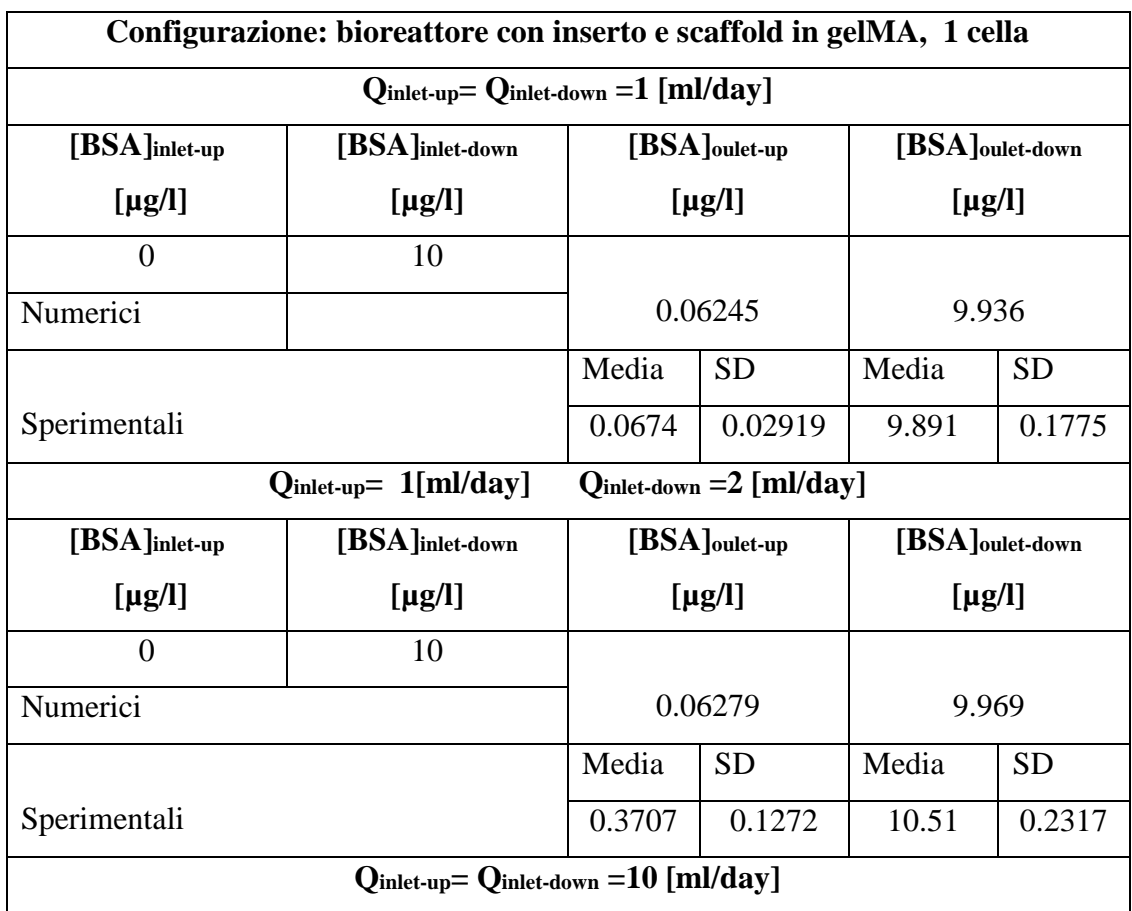

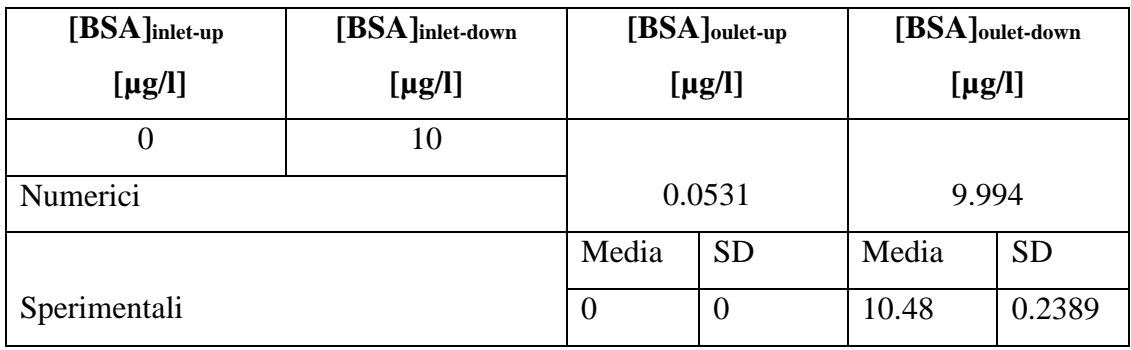

**Tabella 5.4.1.1 c)** Confronto risultati numerici e sperimentali: 1 cella, con *scaffold* in gleMA.

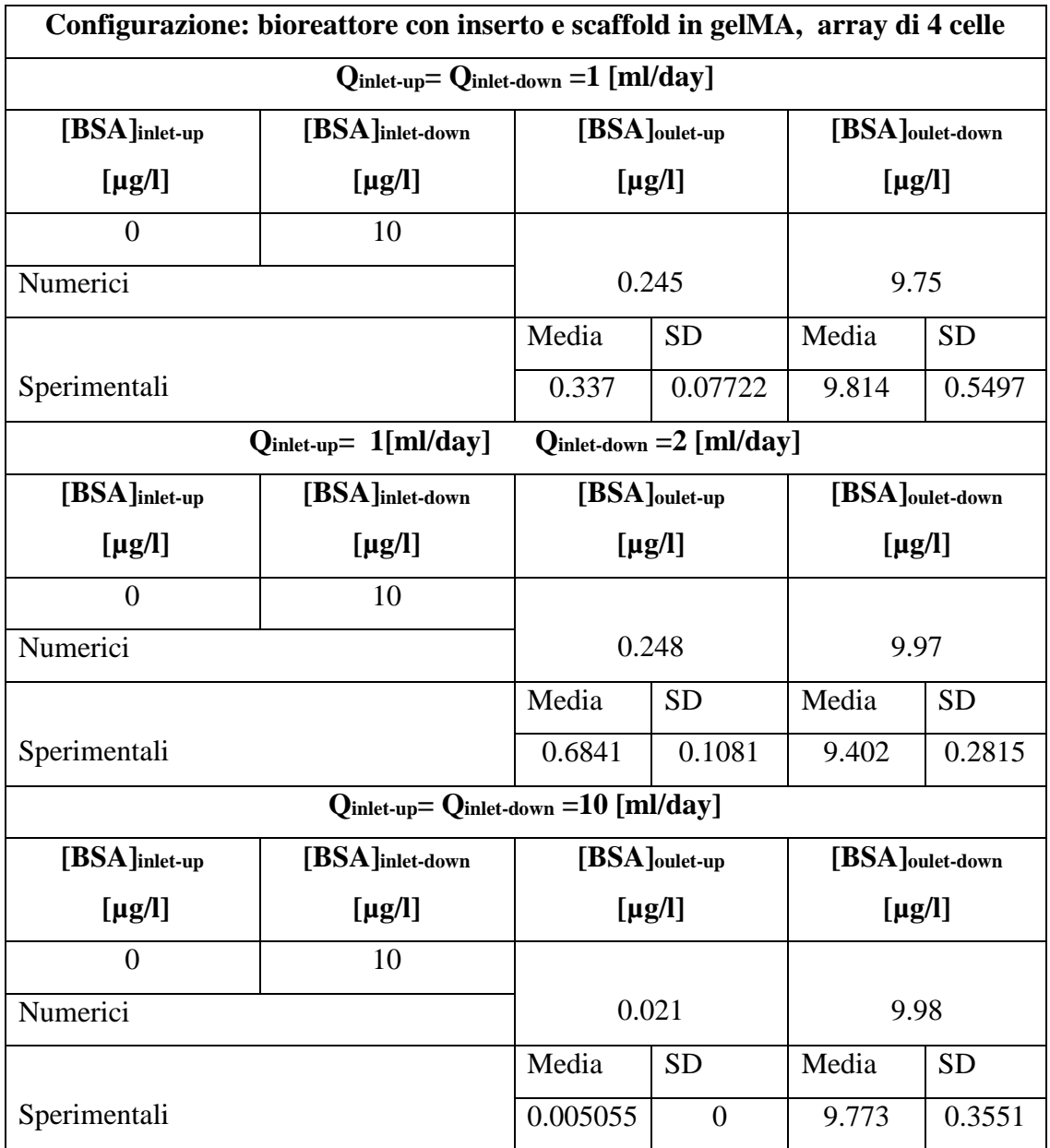

**Tabella 5.4.1.1 d)** Confronto risultati numerici e sperimentali: array di 4 celle, con *scaffold* in gelMA.

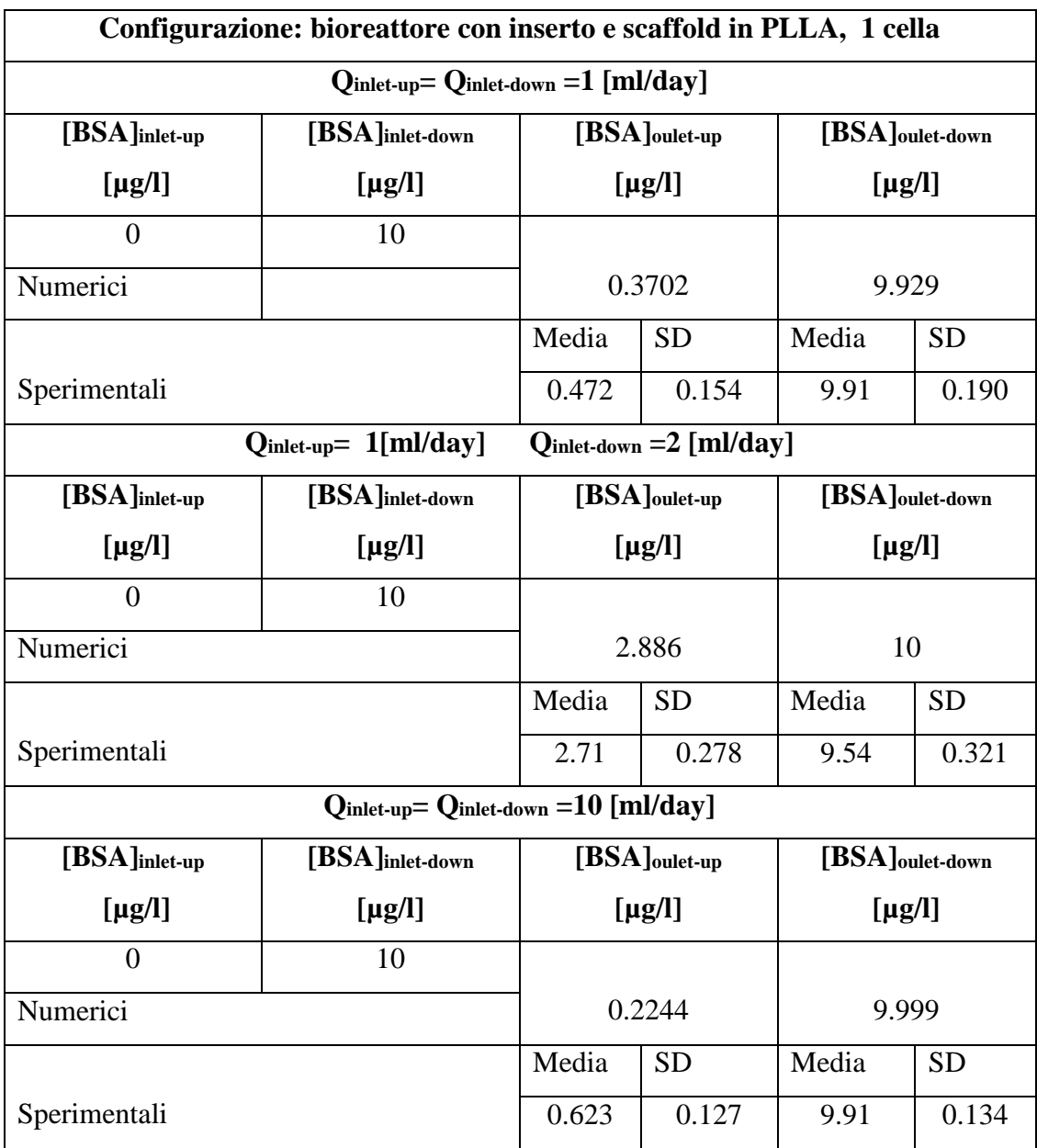

**Tabella 5.4.1.1 e)** Confronto risultati numerici e sperimentali: 1 cella, con *scaffold* in PLLA.

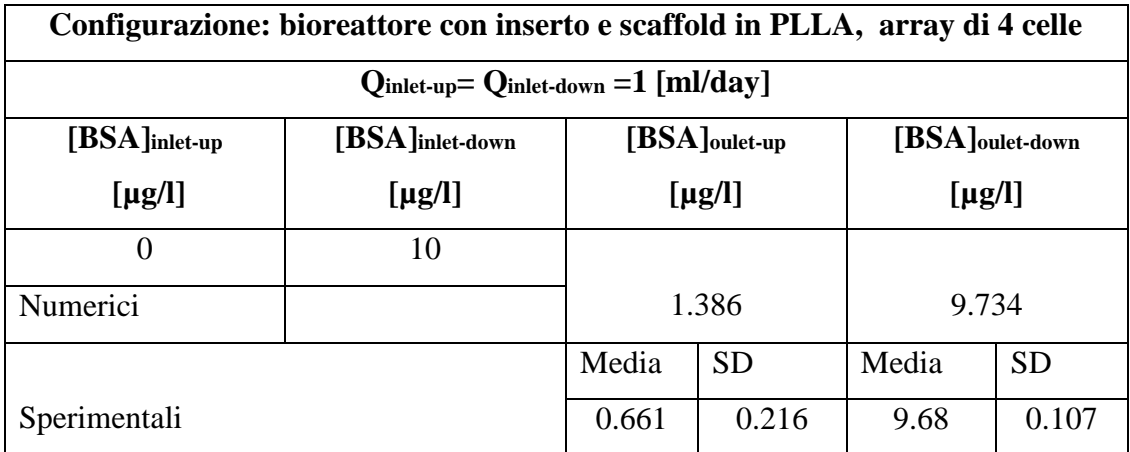

| $Qulet-up = 1[ml/day]$<br>$Q_{\text{inlet-down}} = 2 \text{ [ml/day]}$ |                 |               |           |                 |           |  |  |
|------------------------------------------------------------------------|-----------------|---------------|-----------|-----------------|-----------|--|--|
| $[BSA]$ inlet-up                                                       | [BSA]inlet-down | [BSA]oulet-up |           | [BSA]oulet-down |           |  |  |
| [ $\mu$ g/l]                                                           | [ $\mu$ g/l]    | $[\mu$ g/l]   |           | [ $\mu$ g/l]    |           |  |  |
| $\overline{0}$                                                         | 10              |               |           |                 |           |  |  |
| Numerici                                                               |                 | 3.976         |           | 9.729           |           |  |  |
|                                                                        |                 | Media         | <b>SD</b> | Media           | <b>SD</b> |  |  |
| Sperimentali                                                           |                 | 4.77          | 0.204     | 9.12            | 0.278     |  |  |
| $Q_{\text{inlet-up}} = Q_{\text{inlet-down}} = 10 \text{ [ml/day]}$    |                 |               |           |                 |           |  |  |
| $[BSA]$ inlet-up                                                       | [BSA]inlet-down | [BSA]oulet-up |           | [BSA]oulet-down |           |  |  |
| [ $\mu$ g/l]                                                           | $[\mu g/l]$     | [ $\mu$ g/l]  |           | [ $\mu$ g/l]    |           |  |  |
| $\Omega$                                                               | 10              |               |           |                 |           |  |  |
| Numerici                                                               |                 | 0.868         |           | 10.04           |           |  |  |
|                                                                        |                 | Media         | <b>SD</b> | Media           | <b>SD</b> |  |  |
| Sperimentali                                                           |                 | 1.15          | 0.127     | 9.76            | 0.152     |  |  |

**Tabella 5.4.1.1 f)** Confronto risultati numerici e sperimentali: array di 4 celle, con *scaffold* in PLLA.

Si riporta di seguito una rappresentazione grafica (*Figure 5.4.1.1 a)* e *b)* ) di quanto appena esposto nelle tabelle.

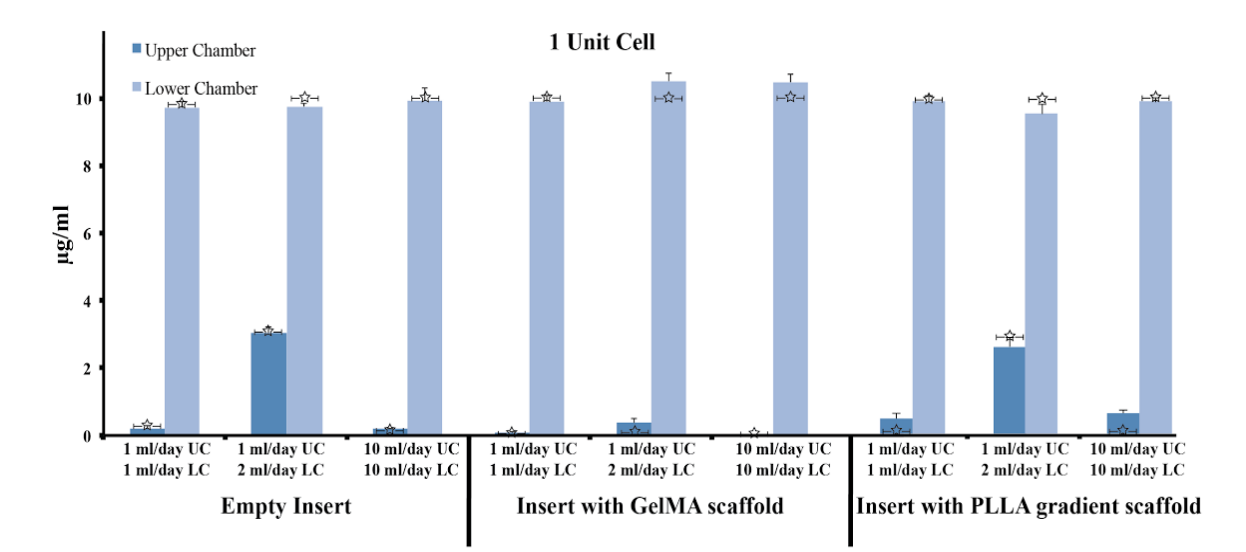

**Figura 5.4..1.1 a)** Rappresentazione grafica del confronto tra risultati numerici e sperimentali: singola cella.

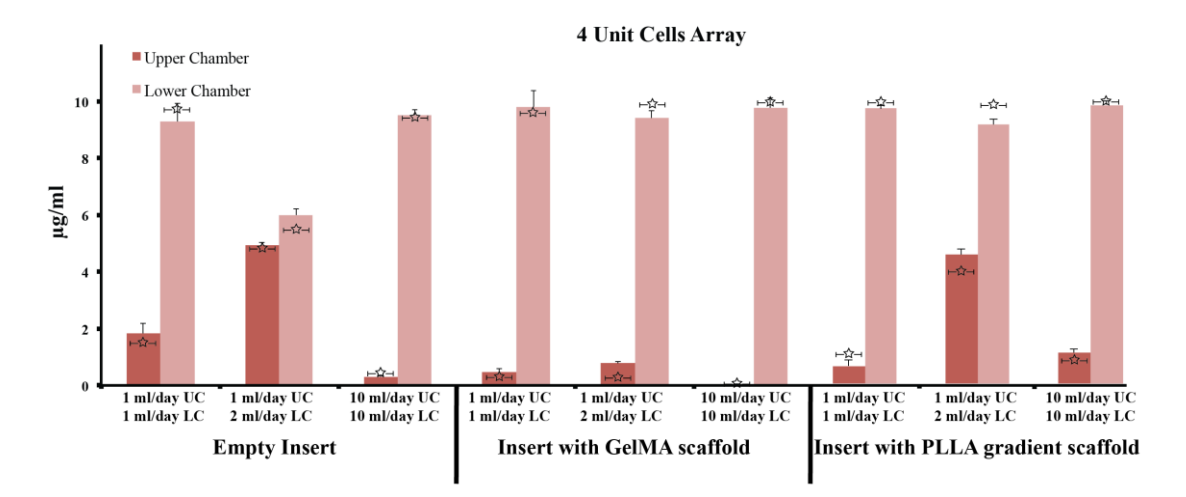

**Figura 5.4.1.1 b)** Rappresentazione grafica del confronto tra risultati numerici e sperimentali: array di 4 celle.

Nel grafico a barre sono riportati i dati sperimentali con rispettiva deviazione standard e con il simbolo star sono rappresentati i dati numerici.

In ciascun caso si nota un buon accordo tra i dati simulati e la verifica sperimentale.

Infine sono stati confrontati (*Tabella 5.4.1.2 a)* e *b)*) i dati sperimentali e numerici relativi al consumo cellulare di glucosio nella configurazione di array di 4 unità adiacenti, ciascuna provvista di *scaffold* in gelMA ed il PLLA.

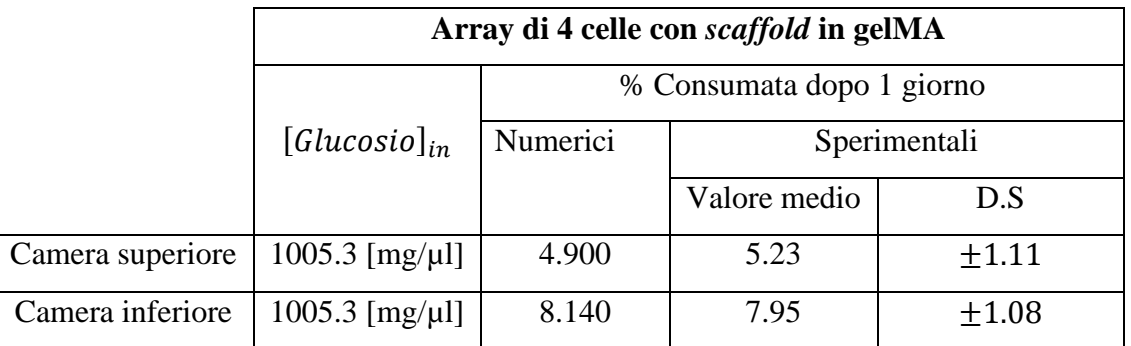

**Tabella 5.4.1.2 a)** Confronto fra dati numerici e sperimentali relativi al consumo di glucosio in array di 4 celle con *scaffold* in gelMA.

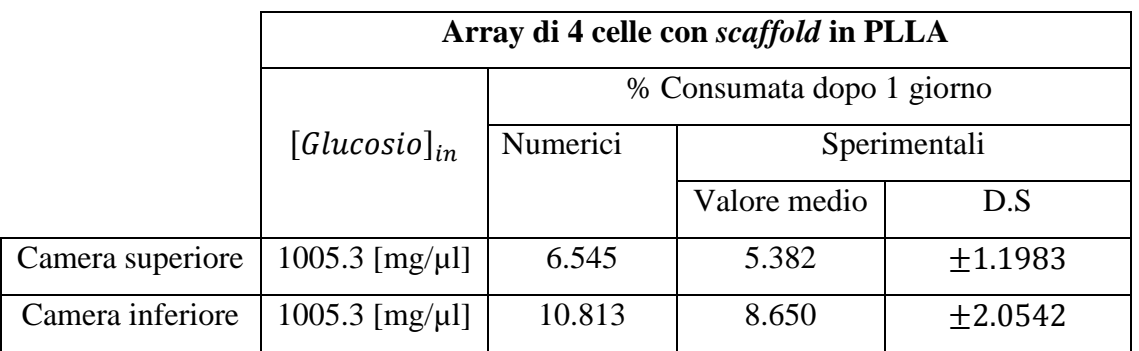

**Tabella 5.4.1.2 b)** Confronto fra dati numerici e sperimentali relativi al consumo di glucosio in array di 4 celle con *scaffold* in PLLA.

Come mostrato nelle tabelle, anche in questo caso le due tipologie di dati sono comparabili. Infatti nel caso di *scaffold* in gelMA la differenza tra il valor medio e quello simulato è meno del 7% nella camera superiore e meno del 4% in quella inferiore, mentre nel caso di *scaffold* in PLLA, tenendo conto della deviazione standard, i dati numerici sono concordano con quelli sperimentali.

## **Capitolo 6**

# **Conclusioni**

Scopo del seguente lavoro di tesi è stato quello di creare un modello computazionale di un bioreattore multicamera per cocoltura cellulare, sviluppato presso il McGowan Institute of Regenerative Medicine di Pittsburgh, per guidarne le fasi di sviluppo e valutarne l'efficacia nell'utilizzo. Tramite il ricorso all'analisi computazionale è stato possibile ridurre il numero di test sperimentali necessari alla convalida del suo funzionamento e garantire un impiego efficace ed efficiente delle risorse di laboratorio quali mezzi di coltura, fonti cellulari etc.

In particolare durante questo studio è stato valutato l'utilizzo di due diversi tipi di *scaffold* porosi: uno in gelatina metacrilata (gelMA) ed uno in poli-L-lattato (PLLA). Per valutare le prestazioni del bioreattore nei due diversi casi, sono state eseguite simulazioni numeriche imponendo le stesse condizioni di utilizzo in termini di portate dei mezzi di coltura entranti, concentrazioni di nutrienti in ingresso e configurazione geometrica del dispositivo.

Quindi è stato analizzato il grado di comunicazione fra le due camere misurando lo *split* di portate dei mezzi di coltura e la distribuzione di nutrienti.

Quello che si evince dal modello computazionale è che nel caso di bioreattore con *scaffold* in PLLA , sia esso una singola cella o un array di 4 celle, si ha una commistione dei diversi mezzi di coltura maggiore rispetto al caso dello *scaffold* in gelMA (*Tabella 5.4.1 c)* ed *e)*).

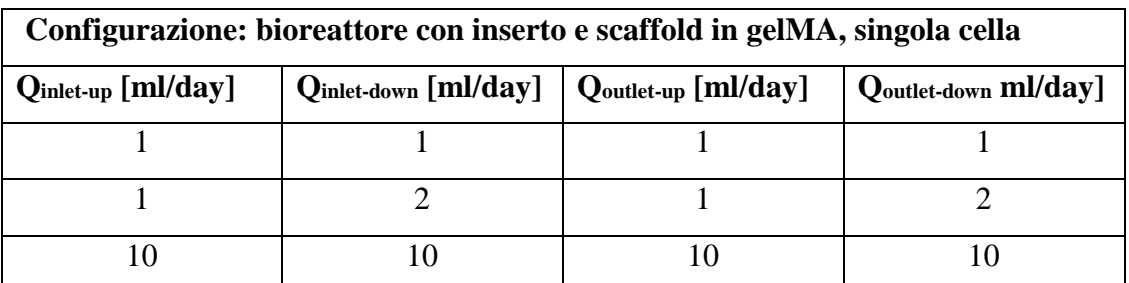

**Tabella 5.4.1 c)** Risultati analisi fluidodinamica, singola cella, con *scaffold* in gelMA

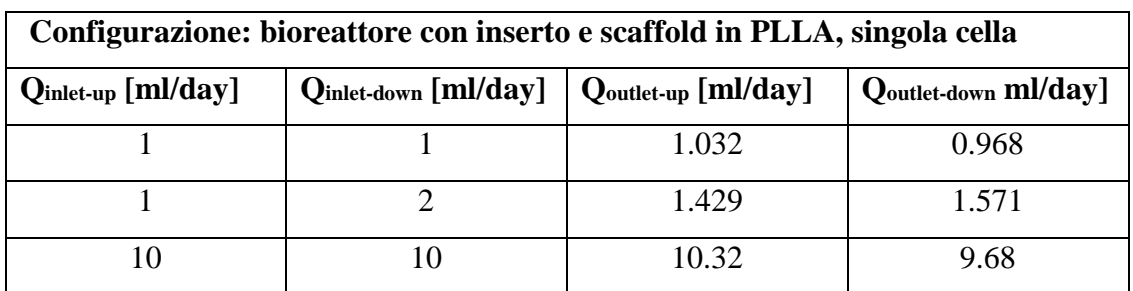

**Tabella 5.4.1 e)** Risultati analisi fluidodinamica, singola cella, con *scaffold* in PLLA.

Inoltre anche nel caso del trasporto di nutrienti si notano differenze associate all'utilizzo del tipo di *scaffold* esi riportano per esempio il caso del BSA nelle due diverse configurazioni (*Tabella 5.4.4 c)* ed *e)*).

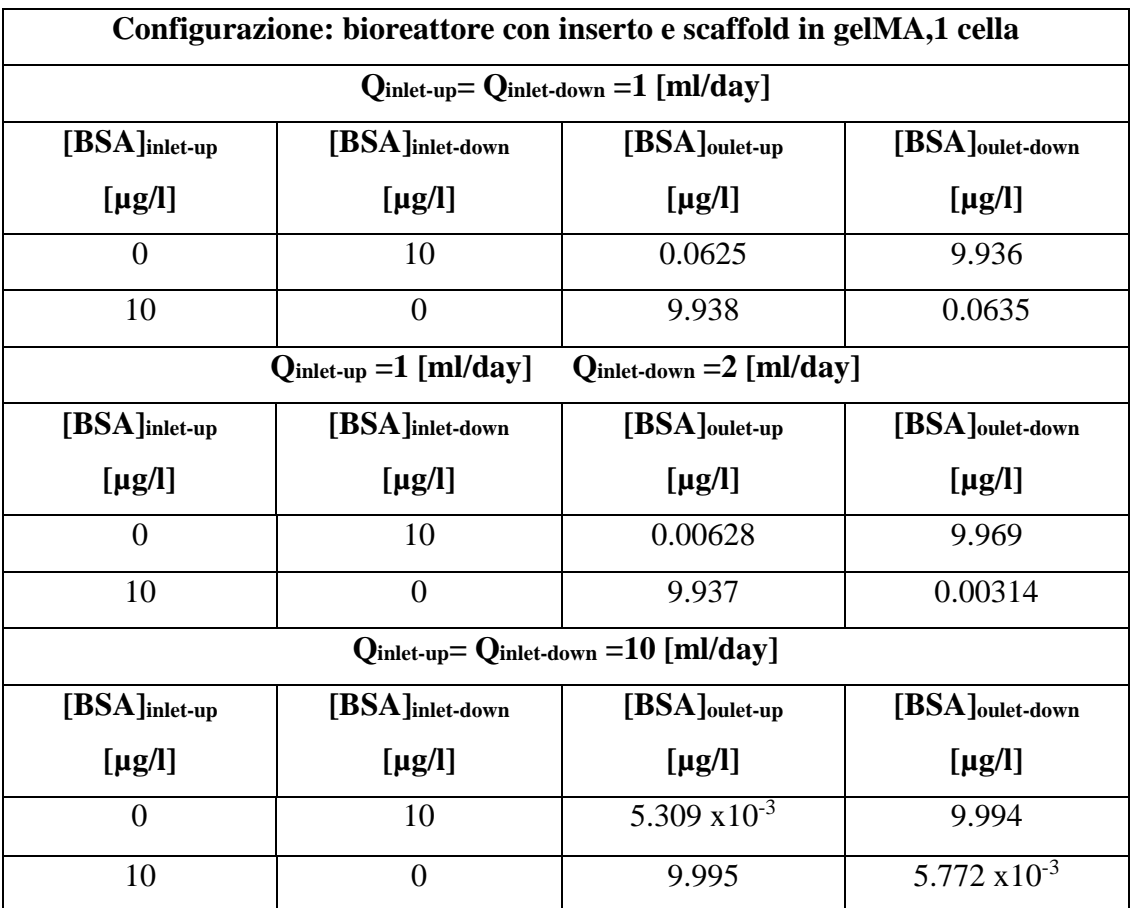

**Tabella 5.4.4 c)**Risultati analisi trasporto di BSA, 1 cella, con *scaffold* in gelMA.

| Configurazione: bioreattore con inserto e scaffold in PLLA,1 cella                 |                 |                                  |                             |  |  |  |
|------------------------------------------------------------------------------------|-----------------|----------------------------------|-----------------------------|--|--|--|
| $\text{Qinlet-up} = \text{Qinlet-down} = 1 \text{ [ml/day]}$                       |                 |                                  |                             |  |  |  |
| [BSA]inlet-up                                                                      | [BSA]inlet-down | [BSA]oulet-up<br>[BSA]oulet-down |                             |  |  |  |
| [ $\mu$ g/l]                                                                       | $[\mu g/l]$     | $[\mu g/l]$<br>$[\mu g/l]$       |                             |  |  |  |
| 0                                                                                  | 10              | 0.3702                           | 9.929                       |  |  |  |
| 10                                                                                 | $\theta$        | 9.63                             | 0.07059                     |  |  |  |
| $Q_{\text{inlet-up}} = 1$ [ml/day]<br>$Q_{\text{inlet-down}} = 2 \text{ [ml/day]}$ |                 |                                  |                             |  |  |  |
| $[BSA]$ inlet-up                                                                   | [BSA]inlet-down | $[BSA]_{\text{oulet-up}}$        | [BSA] <sub>oulet-down</sub> |  |  |  |
| $[\mu g/l]$                                                                        | $[\mu g/l]$     | $[\mu g/l]$                      | $[\mu g/l]$                 |  |  |  |
| 0                                                                                  | 10              | 2.886                            | 10                          |  |  |  |
| $Q_{\text{inlet-up}} = Q_{\text{inlet-down}} = 10 \text{ [ml/day]}$                |                 |                                  |                             |  |  |  |
| [BSA]inlet-up                                                                      | [BSA]inlet-down | $[BSA]_{\text{oulet-up}}$        | [BSA] <sub>oulet-down</sub> |  |  |  |
| $[\mu g/l]$                                                                        | $[\mu g/l]$     | $[\mu g/l]$                      | $[\mu g/l]$                 |  |  |  |
| $\Omega$                                                                           | 10              | 0.2244                           | 9.999                       |  |  |  |
| 10                                                                                 | $\overline{0}$  | 9.776                            | 0.0595                      |  |  |  |

**Tabella 5.4.4 e)**Risultati analisi trasporto di BSA, 1 cella, con *scaffold* in PLLA.

È infatti evidente che, nel caso di *scaffold* in PLLA, si ha una migliore distribuzione di nutriente in quanto esso è presente, rispetto al caso di *scaffold* in gelMA, in maggiore quantità all'uscita dalla camera in cui esso non era stato immesso.

Tali evidenze sono da associarsi alle caratteristiche strutturali dei due *scaffold.* Infatti il PLLA essendo impermeabile ai nutrienti, presentando una maggiore rigidezza e una ben definita struttura porosa garantisce non solo un maggior sostegno alle cellule seminate ed al tessuto in via di sviluppo, ma anche che il passaggio di mezzo di coltura, e quindi di nutrienti, sia relegato ai pori dello *scaffold.* In questo modo si ottiene una perfusione efficace e si evita la diffusione di biomolecole all'interno del matrice solida in PLLA. Diverso è il caso dello *scaffold* in gelMA che, pur essendo stato considerato mezzo poroso per esigenze modellistiche, non presenta una ben definita matrice solida. Inoltre la gelatina metacrilata essendo permeabile alle biomolecole disciolte nel mezzo di coltura permette la diffusione dei nutrienti al suo interno. Per questi motivi, in realtà, non si ottiene una vera e propria perfusione del costrutto cellulare in quanto il mezzo di coltura non è costretto ad

attraversare esclusivamente i pori dello *scaffold* ma, al contrario, è libero di diffondere al suo interno.

Altro aspetto da tenere in considerazione, non solo durante il differenziamento cellulare nel fenotipo di interesse ma anche durante lo sviluppo del tessuto, è il continuo scambio di segnali chimici tra cellule. Questo fenomeno è essenziale per la generazione di tessuto con caratteristiche e proprietà fisiologiche.

Nel caso di bioreattore con *scaffold* in gelMA, essendo quest'ultimo permeabile alle specie chimiche, si ha un rallentamento della comunicazione fra cellule che, non essendo ottimale, non può che avere ripercussioni sul corretto sviluppo cellulare.

In definitiva, considerando la presenza di cellule all'interno dei pori del supporto in PLLA, il maggior mix dei mezzi di coltura, la migliore distribuzione dei nutrienti all'interno del dispositivo, e la miglior comunicazione cellulare garantiscono non solo la perfusione di nutrienti alle cellule anche nelle regioni più interne dello *scaffold* (area celeste in Figura 6.1), ma anche la differenziazione del hMSCs nei fenotipi di interesse (condrale ed osseo). Infatti il mescolamento dei fluidi anche se rilevante non è mai tale da comportare una commistione eccessiva dei mezzi di coltura, che mantengono quindi le loro caratteristiche distintive atte a soddisfare le specifiche esigenze dei fenotipi cellulari in coltura.

Da tale analisi, a parità di caratteristiche geometriche, il bioreattore con scaffold in PLLA risulta più performante rispetto a quello con *scaffold* in gelMA.

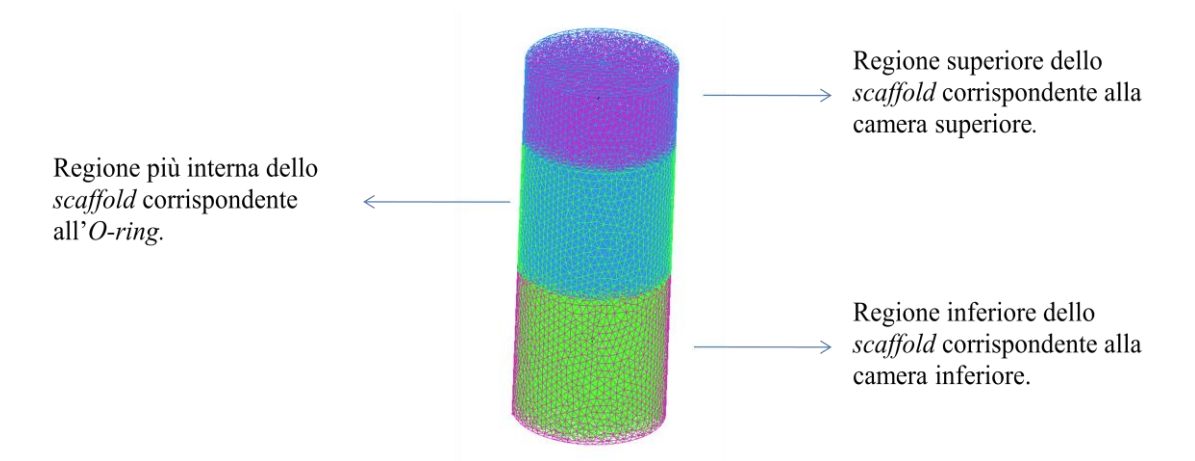

**Figura 6.1** Rappresentazione schematica dello *scaffold*: macroregioni.
Passo successivo è quello di valutare se la tesi formulata a partire dall'analisi dei dati numerici, ottenuti mediante il modello computazionale sviluppato, sia supportata da evidenze sperimentali.

Per questo motivo sono stati eseguiti esami istologici secondo il seguente protocollo sperimentale:

- 1. al giorno 0 gli *scaffold* in PLLA ed in gelMA sono stati seminati rispettivamente con 800000 hMSCs/*scaffold* e 10\*10^6 hMSCs/ml;
- 2. fino al settimo giorno è stato fatto fluire il medesimo mezzo di crescita in entrambe le camere per un totale di a 2 ml/day, 1 ml/day per camera;
- 3. dal giorno 7 al giorno 37 sono stati fatti fluire due diversi mezzi di coltura, condrogenico nella camera superiore e osteogenico in quella inferiore;
- 4. al giorno 37, dopo un mese di differenziazione, il processo è stato interrotto ed un campione per tipo è stato sottoposto a fissaggio mediante paraformaldeide al 4%.

Per poter ottenere le sezioni analizzabili al microscopio per ciascun campione è stato effettuato un processo di embedding in paraffina e, mediante microtomo, sono state ricavate sezioni trasversali degli *scaffold* aventi spessore pari a 10 µm.

Al fine di valutare se la differenziazione cellulare in tessuto osseo e cartilagineo fosse avvenuta o meno con successo sono stati utilizzati due diversi coloranti:

- *alizarin red* che rileva depositi di calcio presenti nel tessuto osseo ad opera degli ostoblasti;
- *alcian blue* sensibile alla produzione di glicosamminiglicani (GAGs) da parte dei condrociti presenti nel tessuto cartilagineo.

Si riportano di seguito immagini relative agli esami istologici (*Figure 6.2 a)* e *b)* ; *6.3 a)* e *b)* ).

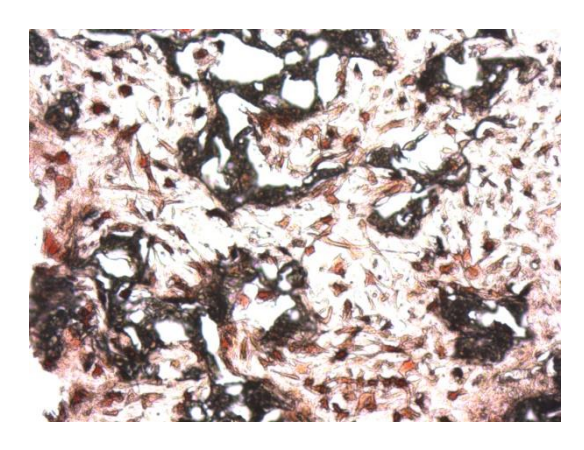

**Figura 6.2 a)** Esame istologico: bioreattore con *scaffold* in PLLA, camera superiore.

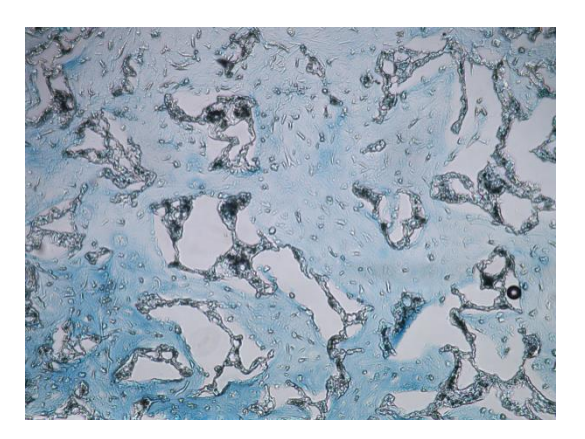

**Figura 6.2 b)** Esame istologico: bioreattore con *scaffold* in PLLA, camera inferiore.

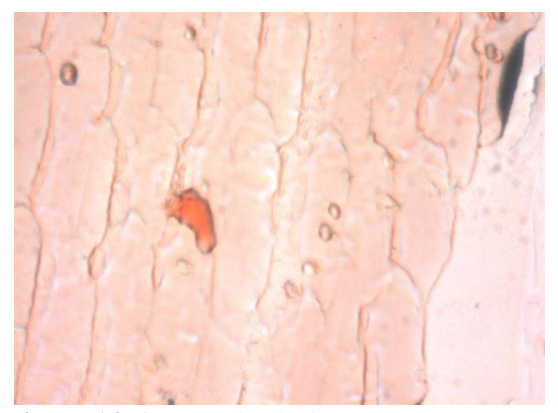

**Figura 6.3 a)** Esame istologico: bioreattore con *scaffold* in gelMA, camera superiore.

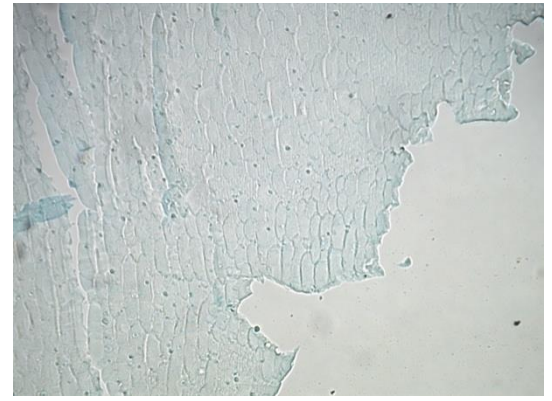

**Figura 6.3 b)** Esame istologico: bioreattore con *scaffold* in gelMA, camera inferiore.

che si evince dalle immagini è che nel caso dello *scaffold* in PLLA il fenotipo cellulare, sia esso condrale o osseo, è molto più definito rispetto al caso di *scaffold* in gelMA. Questo permette di asserire che nel primo caso la differenziazione cellulare e la formazione di tessuto osteocartilagineo è molto più efficace e consistente. Ciò implica che la tesi sviluppata mediante l'analisi numerica risulti completamente comprovata dai dati sperimentali.

Il modello computazionale sviluppato in questo lavoro di tesi si dimostra dunque un valido strumento in grado non solo di rappresentare in maniera fedele il problema reale affrontato e quindi di guidare la ricerca sperimentale, ma anche utile per ridurre i costi di calcolo mediante il modello algebrico a parametri concentrati.

Il modello computazionale si è dunque dimostrato un utile quanto efficace strumento non solo in fase di progettazione del bioreattore, ma anche e soprattutto in fase di utilizzo.

# **Appendice– A**

# **Cenni sul metodo ai volumi finiti**

Con il termine *Computational Fluid Dynamics* (CFD) si è soliti indicare un insieme di strumenti computazionali utilizzati per simulare il comportamento di sistemi inerenti la fluidodinamica, il trasporto del calore e altre fisiche associate [82, 83]. Sviluppati agli inizi degli anni '80 del secolo scorso, i codici CFD, a causa della loro complessità e delle scarse risorse a disposizione, venivano utilizzati quasi esclusivamente in ambito accademico; successivamente, con l'aumentare delle potenze di calcolo e dell'avanzamento tecnologico in generale, i metodi CFD si sono diffusi sempre più in ambito industriale e oggigiorno rappresentano uno strumento estremamente utile per progettare e sviluppare nuovi prodotti, macchine e sistemi complessi, soprattutto in ambito ingegneristico [82, 83].

Esistono diversi metodi numerici alla base dei moderni codici CFD; il piùdiffuso è il cosiddetto metodo ai volumi finiti (*Finite Volume Method*). Ingenerale, esso si struttura nei seguenti passaggi:

• suddivisione del dominio computazionale in N sotto-domini, detti volumi (o celle) di controllo;

• integrazione (formale) delle equazioni governanti su ogni volume dicontrollo;

• discretizzazione delle equazioni governanti, ovvero "trasformazione" diequazioni in forma integrale in un sistema di equazioni algebriche;

• risoluzione delle equazioni algebriche attraverso metodi iterativi.

Il secondo step, ovvero l'integrazione delle equazioni su ogni sotto-dominio,costituisce la principale differenza tra il metodo ai volumi finiti e qualsiasi altratecnica CFD. In un metodo ai volumi finiti esiste una chiara corrispondenza tral'algoritmo numerico e la fisica che sta alla base del problema fluidodinamico,il principio di conservazione di una generica variabile fisica. In altri termini,per una generica variabile*φ* (massa, velocità, energia, ecc.), in ogni volume dicontrollo avremo che il termine di accumulo di *φ* nel tempo sarà uguale alldifferenza tra il flusso di *φ*entrante e il flusso di*φ* uscente (più un eventualetermine di produzione/consumo).

### **Il codice ANSYS CFX**

Tra i codici CFD commerciali più diffusi vi è ANSYS CFX (ANSYS Inc.,Canonsburg, PA).

Esso è costituito da quattro software che, dati in ingresso una geometria e larelativa mesh, consentono di impostare il problema oggetto di studio, risolvereper vianumerica il sistema di equazioni governanti e visualizzare su schermo irisultati:

**CFX-Pre** è il *software* di *pre-proccessing* in cui vengono definite tutte le"caratteristiche" del problema: domini di interesse (materiali, proprietà fisiche,

ecc.), tipo di analisi (stazionaria/transiente, analisi fluido-struttura, ecc.),condizioni al contorno, valori di inizializzazione, algoritmi di risoluzione,parametri in output.

**CFX-Solver** è il modulo deputato alla risoluzione delle equazioni governantisecondo le impostazioni fissate in CFX-Pre.

**CFX-Solver Manager** consente di specificare i file in input al risolutore(CFX-Solver), monitorare la "storia" della soluzione, specificare leimpostazioni per il calcolo parallelo.

**CFD-Post** è il *software* con cui è possibile visualizzare ed elaborare i risultatiottenuti, generare report, esportare dati.

In Figura 3.1 viene rappresentato uno schema di funzionamento del codice ANSYS

CFX. ANSYS CFX utilizza un *element-based finite volume method*, di cui verrà brevemente illustrato il principio di funzionamento [10]. Per semplicitàverrà presentato un problema bidimensionale, tuttavia i concetti rimangonovalidi anche per casi tridimensionali.

La Figura 3.2 mostra una mesh 2-D costituita da 4 elementi di forma quadrata:tutte le variabili e le proprietà dei materiali vengono "memorizzate" in corrispondenzadei nodi e il

singolo volume di controllo viene definito (intorno adogni nodo) dalle linee congiungenti il baricentro di ogni elemento con i puntimedi dei lati adiacenti.

Si considerino ora le equazioni di conservazione della massa e della quantitàdi moto per un fluido incomprimibile e newtoniano, espresse in coordinate cartesiane (x,y):

$$
\rho \frac{\partial u}{\partial x} + \frac{\partial v}{\partial y} = 0
$$

$$
\rho \left( \frac{\partial u}{\partial t} + u \frac{\partial u}{\partial x} + v \frac{\partial u}{\partial y} \right) + \frac{\partial p}{\partial x} - \mu \left( \frac{\partial^2 u}{\partial x^2} - \frac{\partial^2 u}{\partial y^2} \right) = 0
$$

$$
\rho \frac{\partial v}{\partial t} + \left( u \frac{\partial v}{\partial x} + v \frac{\partial v}{\partial y} \right) + \frac{\partial p}{\partial y} - \mu \left( \frac{\partial^2 v}{\partial x^2} - \frac{\partial^2 v}{\partial y^2} \right) = 0
$$

Tali equazioni vengono integrate su ogni volume di controllo e attraverso ilteorema della divergenza di Gauss

$$
\int_V \, \text{div} \mathbf{F} \, \text{d}V = \int_S \, \mathbf{F} \cdot \mathbf{n} \, \text{d}S
$$

gli integrali contenenti operatori divergenza e/o gradiente vengono convertitiin integrali di superficie. Se il volume di controllo non si deforma nel tempo, laderivata temporale $\frac{\partial}{\partial t}$ può essere estratta dall'operatore integrale e le equazionigovernanti divengono:

$$
\rho \int_{S} u\mathbf{i} \cdot \mathbf{n} dS + \rho \int_{S} v\mathbf{j} \cdot \mathbf{n} dS = 0
$$
  

$$
\rho \frac{\partial}{\partial t} \int_{V} u dV + \int_{S} \rho u u \mathbf{i} \cdot \mathbf{n} dS + \int_{S} \rho v u \mathbf{j} \cdot \mathbf{n} dS + \int_{S} p\mathbf{i} \cdot \mathbf{n} - \mu \int_{S} \frac{\partial u}{\partial x} (\mathbf{i} \cdot \mathbf{n}) dS
$$
  

$$
- \mu \int_{S} \frac{\partial u}{\partial y} (\mathbf{j} \cdot \mathbf{n}) dS = 0
$$

$$
\rho \frac{\partial}{\partial t} \int_{V} v dV + \int_{S} \rho u v \mathbf{i} \cdot \mathbf{n} dS + \int_{S} \rho v v \mathbf{j} \cdot \mathbf{n} dS + \int_{S} p \mathbf{j} \cdot \mathbf{n} - \mu \int_{S} \frac{\partial v}{\partial x} (\mathbf{j} \cdot \mathbf{n}) dS
$$

$$
- \mu \int_{S} \frac{\partial v}{\partial y} (\mathbf{j} \cdot \mathbf{n}) dS = 0
$$

in cui V e S denotano rispettivamente volumi e superfici di integrazione, u ev le componenti del vettore velocità in direzione x e y rispettivamente, **i** e **j** iversori in direzione x e y, n il versore normale uscente alla superficie S.

Si noti che gli integrali di volume rappresentano i termini di accumulo mentre gli integrali di superficie rappresentano i flussi entranti/uscenti nel/dal volumedi controllo.

Il passo successivo consiste nella discretizzazione degli integrali; si consideriun singolo elemento come quello rappresentato in Figura 3.3: gli integrali divolume vengono discretizzati su ogni volume di controllo, mentre gli integralidi superficie vengono valutati in corrispondenza dei punti di integrazione (ip).

Per approssimare la soluzione in ogni punto del dominio a partire dal valorecalcolatoai nodi, vengono utilizzate opportune funzioni interpolanti Ni (ingenere polinomiali) dette "funzioni di forma":

$$
\varphi(x,y) = \sum_{i}^{N_{nodi}} N_i \varphi_i
$$

Dove  $\varphi(x; y)$  rappresenta il valore della variabile ' in un generico punto  $(x,y)$  interno all'elemento, N<sup>i</sup> la funzione di forma per il nodo *i-esimo* e φ<sup>i</sup> il valore di φ nel nodo *iesimo*. Di seguito vengono riportati alcuni tra i requisitifondamentali delle funzioni di forma Ni:

- assumono valore unitario in corrispondenza del nodo *i-esimo* e valorenullo in tutti gli altri nodi;
- assicurano isotropia geometrica di comportamento (e.g. sono polinomidello stesso grado in x e y.

Per un elemento quadratico a 4 nodi di lato h, come rappresentato in Figura le funzioni interpolanti sono:

$$
N_1 = \frac{1}{h^2} \left( y + \frac{h}{2} \right) \left( x + \frac{h}{2} \right)
$$
  

$$
N_2 = -\frac{1}{h^2} \left( y + \frac{h}{2} \right) \left( x - \frac{h}{2} \right)
$$
  

$$
N_3 = \frac{1}{h^2} \left( y - \frac{h}{2} \right) \left( x - \frac{h}{2} \right)
$$

$$
N_4 = -\frac{1}{h^2} \left( y - \frac{h}{2} \right) \left( x - \frac{h}{2} \right)
$$

Di seguito verrà descritta brevemente, termine a termine, la discretizzazionedelle equazioni integrali.

#### **A.1.1 Termini convettivi**

I termini convettivi vengono approssimati nel seguente modo:

$$
\int_{S} \rho u u \mathbf{i} \cdot \mathbf{n} dS \approx \sum_{ip} (m_{u})_{ip} u_{ip} = \sum_{ip} (\rho u \Delta S)_{ip} u_{ip}
$$

$$
\int_{S} \rho v u \mathbf{j} \cdot \mathbf{n} dS \approx \sum_{ip} (m_{v})_{ip} u_{ip} = \sum_{ip} (\rho u \Delta S)_{ip} v_{ip}
$$

in cui il pedice *ip* implica la valutazione della variabile in corrispondenza deipunti di integrazione. Si osservi che i termini *m* rappresentano esattamente leportate in massa fluenti attraverso il volume di controllo.

Per approssimare il valore delle variabili nei punti di integrazione (*ip*), inANSYS CFX, viene formulato il seguente schema [10]:

$$
\varphi_{ip} = \varphi_{up} + \beta \nabla \varphi \cdot \Delta \vec{r}
$$

dove  $\varphi_{up}$  è il valore di  $\varphi$  nel nodo di upwind (ovvero il nodo a monte nelladirezione del moto di  $\varphi$ ) e $\vec{r}$  il vettore che va dal nodo di *upwind* al punto *ip*.

A seconda di come vengano scelti  $\beta$  e  $\vec{r}$  si ottengono differenti schemi convettivi [10]:

1. Upwind del Primo ordine:

$$
\beta = 0
$$

tale schema è estremamente robusto, ma può introdurre errori di diffusionenumerica come mostrato in Figura.

2. Central Difference Scheme:

$$
\nabla \varphi = I V i p \varphi \Delta Sinip
$$

*β=1*

Dove ΔS rappresenta la misura della superficie in corrispondenza delpunto *ip* e  $\vec{n}$ il versore normale uscente a tale superficie. Il valore di φ in corrispondenza dei punti di integrazione viene calcolato mediante lefunzioni di forma.

Lo schema alle Differenze Centrate è di ordine di accuratezza 2 in spazio,ma introduce errori di dispersione numerica che provocano oscillazioninon fisiche in regioni con elevanti gradienti spaziali della soluzione (Figura ).

3. High Resolution Scheme:

$$
\nabla \varphi = \frac{1}{V} \sum_{ip} (\varphi \Delta S \vec{n})_{ip}
$$

 $0 < \beta < 1$ 

Il valore di *β* viene valutato nodo per nodo, basandosi sul valore di *β*nei punti di integrazione adiacenti, in modo che assuma un valore il piùpossibile prossimo all'unità.

#### **A.1.2 Termini di pressione**

Il termine di pressione è:

$$
\int_{S} P\boldsymbol{i} \cdot \boldsymbol{n} \approx \sum_{i\boldsymbol{p}} (P \Delta S \boldsymbol{i} \cdot \boldsymbol{n})_{i\boldsymbol{p}}
$$

in cui il valore di P nei punti di integrazione viene valutato attraverso lefunzioni di forma:

$$
P_{ip} = \sum_{k}^{N_{nodi}} N_k P_k
$$

### **A.1.3 Termini diffusivi**

I termini diffusivi sono:

$$
\mu \int_{S} \frac{\partial u}{\partial x} (\mathbf{i} \cdot \mathbf{n}) dS \approx \mu \sum_{ip} \left( \frac{\partial u}{\partial x} \Delta S \mathbf{i} \cdot \mathbf{n} \right)_{ip}
$$

$$
\mu \int_{S} \frac{\partial u}{\partial y} (\mathbf{j} \cdot \mathbf{n}) dS \approx \mu \sum_{ip} \left( \frac{\partial u}{\partial y} \Delta S \mathbf{j} \cdot \mathbf{n} \right)_{ip}
$$

in cui le derivate spaziali vengono approssimate mediante le funzioni di forma,secondo il classico approccio del metodo agli elementi finiti:

$$
\left(\frac{\partial u}{\partial x}\right)_{ip} = \sum_{k}^{N_{nodi}} \left(\frac{\partial N_k}{\partial x}\right)_{ip} P_k
$$

## **Bibliografia**

- [1] M. L. Tiku and H. E. Sabaawy, "Cartilage regeneration for treatment of osteoarthritis: a paradigm for nonsurgical intervention," *Ther. Adv. Musculoskelet. Dis.*, vol. 7, no. 3, pp. 76–87, 2015.
- [2] D. E. Ingber, "Mechanical control of tissue growth: function follows form.," *Proc. Natl. Acad. Sci. U. S. A.*, vol. 102, no. 33, pp. 11571–11572, 2005.
- [3] W. L. Grayson, T. P. Martens, G. M. Eng, M. Radisic, and G. Vunjak-Novakovic, "Biomimetic approach to tissue engineering," *Semin. Cell Dev. Biol.*, vol. 20, no. 6, pp. 665–673, 2009.
- [4] I. Martin, D. Wendt, and M. Heberer, "The role of bioreactors in tissue engineering," *Trends Biotechnol.*, vol. 22, no. 2, pp. 80–86, 2004.
- [5] P. K. Valonen, F. T. Moutos, A. Kusanagi, M. G. Moretti, B. O. Diekman, J. F. Welter, A. I. Caplan, F. Guilak, and L. E. Freed, "In vitro generation of mechanically functional cartilage grafts based on adult human stem cells and 3Dwoven poly(ε-caprolactone) scaffolds," *Biomaterials*, vol. 31, no. 8, pp. 2193–2200, 2010.
- [6] M. T. Raimondi, G. Candiani, M. Cabras, M. Cioffi, K. Laganà, M. Moretti, and R. Pietrabissa, "Engineered cartilage constructs subject to very low regimens of interstitial perfusion," *Biorheology*, vol. 45, no. 3–4, pp. 471–478, 2008.
- [7] M. Jakob, F. Saxer, C. Scotti, S. Schreiner, P. Studer, a. Scherberich, M. Heberer, and I. Martin, "Perspective on the evolution of cell-based bone tissue engineering strategies," *Eur. Surg. Res.*, vol. 49, no. 1, pp. 1–7, 2012.
- [8] A. Braccini, D. Wendt, C. Jaquiery, M. Jakob, M. Heberer, L. Kenins, A. Wodnar-Filipowicz, R. Quarto, and I. Martin, "Three-dimensional perfusion culture of human bone marrow cells and generation of osteoinductive grafts.," *Stem Cells*, vol. 23, no. 8, pp. 1066–1072, 2005.
- [9] M. Cheng, M. Moretti, G. C. Engelmayr, and L. E. Freed, "Insulin-like growth factor-I and slow, bi-directional perfusion enhance the formation of tissueengineered cardiac grafts.," *Tissue Eng. Part A*, vol. 15, no. 3, pp. 645–653, 2009.
- [10] M. Radisic, A. Marsano, R. Maidhof, Y. Wang, and G. Vunjak-Novakovic, "Cardiac tissue engineering using perfusion bioreactor systems.," *Nat. Protoc.*, vol. 3, no. 4, pp. 719–738, 2008.
- [11] M. L. Moya, Y.-H. Hsu, A. P. Lee, C. C. W. Hughes, and S. C. George, "In Vitro Perfused Human Capillary Networks," *Tissue Eng. Part C Methods*, vol. 19, no. 9, pp. 730–737, 2013.
- [12] M. L. Moya, C. C. W. Hughes, and S. C. George, "Engineered In Vitro Systems of the Microcirculation," pp. 125–141, 2014.
- [13] T. P. Lozito, P. G. Alexander, H. Lin, R. Gottardi, A. W.-M. Cheng, and R. S. Tuan, "Three-dimensional osteochondral microtissue to model pathogenesis of osteoarthritis.," *Stem Cell Res. Ther.*, vol. 4 Suppl 1, no. Suppl 1, p. S6, 2013.
- [14] Quarteroni, A., Veneziani, A., Zunino, P., "A domain decomposition method for advection-diffusion processes with application to blood solutes",SIAM Journal on Scientific Computing, 23 (6), pp. 1959-1980. no. 6, pp. 1959–1980, 2002.
- [15] P. Zunino, "Mathematical and Numerical Modeling of Mass," vol. 2669, no. Jenuary, p. 197, 2002.
- [16] Caputo, M., Chiastra, C., Cianciolo, C., Cutrì, E., Dubini, G., Gunn, J., Keller, B., Migliavacca, F., Zunino, P., "Simulation of oxygen transfer in stented arteries and correlation with in-stent restenosis", International Journal for Numerical Methods in Biomedical Engineering, 29 (12), pp. 1373-1387.,2013.
- [17] Quarteroni, A., Veneziani, A., Zunino, P., "Mathematical and numerical modeling of solute dynamics in blood flow and arterial walls",SIAM Journal on Numerical Analysis, 39 (5), pp. 1488-1511,2001.
- [18] H. Lin, T. P. Lozito, P. G. Alexander, R. Gottardi, and R. S. Tuan, "Stem cell-based microphysiological osteochondral system to model tissue response to interleukin-1Β," *Mol. Pharm.*, vol. 11, no. 7, pp. 2203–2212, 2014.
- [19] R. Sacco, P. Causin, P. Zunino, and M. T. Raimondi, "A multiphysics/multiscale 2D numerical simulation of scaffold-based cartilage regeneration under interstitial perfusion in a bioreactor," *Biomech. Model. Mechanobiol.*, vol. 10, no. 4, pp. 577– 589, 2011.
- [20] M. Taffetani, R. Gottardi, D. Gastaldi, R. Raiteri, and P. Vena, "Poroelastic response of articular cartilage by nanoindentation creep tests at different characteristic lengths," *Med. Eng. Phys.*, vol. 36, no. 7, pp. 850–858, 2014.
- [21] I. Streeter and U. Cheema, "Oxygen consumption rate of cells in 3D culture: The use of experiment and simulation to measure kinetic parameters and optimise culture conditions.," *Analyst*, vol. 136, no. 19, pp. 4013–4019, 2011.
- [22] a Martinsen, I. Storrø, and G. Skjårk-Braek, "Alginate as immobilization material: III. Diffusional properties.," *Biotechnol. Bioeng.*, vol. 39, no. 2, pp. 186–194, 1992.
- [23] V. Anandan, X. Yang, E. Kim, Y. L. Rao, and G. Zhang, "Role of reaction kinetics and mass transport in glucose sensing with nanopillar array electrodes.," *J. Biol. Eng.*, vol. 1, p. 5, 2007.
- [24] G. Pattappa, H. K. Heywood, J. D. de Bruijn, and D. a. Lee, "The metabolism of human mesenchymal stem cells during proliferation and differentiation," *J. Cell. Physiol.*, vol. 226, no. 10, pp. 2562–2570, 2011.
- [25] Quarteroni, A. and Sacco, R. and Saleri, F , "Numerical Mathematics",Springer Berlin Heidelberg, 2010.
- [26] Salsa, S. and Vegni, F. and Zaretti, A. and Zunino, P, " A Primer on PDEs: Models, Methods, Simulations", Springer, 2013.
- [27] Salsa, S., "Partial Differential Equations in Action: From Modelling to Theory",Springher Milano, 2008.
- [28] Mantero, S., Remuzzi, A., Raimondi, M. T. "Fondamenti Di Ingegneria Dei Tessuti Per La Medicina Rigenerativa",Patron, 2009.
- [29] MAntero, S., Raimondi, M. T., Tanzi, M.C., "Approccio Integrato Per La Medicina Rigenerativa",Patron, 2013.